# Package 'geometa'

January 26, 2022

<span id="page-0-0"></span>Type Package

Title Tools for Reading and Writing ISO/OGC Geographic Metadata

Version 0.6-6

Date 2022-01-25

Maintainer Emmanuel Blondel <emmanuel.blondel1@gmail.com>

Description Provides facilities to handle reading and writing of geographic metadata defined with OGC/ISO 19115, 11119 and 19110 geographic information metadata standards, and encoded using the ISO 19139 (XML) standard. It includes also a facility to check the validity of ISO 19139 XML encoded metadata.

**Depends** R  $(>= 3.3.0)$ 

Imports methods, R6, XML, httr, jsonlite, keyring

Suggests sf, ncdf4, EML, emld, units, testthat, roxygen2

License MIT + file LICENSE

URL <https://github.com/eblondel/geometa/wiki>

BugReports <https://github.com/eblondel/geometa/issues>

LazyLoad yes RoxygenNote 7.1.0 NeedsCompilation no Author Emmanuel Blondel [aut, cre] (<<https://orcid.org/0000-0002-5870-5762>>) Repository CRAN Date/Publication 2022-01-26 20:40:02 UTC

# R topics documented:

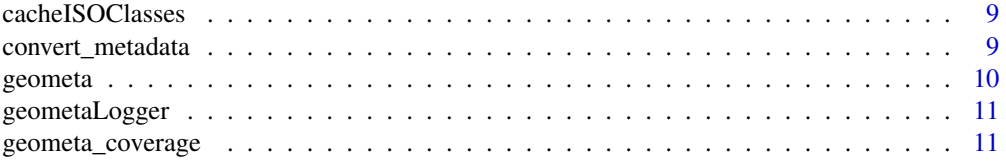

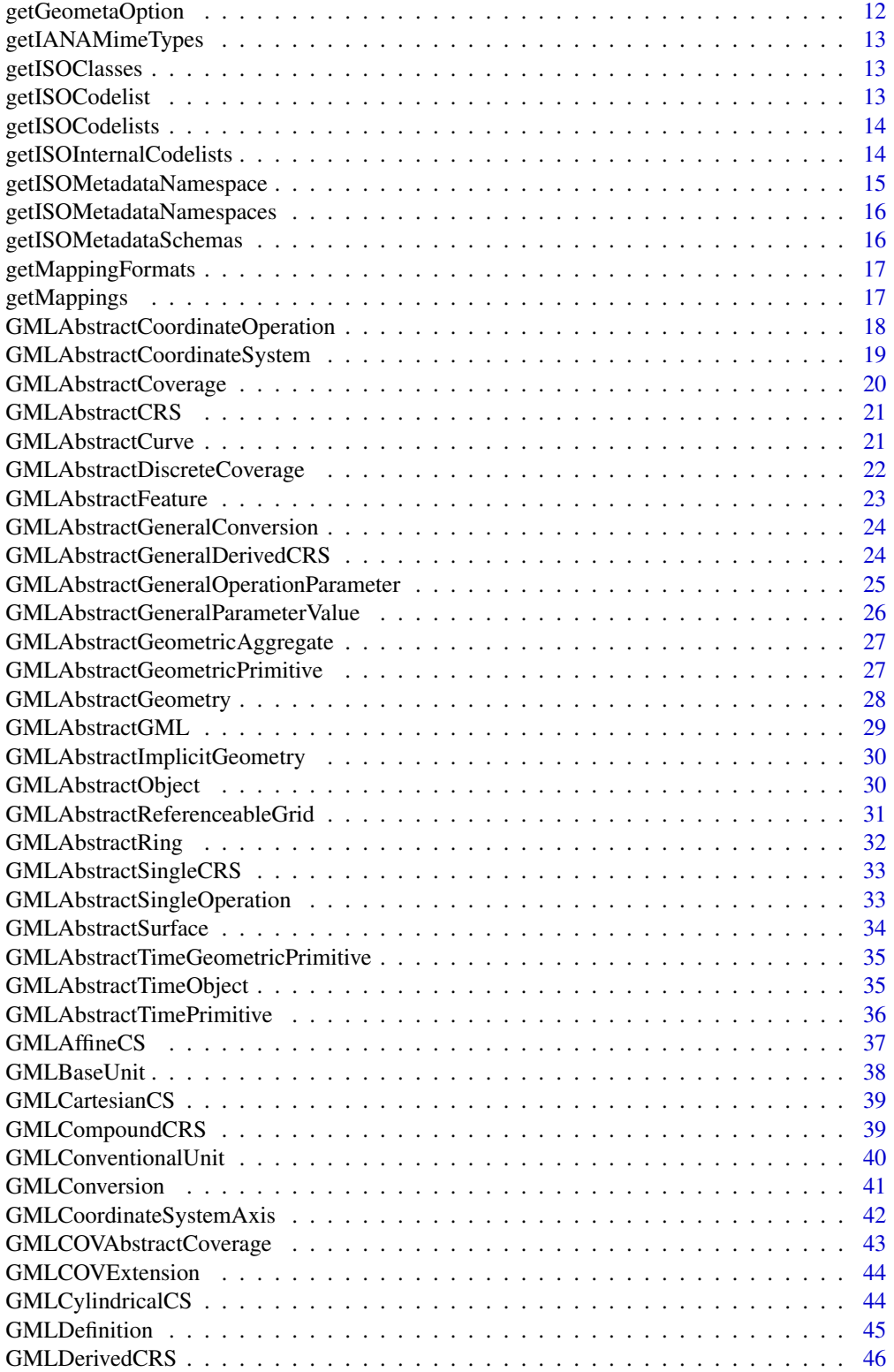

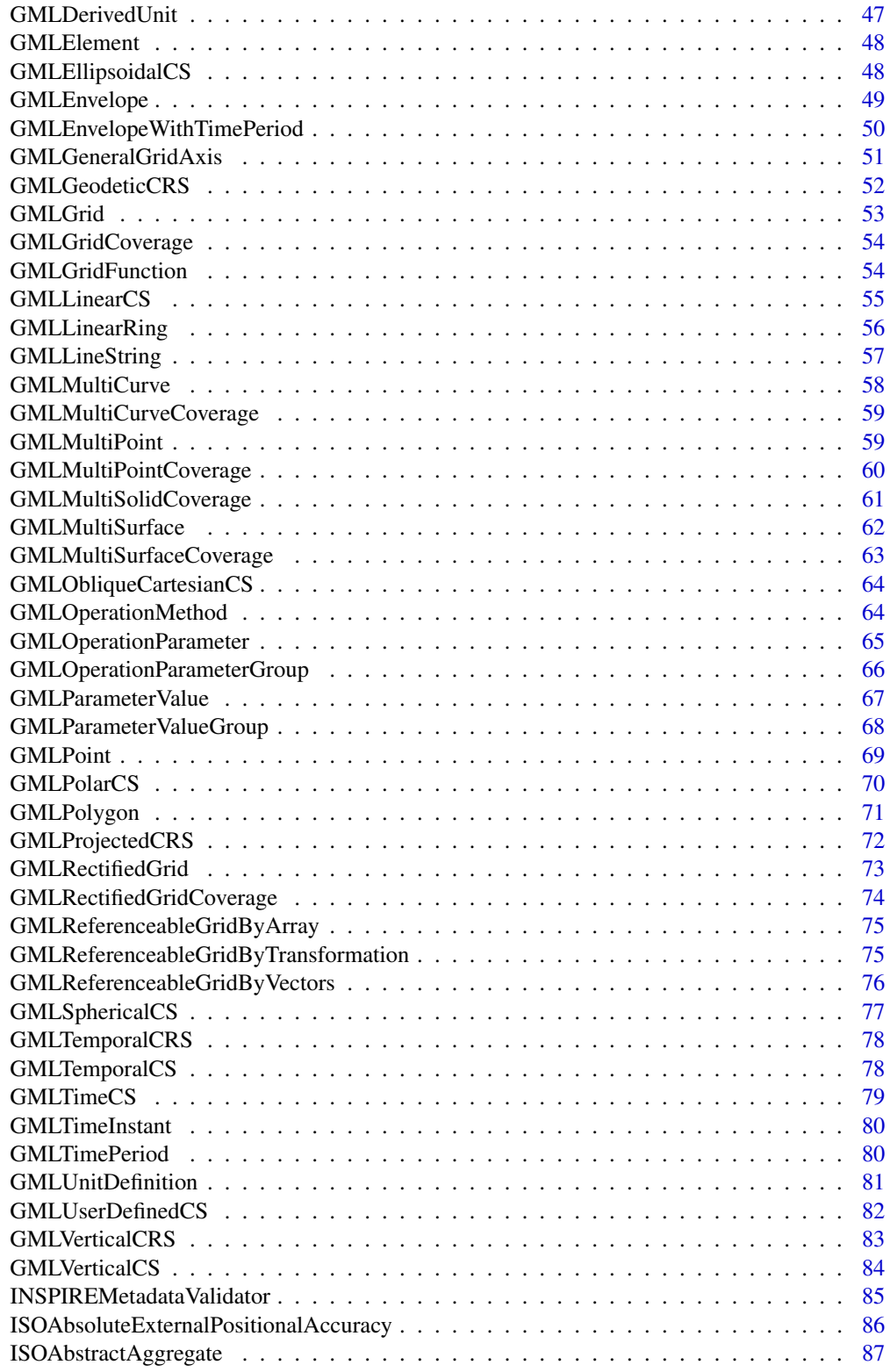

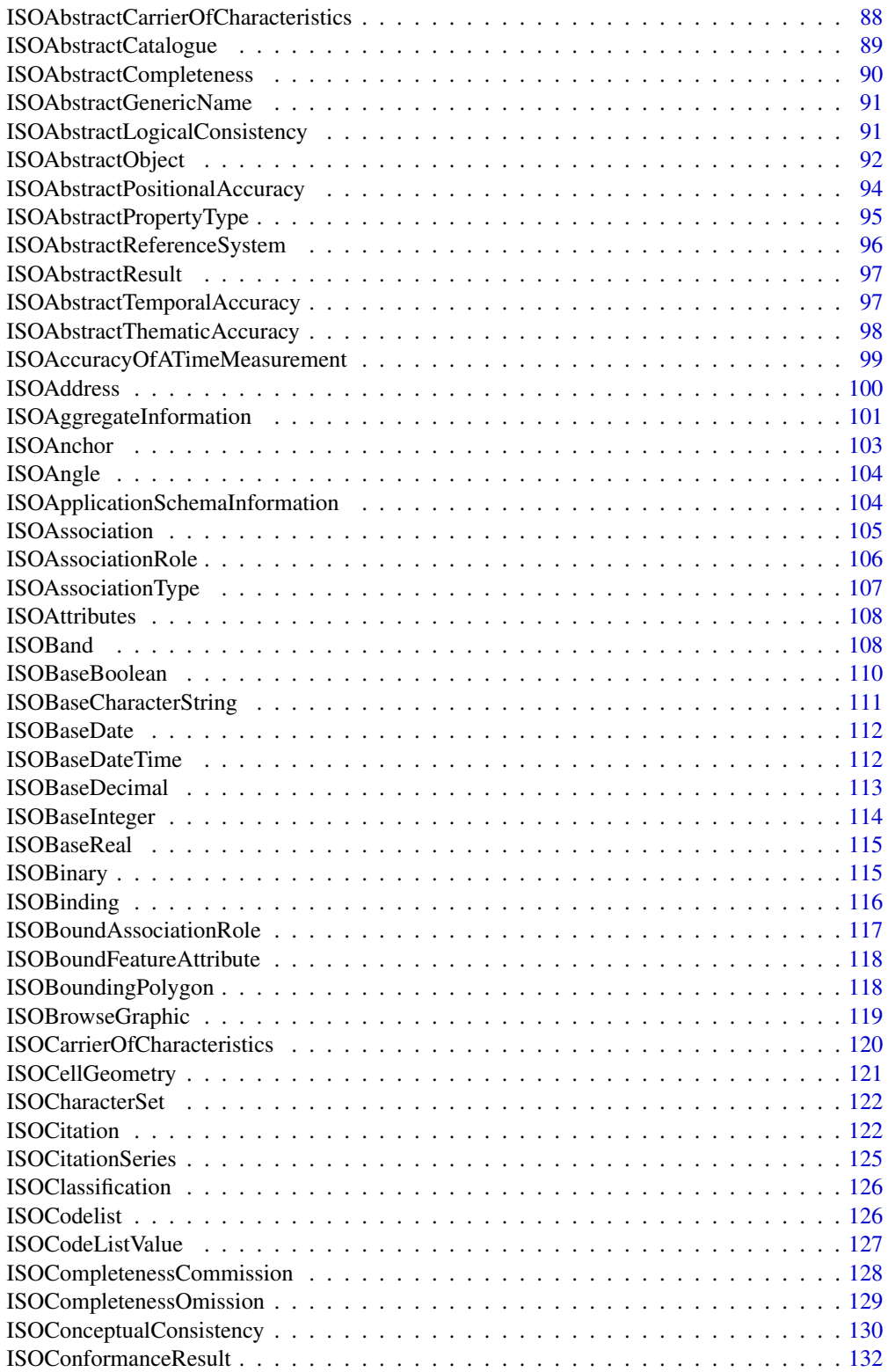

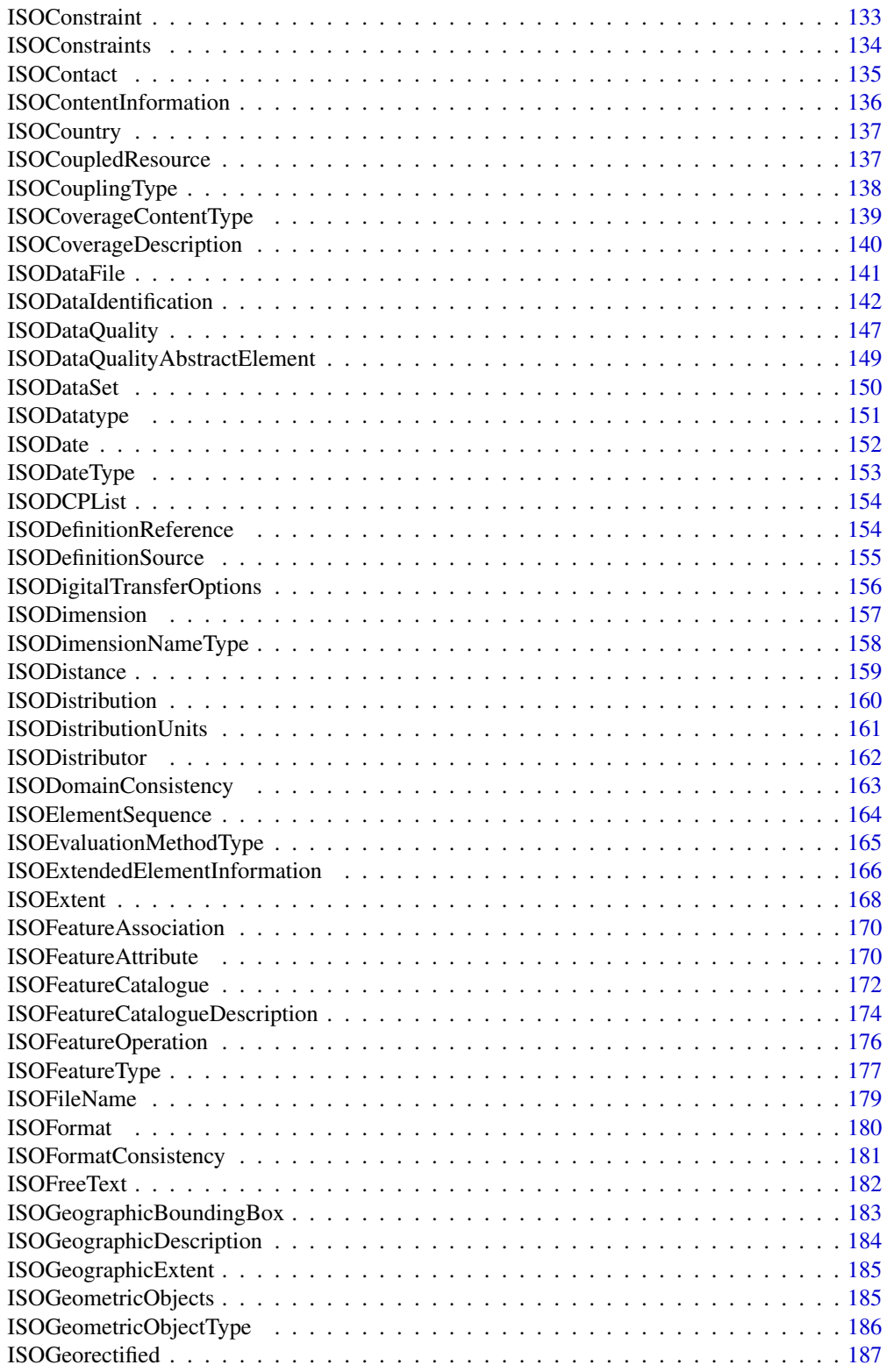

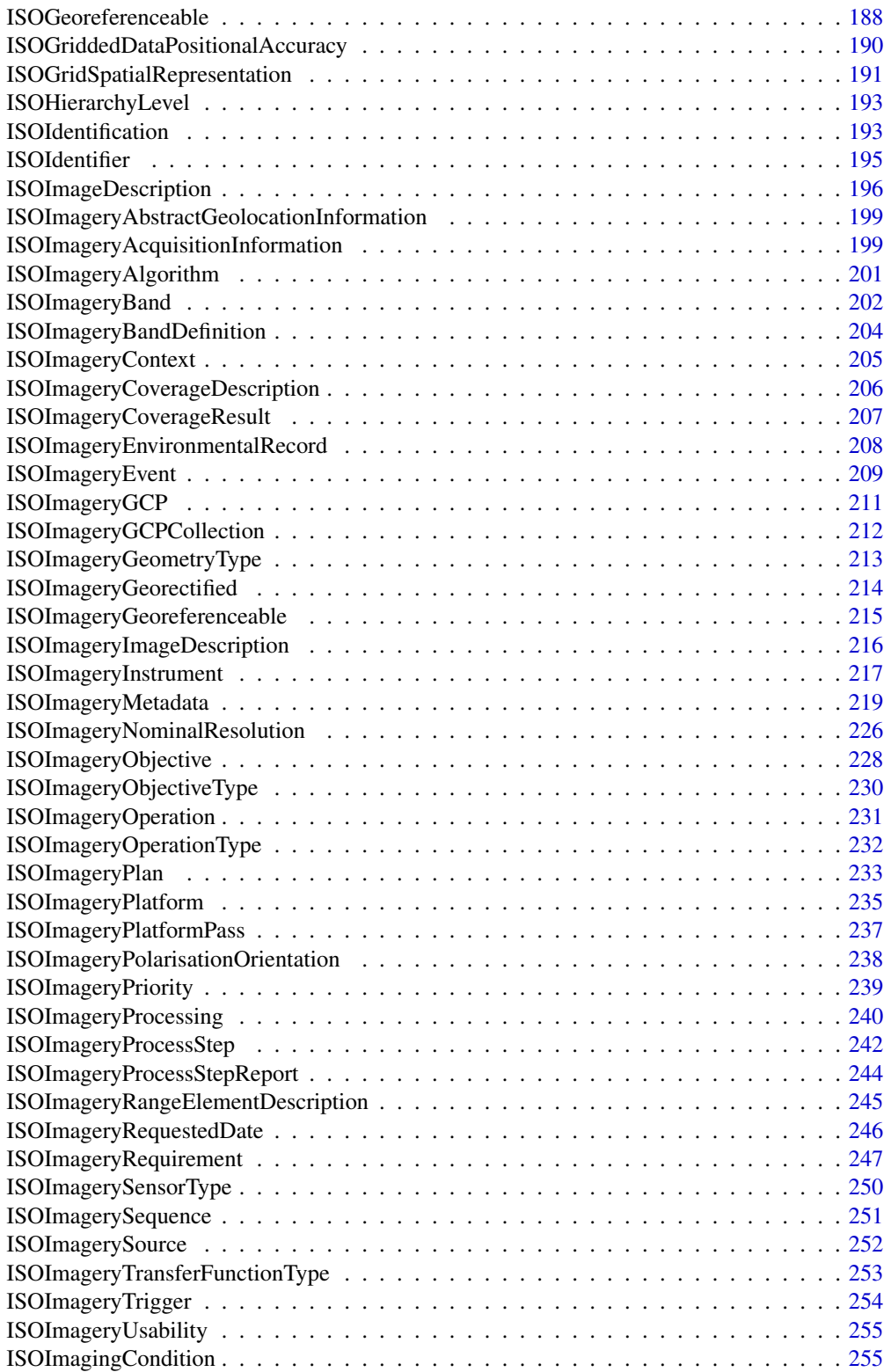

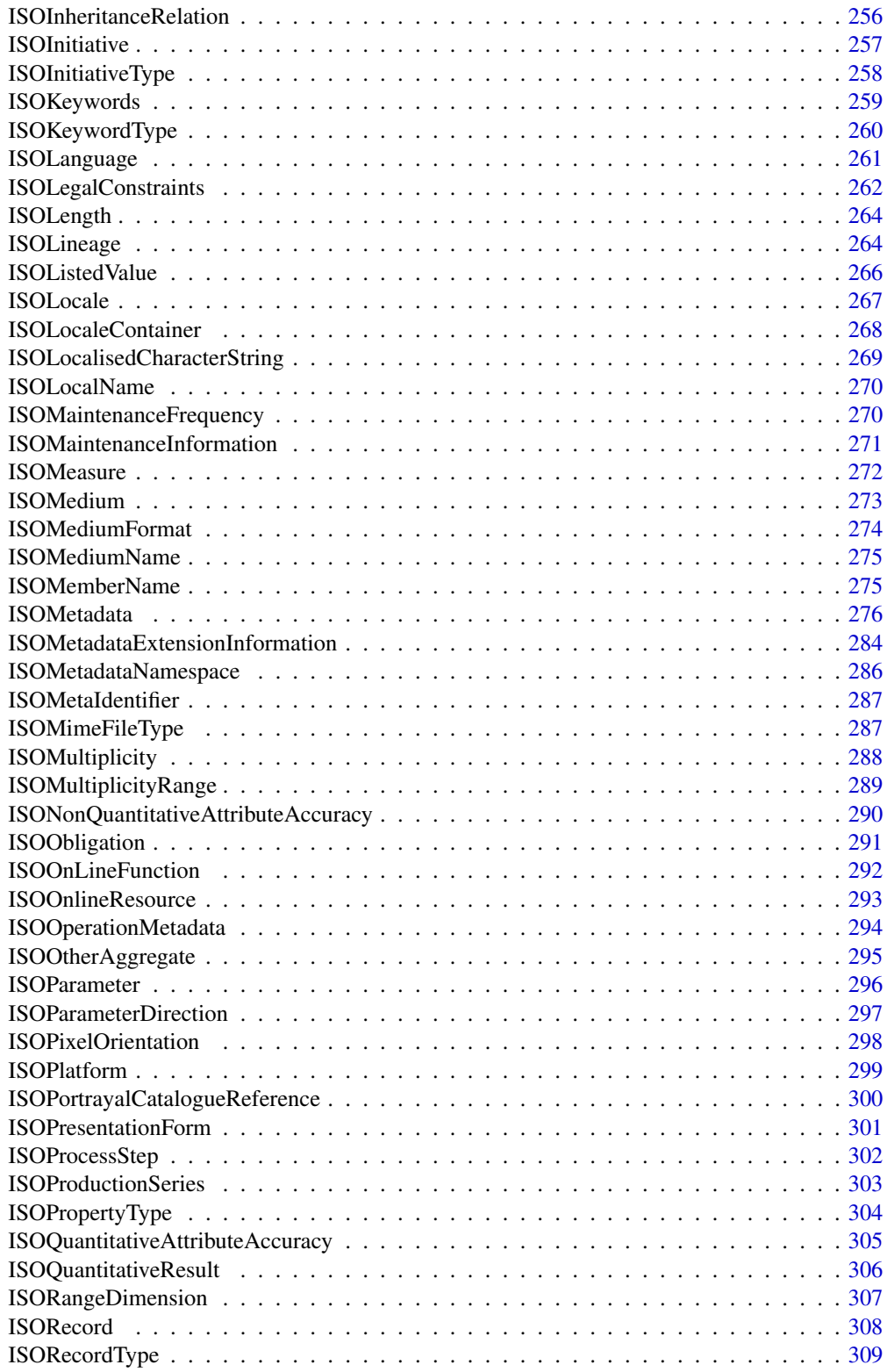

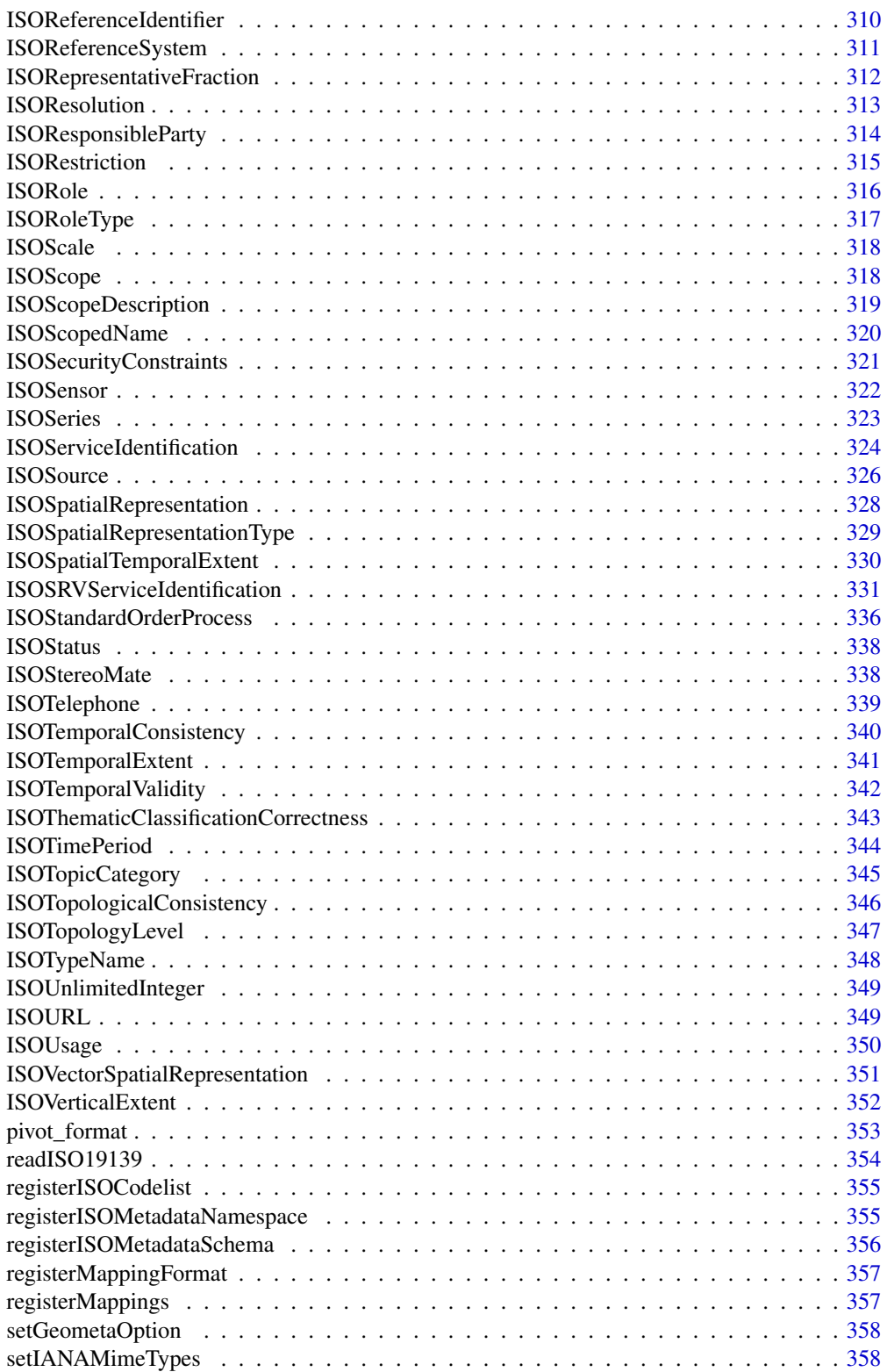

# <span id="page-8-0"></span>cacheISOClasses 9

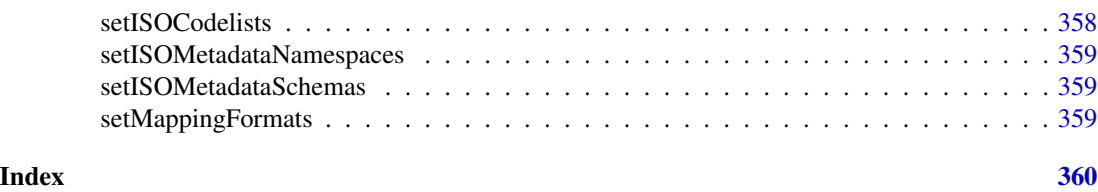

<span id="page-8-1"></span>cacheISOClasses *cacheISOClasses*

#### Description

[cacheISOClasses](#page-8-1) allows to cache the list of geometa classes or extended. This is especially required to fasten the decoding of metadata elements from an XML file. It is called internally by geometa the first function [getISOClasses](#page-12-1) is called and each time the function [readISO19139](#page-353-1) function is called to integrate eventually new classes added by user to extend geometa model (case of ISO profiles).

#### Usage

cacheISOClasses()

#### Author(s)

Emmanuel Blondel, <emmanuel.blondel1@gmail.com>

#### Examples

cacheISOClasses()

convert\_metadata *convert\_metadata*

#### **Description**

convert\_metadata is a tentative generic metadata converter to convert from one source object, represented in a source metadata object model in R (eg eml) to a target metadata object, represented in another target metadata object model (eg geometa [ISOMetadata](#page-275-1)). This function relies on a list of mapping rules defined to operate from the source metadata object to the target metadata object. This list of mapping rules is provided in a tabular format. A version is embedded in geometa and can be returned with [getMappings](#page-16-1).

#### Usage

```
convert_metadata(obj, from, to, mappings, verbose)
```
# <span id="page-9-0"></span>Arguments

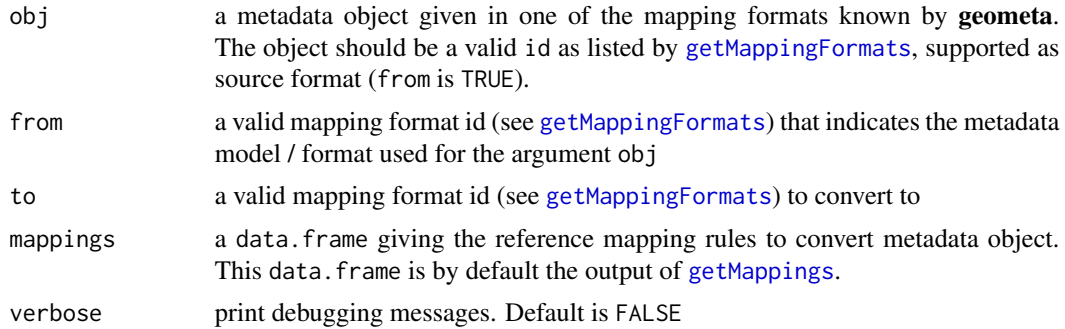

#### Value

an metadata object in the model specified as to argument

#### Note

This function is mainly used internally in as generic methods to convert from one metadata format to another. It is exported for extension to user custom metadata formats or for debugging purpose. This converter is still experimental.

# Author(s)

Emmanuel Blondel <emmanuel.blondel1@gmail.com>

geometa *Tools for Reading and Writing ISO/OGC Geographic Metadata*

# Description

Provides facilities to handle reading and writing of geographic metadata defined with OGC/ISO 19115 and 19110 geographic information metadata standards, and encoded using the ISO 19139 (XML) standard.

# Details

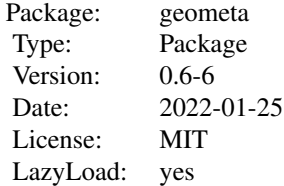

# <span id="page-10-0"></span>geometaLogger 11

# Author(s)

Emmanuel Blondel <emmanuel.blondel1@gmail.com>

geometaLogger *geometaLogger*

#### Description

geometaLogger

# Format

[R6Class](#page-0-0) object.

# Value

Object of [R6Class](#page-0-0) for modelling a simple logger

# Abstract Methods

INFO(text) Logger to report information. Used internally WARN(text) Logger to report warnings. Used internally ERROR(text) Logger to report errors. Used internally

# Note

Logger class used internally by geometa

geometa\_coverage *geometa\_coverage*

# Description

geometa\_coverage is a function to report coverage of ISO/OGC standard classes in package geometa. The function will inspect all classes of the ISO/OGC standards and will scan if geometa supports it.

# Usage

geometa\_coverage()

#### Value

an object of class data.frame

# <span id="page-11-0"></span>Note

This function is used as Quality Assurance indicator to assess the percentage of completeness of ISO/OGC standards in geometa.

# Author(s)

Emmanuel Blondel, <emmanuel.blondel1@gmail.com>

# Examples

```
cov <- geometa_coverage()
```
getGeometaOption *getGeometaOption*

#### Description

getGeometaOption allows to get an option from geometa

#### Usage

getGeometaOption(option)

#### Arguments

option the name of the option

#### Value

the option

# Author(s)

Emmanuel Blondel, <emmanuel.blondel1@gmail.com>

# Examples

getGeometaOption("schemaBaseUrl")

<span id="page-12-0"></span>getIANAMimeTypes *getIANAMimeTypes*

# Description

getIANAMimeTypes

# Usage

getIANAMimeTypes()

<span id="page-12-1"></span>getISOClasses *getISOClasses*

# Description

get the list of cached ISO classes

#### Usage

getISOClasses()

# Author(s)

Emmanuel Blondel, <emmanuel.blondel1@gmail.com>

# Examples

getISOClasses()

getISOCodelist *getISOCodelist*

# Description

getISOCodelist allows to get a registered ISO codelist by id registered in geometa

# Usage

getISOCodelist(id)

#### <span id="page-13-0"></span>Arguments

id identifier of the codelist

#### Author(s)

Emmanuel Blondel, <emmanuel.blondel1@gmail.com>

#### Examples

getISOCodelist(id = "LanguageCode")

getISOCodelists *getISOCodelists*

# Description

getISOCodelists allows to get the list of ISO codelists registered in geometa, their description and XML definition. The object returned is of class "data.frame"

#### Usage

```
getISOCodelists()
```
#### Author(s)

Emmanuel Blondel, <emmanuel.blondel1@gmail.com>

# Examples

getISOCodelists()

getISOInternalCodelists

*getISOInternalCodelists*

# Description

getISOInternalCodelists allows to get the list of ISO codelists registered in geometa

# Usage

```
getISOInternalCodelists()
```
# <span id="page-14-0"></span>Author(s)

Emmanuel Blondel, <emmanuel.blondel1@gmail.com>

# Examples

getISOInternalCodelists()

getISOMetadataNamespace

*getISOMetadataNamespace*

# Description

getISOMetadataNamespace gets a namespace given its id

#### Usage

getISOMetadataNamespace(id)

# Arguments

id namespace prefix

# Author(s)

Emmanuel Blondel, <emmanuel.blondel1@gmail.com>

# Examples

getISOMetadataNamespace("GMD")

```
getISOMetadataNamespaces
```
*getISOMetadataNamespaces*

# Description

getISOMetadataNamespaces gets the list of namespaces registered

# Usage

```
getISOMetadataNamespaces()
```
# Author(s)

Emmanuel Blondel, <emmanuel.blondel1@gmail.com>

# Examples

getISOMetadataNamespaces()

getISOMetadataSchemas *getISOMetadataSchemas*

# Description

getISOMetadataSchemas gets the schemas registered in geometa

# Usage

```
getISOMetadataSchemas()
```
# Author(s)

Emmanuel Blondel, <emmanuel.blondel1@gmail.com>

# Examples

getISOMetadataSchemas()

# <span id="page-16-2"></span><span id="page-16-0"></span>Description

getMappingFormats gets the mapping formats registered in geometa

# Usage

```
getMappingFormats(pretty)
```
# Arguments

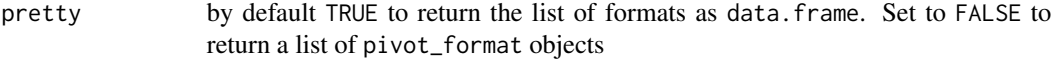

#### Author(s)

Emmanuel Blondel, <emmanuel.blondel1@gmail.com>

<span id="page-16-1"></span>getMappings *getMappings*

# Description

List the mappings rules to convert from/to other metadata formats (currently EML/emld objects and NetCDF-CF/ncdf4 objects)

#### Usage

getMappings()

#### Value

a data.frame containing the metadata mapping rules

<span id="page-17-0"></span>GMLAbstractCoordinateOperation

*GMLAbstractCoordinateOperation*

#### Description

GMLAbstractCoordinateOperation

#### Format

[R6Class](#page-0-0) object.

#### Value

Object of [R6Class](#page-0-0) for modelling an GMLAbstractCoordinateOperation

#### Fields

```
operationVersion [GMLElement]
coordinateOperationAccuracy [GMLElement]
sourceCRS [GMLElement]
targetCRS [GMLElement]
```
#### Methods

new(xml, defaults, id) This method is used to instantiate a GML Abstract CRS setDomainOfValidity(domainOfValidity) Sets the domain of validity addScope(scope) Adds a scope delScope(scope) Deletes a scope setVersion(version) Sets version addAccuracy(accuracy) Adds coordinate operation accuracy, object extending ISOAbstractPositionalAccuracy delAccuracy(accuracy) Deletes coordinate operation accuracy, object extending ISOAbstractPositionalAccuracy setSourceCRS(sourceCRS) Sets the source CRS, object extending GMLAbstractSingleCRS setTargetCRS(targetCRS) Sets the target CRS, object extending GMLAbstractSingleCRS

#### Author(s)

Emmanuel Blondel <emmanuel.blondel1@gmail.com>

# References

<span id="page-18-0"></span>GMLAbstractCoordinateSystem *GMLAbstractCoordinateSystem*

# Description

GMLAbstractCoordinateSystem

# Format

[R6Class](#page-0-0) object.

# Value

Object of [R6Class](#page-0-0) for modelling an GMLAbstractCoordinateSystem

#### Fields

axis

# Methods

new(xml, defaults, id) This method is used to instantiate a GML Abstract CRS addAxis(axis) Adds an axis, object of class GMLCoordinateSystemAxis delAxis(axis) Deletes an axis, object of class GMLCoordinateSystemAxis

# Author(s)

Emmanuel Blondel <emmanuel.blondel1@gmail.com>

#### References

<span id="page-19-0"></span>GMLAbstractCoverage *GMLAbstractCoverage*

# Description

GMLAbstractCoverage

#### Format

[R6Class](#page-0-0) object.

#### Value

Object of [R6Class](#page-0-0) for modelling an GML abstract coverage

#### Methods

- new(xml, element, attrs, defaults) This method is used to instantiate a GML abstract coverage
- setDomainSet(domainSet) Set a domain set. The object should be a GML Geometric or Time object

setRangeSet(rangeSet) Set a range set. Currently not implemented in geometa

#### Note

Class used internally by geometa

#### Author(s)

Emmanuel Blondel <emmanuel.blondel1@gmail.com>

#### References

<span id="page-20-0"></span>GMLAbstractCRS *GMLAbstractCRS*

# Description

GMLAbstractCRS

#### Format

[R6Class](#page-0-0) object.

# Value

Object of [R6Class](#page-0-0) for modelling an GMLAbstractCRS

#### Fields

scope

# Methods

new(xml, defaults, id) This method is used to instantiate a GML Abstract CRS addScope(scope) Adds a scope delScope(scope) Deletes a scope

#### Author(s)

Emmanuel Blondel <emmanuel.blondel1@gmail.com>

# References

ISO 19136:2007 Geographic Information – Geographic Markup Language. http://www.iso.org/iso/iso\_catalogue/catalogue\_t OGC Geography Markup Language. http://www.opengeospatial.org/standards/gml

GMLAbstractCurve *GMLAbstractCurve*

# Description

GMLAbstractCurve

#### Format

[R6Class](#page-0-0) object.

# <span id="page-21-0"></span>Value

Object of [R6Class](#page-0-0) for modelling an GML abstract curve

# **Methods**

new(xml, sfg) This method is used to instantiate a GML abstract curve

# Note

Experimental

# Author(s)

Emmanuel Blondel <emmanuel.blondel1@gmail.com>

# References

ISO 19136:2007 Geographic Information – Geographic Markup Language. http://www.iso.org/iso/iso\_catalogue/catalogue\_t OGC Geography Markup Language. http://www.opengeospatial.org/standards/gml

GMLAbstractDiscreteCoverage

*GMLAbstractDiscreteCoverage*

#### Description

GMLAbstractDiscreteCoverage

#### Format

[R6Class](#page-0-0) object.

#### Value

Object of [R6Class](#page-0-0) for modelling an GML abstract discrete coverage

# Methods

- new(xml, element, attrs, defaults) This method is used to instantiate a GML abstract discrete coverage
- setCoverageFunction(coverageFunction) Set a coverage function, object of class GMLGridFunction or GMLCoverageMappingRule

#### Note

Class used internally by geometa

# <span id="page-22-0"></span>GMLAbstractFeature 23

#### Author(s)

Emmanuel Blondel <emmanuel.blondel1@gmail.com>

#### References

ISO 19136:2007 Geographic Information – Geographic Markup Language. http://www.iso.org/iso/iso\_catalogue/catalogue\_t OGC Geography Markup Language. http://www.opengeospatial.org/standards/gml

GMLAbstractFeature *GMLAbstractFeature*

#### Description

GMLAbstractFeature

# Format

[R6Class](#page-0-0) object.

#### Value

Object of [R6Class](#page-0-0) for modelling an GML abstract feature

#### Methods

new(xml, element, attrs, defaults) This method is used to instantiate a GML abstract feature

setBoundedBy(envelope) Set the boundedBy as object of class GMLEnvelope

#### Note

Class used internally by geometa

#### Author(s)

Emmanuel Blondel <emmanuel.blondel1@gmail.com>

# References

<span id="page-23-0"></span>GMLAbstractGeneralConversion

*GMLAbstractGeneralConversion*

# Description

GMLAbstractGeneralConversion

#### Format

[R6Class](#page-0-0) object.

# Value

Object of [R6Class](#page-0-0) for modelling an GMLAbstractGeneralConversion

# Inherited methods

from GMLAbstractCoordinateOperation

# Methods

new(xml, defaults, id) This method is used to instantiate a GML Abstract CRS

#### Author(s)

Emmanuel Blondel <emmanuel.blondel1@gmail.com>

# References

ISO 19136:2007 Geographic Information – Geographic Markup Language. http://www.iso.org/iso/iso\_catalogue/catalogue\_t OGC Geography Markup Language. http://www.opengeospatial.org/standards/gml

GMLAbstractGeneralDerivedCRS *GMLAbstractGeneralDerivedCRS*

# Description

GMLAbstractGeneralDerivedCRS

# Format

[R6Class](#page-0-0) object.

# <span id="page-24-0"></span>Value

Object of [R6Class](#page-0-0) for modelling an GMLAbstractGeneralDerivedCRS

#### Fields

conversion

#### Methods

new(xml, defaults, id) This method is used to instantiate a GML abstract general derived CRS

#### Author(s)

Emmanuel Blondel <emmanuel.blondel1@gmail.com>

# References

ISO 19136:2007 Geographic Information – Geographic Markup Language. http://www.iso.org/iso/iso\_catalogue/catalogue\_t OGC Geography Markup Language. http://www.opengeospatial.org/standards/gml

GMLAbstractGeneralOperationParameter

*GMLAbstractGeneralOperationParameter*

# **Description**

GMLAbstractGeneralOperationParameter

#### Format

[R6Class](#page-0-0) object.

# Value

Object of [R6Class](#page-0-0) for modelling an GMLAbstractGeneralOperationParameter

# Fields

minimumOccurs

# Inherited methods

from GMLDefinition

# Methods

new(xml, defaults, id) This method is used to instantiate a GML AbstractGeneralOperationParameter

setMinimumOccurs(minimumOccurs) Sets the minimum occurs, object of class integer

#### Author(s)

Emmanuel Blondel <emmanuel.blondel1@gmail.com>

#### References

ISO 19136:2007 Geographic Information – Geographic Markup Language. http://www.iso.org/iso/iso\_catalogue/catalogue\_t OGC Geography Markup Language. http://www.opengeospatial.org/standards/gml

GMLAbstractGeneralParameterValue *GMLAbstractGeneralParameterValue*

#### Description

GMLAbstractGeneralParameterValue

#### Format

[R6Class](#page-0-0) object.

# Value

Object of [R6Class](#page-0-0) for modelling an GML abstract general ParameterValue

#### Methods

new(xml, element, attrs, defaults) This method is used to instantiate a GML abstract GML

# Note

Class used internally by geometa

#### Author(s)

Emmanuel Blondel <emmanuel.blondel1@gmail.com>

#### References

<span id="page-25-0"></span>

<span id="page-26-0"></span>GMLAbstractGeometricAggregate

*GMLAbstractGeometricAggregate*

#### Description

GMLAbstractGeometricAggregate

#### Format

[R6Class](#page-0-0) object.

# Value

Object of [R6Class](#page-0-0) for modelling an GML abstract Geometric Aggregate

# Methods

```
new(xml, element, attrs, defaults) This method is used to instantiate a GML abstract Geo-
    metric aggregate
```
#### Note

Class used internally by geometa

#### Author(s)

Emmanuel Blondel <emmanuel.blondel1@gmail.com>

#### References

ISO 19136:2007 Geographic Information – Geographic Markup Language. http://www.iso.org/iso/iso\_catalogue/catalogue\_t OGC Geography Markup Language. http://www.opengeospatial.org/standards/gml

GMLAbstractGeometricPrimitive *GMLAbstractGeometricPrimitive*

# Description

GMLAbstractGeometricPrimitive

# Format

[R6Class](#page-0-0) object.

# <span id="page-27-0"></span>Value

Object of [R6Class](#page-0-0) for modelling an GML abstract Geometric Primitive

# **Methods**

new(xml, element, attrs, defaults) This method is used to instantiate a GML abstract Geometric primitive

# Note

Class used internally by geometa

#### Author(s)

Emmanuel Blondel <emmanuel.blondel1@gmail.com>

#### References

ISO 19136:2007 Geographic Information – Geographic Markup Language. http://www.iso.org/iso/iso\_catalogue/catalogue\_t OGC Geography Markup Language. http://www.opengeospatial.org/standards/gml

GMLAbstractGeometry *GMLAbstractGeometry*

# Description

GMLAbstractGeometry

# Format

[R6Class](#page-0-0) object.

#### Value

Object of [R6Class](#page-0-0) for modelling an GML abstract Geometry

# Methods

new(xml, element, attrs, defaults) This method is used to instantiate a GML abstract GML

#### Note

Class used internally by geometa

#### Author(s)

Emmanuel Blondel <emmanuel.blondel1@gmail.com>

#### <span id="page-28-0"></span>GMLAbstractGML 29

#### References

ISO 19136:2007 Geographic Information – Geographic Markup Language. http://www.iso.org/iso/iso\_catalogue/catalogue\_t OGC Geography Markup Language. http://www.opengeospatial.org/standards/gml

GMLAbstractGML *GMLAbstractGML*

#### Description

GMLAbstractGML

#### Format

[R6Class](#page-0-0) object.

# Value

Object of [R6Class](#page-0-0) for modelling an GML abstract GML

#### Fields

```
descriptionReference [GMLElement]
identifier [GMLElement]
name [GMLElement]
```
#### Methods

new(xml, element, attrs, defaults) This method is used to instantiate a GML abstract GML setDescription(description) Set the description setDescriptionReference(descriptionReference) Set the descriptionReference setIdentifier(identifier) Set the identifier addName(name) Adds a name delName(name) Deletes a name

# Note

Class used internally by geometa

#### Author(s)

Emmanuel Blondel <emmanuel.blondel1@gmail.com>

#### References

<span id="page-29-0"></span>GMLAbstractImplicitGeometry

*GMLAbstractImplicitGeometry*

# Description

GMLAbstractImplicitGeometry

#### Format

[R6Class](#page-0-0) object.

# Value

Object of [R6Class](#page-0-0) for modelling an GML abstract implicit Geometry

# Methods

new(xml, element, attrs, defaults) This method is used to instantiate a GML abstract implicit geometry

# Note

Class used internally by geometa

# Author(s)

Emmanuel Blondel <emmanuel.blondel1@gmail.com>

#### References

ISO 19136:2007 Geographic Information – Geographic Markup Language. http://www.iso.org/iso/iso\_catalogue/catalogue\_t OGC Geography Markup Language. http://www.opengeospatial.org/standards/gml

GMLAbstractObject *GMLAbstractObject*

# Description

GMLAbstractObject

# Format

[R6Class](#page-0-0) object.

# <span id="page-30-0"></span>Value

Object of [R6Class](#page-0-0) for modelling an GML abstract object

#### Methods

```
new(xml, element, attrs, defaults) This method is used to instantiate an ISOTemporalPrimi-
    tive
```
#### Note

Class used internally by geometa

#### Author(s)

Emmanuel Blondel <emmanuel.blondel1@gmail.com>

#### References

ISO 19136:2007 Geographic Information – Geographic Markup Language. http://www.iso.org/iso/iso\_catalogue/catalogue\_t OGC Geography Markup Language. http://www.opengeospatial.org/standards/gml

GMLAbstractReferenceableGrid *GMLAbstractReferenceableGrid*

#### Description

GMLAbstractReferenceableGrid

#### Format

[R6Class](#page-0-0) object.

# Value

Object of [R6Class](#page-0-0) for modelling an GML grid

#### Methods

new(xml, element, attrs, defaults) This method is used to instantiate a GML grid

# Note

Class used internally by geometa

#### Author(s)

Emmanuel Blondel <emmanuel.blondel1@gmail.com>

# <span id="page-31-0"></span>References

OGC Geography Markup Language. http://www.opengeospatial.org/standards/gml OGC GML 3.3 Schema. http://schemas.opengis.net/gml/3.3/referenceableGrid.xsd

GMLAbstractRing *GMLAbstractRing*

# Description

GMLAbstractRing

# Format

[R6Class](#page-0-0) object.

# Value

Object of [R6Class](#page-0-0) for modelling an GML abstract ring

# Methods

new(xml, element, attrs, defaults) This method is used to instantiate a GML abstract ring

#### Note

Class used internally by geometa

#### Author(s)

Emmanuel Blondel <emmanuel.blondel1@gmail.com>

#### References

<span id="page-32-0"></span>GMLAbstractSingleCRS *GMLAbstractSingleCRS*

#### Description

GMLAbstractSingleCRS

# Format

[R6Class](#page-0-0) object.

# Value

Object of [R6Class](#page-0-0) for modelling an GMLAbstractSingleCRS

# Methods

new(xml, defaults, id) This method is used to instantiate a GML Abstract single CRS

#### Author(s)

Emmanuel Blondel <emmanuel.blondel1@gmail.com>

#### References

ISO 19136:2007 Geographic Information – Geographic Markup Language. http://www.iso.org/iso/iso\_catalogue/catalogue\_t OGC Geography Markup Language. http://www.opengeospatial.org/standards/gml

GMLAbstractSingleOperation

*GMLAbstractSingleOperation*

# Description

GMLAbstractSingleOperation

#### Format

[R6Class](#page-0-0) object.

# Value

Object of [R6Class](#page-0-0) for modelling an GMLAbstractSingleOperation

#### Inherited methods

from GMLAbstractCoordinateOperation

# <span id="page-33-0"></span>Methods

new(xml, defaults, id) This method is used to instantiate a GML Abstract CRS

# Author(s)

Emmanuel Blondel <emmanuel.blondel1@gmail.com>

#### References

ISO 19136:2007 Geographic Information – Geographic Markup Language. http://www.iso.org/iso/iso\_catalogue/catalogue\_t OGC Geography Markup Language. http://www.opengeospatial.org/standards/gml

GMLAbstractSurface *GMLAbstractSurface*

#### Description

GMLAbstractSurface

#### Format

[R6Class](#page-0-0) object.

# Value

Object of [R6Class](#page-0-0) for modelling an GML abstract surface

#### Methods

new(xml, sfg) This method is used to instantiate a GML abstract surface

#### Note

Experimental

#### Author(s)

Emmanuel Blondel <emmanuel.blondel1@gmail.com>

#### References

<span id="page-34-0"></span>GMLAbstractTimeGeometricPrimitive *GMLAbstractTimeGeometricPrimitive*

# Description

GMLAbstractTimeGeometricPrimitive

# Format

[R6Class](#page-0-0) object.

# Value

Object of [R6Class](#page-0-0) for modelling an ISO GML abstract temporal primitive

#### Methods

new(xml, element, namespace, defaults) This method is used to instantiate an ISOAbstract-TimeGeometricPrimitive

#### Note

Class used internally by geometa

# Author(s)

Emmanuel Blondel <emmanuel.blondel1@gmail.com>

#### References

ISO 19115:2003 - Geographic information – Metadata

GMLAbstractTimeObject *GMLAbstractTimeObject*

# Description

GMLAbstractTimeObject

# Format

[R6Class](#page-0-0) object.

# Value

Object of [R6Class](#page-0-0) for modelling an GML AbstractTimeObject

#### <span id="page-35-0"></span>Fields

remarks

#### Methods

new(xml, defaults) This method is used to instantiate a GML AbstractTimeObject setId(id) Sets the id addRemark(remark) Adds a remark delRemark(remark) Deletes a remark

# Author(s)

Emmanuel Blondel <emmanuel.blondel1@gmail.com>

# References

ISO 19136:2007 Geographic Information – Geographic Markup Language. http://www.iso.org/iso/iso\_catalogue/catalogue\_t OGC Geography Markup Language. http://www.opengeospatial.org/standards/gml

GMLAbstractTimePrimitive

*GMLAbstractTimePrimitive*

#### Description

GMLAbstractTimePrimitive

#### Format

[R6Class](#page-0-0) object.

#### Value

Object of [R6Class](#page-0-0) for modelling an GML AbstractTimePrimitive

#### Methods

new(xml, defaults) This method is used to instantiate a GML AbstractTimePrimitive

setId(id) Sets the id

addRelatedTime(time) Adds related time, object of class among GMLTimeInstant, GMLTimePeriod, GMLTimeNode or GMLTimeEdge

delRelatedTime(time) Deletes related time

# Author(s)

Emmanuel Blondel <emmanuel.blondel1@gmail.com>
### GMLAffineCS 37

#### References

ISO 19136:2007 Geographic Information – Geographic Markup Language. http://www.iso.org/iso/iso\_catalogue/catalogue\_t OGC Geography Markup Language. http://www.opengeospatial.org/standards/gml

GMLAffineCS *GMLAffineCS*

# Description

GMLAffineCS

### Format

[R6Class](#page-0-0) object.

## Value

Object of [R6Class](#page-0-0) for modelling an GMLAffineCS

## Inherited Methods

new(xml, defaults, id) This method is used to instantiate a GML Abstract CRS addAxis(axis) Adds an axis, object of class GMLCoordinateSystemAxis delAxis(axis) Deletes an axis, object of class GMLCoordinateSystemAxis

## Author(s)

Emmanuel Blondel <emmanuel.blondel1@gmail.com>

# References

GMLBaseUnit *GMLBaseUnit*

# Description

GMLBaseUnit

#### Format

[R6Class](#page-0-0) object.

# Value

Object of [R6Class](#page-0-0) for modelling an GML base unit

#### Fields

unitsSystem

## Methods

new(xml, defaults, id) This method is used to instantiate a GML Base Unit setUnitsSystem(unitsSystem) Set the unit system

## Author(s)

Emmanuel Blondel <emmanuel.blondel1@gmail.com>

# References

ISO 19136:2007 Geographic Information – Geographic Markup Language. http://www.iso.org/iso/iso\_catalogue/catalogue\_t OGC Geography Markup Language. http://www.opengeospatial.org/standards/gml

# Examples

```
gml <- GMLBaseUnit$new()
gml$setDescriptionReference("someref")
gml$setIdentifier("identifier", "codespace")
gml$addName("name1", "codespace")
gml$addName("name2", "codespace")
gml$setQuantityTypeReference("someref")
gml$setCatalogSymbol("symbol")
gml$setUnitsSystem("somelink")
```
<span id="page-38-0"></span>GMLCartesianCS *GMLCartesianCS*

# Description

**GMLCartesianCS** 

#### Format

[R6Class](#page-0-0) object.

# Value

Object of [R6Class](#page-0-0) for modelling an GMLCartesianCS

#### Inherited Methods

new(xml, defaults, id) This method is used to instantiate a GML Abstract CRS addAxis(axis) Adds an axis, object of class GMLCoordinateSystemAxis delAxis(axis) Deletes an axis, object of class GMLCoordinateSystemAxis

### Author(s)

Emmanuel Blondel <emmanuel.blondel1@gmail.com>

# References

ISO 19136:2007 Geographic Information – Geographic Markup Language. http://www.iso.org/iso/iso\_catalogue/catalogue\_t OGC Geography Markup Language. http://www.opengeospatial.org/standards/gml

GMLCompoundCRS *GMLCompoundCRS*

### Description

GMLCompoundCRS

### Format

[R6Class](#page-0-0) object.

## Value

Object of [R6Class](#page-0-0) for modelling an GMLCompoundCRS

## Fields

componentReferenceSystem

#### Methods

new(xml, defaults, id) This method is used to instantiate a GML Abstract CRS addComponentReferenceSystem(referenceSystem) Adds a reference system delComponentReferenceSystem(referenceSystem) Deletes a reference system

# Author(s)

Emmanuel Blondel <emmanuel.blondel1@gmail.com>

### References

ISO 19136:2007 Geographic Information – Geographic Markup Language. http://www.iso.org/iso/iso\_catalogue/catalogue\_t OGC Geography Markup Language. http://www.opengeospatial.org/standards/gml

GMLConventionalUnit *GMLConventionalUnit*

# **Description**

GMLConventionalUnit

# Format

[R6Class](#page-0-0) object.

### Value

Object of [R6Class](#page-0-0) for modelling an GML derived unit

### Fields

```
conversionToPreferredUnit [GMLElement]
roughConversionToPreferredUnit [GMLElement]
derivationUnitTerm [GMLElement]
```
# Methods

new(xml, defaults, id) This method is used to instantiate a GML Base Unit

addDerivationUnitTerm(uom, exponent) Adds a derivation unit term, made of a uom reference, and an exponent which can be negative/positive but not equal to zero.

delDerivationUnitTerm(uom, exponent) Deletes a derivation unit term

setConversionToPreferredUnit(uom, factor, rough) Sets the conversion to preferred unit. rough is FALSE by default

## GMLConversion 41

### Author(s)

Emmanuel Blondel <emmanuel.blondel1@gmail.com>

## References

ISO 19136:2007 Geographic Information – Geographic Markup Language. http://www.iso.org/iso/iso\_catalogue/catalogue\_t

OGC Geography Markup Language. http://www.opengeospatial.org/standards/gml

#### Examples

```
gml <- GMLConventionalUnit$new()
gml$setDescriptionReference("someref")
gml$setIdentifier("identifier", "codespace")
gml$addName("name1", "codespace")
gml$addName("name2", "codespace")
gml$setQuantityTypeReference("someref")
gml$setCatalogSymbol("symbol")
gml$addDerivationUnitTerm("uomId", 2L)
gml$setConversionToPreferredUnit("uomId", 2L)
```
GMLConversion *GMLConversion*

## Description

GMLConversion

## Format

[R6Class](#page-0-0) object.

### Value

Object of [R6Class](#page-0-0) for modelling an GMLConversion

# Fields

method [[GMLElement](#page-47-0)]

parameterValue [list of [GMLAbstractGeneralParameterValue](#page-25-0)]

#### Inherited methods

from GMLAbstractCoordinateOperation

### Methods

new(xml, defaults, id) This method is used to instantiate a GML Conversion setMethod(method) Sets the method addParameterValue(paramValue) Adds a parameter value delParameterValue(paramValue) Deletes a parameter value

# Author(s)

Emmanuel Blondel <emmanuel.blondel1@gmail.com>

# References

ISO 19136:2007 Geographic Information – Geographic Markup Language. http://www.iso.org/iso/iso\_catalogue/catalogue\_t OGC Geography Markup Language. http://www.opengeospatial.org/standards/gml

GMLCoordinateSystemAxis

*GMLCoordinateSystemAxis*

### Description

GMLCoordinateSystemAxis

#### Format

[R6Class](#page-0-0) object.

#### Value

Object of [R6Class](#page-0-0) for modelling an GMLCoordinateSystemAxis

### Fields

```
axisAbbrev [GMLElement]
axisDirection [GMLElement]
minimumValue [GMLElement]
maximumValue [GMLElement]
rangeMeaning [GMLElement]
```
## Methods

new(xml, defaults, id) This method is used to instantiate a GML Abstract CRS setAbbrev(abbrev) Sets the axis abbreviation setDirection(direction, codeSpace) Sets the axis direction setMimimumValue(value) Sets the minimum value setMaximumValue(value) Sets the maximum value setRangeMeaning(meaning, codeSpace) Sets the range meaning

#### Author(s)

Emmanuel Blondel <emmanuel.blondel1@gmail.com>

## References

ISO 19136:2007 Geographic Information – Geographic Markup Language. http://www.iso.org/iso/iso\_catalogue/catalogue\_t OGC Geography Markup Language. http://www.opengeospatial.org/standards/gml

GMLCOVAbstractCoverage

*GMLCOVAbstractCoverage*

# Description

GMLCOVAbstractCoverage

## Format

[R6Class](#page-0-0) object.

## Value

Object of [R6Class](#page-0-0) for modelling a GMLCOV Abstract Coverage

### Methods

new(xml, element, attrs, defaults, wrap) This method is used to create an GMLCOV Abstract Coverage

# Author(s)

Emmanuel Blondel <emmanuel.blondel1@gmail.com>

# References

GML 3.2.1 Application Schema for Coverages http://www.opengis.net/gmlcov/1.0

GMLCOVExtension *GMLCOVExtension*

## Description

GMLCOVExtension

# Format

[R6Class](#page-0-0) object.

# Value

Object of [R6Class](#page-0-0) for modelling a GMLCOV Extension

# Methods

new(xml, element, attrs, defaults, wrap) This method is used to create a GMLCOV extension

## Author(s)

Emmanuel Blondel <emmanuel.blondel1@gmail.com>

## References

GML 3.2.1 Application Schema for Coverages http://www.opengis.net/gmlcov/1.0

GMLCylindricalCS *GMLCylindricalCS*

## Description

GMLCylindricalCS

## Format

[R6Class](#page-0-0) object.

## Value

Object of [R6Class](#page-0-0) for modelling an GMLCylindricalCS

## GMLDefinition 45

#### Inherited Methods

new(xml, defaults, id) This method is used to instantiate a GML Abstract CRS addAxis(axis) Adds an axis, object of class GMLCoordinateSystemAxis delAxis(axis) Deletes an axis, object of class GMLCoordinateSystemAxis

# Author(s)

Emmanuel Blondel <emmanuel.blondel1@gmail.com>

## References

ISO 19136:2007 Geographic Information – Geographic Markup Language. http://www.iso.org/iso/iso\_catalogue/catalogue\_t OGC Geography Markup Language. http://www.opengeospatial.org/standards/gml

GMLDefinition *GMLDefinition*

#### Description

GMLDefinition

#### Format

[R6Class](#page-0-0) object.

#### Value

Object of [R6Class](#page-0-0) for modelling an GML definition

#### Fields

remarks

#### Methods

new(xml, defaults) This method is used to instantiate a GML Definition addRemark(remark) Adds a remark delRemark(remark) Deletes a remark

# Author(s)

Emmanuel Blondel <emmanuel.blondel1@gmail.com>

## References

## Examples

```
gml <- GMLDefinition$new()
gml$setDescriptionReference("someref")
gml$setIdentifier("identifier", "codespace")
gml$addName("name1", "codespace")
gml$addName("name2", "codespace")
```
GMLDerivedCRS *GMLDerivedCRS*

### Description

GMLDerivedCRS

## Format

[R6Class](#page-0-0) object.

### Value

Object of [R6Class](#page-0-0) for modelling an GMLDerivedCRS

#### Fields

baseCRS [[GMLElement](#page-47-0)] derivedCRSType [[GMLElement](#page-47-0)] coordinateSystem [[GMLElement](#page-47-0)]

## Methods

new(xml, defaults, id) This method is used to instantiate a GML derived CRS setBaseCRS(crs) Sets the base CRS, one object of class inherited from GMLAbstractSingleCRS setDerivedCRSType(type, codeSpace) Sets a derived CRS type setCoordinateSystem(cs) Sets the coordinate system

### Author(s)

Emmanuel Blondel <emmanuel.blondel1@gmail.com>

# References

GMLDerivedUnit *GMLDerivedUnit*

### Description

GMLDerivedUnit

# Format

[R6Class](#page-0-0) object.

# Value

Object of [R6Class](#page-0-0) for modelling an GML derived unit

## Fields

derivationUnitTerm

## Methods

new(xml, defaults, id) This method is used to instantiate a GML Base Unit

addDerivationUnitTerm(uom, exponent) Adds a derivation unit term, made of a uom reference, and an exponent which can be negative/positive but not equal to zero.

delDerivationUnitTerm(uom, exponent) Deletes a derivation unit term

### Author(s)

Emmanuel Blondel <emmanuel.blondel1@gmail.com>

### References

ISO 19136:2007 Geographic Information – Geographic Markup Language. http://www.iso.org/iso/iso\_catalogue/catalogue\_t OGC Geography Markup Language. http://www.opengeospatial.org/standards/gml

## Examples

```
gml <- GMLDerivedUnit$new()
gml$setDescriptionReference("someref")
gml$setIdentifier("identifier", "codespace")
gml$addName("name2", "codespace")
gml$setQuantityTypeReference("someref")
gml$setCatalogSymbol("symbol")
gml$addDerivationUnitTerm("uomId", 2L)
```
<span id="page-47-0"></span>

# Description

GMLElement

## Format

[R6Class](#page-0-0) object.

# Value

Object of [R6Class](#page-0-0) for modelling an GML element

### Methods

new(xml, element, attrs, defaults) This method is used to instantiate a GML element

## Note

Class used by geometa internal XML decoder/encoder

## Author(s)

Emmanuel Blondel <emmanuel.blondel1@gmail.com>

# References

ISO/TS 19103:2005 Geographic information – Conceptual schema language

<span id="page-47-1"></span>GMLEllipsoidalCS *GMLEllipsoidalCS*

# Description

GMLEllipsoidalCS

# Format

[R6Class](#page-0-0) object.

## Value

Object of [R6Class](#page-0-0) for modelling an GMLEllipsoidalCS

# GMLEnvelope 49

#### Inherited Methods

new(xml, defaults, id) This method is used to instantiate a GML Abstract CRS addAxis(axis) Adds an axis, object of class GMLCoordinateSystemAxis delAxis(axis) Deletes an axis, object of class GMLCoordinateSystemAxis

## Author(s)

Emmanuel Blondel <emmanuel.blondel1@gmail.com>

#### References

ISO 19136:2007 Geographic Information – Geographic Markup Language. http://www.iso.org/iso/iso\_catalogue/catalogue\_t OGC Geography Markup Language. http://www.opengeospatial.org/standards/gml

GMLEnvelope *GMLEnvelope*

### Description

GMLEnvelope

#### Format

[R6Class](#page-0-0) object.

### Value

Object of [R6Class](#page-0-0) for modelling an GML envelope

## Fields

lowerCorner [[matrix](#page-0-0)] upperCorner [[matrix](#page-0-0)]

## Methods

new(xml, bbox, srsName, srsDimension, axisLabels, uomLabels) This method is used to instantiate a GML envelope. The argument 'bbox' should be a matrix of dim 2,2 giving the x/y min/max values of a bouding box, as returned by bbox function in package sp

### Note

Experimental

## Author(s)

Emmanuel Blondel <emmanuel.blondel1@gmail.com>

### References

ISO 19136:2007 Geographic Information – Geographic Markup Language. http://www.iso.org/iso/iso\_catalogue/catalogue\_t OGC Geography Markup Language. http://www.opengeospatial.org/standards/gml

GMLEnvelopeWithTimePeriod

*GMLEnvelopeWithTimePeriod*

### Description

GMLEnvelopeWithTimePeriod

#### Format

[R6Class](#page-0-0) object.

# Value

Object of [R6Class](#page-0-0) for modelling an GML envelope with time period

#### Fields

```
beginPosition [GMLElement]
endPosition [GMLElement]
```
## Methods

new(xml, bbox, beginPosition, endPosition, srsName, srsDimension, axisLabels, uomLabels) This method is used to instantiate a GML envelope with time period. The bbox parameter should be an object of class matrix with 2 columns giving mix/max values of each dimension (handled by row). At least one row is required (1D), and can be extended with as many dimensions required. The parameters beginPosition and endPosition allow to specify the temporal extent of the envelope.

#### Author(s)

Emmanuel Blondel <emmanuel.blondel1@gmail.com>

# References

# Description

GMLGeneralGridAxis

## Format

[R6Class](#page-0-0) object.

# Value

Object of [R6Class](#page-0-0) for modelling an GML GeneralGridAxis

# Fields

```
offsetVector [GMLElement]
coefficients [GMLElement]
gridAxesSpanned [GMLElement]
sequenceRule [GMLElement]
```
# Methods

new(xml) This method is used to instantiate a GML GeneralGridAxis.

## Note

Experimental

# Author(s)

Emmanuel Blondel <emmanuel.blondel1@gmail.com>

## References

OGC Geography Markup Language. http://www.opengeospatial.org/standards/gml OGC GML 3.3 Schema. http://schemas.opengis.net/gml/3.3/referenceableGrid.xsd <span id="page-51-0"></span>GMLGeodeticCRS *GMLGeodeticCRS*

### Description

GMLGeodeticCRS

## Format

[R6Class](#page-0-0) object.

# Value

Object of [R6Class](#page-0-0) for modelling an GMLGeodeticCRS

# Fields

ellipsoidalCS [[GMLEllipsoidalCS](#page-47-1)] cartesianCS [[GMLCartesianCS](#page-38-0)] sphericalCS [[GMLSphericalCS](#page-76-0)] geodeticDatum [GMLGeodeticDatum]

#### Methods

new(xml, defaults, id) This method is used to instantiate a GML Abstract single CRS setEllipsoidalCS(cs) Sets an ellipsoidal CS setCartesianCS(cs) Sets a cartesian CS setSphericalCS(cs) Sets a spherical CS setGeodeticDatum(datum) Sets geodetic datum

## Author(s)

Emmanuel Blondel <emmanuel.blondel1@gmail.com>

## References

GMLGrid *GMLGrid*

# Description

GMLGrid

# Format

[R6Class](#page-0-0) object.

# Value

Object of [R6Class](#page-0-0) for modelling an GML grid

#### Methods

new(xml, element, attrs, defaults) This method is used to instantiate a GML grid setGridEnvelope(m) Set the grid envelope limits as object. setAxislabels(xlabel,ylabel) Set the Axis labels addAxisName(axisName) Adds an axis name delAxisName(axisName) Deletes an axis name

## Note

Class used internally by geometa

## Author(s)

Emmanuel Blondel <emmanuel.blondel1@gmail.com>

# References

GMLGridCoverage *GMLGridCoverage*

# Description

GMLGridCoverage

## Format

[R6Class](#page-0-0) object.

# Value

Object of [R6Class](#page-0-0) for modelling an GML grid coverage

#### Methods

new(xml, element, attrs, defaults) This method is used to instantiate a GML grid coverage

setCoverageFunction(coverageFunction) Set a coverage function, object of class GMLGridFunction or GMLCoverageMappingRule

### Note

Class used internally by geometa

# Author(s)

Emmanuel Blondel <emmanuel.blondel1@gmail.com>

## References

ISO 19136:2007 Geographic Information – Geographic Markup Language. http://www.iso.org/iso/iso\_catalogue/catalogue\_t OGC Geography Markup Language. http://www.opengeospatial.org/standards/gml

GMLGridFunction *GMLGridFunction*

# Description

**GMLGridFunction** 

## Format

[R6Class](#page-0-0) object.

## GMLLinearCS 55

## Value

Object of [R6Class](#page-0-0) for modelling an GML grid function

### **Methods**

```
new(xml, element, attrs, defaults) This method is used to instantiate a GML grid function
setSequenceRule(sequenceRule) Set the sequence rule, as object of class character
setStartPoint(x,y) Set the start point
```
## Note

Class used internally by geometa

#### Author(s)

Emmanuel Blondel <emmanuel.blondel1@gmail.com>

### References

ISO 19136:2007 Geographic Information – Geographic Markup Language. http://www.iso.org/iso/iso\_catalogue/catalogue\_t OGC Geography Markup Language. http://www.opengeospatial.org/standards/gml

GMLLinearCS *GMLLinearCS*

### Description

**GMLLinearCS** 

### Format

[R6Class](#page-0-0) object.

# Value

Object of [R6Class](#page-0-0) for modelling an GMLLinearCS

## Inherited Methods

new(xml, defaults, id) This method is used to instantiate a GML Abstract CRS addAxis(axis) Adds an axis, object of class GMLCoordinateSystemAxis delAxis(axis) Deletes an axis, object of class GMLCoordinateSystemAxis

## Author(s)

Emmanuel Blondel <emmanuel.blondel1@gmail.com>

### References

ISO 19136:2007 Geographic Information – Geographic Markup Language. http://www.iso.org/iso/iso\_catalogue/catalogue\_t OGC Geography Markup Language. http://www.opengeospatial.org/standards/gml

GMLLinearRing *GMLLinearRing*

# Description

GMLLinearRing

## Format

[R6Class](#page-0-0) object.

# Value

Object of [R6Class](#page-0-0) for modelling an GML LinearRing

## Fields

posList

## Methods

new(xml, m) This method is used to instantiate a GML LinearRing

#### Note

Experimental

## Author(s)

Emmanuel Blondel <emmanuel.blondel1@gmail.com>

#### References

GMLLineString *GMLLineString*

# Description

GMLLineString

# Format

[R6Class](#page-0-0) object.

# Value

Object of [R6Class](#page-0-0) for modelling an GML linestring

## Fields

posList

# Methods

new(xml, sfg) This method is used to instantiate a GML linestring

## Note

Experimental

# Author(s)

Emmanuel Blondel <emmanuel.blondel1@gmail.com>

## References

GMLMultiCurve *GMLMultiCurve*

# Description

GMLMultiCurve

# Format

[R6Class](#page-0-0) object.

## Value

Object of [R6Class](#page-0-0) for modelling an GML multicurve

## Fields

curveMember

# Methods

new(xml, sfg) This method is used to instantiate a GML multicurve addCurveMember(curve) Add a curve member delCurveMember(curve) Deletes a curve member

# Note

Experimental

# Author(s)

Emmanuel Blondel <emmanuel.blondel1@gmail.com>

## References

GMLMultiCurveCoverage *GMLMultiCurveCoverage*

## Description

GMLMultiCurveCoverage

## Format

[R6Class](#page-0-0) object.

## Value

Object of [R6Class](#page-0-0) for modelling an GML multicurve coverage

#### Methods

new(xml, element, attrs, defaults) This method is used to instantiate a GML multicurve coverage

setCoverageFunction(coverageFunction) Set a coverage function, object of class GMLGridFunction or GMLCoverageMappingRule

#### Note

Class used internally by geometa

# Author(s)

Emmanuel Blondel <emmanuel.blondel1@gmail.com>

## References

ISO 19136:2007 Geographic Information – Geographic Markup Language. http://www.iso.org/iso/iso\_catalogue/catalogue\_t OGC Geography Markup Language. http://www.opengeospatial.org/standards/gml

GMLMultiPoint *GMLMultiPoint*

### Description

**GMLMultiPoint** 

## Format

[R6Class](#page-0-0) object.

# 60 GMLMultiPointCoverage

## Value

Object of [R6Class](#page-0-0) for modelling an GML multipoint

#### Fields

pointMember

## Methods

new(xml, sfg) This method is used to instantiate a GML multipoint addPointMember(point) Add a point member delPointMember(point) Deletes a point member

#### Note

Experimental

## Author(s)

Emmanuel Blondel <emmanuel.blondel1@gmail.com>

# References

ISO 19136:2007 Geographic Information – Geographic Markup Language. http://www.iso.org/iso/iso\_catalogue/catalogue\_t OGC Geography Markup Language. http://www.opengeospatial.org/standards/gml

GMLMultiPointCoverage *GMLMultiPointCoverage*

# Description

GMLMultiPointCoverage

# Format

[R6Class](#page-0-0) object.

## Value

Object of [R6Class](#page-0-0) for modelling an GML multipoint coverage

## **Methods**

new(xml, element, attrs, defaults) This method is used to instantiate a GMLmultipoint coverage

setCoverageFunction(coverageFunction) Set a coverage function, object of class GMLGridFunction or GMLCoverageMappingRule

### GMLMultiSolidCoverage 61

#### Note

Class used internally by geometa

### Author(s)

Emmanuel Blondel <emmanuel.blondel1@gmail.com>

### References

ISO 19136:2007 Geographic Information – Geographic Markup Language. http://www.iso.org/iso/iso\_catalogue/catalogue\_t OGC Geography Markup Language. http://www.opengeospatial.org/standards/gml

GMLMultiSolidCoverage *GMLMultiSolidCoverage*

### Description

GMLMultiSolidCoverage

## Format

[R6Class](#page-0-0) object.

## Value

Object of [R6Class](#page-0-0) for modelling an GML multisolid coverage

## Methods

new(xml, element, attrs, defaults) This method is used to instantiate a GML multisolid coverage

setCoverageFunction(coverageFunction) Set a coverage function, object of class GMLGridFunction or GMLCoverageMappingRule

#### Note

Class used internally by geometa

#### Author(s)

Emmanuel Blondel <emmanuel.blondel1@gmail.com>

#### References

GMLMultiSurface *GMLMultiSurface*

# Description

GMLMultiSurface

# Format

[R6Class](#page-0-0) object.

#### Value

Object of [R6Class](#page-0-0) for modelling an GML multisurface

# Fields

surfaceMember

## Methods

new(xml, sfg) This method is used to instantiate a GML multisurface addSurfaceMember(surface) Add a surface member delSurfaceMember(surface) Deletes a surface member

# Note

Experimental

# Author(s)

Emmanuel Blondel <emmanuel.blondel1@gmail.com>

## References

GMLMultiSurfaceCoverage

*GMLMultiSurfaceCoverage*

# Description

GMLMultiSurfaceCoverage

### Format

[R6Class](#page-0-0) object.

## Value

Object of [R6Class](#page-0-0) for modelling an GML multisurface coverage

#### **Methods**

- new(xml, element, attrs, defaults) This method is used to instantiate a GML multisurface coverage
- setCoverageFunction(coverageFunction) Set a coverage function, object of class GMLGridFunction or GMLCoverageMappingRule

## Note

Class used internally by geometa

### Author(s)

Emmanuel Blondel <emmanuel.blondel1@gmail.com>

# References

GMLObliqueCartesianCS *GMLObliqueCartesianCS*

## Description

GMLObliqueCartesianCS

# Format

[R6Class](#page-0-0) object.

#### Value

Object of [R6Class](#page-0-0) for modelling an GMLObliqueCartesianCS

## Inherited Methods

new(xml, defaults, id) This method is used to instantiate a GML Abstract CRS addAxis(axis) Adds an axis, object of class GMLCoordinateSystemAxis delAxis(axis) Deletes an axis, object of class GMLCoordinateSystemAxis

# Author(s)

Emmanuel Blondel <emmanuel.blondel1@gmail.com>

## References

ISO 19136:2007 Geographic Information – Geographic Markup Language. http://www.iso.org/iso/iso\_catalogue/catalogue\_t OGC Geography Markup Language. http://www.opengeospatial.org/standards/gml

GMLOperationMethod *GMLOperationMethod*

# Description

GMLOperationMethod

### Format

[R6Class](#page-0-0) object.

# Value

Object of [R6Class](#page-0-0) for modelling an GMLOperationMethod

# Fields

formulaCitation [[ISOCitation](#page-121-0)] formula [[GMLElement](#page-47-0)] sourceDimensions [[GMLElement](#page-47-0)] targetDimensions [[GMLElement](#page-47-0)] parameter [list of [[GMLOperationParameter](#page-64-0) or [GMLOperationParameterGroup](#page-65-0)]]

# Inherited methods

from GMLDefinition

### Methods

new(xml, defaults, id) This method is used to instantiate a GML OperationMethod

setFormulaCitation(citation) Sets the formula citation, object of class ISOCitation

setFormula(formula) Sets a formula, object of class character

setSourceDimensions(value) Sets the number of source dimensions, object of class integer

setTargetDimensions(value) Sets the number of target dimensions, object of class integer

addParameter(parameter) Adds a parameter or parameter group, object of class GMLOperationParameter or GMLOperationParameterGroup

delParameter(parameter) Deletes a parameter or parameter group, object of class GMLOperationParameter or GMLOperationParameterGroupo

# Author(s)

Emmanuel Blondel <emmanuel.blondel1@gmail.com>

### References

ISO 19136:2007 Geographic Information – Geographic Markup Language. http://www.iso.org/iso/iso\_catalogue/catalogue\_t OGC Geography Markup Language. http://www.opengeospatial.org/standards/gml

<span id="page-64-0"></span>GMLOperationParameter *GMLOperationParameter*

### Description

GMLOperationParameter

## Format

[R6Class](#page-0-0) object.

# Value

Object of [R6Class](#page-0-0) for modelling an GMLOperationParameter

# Inherited methods

from GMLAbstractGeneralOperationParameter

# Methods

new(xml, defaults, id) This method is used to instantiate a GML OperationParameter

#### Author(s)

Emmanuel Blondel <emmanuel.blondel1@gmail.com>

#### References

ISO 19136:2007 Geographic Information – Geographic Markup Language. http://www.iso.org/iso/iso\_catalogue/catalogue\_t OGC Geography Markup Language. http://www.opengeospatial.org/standards/gml

#### <span id="page-65-0"></span>GMLOperationParameterGroup

*GMLOperationParameterGroup*

# Description

GMLOperationParameterGroup

## Format

[R6Class](#page-0-0) object.

# Value

Object of [R6Class](#page-0-0) for modelling an GMLOperationParameterGroup

# Fields

maximumOccurs [[GMLElement](#page-47-0)]

parameter [[GMLOperationParameter](#page-64-0)|[GMLOperationParameterGroup](#page-65-0)]

## Inherited methods

from GMLAbstractGeneralOperationParameter

## **Methods**

new(xml, defaults, id) This method is used to instantiate a GML OperationParameterGroup

setMaximumOccurs(maximumOccurs) Sets the maximum occurs, object of class integer

- addParameter(parameter) Adds a parameter or parameter group, object of class GMLOperationParameter or GMLOperationParameterGroup
- delParameter(parameter) Deletes a parameter or parameter group, object of class GMLOperationParameter or GMLOperationParameterGroupo

## Author(s)

Emmanuel Blondel <emmanuel.blondel1@gmail.com>

# References

ISO 19136:2007 Geographic Information – Geographic Markup Language. http://www.iso.org/iso/iso\_catalogue/catalogue\_t OGC Geography Markup Language. http://www.opengeospatial.org/standards/gml

<span id="page-66-0"></span>GMLParameterValue *GMLParameterValue*

# **Description**

GMLParameterValue

# Format

[R6Class](#page-0-0) object.

### Value

Object of [R6Class](#page-0-0) for modelling an GML parameter value

#### Fields

value [[GMLElement](#page-47-0)] operationParameter [[GMLOperationParameter](#page-64-0)]

## Methods

new(xml, defaults) This method is used to instantiate a GML ParameterValue setValue(value, uom) Sets the value (object of class "numeric"), with unit of measure (uom) setStringValue(value) Sets a string value setIntegerValue(value) Sets an integer value setBooleanValue(value) Sets a boolean value setValueFile(value) Sets a file value setOperationParameter(operationParameter) Sets the operation parameter, object of class GMLOperationParameter

#### Author(s)

Emmanuel Blondel <emmanuel.blondel1@gmail.com>

# References

ISO 19136:2007 Geographic Information – Geographic Markup Language. http://www.iso.org/iso/iso\_catalogue/catalogue\_t OGC Geography Markup Language. http://www.opengeospatial.org/standards/gml

## Examples

```
gml <- GMLParameterValue$new()
gml$setValue(1.1, "test")
op <- GMLOperationParameter$new()
op$setDescriptionReference("someref")
op$setIdentifier("identifier", "codespace")
op$addName("name1", "codespace")
op$addName("name2", "codespace")
op$setMinimumOccurs(2L)
gml$setOperationParameter(op)
xml <- gml$encode()
```
GMLParameterValueGroup *GMLParameterValueGroup*

### Description

GMLParameterValueGroup

# Format

[R6Class](#page-0-0) object.

#### Value

Object of [R6Class](#page-0-0) for modelling an GML parameter value group

# Fields

parameterValue [[GMLParameterValue](#page-66-0)] group [[GMLOperationParameterGroup](#page-65-0)]

#### GMLPoint 69

## Methods

new(xml, defaults) This method is used to instantiate a GML ParameterValue

- addParameterValue(parameterValue) Adds a parameter value, object of class 'GMLParameterValue'
- delParameterValue(parameterValue) Deletes a parameter value, object of class 'GMLParameterValue'
- setOperationParameterGroup(operationParameterGroup) Sets the operation parameter group, object of class GMLOperationParameterGroup

## Author(s)

Emmanuel Blondel <emmanuel.blondel1@gmail.com>

#### References

ISO 19136:2007 Geographic Information – Geographic Markup Language. http://www.iso.org/iso/iso\_catalogue/catalogue\_t OGC Geography Markup Language. http://www.opengeospatial.org/standards/gml

#### Examples

gml <- GMLParameterValueGroup\$new()

GMLPoint *GMLPoint*

# Description

GMLPoint

# Format

[R6Class](#page-0-0) object.

### Value

Object of [R6Class](#page-0-0) for modelling an GML point

# Fields

pos

#### Methods

new(xml, sfg = NULL, m = NULL) This method is used to instantiate a GML point either using an object of class sfg (from sf), or using a matrix object

## 70 GMLPolarCS

#### Note

Experimental

# Author(s)

Emmanuel Blondel <emmanuel.blondel1@gmail.com>

### References

ISO 19136:2007 Geographic Information – Geographic Markup Language. http://www.iso.org/iso/iso\_catalogue/catalogue\_t OGC Geography Markup Language. http://www.opengeospatial.org/standards/gml

GMLPolarCS *GMLPolarCS*

# Description

**GMLPolarCS** 

### Format

[R6Class](#page-0-0) object.

## Value

Object of [R6Class](#page-0-0) for modelling an GMLPolarCS

#### Inherited Methods

new(xml, defaults, id) This method is used to instantiate a GML Abstract CRS addAxis(axis) Adds an axis, object of class GMLCoordinateSystemAxis delAxis(axis) Deletes an axis, object of class GMLCoordinateSystemAxis

### Author(s)

Emmanuel Blondel <emmanuel.blondel1@gmail.com>

### References

GMLPolygon *GMLPoint*

# Description

GMLPoint

# Format

[R6Class](#page-0-0) object.

# Value

Object of [R6Class](#page-0-0) for modelling an GML point

## Fields

pos

## Methods

new(xml, sfg) This method is used to instantiate a GML point

## Note

Experimental

# Author(s)

Emmanuel Blondel <emmanuel.blondel1@gmail.com>

## References

GMLProjectedCRS *GMLProjectedCRS*

# Description

GMLProjectedCRS

## Format

[R6Class](#page-0-0) object.

# Value

Object of [R6Class](#page-0-0) for modelling an GMLProjectedCRS

## Fields

baseGeodeticCRS [[GMLGeodeticCRS](#page-51-0)] cartesianCS [[GMLCartesianCS](#page-38-0)]

### Methods

new(xml, defaults, id) This method is used to instantiate a GML projected CRS setBaseGeodeticCRS(crs) Sets the base geodetic CRS, object of class GMLBaseGeodeticCRS setCartesianCS(cs) Sets the cartesianCS, object of class GMLCartesianCS

# Author(s)

Emmanuel Blondel <emmanuel.blondel1@gmail.com>

## References
# Description

GMLRectifiedGrid

# Format

[R6Class](#page-0-0) object.

## Value

Object of [R6Class](#page-0-0) for modelling an GML rectified grid

# Inherited Methods

setGridEnvelope(xmin, xmax, ymin, ymax) Set the grid envelope limits with xmin,xmax,ymin and ymax.

setAxislabels(xlabel,ylabel) Set the Axis labels

addAxisName(axisName) Adds an axis name

delAxisName(axisName) Deletes an axis name

### Methods

new(xml, element) This method is used to instantiate a GML rectified grid setOrigin(x,y) Set the origin of the rectified grid

### Author(s)

Emmanuel Blondel <emmanuel.blondel1@gmail.com>

#### References

ISO 19136:2007 Geographic Information – Geographic Markup Language. http://www.iso.org/iso/iso\_catalogue/catalogue\_t OGC Geography Markup Language. http://www.opengeospatial.org/standards/gml

GMLRectifiedGridCoverage

*GMLRectifiedGridCoverage*

# Description

GMLRectifiedGridCoverage

## Format

[R6Class](#page-0-0) object.

## Value

Object of [R6Class](#page-0-0) for modelling an GML rectified grid coverage

#### Methods

- new(xml, element, attrs, defaults) This method is used to instantiate a GML rectified grid coverage
- setCoverageFunction(coverageFunction) Set a coverage function, object of class GMLGridFunction or GMLCoverageMappingRule

## Note

Class used internally by geometa

## Author(s)

Emmanuel Blondel <emmanuel.blondel1@gmail.com>

# References

ISO 19136:2007 Geographic Information – Geographic Markup Language. http://www.iso.org/iso/iso\_catalogue/catalogue\_t OGC Geography Markup Language. http://www.opengeospatial.org/standards/gml

GMLReferenceableGridByArray

*GMLReferenceableGridByArray*

## Description

GMLReferenceableGridByArray

## Format

[R6Class](#page-0-0) object.

# Value

Object of [R6Class](#page-0-0) for modelling an GML ReferenceableGridByArray

## Methods

new(xml, element, attrs, defaults) This method is used to instantiate a GML Referenceable-GridByArray

# Note

Class used internally by geometa

## Author(s)

Emmanuel Blondel <emmanuel.blondel1@gmail.com>

## References

OGC Geography Markup Language. http://www.opengeospatial.org/standards/gml OGC GML 3.3 Schema. http://schemas.opengis.net/gml/3.3/referenceableGrid.xsd

GMLReferenceableGridByTransformation *GMLReferenceableGridByTransformation*

# Description

GMLReferenceableGridByTransformation

## Format

# Value

Object of [R6Class](#page-0-0) for modelling an GML ReferenceableGridByTransformation

#### Methods

new(xml, element, attrs, defaults) This method is used to instantiate a GML Referenceable-GridByTransformation

## Note

Class used internally by geometa

## Author(s)

Emmanuel Blondel <emmanuel.blondel1@gmail.com>

### References

OGC Geography Markup Language. http://www.opengeospatial.org/standards/gml OGC GML 3.3 Schema. http://schemas.opengis.net/gml/3.3/referenceableGrid.xsd

GMLReferenceableGridByVectors

*GMLReferenceableGridByVectors*

## Description

GMLReferenceableGridByVectors

### Format

[R6Class](#page-0-0) object.

# Value

Object of [R6Class](#page-0-0) for modelling an GML ReferenceableGridByVectors

## Methods

- new(xml, element, attrs, defaults) This method is used to instantiate a GML Referenceable-GridByVectors
- setOrigin(coords) Set the grid origin coordinates
- addGeneralGridAxis(axis) Add a general grid axis definition, object of class GMLGeneralGridAxis. Returns TRUE if added, FALSE otherwise.
- delGeneralGridAxis(axis) Deletes a ageneral grid axis definition, object of class GMLGeneralGridAxis. Returns TRUE if deleted, FALSE otherwise.

# GMLSphericalCS 77

# Note

Class used internally by geometa

# Author(s)

Emmanuel Blondel <emmanuel.blondel1@gmail.com>

# References

OGC Geography Markup Language. http://www.opengeospatial.org/standards/gml OGC GML 3.3 Schema. http://schemas.opengis.net/gml/3.3/referenceableGrid.xsd

GMLSphericalCS *GMLSphericalCS*

# Description

GMLSphericalCS

## Format

[R6Class](#page-0-0) object.

#### Value

Object of [R6Class](#page-0-0) for modelling an GMLSphericalCS

# Inherited Methods

new(xml, defaults, id) This method is used to instantiate a GML Abstract CRS addAxis(axis) Adds an axis, object of class GMLCoordinateSystemAxis delAxis(axis) Deletes an axis, object of class GMLCoordinateSystemAxis

## Author(s)

Emmanuel Blondel <emmanuel.blondel1@gmail.com>

## References

ISO 19136:2007 Geographic Information – Geographic Markup Language. http://www.iso.org/iso/iso\_catalogue/catalogue\_t OGC Geography Markup Language. http://www.opengeospatial.org/standards/gml

GMLTemporalCRS *GMLTemporalCRS*

# Description

GMLTemporalCRS

## Format

[R6Class](#page-0-0) object.

# Value

Object of [R6Class](#page-0-0) for modelling an GMLTemporalCRS

## Fields

timeCS [[GMLTimeCS](#page-78-0)]

temporalDatum [GMLTemporalDatum]

### Methods

new(xml, defaults, id) This method is used to instantiate a GML temporal CRS

## Author(s)

Emmanuel Blondel <emmanuel.blondel1@gmail.com>

## References

ISO 19136:2007 Geographic Information – Geographic Markup Language. http://www.iso.org/iso/iso\_catalogue/catalogue\_t OGC Geography Markup Language. http://www.opengeospatial.org/standards/gml

GMLTemporalCS *GMLTemporalCS*

# Description

GMLTemporalCS

### Format

### GMLTimeCS 79

## Value

Object of [R6Class](#page-0-0) for modelling an GMLTemporalCS

### Inherited Methods

new(xml, defaults, id) This method is used to instantiate a GML Abstract CRS addAxis(axis) Adds an axis, object of class GMLCoordinateSystemAxis delAxis(axis) Deletes an axis, object of class GMLCoordinateSystemAxis

## Author(s)

Emmanuel Blondel <emmanuel.blondel1@gmail.com>

## References

ISO 19136:2007 Geographic Information – Geographic Markup Language. http://www.iso.org/iso/iso\_catalogue/catalogue\_t OGC Geography Markup Language. http://www.opengeospatial.org/standards/gml

<span id="page-78-0"></span>GMLTimeCS *GMLTimeCS*

### Description

GMLTimeCS

### Format

[R6Class](#page-0-0) object.

# Value

Object of [R6Class](#page-0-0) for modelling an GMLTimeCS

## Inherited Methods

new(xml, defaults, id) This method is used to instantiate a GML Abstract CRS addAxis(axis) Adds an axis, object of class GMLCoordinateSystemAxis delAxis(axis) Deletes an axis, object of class GMLCoordinateSystemAxis

## Author(s)

Emmanuel Blondel <emmanuel.blondel1@gmail.com>

### References

ISO 19136:2007 Geographic Information – Geographic Markup Language. http://www.iso.org/iso/iso\_catalogue/catalogue\_t OGC Geography Markup Language. http://www.opengeospatial.org/standards/gml

GMLTimeInstant *GMLTimeInstant*

# Description

GMLTimeInstant

## Format

[R6Class](#page-0-0) object.

# Value

Object of [R6Class](#page-0-0) for modelling an GMLTimeInstant

# Fields

timePosition [[numeric](#page-0-0)l[character](#page-0-0)l[Date](#page-0-0)l[POSIXt](#page-0-0)]

### Methods

new(xml, timePosition) This method is used to instantiate an GMLTimeInstant

setTimePosition(timePosition) Sets the position (date or date and time of the resource contents), as object of class "POSIXct"/"POSIXt" or "Date"

### Author(s)

Emmanuel Blondel <emmanuel.blondel1@gmail.com>

# Examples

```
time <- ISOdate(2000, 1, 12, 12, 59, 45)
md <- GMLTimeInstant$new(timePosition = time)
xml <- md$encode()
```
GMLTimePeriod *GMLTimePeriod*

# Description

GMLTimePeriod

## Format

## GMLUnitDefinition 81

## Value

Object of [R6Class](#page-0-0) for modelling an GMLTimePeriod

### Fields

```
beginPosition [POSIXt]
endPosition [POSIXt]
duration [character]
```
### Methods

new(xml, beginPosition, endPosition) This method is used to instantiate an GMLTimePeriod

- setBeginPosition(beginPosition) Sets the begin position (beginning date or date and time of the resource contents), as object of class "POSIXct"/"POSIXt" or "Date"
- setEndPosition(endPosition) Sets the end position (ending date or date and time of the resource contents), as object of class "POSIXct"/"POSIXt" or "Date"
- computeInterval() Computes the ISO interval string and set as GML id
- setId(id) Sets the GML id string.
- setDuration(years, months, days, hours, mins, secs) Set duration (Length of time between measurements)

# Author(s)

Emmanuel Blondel <emmanuel.blondel1@gmail.com>

## Examples

```
start <- ISOdate(2000, 1, 12, 12, 59, 45)
end <- ISOdate(2010, 8, 22, 13, 12, 43)
md <- GMLTimePeriod$new(beginPosition = start, endPosition = end)
xml <- md$encode()
```
GMLUnitDefinition *GMLUnitDefinition*

## **Description**

GMLUnitDefinition

#### Format

# Value

Object of [R6Class](#page-0-0) for modelling an GML unit definition

## Fields

quantityTypeReference [[character](#page-0-0)] catalogSymbol [[character](#page-0-0)]

### Methods

new(xml, defaults, id) This method is used to instantiate a GML Definition

setQuantityTypeReference(ref) Set the quantity type reference. The content is a reference to a remote value

setCatalogSymbol(symbol) Sets the preferred lexical symbol used for this unit of measure

## Author(s)

Emmanuel Blondel <emmanuel.blondel1@gmail.com>

### References

ISO 19136:2007 Geographic Information – Geographic Markup Language. http://www.iso.org/iso/iso\_catalogue/catalogue\_t OGC Geography Markup Language. http://www.opengeospatial.org/standards/gml

## Examples

```
gml <- GMLUnitDefinition$new()
gml$setDescriptionReference("someref")
gml$setIdentifier("identifier", "codespace")
gml$addName("name1", "codespace")
gml$addName("name2", "codespace")
gml$setQuantityTypeReference("someref")
gml$setCatalogSymbol("symbol")
```
GMLUserDefinedCS *GMLUserDefinedCS*

# Description

GMLUserDefinedCS

### Format

# GMLVerticalCRS 83

## Value

Object of [R6Class](#page-0-0) for modelling an GMLUserDefinedCS

# Inherited Methods

new(xml, defaults, id) This method is used to instantiate a GML Abstract CRS addAxis(axis) Adds an axis, object of class GMLCoordinateSystemAxis delAxis(axis) Deletes an axis, object of class GMLCoordinateSystemAxis

### Author(s)

Emmanuel Blondel <emmanuel.blondel1@gmail.com>

## References

ISO 19136:2007 Geographic Information – Geographic Markup Language. http://www.iso.org/iso/iso\_catalogue/catalogue\_t OGC Geography Markup Language. http://www.opengeospatial.org/standards/gml

GMLVerticalCRS *GMLVerticalCRS*

# Description

GMLVerticalCRS

### Format

[R6Class](#page-0-0) object.

# Value

Object of [R6Class](#page-0-0) for modelling an GMLVerticalCRS

### Fields

verticalCS [[GMLVerticalCS](#page-83-0)] verticalDatum [codeGMLVerticalDatum]

## Methods

new(xml, defaults, id) This method is used to instantiate a GML temporal CRS

## Author(s)

Emmanuel Blondel <emmanuel.blondel1@gmail.com>

## 84 GMLVerticalCS

## References

ISO 19136:2007 Geographic Information – Geographic Markup Language. http://www.iso.org/iso/iso\_catalogue/catalogue\_t OGC Geography Markup Language. http://www.opengeospatial.org/standards/gml

<span id="page-83-0"></span>GMLVerticalCS *GMLVerticalCS*

# Description

**GMLVerticalCS** 

# Format

[R6Class](#page-0-0) object.

## Value

Object of [R6Class](#page-0-0) for modelling an GMLVerticalCS

## Inherited Methods

new(xml, defaults, id) This method is used to instantiate a GML Abstract CRS addAxis(axis) Adds an axis, object of class GMLCoordinateSystemAxis delAxis(axis) Deletes an axis, object of class GMLCoordinateSystemAxis

## Author(s)

Emmanuel Blondel <emmanuel.blondel1@gmail.com>

## References

ISO 19136:2007 Geographic Information – Geographic Markup Language. http://www.iso.org/iso/iso\_catalogue/catalogue\_t OGC Geography Markup Language. http://www.opengeospatial.org/standards/gml

<span id="page-84-0"></span>INSPIREMetadataValidator

*INSPIREMetadataValidator*

# **Description**

INSPIREMetadataValidator

# Format

[R6Class](#page-0-0) object.

## Value

Object of [R6Class](#page-0-0) for setting an INSPIREMetadataValidator

## Methods

new(url, apiKey) This method is used to instantiate an INSPIRE Metadata validator. To check metadata with the INSPIRE metadata validator, a user API key is now required, and should be specified with the apiKey. By default, the url will be the INSPIRE production service <https://inspire.ec.europa.eu/validator/swagger-ui.html>

The keyring\_backend can be set to use a different backend for storing the INSPIRE metadata validator API key with **keyring** (Default value is 'env').

- uploadFile(path) Upload a XML metadata file to INSPIRE web-service. Method called internally through getValidationReport.
- getAPIKey() Get the API user key
- getValidationReport(obj, file, raw) Get validation report for a metadata specified either as R object of class ISOMetadata (from geometa package) or XMLInternalNode (from XML package), or as XML file, providing the path of the XML file to be sent to the INSPIRE metadata validator web-service. By default, a summary report is returned. To append the raw response of INSPIRE validation web-service to the summary report, set raw = TRUE.

## Author(s)

Emmanuel Blondel <emmanuel.blondel1@gmail.com>

## References

INSPIRE Reference Validator Web Service (https://inspire.ec.europa.eu/validator/swagger-ui.html)

# Examples

```
apiKey <- ""
if(nzchar(apiKey)){
  inspireValidator <- INSPIREMetadataValidator$new(apiKey = apiKey)
  inspireReport <- inspireValidator$getValidationReport(obj = ISOMetadata$new())
}
```
<span id="page-85-0"></span>ISOAbsoluteExternalPositionalAccuracy *ISOAbsoluteExternalPositionalAccuracy*

# Description

ISOAbsoluteExternalPositionalAccuracy

# Format

[R6Class](#page-0-0) object.

## Value

Object of [R6Class](#page-0-0) for modelling an ISOAbsoluteExternalPositionalAccuracy

# Inherited methods

from [ISODataQualityAbstractElement](#page-148-0)

#### Methods

new(xml) This method is used to instantiate an [ISOAbsoluteExternalPositionalAccuracy](#page-85-0)

### Author(s)

Emmanuel Blondel <emmanuel.blondel1@gmail.com>

# References

ISO 19115:2003 - Geographic information – Metadata

# ISOAbstractAggregate 87

## Examples

```
#encoding
dq <- ISOAbsoluteExternalPositionalAccuracy$new()
dq$addNameOfMeasure("measure")
metaId <- ISOMetaIdentifier$new(code = "measure-id")
dq$setMeasureIdentification(metaId)
dq$setMeasureDescription("description")
dq$setEvaluationMethodDescription("method description")
dq$setEvaluationMethodType("indirect")
dq$setDateTime(ISOdate(2015,1,1,12,10,49))
spec <- ISOCitation$new()
spec$setTitle("specification title")
spec$addAlternateTitle("specification alternate title")
d <- ISODate$new()
d$setDate(ISOdate(2015, 1, 1, 1))
d$setDateType("publication")
spec$addDate(d)
dq$setEvaluationProcedure(spec)
result <- ISOConformanceResult$new()
result$setSpecification(spec)
result$setExplanation("some explanation about the conformance")
result$setPass(TRUE)
dq$addResult(result)
xml <- dq$encode()
```
ISOAbstractAggregate *ISOAbstractAggregate*

# Description

ISOAbstractAggregate

## Format

[R6Class](#page-0-0) object.

## Value

Object of [R6Class](#page-0-0) for modelling an ISOAbstractAggregate

### Methods

new(xml) This method is used to instantiate an ISOAbstractAggregate addComposedOf(composedOf) Adds a dataset, object of class ISODataSet delComposedOf(composedOf) Deletes a dataset, object of class ISODataSet addSeriesMetadata(metadata) Adds a series metadata, object of class ISOMetadata delSeriesMetadata(metadata) Deletes a series metadata, object of class ISOMetadata

addSubset(subset) Adds a subset, object that inherits from ISOAbstractAggregate delSubset(subset) Deletes a subset, object that inherits from ISOAbstractAggregate addSuperset(superset) Adds a superset, object that inherits from ISOAbstractAggregate delSuperset(superset) Deletes a superset, object that inherits from ISOAbstractAggregate

#### Note

abstract class

## Author(s)

Emmanuel Blondel <emmanuel.blondel1@gmail.com>

#### References

ISO 19115:2003 - Geographic information – Metadata

<span id="page-87-0"></span>ISOAbstractCarrierOfCharacteristics *ISOAbstractCarrierOfCharacteristics*

### Description

ISOAbstractCarrierOfCharacteristics

# Format

[R6Class](#page-0-0) object.

# Value

Object of [R6Class](#page-0-0) for modelling an abstract ISOCarrierOfCharacteristics

## Fields

featureType [[ISOFeatureType](#page-176-0)] constrainedBy [[ISOConstraint](#page-132-0)]

### Methods

new(xml, defaults) This method is used to instantiate an [ISOAbstractCarrierOfCharacteristics](#page-87-0) setFeatureType(featureType) Set a feature type, object of class [ISOFeatureType](#page-176-0) addConstraint(constraint) Add constraint, object of class [ISOConstraint](#page-132-0) delConstraint(constraint) Deletes constraint, object of class [ISOConstraint](#page-132-0)

# ISOAbstractCatalogue 89

## Note

abstract class

## Author(s)

Emmanuel Blondel <emmanuel.blondel1@gmail.com>

# References

ISO 19110:2005 Methodology for Feature cataloguing

<span id="page-88-0"></span>ISOAbstractCatalogue *ISOAbstractCatalogue*

### Description

ISOAbstractCatalogue

# Format

[R6Class](#page-0-0) object.

## Value

Object of [R6Class](#page-0-0) for modelling an ISOAbstracCatalogue

## Fields

```
name [character]
scope [character]
fieldOfApplication [character]
versionNumber [character]
versionDate [character]
```
#### Methods

new(xml) This method is used to instantiate an [ISOAbstractCatalogue](#page-88-0)

- setName(name, locales) Sets the name. Locale names can be specified as list with the locales argument.
- addScope(scope, locales) Adds scope (object of class character). Locale names can be specified as list with the locales argument.
- delScope(scope, locales) Deletes scope. Locale names can be specified as list with the locales argument. Local names should match those of the scope to be deleted, otherwise nothing will be deleted.
- addFieldOfApplication(fieldOfApplication, locales) Adds a field of application (object of class character). Locale names can be specified as list with the locales argument.
- delFieldOfApplication(fieldOfApplication, locales) Deletes fieldOfApplication. Locale names can be specified as list with the locales argument. Local names should match those of the field of application to be deleted, otherwise nothing will be deleted.

setVersionNumber(versionNumber) Sets version number (object of class character)

setVersionDate(versionDate) Sets version date

# Author(s)

Emmanuel Blondel <emmanuel.blondel1@gmail.com>

# References

ISO 19139:2007 Metadata - XML schema implementation

<span id="page-89-0"></span>ISOAbstractCompleteness

*ISOAbstractCompleteness*

### Description

ISOAbstractCompleteness

#### Format

[R6Class](#page-0-0) object.

## Value

Object of [R6Class](#page-0-0) for modelling an ISOAbstractCompleteness

#### Inherited methods

from [ISODataQualityAbstractElement](#page-148-0)

#### Methods

new(xml) This method is used to instantiate an [ISOAbstractCompleteness](#page-89-0)

### Author(s)

Emmanuel Blondel <emmanuel.blondel1@gmail.com>

### References

ISO 19115:2003 - Geographic information – Metadata

ISOAbstractGenericName

*ISOAbstractGenericName*

# Description

ISOAbstractGenericName

# Format

[R6Class](#page-0-0) object.

# Value

Object of [R6Class](#page-0-0) for modelling an ISO abstract GenericName

## Fields

value

## Methods

new(xml,value) This method is used to instantiate an ISOLocalName

## Author(s)

Emmanuel Blondel <emmanuel.blondel1@gmail.com>

# References

ISO/TS 19103:2005 Geographic information – Conceptual schema language

<span id="page-90-0"></span>ISOAbstractLogicalConsistency

*ISOAbstractLogicalConsistency*

# Description

ISOAbstractLogicalConsistency

# Format

[R6Class](#page-0-0) object.

## Value

Object of [R6Class](#page-0-0) for modelling an ISOAbstractLogicalConsistency

#### Inherited methods

from [ISODataQualityAbstractElement](#page-148-0)

#### Methods

new(xml) This method is used to instantiate an [ISOAbstractLogicalConsistency](#page-90-0)

#### Author(s)

Emmanuel Blondel <emmanuel.blondel1@gmail.com>

#### References

ISO 19115:2003 - Geographic information – Metadata

ISOAbstractObject *ISOAbstractObject*

### Description

ISOAbstractObject

#### Format

[R6Class](#page-0-0) object.

### Value

Object of [R6Class](#page-0-0) for modelling an ISO Metadata Element

### Static Methods

- getISOStandardByPrefix(prefix) Inherit the ISO (and/or OGC) standard reference for a given standard prefix (e.g. GMD). The object returned is a data. frame containing the specification reference and title.
- getISOStandard(clazz) Inherit the ISO (and/or OGC) standard reference for a given geometa class. The object returned is a data. frame containing the specification reference and title.
- getISOClasses(extended, pretty) Get the list of classes supported by **geometa**. By default, extended is set to FALSE (restrained to geometa environment). If TRUE, this allows to list eventual classes loaded in your global environment and that extend geometa classes. The argument pretty gives a the list of classes and associated ISO/OGC standard information as data.frame.
- getISOClassByNode(node) Inherit the ISO class matching an XML document or node
- compare(metadataElement1, metadataElement2) Compares two metadata elements objects. Returns TRUE if they are equal, FALSE otherwise. The comparison of object is done by comparing the XML representation of the objects (since no R6 object comparison method seems to exist)

### Abstract Methods

- new(xml, element, namespace, defaults, attrs) This method is used to instantiate an ISOAbstractObject
- print() Provides a custom print output (as tree) of the current class
- decode(xml) Decodes a ISOMetadata\* R6 object from XML representation
- encode(addNS, validate, strict, inspire, inspireValidator, resetSerialID, setSerialID, encoding) Encodes a ISOMetadata\* R6 object to XML representation. By default, namespace definition will be added to XML root (addNS = TRUE), and validation of object will be performed (validate = TRUE) prior to its XML encoding. The argument strict allows to stop the encoding in case object is not valid, with a default value set to FALSE. The argument setSerialID is used by **geometa** to generate automatically serial IDs associated to XML elements, in particular for GML, default value is TRUE (recommended value). The argument resetSerialID is used by **geometa** for reseting mandatory IDs associated to XML elements, such as GML objects, default value is TRUE (recommended value). Setting inspire to TRUE (default FALSE), the metadata will be checked with the INSPIRE metadata validator (online web-service provided by INSPIRE). To check metadata with the INSPIRE metadata validator, setting an INSPIRE metadata validator is now required, and should be specified with the inspireValidator. See [INSPIREMetadataValidator](#page-84-0) for more details
- validate(xml, strict, inspire, inspireValidator) Validates the encoded XML against ISO 19139 XML schemas. If strict is TRUE, a error will be raised. Default is FALSE. Setting inspire toTRUE (default FALSE), the metadata will be checked with the INSPIRE metadata validator (online web-service provided by INSPIRE). To check metadata with the INSPIRE metadata validator, setting an INSPIRE metadata validator is now required, and should be specified with the inspireValidator. See [INSPIREMetadataValidator](#page-84-0) for more details
- save(file, ...) Saves the current metadata object XML representation to a file. This utility ensures proper indentation of XML file produced. Additional parameters from \$encode() method can be specified, such as inspire to check the INSPIRE metadata validity.
- getNamespaceDefinition(recursive) Gets the namespace definition of the current ISO\* class. By default, only the namespace definition of the current element is retrieved (recursive = FALSE).
- getClassName() Gets the class name
- getClass() Gets the class
- wrapBaseElement(field, fieldObj) Wraps a base element type
- setIsNull(isNull, reason) Sets the object as null object for the XML. In case isNull is TRUE, a reason should be specified among values 'inapplicable', 'missing', 'template', 'unknown', 'withheld'. By default, the reason is set 'missing'.
- contains(field, metadataElement) Indicates of the present class object contains an metadata element object for a particular list-based field.
- addListElement(field, metadataElement) Adds a metadata element to a list-based field. Returns TRUE if the element has been added, FALSE otherwise. In case an element is already added, the element will not be added and this method will return FALSE.
- delListElement(field, metadataElement) Deletes a metadata element from a list-based field. Returns TRUE if the element has been deleted, FALSE otherwise. In case an element is abstent, this method will return FALSE.

```
setAttr(attrKey, attrValue) Set an attribute
```
addFieldAttrs(field, ...) Allows to add one more xlink attributes a field (element property)

setId(id, addNS) Set an id. By default addNS is FALSE (no namespace prefix added).

setHref(href) Sets an href reference

setCodeList(codeList) Sets a codeList

setCodeListValue(codeListValue) Sets a codeList value

setCodeSpace(codeSpace) Set a codeSpace

- setValue(value) Set a value
- isDocument() Indicates if the object is a metadata document, typically an object of class ISOMetadata or ISOFeatureCatalogue
- isFieldInheritedFrom(field) Gives the parent from which the field is inherited, otherwise return NULL.
- createLocalisedProperty(text, locales) Creates a localised property made of a default text and a list of localised texts.

### Note

Abstract ISO Metadata class used internally by geometa

### Author(s)

Emmanuel Blondel <emmanuel.blondel1@gmail.com>

<span id="page-93-0"></span>ISOAbstractPositionalAccuracy

*ISOAbstractPositionalAccuracy*

## Description

ISOAbstractPositionalAccuracy

#### Format

[R6Class](#page-0-0) object.

## Value

Object of [R6Class](#page-0-0) for modelling an ISOAbstractPositionalAccuracy

## Inherited methods

from [ISODataQualityAbstractElement](#page-148-0)

#### **Methods**

new(xml) This method is used to instantiate an [ISOAbstractPositionalAccuracy](#page-93-0)

### Author(s)

Emmanuel Blondel <emmanuel.blondel1@gmail.com>

### References

ISO 19115:2003 - Geographic information – Metadata

<span id="page-94-0"></span>ISOAbstractPropertyType

*ISOAbstractPropertyType*

## Description

ISOAbstractPropertyType

#### Format

[R6Class](#page-0-0) object.

## Value

Object of [R6Class](#page-0-0) for modelling an ISOAbstractPropertyType

### Fields

```
memberName [ISOLocalName]
definition [character]
cardinality [ISOMultiplicity]
definitionReference [ISODefinitionReference]
featureCatalogue [ISOFeatureCatalogue]
```
# Methods inherited from [ISOAbstractCarrierOfCharacteristics](#page-87-0)

setFeatureType(featureType) Sets a feature type, object of class [ISOFeatureType](#page-176-0) addConstraint(constraint) Adds a constraint, object of class [ISOConstraint](#page-132-0) or character delConstraint(constraint) Deletes a constraint, object of class [ISOConstraint](#page-132-0) or character

### Methods

new(xml, defaults) This method is used to instantiate an [ISOAbstractPropertyType](#page-94-0) setMemberName(memberName) Sets the member name. Object of class [ISOLocalName](#page-269-0) or "character" setDefinition(definition, locales) Sets the definition. Locale names can be specified as list with the locales argument.

setCardinality(lower, upper) Sets the cardinality boundaries lower and upper of class numeric setDefinitionReference(definitionReference) Sets the definition Reference, object of class [ISODefinitionReference](#page-153-0)

setFeatureCatalogue(featureCatalogue) Sets a feature catalogue, object of class [ISOFeatureCatalogue](#page-171-0)

### Author(s)

Emmanuel Blondel <emmanuel.blondel1@gmail.com>

# References

ISO 19110:2005 Methodology for Feature cataloguing

ISOAbstractReferenceSystem *ISOAbstractReferenceSystem*

# Description

ISOAbstractReferenceSystem

## Format

[R6Class](#page-0-0) object.

# Value

Object of [R6Class](#page-0-0) for modelling an ISO abstract RS Reference system

## Methods

new(xml) This method is used to instantiate an ISOAbstractReferenceSystem setName(name) Set the name, object of class ISOReferenceIdentifier addDomainOfValidity(domainOfValidity) Adds a domain of validity, object of class ISOExtent delDomainOfValidity(domainOfValidity) Deletes a domain of validity, object of class ISOExtent

#### Note

abstract class

## Author(s)

Emmanuel Blondel <emmanuel.blondel1@gmail.com>

## References

ISO 19115:2003 - Geographic information – Metadata

ISOAbstractResult *ISOAbstractResult*

# Description

ISOAbstractResult

## Format

[R6Class](#page-0-0) object.

# Value

Object of [R6Class](#page-0-0) for modelling an ISO Result

# Methods

new(xml) This method is used to instantiate an ISOResult

## Note

abstract class

# Author(s)

Emmanuel Blondel <emmanuel.blondel1@gmail.com>

# References

ISO 19115:2003 - Geographic information – Metadata

<span id="page-96-0"></span>ISOAbstractTemporalAccuracy *ISOAbstractTemporalAccuracy*

# Description

ISOAbstractTemporalAccuracy

# Format

[R6Class](#page-0-0) object.

# Value

Object of [R6Class](#page-0-0) for modelling an ISOAbstractTemporalAccuracy

## Inherited methods

from [ISODataQualityAbstractElement](#page-148-0)

## **Methods**

new(xml) This method is used to instantiate an [ISOAbstractTemporalAccuracy](#page-96-0)

# Author(s)

Emmanuel Blondel <emmanuel.blondel1@gmail.com>

## References

ISO 19115:2003 - Geographic information – Metadata

<span id="page-97-0"></span>ISOAbstractThematicAccuracy

*ISOAbstractThematicAccuracy*

## Description

ISOAbstractThematicAccuracy

## Format

[R6Class](#page-0-0) object.

## Value

Object of [R6Class](#page-0-0) for modelling an ISOAbstractThematicAccuracy

## Inherited methods

from [ISODataQualityAbstractElement](#page-148-0)

#### Methods

new(xml) This method is used to instantiate an [ISOAbstractThematicAccuracy](#page-97-0)

## Author(s)

Emmanuel Blondel <emmanuel.blondel1@gmail.com>

# References

ISO 19115:2003 - Geographic information – Metadata

<span id="page-98-0"></span>ISOAccuracyOfATimeMeasurement

*ISOAccuracyOfATimeMeasurement*

### Description

ISOAccuracyOfATimeMeasurement

### Format

[R6Class](#page-0-0) object.

### Value

Object of [R6Class](#page-0-0) for modelling an ISOAccuracyOfATimeMeasurement

# Inherited methods

from [ISODataQualityAbstractElement](#page-148-0)

# Methods

new(xml) This method is used to instantiate an [ISOAccuracyOfATimeMeasurement](#page-98-0)

### Author(s)

Emmanuel Blondel <emmanuel.blondel1@gmail.com>

### References

ISO 19115:2003 - Geographic information – Metadata

## Examples

```
#encoding
dq <- ISOAccuracyOfATimeMeasurement$new()
dq$addNameOfMeasure("measure")
metaId <- ISOMetaIdentifier$new(code = "measure-id")
dq$setMeasureIdentification(metaId)
dq$setMeasureDescription("description")
dq$setEvaluationMethodDescription("method description")
dq$setEvaluationMethodType("indirect")
dq$setDateTime(ISOdate(2015,1,1,12,10,49))
spec <- ISOCitation$new()
spec$setTitle("specification title")
spec$addAlternateTitle("specification alternate title")
d <- ISODate$new()
d$setDate(ISOdate(2015, 1, 1, 1))
d$setDateType("publication")
```
#### 100 ISOAddress

```
spec$addDate(d)
dq$setEvaluationProcedure(spec)
result <- ISOConformanceResult$new()
result$setSpecification(spec)
result$setExplanation("some explanation about the conformance")
result$setPass(TRUE)
dq$addResult(result)
xml <- dq$encode()
```
<span id="page-99-0"></span>ISOAddress *ISOAddress*

Description

ISOAddress

#### Format

[R6Class](#page-0-0) object.

### Value

Object of [R6Class](#page-0-0) for modelling an ISO Address

# Fields

```
deliveryPoint [character]
city [character]
postalCode [character]
country [ISOCountry]
electronicMailAddress [character]
```
### Methods

new(xml) This method is used to instantiate an [ISOAddress](#page-99-0)

- setDeliveryPoint(deliveryPoint, locales) Sets the delivery point. Locale names can be specified as list with the locales argument.
- setCity(city, locales) Sets the city. Locale names can be specified as list with the locales argument.
- setPostalCode(postalCode, locales) Sets the postal code. Locale names can be specified as list with the locales argument.
- setCountry(country, locales) Sets the country. Locale names can be specified as list with the locales argument.
- setEmail(email, locales) Sets the electronic Mail address. Locale names can be specified as list with the locales argument.

# Author(s)

Emmanuel Blondel <emmanuel.blondel1@gmail.com>

## References

ISO 19115:2003 - Geographic information – Metadata

## Examples

```
md <- ISOAddress$new()
md$setDeliveryPoint("theaddress")
md$setCity("thecity")
md$setPostalCode("111")
md$setCountry("France")
md$setEmail("someone@theorg.org")
xml <- md$encode()
```
<span id="page-100-0"></span>ISOAggregateInformation

*ISOAggregateInformation*

# Description

ISOAggregateInformation

## Format

[R6Class](#page-0-0) object.

# Value

Object of [R6Class](#page-0-0) for modelling a ISO AggregateInformation

# Fields

aggregateDataSetName [[ISOCitation](#page-121-0)] aggregateDataSetIdentifier [[ISOMetaIdentifier](#page-286-0)] associationType [[ISOAssociationType](#page-106-0)] initiativeType [[ISOInitiativeType](#page-257-0)]

# Methods

- new(xml) This method is used to instantiate an [ISOAggregateInformation](#page-100-0)
- setAggregateDataSetName(datasetName) Sets aggregate dataset name, as an object of class [ISOCitation](#page-121-0)
- setAggregateDataSetIdentifier(datasetIdentifier) Sets aggregate dataset identifier, as an object of class [ISOMetaIdentifier](#page-286-0)

setAssociationType(associationType) Sets the association type

setInitiativeType(initiativeType)) Sets the initiative type

## Author(s)

Emmanuel Blondel <emmanuel.blondel1@gmail.com>

## References

ISO 19115:2003 - Geographic information – Metadata

## Examples

```
#encoding
md <- ISOAggregateInformation$new()
```

```
#adding a point of contact
rp <- ISOResponsibleParty$new()
rp$setIndividualName("someone")
rp$setOrganisationName("somewhere")
rp$setPositionName("someposition")
rp$setRole("pointOfContact")
contact <- ISOContact$new()
phone <- ISOTelephone$new()
phone$setVoice("myphonenumber")
phone$setFacsimile("myfacsimile")
contact$setPhone(phone)
address <- ISOAddress$new()
address$setDeliveryPoint("theaddress")
address$setCity("thecity")
address$setPostalCode("111")
address$setCountry("France")
address$setEmail("someone@theorg.org")
contact$setAddress(address)
res <- ISOOnlineResource$new()
res$setLinkage("http://www.somewhereovertheweb.org")
res$setName("somename")
contact$setOnlineResource(res)
rp$setContactInfo(contact)
#citation
ct <- ISOCitation$new()
ct$setTitle("sometitle")
d <- ISODate$new()
d$setDate(ISOdate(2015, 1, 1, 1))
```
#### ISOAnchor 103

```
d$setDateType("publication")
ct$addDate(d)
ct$setEdition("1.0")
ct$setEditionDate(ISOdate(2015,1,1))
ct$addIdentifier(ISOMetaIdentifier$new(code = "identifier"))
ct$addPresentationForm("mapDigital")
ct$addCitedResponsibleParty(rp)
md$setAggregateDataSetName(ct)
md$setAssociationType("source")
md$setInitiativeType("investigation")
```

```
xml <- md$encode()
```
<span id="page-102-0"></span>ISOAnchor *ISOAnchor*

# Description

ISOAnchor

# Format

[R6Class](#page-0-0) object.

### Value

Object of [R6Class](#page-0-0) for modelling an ISO Anchor

## Methods

new(xml, name, ...) This method is used to instantiate an [ISOAnchor](#page-102-0)

## Author(s)

Emmanuel Blondel <emmanuel.blondel1@gmail.com>

# References

ISO/TS 19139:2007 Geographic information – XML

### Examples

```
md <- ISOAnchor$new(name = "some entity name", href = "someentityuri")
xml <- md$encode()
```
ISOAngle *ISOAngle*

# Description

ISOAngle

# Format

[R6Class](#page-0-0) object.

# Value

Object of [R6Class](#page-0-0) for modelling an ISOAngle measure

## Fields

value

## Methods

new(xml,value, uom, useUomURI) This method is used to instantiate an ISOAngle. The uom argument represents the symbol of unit of measure used. The parameter useUomURI can be used to set the uom as URI, its default value is FALSE.

# Author(s)

Emmanuel Blondel <emmanuel.blondel1@gmail.com>

#### References

ISO/TS 19103:2005 Geographic information – Conceptual schema language

<span id="page-103-0"></span>ISOApplicationSchemaInformation *ISOApplicationSchemaInformation*

# Description

ISOApplicationSchemaInformation

### Format

## **ISOAssociation** 105

# Value

Object of [R6Class](#page-0-0) for modelling an ISO ApplicationSchemaInformation

# Fields

```
name [ISOCitation]
schemaLanguage [character]
constraintLanguage [character]
schemaAscii [character]
graphicsFile [ISOBinary]
softwareDevelopmentFile [ISOBinary]
softwareDevelopmentFileFormat [character]
```
### Methods

new(xml) This method is used to instantiate an [ISOApplicationSchemaInformation](#page-103-0) setName(name) Sets name, object of class [ISOCitation](#page-121-0) setSchemaLanguage(schemaLanguage) Sets schema language setConstraintLanguage(constraintLanguage) Sets constraint language setSchemaAscii(schemaAscii) Sets schema Ascii setGraphicsFile(graphicsFile) Sets graphics file setSoftwareDevelopmentFile(file) Sets software development file setSoftwareDevelopmentFileFormat(format) Sets software development file format

## Author(s)

Emmanuel Blondel <emmanuel.blondel1@gmail.com>

## References

ISO 19115:2003 - Geographic information – Metadata

<span id="page-104-0"></span>ISOAssociation *ISOAssociation*

# **Description**

ISOAssociation

## Format

## Value

Object of [R6Class](#page-0-0) for modelling an ISOAssociation

### Methods

new(xml) This method is used to instantiate an [ISOAssociation](#page-104-0)

## Author(s)

Emmanuel Blondel <emmanuel.blondel1@gmail.com>

## References

ISO 19115:2003 - Geographic information – Metadata

<span id="page-105-0"></span>ISOAssociationRole *ISOAssociationRole*

## Description

ISOAssociationRole

### Format

[R6Class](#page-0-0) object.

## Value

Object of [R6Class](#page-0-0) for modelling an ISOAssociationRole

### Fields

```
type [ISORoleType]
isOrdered [logical]
isNavigable [logical]
relation [ISOFeatureAssociation]
rolePlayer [ISOFeatureType]
```
#### Methods

```
new(xml) This method is used to instantiate an ISOAssociationRole
setRoleType(roleType) Sets the role type, object of class ISORoleType or any character value
     among ISORoleType$values().
setIsOrdered(isOrdered) Sets TRUE if ordered, FALSE otherwise
setIsNavigable(isNavigable) Sets TRUE if navigable, FALSE otherwise
codesetRelation(relation) Sets an object of class ISOFeatureAssociation as relation
addRolePlayer(rolePlayer) Adds a role player, object of class ISOFeatureType
delRolePlayer(rolePlayer) Deletes a role player, object of class ISOFeatureType
```
# ISOAssociationType 107

# Author(s)

Emmanuel Blondel <emmanuel.blondel1@gmail.com>

# References

ISO 19110:2005 Methodology for Feature cataloguing

<span id="page-106-0"></span>ISOAssociationType *ISOAssociationType*

# Description

ISOAssociationType

# Format

[R6Class](#page-0-0) object.

## Value

Object of [R6Class](#page-0-0) for modelling an ISO AssociationType

## Methods

new(xml,value, description) This method is used to instantiate an [ISOAssociationType](#page-106-0)

## Author(s)

Emmanuel Blondel <emmanuel.blondel1@gmail.com>

## References

ISO 19115:2003 - Geographic information – Metadata

# Examples

```
#possible values
values <- ISOAssociationType$values(labels = TRUE)
#geomOnly
geomOnly <- ISOAssociationType$new(value = "source")
```
ISOAttributes *ISOAttributes*

# Description

**ISOAttributes** 

### Format

[R6Class](#page-0-0) object.

## Value

Spatial object of [R6Class](#page-0-0) for modelling a list of ISO xml attributes

## Methods

new(...) This method is used to instantiate a vector of attributes to be used for empty element properties.

### Author(s)

Emmanuel Blondel <emmanuel.blondel1@gmail.com>

## Examples

```
attrs <- ISOAttributes$new(href = "http://somelink", title = "sometitle")
```
ISOBand *ISOBand*

# Description

ISOBand

## Format

[R6Class](#page-0-0) object.

## Value

Object of [R6Class](#page-0-0) for modelling an ISOBand
#### ISOBand 109

# Fields

```
maxValue [numeric]
minValue [numeric]
units [GMLUnitDefinition]
peakResponse [numeric]
bitsPerValue [integer]
toneGradation [integer]
scaleFactor [numeric]
offset [numeric]
```
#### Methods

new(xml) This method is used to instantiate an [ISOBand](#page-107-0) setMaxValue(maxValue) Sets the maximum value setMinValue(minValue) Sets the minimum value setUnits(units) Sets the unit, object of class [GMLUnitDefinition](#page-80-0) setPeakResponse(peakResponse) Sets the peak response setBitsPerValue(bitsPerValue) Sets the bits per value setToneGradation Sets the tone gradation setScaleFactor(scaleFactor) Sets the scale factor setOffset(offset) Sets the offset

#### Author(s)

Emmanuel Blondel <emmanuel.blondel1@gmail.com>

```
#create band range dimension
md <- ISOBand$new()
md$setSequenceIdentifier(ISOMemberName$new(aName = "name", attributeType = "type"))
md$setDescriptor("descriptor")
md$setMaxValue(10)
md$setMinValue(1)
gml <- GMLBaseUnit$new(id = "ID")
gml$setDescriptionReference("someref")
gml$setIdentifier("identifier", "codespace")
gml$addName("name1", "codespace")
gml$addName("name2", "codespace")
gml$setQuantityTypeReference("someref")
gml$setCatalogSymbol("symbol")
gml$setUnitsSystem("somelink")
md$setUnits(gml)
md$setPeakResponse(9)
md$setBitsPerValue(5)
```

```
md$setToneGradation(100)
md$setScaleFactor(1)
md$setOffset(4)
xml <- md$encode()
```
ISOBaseBoolean *ISOBaseBoolean*

# Description

ISOBaseBoolean

# Format

[R6Class](#page-0-0) object.

## Value

Object of [R6Class](#page-0-0) for modelling an ISO Boolean

#### Fields

value

## Methods

new(xml,value) This method is used to instantiate an ISOBaseBoolean

# Note

Class used by geometa internal XML decoder/encoder

# Author(s)

Emmanuel Blondel <emmanuel.blondel1@gmail.com>

## References

ISO/TS 19103:2005 Geographic information – Conceptual schema language

ISOBaseCharacterString

*ISOBaseCharacterString*

# Description

ISOBaseCharacterString

# Format

[R6Class](#page-0-0) object.

## Value

Object of [R6Class](#page-0-0) for modelling an ISO BaseCharacterString

# Fields

value

## Methods

new(xml,value) This method is used to instantiate an ISOBaseCharacterString

## Note

Class used by geometa internal XML decoder/encoder

# Author(s)

Emmanuel Blondel <emmanuel.blondel1@gmail.com>

#### References

ISO/TS 19103:2005 Geographic information – Conceptual schema language

ISOBaseDate *ISOBaseDate*

# Description

ISOBaseDate

## Format

[R6Class](#page-0-0) object.

#### Value

Object of [R6Class](#page-0-0) for modelling an ISO Date

#### Fields

value

# Methods

new(xml,value) This method is used to instantiate an ISOBaseDate

#### Note

Class used by geometa internal XML decoder/encoder

# Author(s)

Emmanuel Blondel <emmanuel.blondel1@gmail.com>

## References

ISO/TS 19103:2005 Geographic information – Conceptual schema language

ISOBaseDateTime *ISOBaseDateTime*

# Description

ISOBaseDateTime

#### Format

[R6Class](#page-0-0) object.

## ISOBaseDecimal 113

# Value

Object of [R6Class](#page-0-0) for modelling an ISO DateTime

#### Fields

value

#### Methods

new(xml,value) This method is used to instantiate an ISOBaseDateTime

#### Note

Class used by geometa internal XML decoder/encoder

# Author(s)

Emmanuel Blondel <emmanuel.blondel1@gmail.com>

## References

ISO/TS 19103:2005 Geographic information – Conceptual schema language

ISOBaseDecimal *ISOBaseDecimal*

# Description

ISOBaseDecimal

#### Format

[R6Class](#page-0-0) object.

## Value

Object of [R6Class](#page-0-0) for modelling an ISO Decimal

#### Fields

value

# Methods

new(xml,value) This method is used to instantiate an ISOBaseDecimal

# Note

Class used by geometa internal XML decoder/encoder

## Author(s)

Emmanuel Blondel <emmanuel.blondel1@gmail.com>

## References

ISO/TS 19103:2005 Geographic information – Conceptual schema language

ISOBaseInteger *ISOBaseInteger*

# Description

ISOBaseInteger

# Format

[R6Class](#page-0-0) object.

# Value

Object of [R6Class](#page-0-0) for modelling an ISO Integer

#### Fields

value

## Methods

new(xml,value) This method is used to instantiate an ISOBaseInteger

## Note

Class used by geometa internal XML decoder/encoder

## Author(s)

Emmanuel Blondel <emmanuel.blondel1@gmail.com>

#### References

ISO/TS 19103:2005 Geographic information – Conceptual schema language

ISOBaseReal *ISOBaseReal*

# Description

ISOBaseReal

## Format

[R6Class](#page-0-0) object.

# Value

Object of [R6Class](#page-0-0) for modelling an ISO Real

#### Fields

value

# Methods

new(xml,value) This method is used to instantiate an ISOBaseReal

#### Note

Class used by geometa internal XML decoder/encoder

# Author(s)

Emmanuel Blondel <emmanuel.blondel1@gmail.com>

#### References

ISO/TS 19103:2005 Geographic information – Conceptual schema language

<span id="page-114-0"></span>ISOBinary *ISOBinary*

# Description

ISOBinary

#### Format

[R6Class](#page-0-0) object.

## 116 ISOBinding

# Value

Object of [R6Class](#page-0-0) for modelling an ISO UnlimitedInteger

# Fields

value [[character](#page-0-0)] binary

## Methods

new(xml,value) This method is used to instantiate an [ISOBinary](#page-114-0)

# Author(s)

Emmanuel Blondel <emmanuel.blondel1@gmail.com>

# References

ISO/TS 19103:2005 Geographic information – Conceptual schema language

## Examples

bin <- ISOBinary\$new(value = "http://someuri")

<span id="page-115-0"></span>ISOBinding *ISOBinding*

# Description

ISOBinding

# Format

[R6Class](#page-0-0) object.

# Value

Object of [R6Class](#page-0-0) for modelling an ISOBinding

# Fields

description [[character](#page-0-0)] description globalProperty [[ISOPropertyType](#page-303-0)] property type

## Methods

new(xml, defaults) This method is used to instantiate an [ISOBinding](#page-115-0)

setDescription(description, locales) Set description of inheritance relation. Locale names can be specified as list with the locales argument.

setPropertyType(propertyType) Set global property, object of class [ISOPropertyType](#page-303-0)

# Author(s)

Emmanuel Blondel <emmanuel.blondel1@gmail.com>

#### References

ISO 19110:2005 Methodology for Feature cataloguing

<span id="page-116-0"></span>ISOBoundAssociationRole

*ISOBoundAssociationRole*

#### Description

ISOBoundAssociationRole

#### Format

[R6Class](#page-0-0) object.

#### Value

Object of [R6Class](#page-0-0) for modelling an ISOBoundAssociationRole

## Fields

rolePlayer [[ISOFeatureType](#page-176-0)] feature type

## Methods

new(xml, defaults) This method is used to instantiate an [ISOBoundAssociationRole](#page-116-0) setFeatureType(featureType) Set feature type, object of class [ISOFeatureType](#page-176-0)

# Author(s)

Emmanuel Blondel <emmanuel.blondel1@gmail.com>

## References

ISO 19110:2005 Methodology for Feature cataloguing

<span id="page-117-0"></span>ISOBoundFeatureAttribute

*ISOBoundFeatureAttribute*

## Description

ISOBoundFeatureAttribute

# Format

[R6Class](#page-0-0) object.

## Value

Object of [R6Class](#page-0-0) for modelling an ISOBoundFeatureAttribute

## Fields

valueType [[ISOTypeName](#page-347-0)] value type

## Methods

new(xml, defaults) This method is used to instantiate an [ISOBoundFeatureAttribute](#page-117-0) setTypeName(typeName) Set typeName, object of class [ISOTypeName](#page-347-0) or character

# Author(s)

Emmanuel Blondel <emmanuel.blondel1@gmail.com>

## References

ISO 19110:2005 Methodology for Feature cataloguing

<span id="page-117-1"></span>ISOBoundingPolygon *ISOBoundingPolygon*

# Description

ISOBoundingPolygon

## Format

[R6Class](#page-0-0) object.

## Value

Object of [R6Class](#page-0-0) for modelling an ISO BoundingPolygon

#### ISOBrowseGraphic 119

# Fields

polygon [[GMLAbstractGeometry](#page-27-0)] a (list of) geometrie(s)

#### Methods

new(xml, sfg) This method is used to instantiate an [ISOBoundingPolygon](#page-117-1)

# Note

Experimental

## Author(s)

Emmanuel Blondel <emmanuel.blondel1@gmail.com>

#### References

ISO 19115:2003 - Geographic information – Metadata

<span id="page-118-0"></span>ISOBrowseGraphic *ISOBrowseGraphic*

## Description

ISOBrowseGraphic

## Format

[R6Class](#page-0-0) object.

# Value

Object of [R6Class](#page-0-0) for modelling an ISO BrowseGraphic

## Fields

fileName [[character](#page-0-0)] file name fileDescription [[character](#page-0-0)] file description fileType [[character](#page-0-0)] file type

#### Methods

- new(xml, fileName, fileDescription, fileType) This method is used to instantiate an [ISOBrowseGraphic](#page-118-0)
- setFileName(fileName, locales) Set file name. Locale names can be specified as list with the locales argument.
- setFileDescription(fileDescription, locales) Set file description. Locale names can be specified as list with the locales argument.
- setFileType(fileType, locales) Set file type. Locale names can be specified as list with the locales argument.

#### Author(s)

Emmanuel Blondel <emmanuel.blondel1@gmail.com>

#### References

ISO 19115:2003 - Geographic information – Metadata

# Examples

```
md <- ISOBrowseGraphic$new(
fileName = "http://wwww.somefile.org/png",
 fileDescription = "Map Overview",
fileType = "image/png"
\lambdaxml <- md$encode()
```
<span id="page-119-0"></span>ISOCarrierOfCharacteristics *ISOCarrierOfCharacteristics*

#### Description

ISOCarrierOfCharacteristics

#### Format

[R6Class](#page-0-0) object.

# Value

Object of [R6Class](#page-0-0) for modelling an ISOCarrierOfCharacteristics

## Methods inherited from [ISOAbstractCarrierOfCharacteristics](#page-87-0)

setFeatureType(featureType) Set a feature type, object of class [ISOFeatureType](#page-176-0) addConstraint(constraint) Add constraint, object of class [ISOConstraint](#page-132-0) delConstraint(constraint) Deletes constraint, object of class [ISOConstraint](#page-132-0)

#### Methods

new(xml, defaults) This method is used to instantiate an [ISOCarrierOfCharacteristics](#page-119-0)

#### Author(s)

Emmanuel Blondel <emmanuel.blondel1@gmail.com>

ISOCellGeometry 121

## References

ISO 19110:2005 Methodology for Feature cataloguing

<span id="page-120-0"></span>ISOCellGeometry *ISOCellGeometry*

## Description

ISOCellGeometry

#### Format

[R6Class](#page-0-0) object.

## Value

Object of [R6Class](#page-0-0) for modelling an ISO CellGeometryCode

#### Methods

new(xml,value, description) This method is used to instantiate an [ISOCellGeometry](#page-120-0)

## Author(s)

Emmanuel Blondel <emmanuel.blondel1@gmail.com>

#### References

ISO 19115:2003 - Geographic information – Metadata

```
#possible values
values <- ISOCellGeometry$values(labels = TRUE)
#example of 'point' cell geometry code
pointCode <- ISOCellGeometry$new(value = "point")
```
<span id="page-121-0"></span>ISOCharacterSet *ISOCharacterSet*

## Description

ISOCharacterSet

# Format

[R6Class](#page-0-0) object.

# Value

Object of [R6Class](#page-0-0) for modelling an ISO CharacterSet

#### Methods

new(xml,value) This method is used to instantiate an [ISOCharacterSet](#page-121-0)

## Author(s)

Emmanuel Blondel <emmanuel.blondel1@gmail.com>

# References

ISO 19115:2003 - Geographic information – Metadata

# Examples

```
#possible values
values <- ISOCharacterSet$values(labels = TRUE)
```

```
#some charset
charset <- ISOCharacterSet$new(value = "utf8")
```
<span id="page-121-1"></span>ISOCitation *ISOCitation*

# Description

**ISOCitation** 

#### Format

[R6Class](#page-0-0) object.

#### **ISOCitation** 123

## Value

Object of [R6Class](#page-0-0) for modelling an ISO Citation

#### Fields

title [[character](#page-0-0)] title alternateTitle [list of [character](#page-0-0)] alternateTitle date [[ISODate](#page-151-0)] the citation date with date type edition [[character](#page-0-0)] citation edition editionDate [[Date](#page-0-0)|[POSIXt](#page-0-0)] date or date/time of edition identifier [list of [ISOMetaIdentifier](#page-286-0)] identifier citedResponsibleParty [list of [ISOResponsibleParty](#page-313-0)] responsible party presentationForm [list of [ISOPresentationForm](#page-300-0)] presentation form series [link{ISOCitationSeries}] series otherCitationDetails [[character](#page-0-0)] other citation details collectiveTitle [[character](#page-0-0)] collective title ISBN [[character](#page-0-0)] ISBN ISSN [[character](#page-0-0)] ISSN

#### Methods

new(xml) This method is used to instantiate an [ISOCitation](#page-121-1)

- setTitle(title, locales) Sets the title. Locale names can be specified as list with the locales argument.
- setAlternateTitle(alternateTitle, locales) Sets an alternate title. Locale names can be specified as list with the locales argument.
- addAlternateTitle(alternateTitle, locales) Adds an alternate title. Locale names can be specified as list with the locales argument.
- delAlternateTitle(alternateTitle, locales) Adds an alternate title. Locale names can be specified as list with the locales argument.
- addDate(date) Adds the date (ISODate object containing date and dateType)
- setEdition(edition) Sets the edition
- setEditionDate(editionDate) Sets the edition date, either an ISODate object containing date and dateType or a simple R date "POSIXct"/"POSIXt" object. For thesaurus citations, an ISODate should be used while for the general citation of [ISODataIdentification](#page-141-0), a simple R date should be used.
- setIdentifier(identifier) Sets the identifier as object of class [ISOMetaIdentifier](#page-286-0)
- addIdentifier(identifier) Adds an identifier as object of class [ISOMetaIdentifier](#page-286-0)

delIdentifier(identifier) Deletes an identifier as object of class [ISOMetaIdentifier](#page-286-0)

seCitedResponsibleParty(rp) Sets the cited responsiblep party, object of class [ISOResponsibleParty](#page-313-0)

setPresentationForm(presentationForm) Sets the presentation form, object of class [ISOPresentationForm](#page-300-0)

addPresentationForm(presentationForm) Adds a presentation form, object of class [ISOPresentationForm](#page-300-0) delPresentationForm(presentationForm) Deletes a presentation form, object of class [ISOPresentationForm](#page-300-0) setSeries(series) Set series, object of class [ISOCitationSeries](#page-124-0)

- setOtherCitationDetails(otherCitationDetails, locales) Set other citation details. Locale names can be specified as list with the locales argument.
- setCollectiveTitle(collectiveTitle, locales) Set collective title. Locale names can be specified as list with the locales argument.

setISBN(isbn) Set the ISBN

setISSN(issn) Set the ISSN

#### Author(s)

Emmanuel Blondel <emmanuel.blondel1@gmail.com>

## References

ISO 19115:2003 - Geographic information – Metadata

```
#create ISOCitation
md <- ISOCitation$new()
md$setTitle("sometitle")
md$setEdition("1.0")
md$setEditionDate(ISOdate(2015,1,1))
md$addIdentifier(ISOMetaIdentifier$new(code = "identifier"))
md$addPresentationForm("mapDigital")
#add a cited responsible party
rp <- ISOResponsibleParty$new()
rp$setIndividualName("someone")
rp$setOrganisationName("somewhere")
rp$setPositionName("someposition")
rp$setRole("pointOfContact")
contact <- ISOContact$new()
phone <- ISOTelephone$new()
phone$setVoice("myphonenumber")
phone$setFacsimile("myfacsimile")
contact$setPhone(phone)
address <- ISOAddress$new()
address$setDeliveryPoint("theaddress")
address$setCity("thecity")
address$setPostalCode("111")
address$setCountry("France")
address$setEmail("someone@theorg.org")
contact$setAddress(address)
res <- ISOOnlineResource$new()
res$setLinkage("http://www.somewhereovertheweb.org")
res$setName("somename")
contact$setOnlineResource(res)
```
## ISOCitationSeries 125

```
rp$setContactInfo(contact)
md$addCitedResponsibleParty(rp)
xml <- md$encode()
```
<span id="page-124-0"></span>ISOCitationSeries *ISOCitationSeries*

#### Description

**ISOCitationSeries** 

## Format

[R6Class](#page-0-0) object.

## Value

Object of [R6Class](#page-0-0) for modelling an ISOCitationSeries

#### Fields

name [[character](#page-0-0)] citation series name

issueIdentification [[character](#page-0-0)] issue identification number

page [[character](#page-0-0)] page

#### Methods

new(xml) This method is used to instantiate an ISOCitationSeries

- setName(name, locales) Sets a name (object of class "character"). Locale names can be specified as list with the locales argument.
- setIssueIdentification(issueId, locales) Sets an issue identification (object of class "character"). Locale names can be specified as list with the locales argument.
- setPage(page, locales) Sets a page (object of class "character"). Locale names can be specified as list with the locales argument.

# Author(s)

Emmanuel Blondel <emmanuel.blondel1@gmail.com>

#### References

ISO 19115:2003 - Geographic information – Metadata

<span id="page-125-0"></span>ISOClassification *ISOClassification*

## Description

ISOClassification

## Format

[R6Class](#page-0-0) object.

# Value

Object of [R6Class](#page-0-0) for modelling an ISO Classification

#### Methods

new(xml,value, description) This method is used to instantiate an [ISOClassification](#page-125-0)

## Author(s)

Emmanuel Blondel <emmanuel.blondel1@gmail.com>

#### References

ISO 19115:2003 - Geographic information – Metadata

## Examples

```
#possible values
values <- ISOClassification$values(labels = TRUE)
#restricted classification
```

```
cl <- ISOClassification$new(value = "restricted")
```
<span id="page-125-1"></span>ISOCodelist *ISOCodelist*

#### Description

ISOCodelist

#### Format

[R6Class](#page-0-0) object.

## ISOCodeListValue 127

# Value

Object of [R6Class](#page-0-0) for modelling an ISO codelist

#### Fields

id [[character](#page-0-0)] codelist id refFile [[character](#page-0-0)] reference XML file codeSpace [[character](#page-0-0)] codelist codeSpace identifier [[character](#page-0-0)] codelist identifier description [[character](#page-0-0)] codelist description entries [[data.frame](#page-0-0)] the list of codelist entries

#### Methods

new(refFile, id) This method is used to instantiate an [ISOCodelist](#page-125-1)

## Note

Class used by geometa internal codelist XML decoder/encoder

## Author(s)

Emmanuel Blondel <emmanuel.blondel1@gmail.com>

ISOCodeListValue *ISOCodeListValue*

# Description

ISOCodeListValue

#### Format

[R6Class](#page-0-0) object.

#### Value

Object of [R6Class](#page-0-0) for modelling an ISO Metadata codelist element

## Fields

codelistId [[character](#page-0-0)] codelist identifier attrs [[list](#page-0-0)] list of codelist attributes value [[character](#page-0-0)] codelist value valueDescription [[character](#page-0-0)] codelist value description

## Methods

new(xml, id, value, description, addCodeListAttrs, addCodeSpaceAttr, setValue) This method is used to instantiate an ISOCodeListValue. By default, addCodeListAttrs = TRUE, to add codelist atributes to root XML. The parameter addCodeSpaceAttr = TRUE by default, and ignored if the valueof addCodeLisAttrs is set to FALSE. The argument setValue sets the value as node text (defaut is TRUE). The argument setValueDescription allows to force having description set as value, default is FALSE in which case the name will be preferred, and in case no name is provided, code value will be used.

getAcceptedValues() This method allows to get the codelist accepted values

## Note

Abstract ISO codelist class used internally by geometa

#### Author(s)

Emmanuel Blondel <emmanuel.blondel1@gmail.com>

# References

ISO 19115:2003 - Geographic information – Metadata

<span id="page-127-0"></span>ISOCompletenessCommission

*ISOCompletenessCommission*

#### Description

ISOCompletenessCommission

#### Format

[R6Class](#page-0-0) object.

#### Value

Object of [R6Class](#page-0-0) for modelling an ISOCompletenessCommission

#### Inherited methods

from [ISODataQualityAbstractElement](#page-148-0)

#### Methods

new(xml) This method is used to instantiate an [ISOCompletenessCommission](#page-127-0)

#### Author(s)

Emmanuel Blondel <emmanuel.blondel1@gmail.com>

#### References

ISO 19115:2003 - Geographic information – Metadata

#### Examples

```
#encoding
dq <- ISOCompletenessCommission$new()
dq$addNameOfMeasure("measure")
metaId <- ISOMetaIdentifier$new(code = "measure-id")
dq$setMeasureIdentification(metaId)
dq$setMeasureDescription("description")
dq$setEvaluationMethodDescription("method description")
dq$setEvaluationMethodType("indirect")
dq$setDateTime(ISOdate(2015,1,1,12,10,49))
spec <- ISOCitation$new()
spec$setTitle("specification title")
spec$addAlternateTitle("specification alternate title")
d <- ISODate$new()
d$setDate(ISOdate(2015, 1, 1, 1))
d$setDateType("publication")
spec$addDate(d)
dq$setEvaluationProcedure(spec)
result <- ISOConformanceResult$new()
result$setSpecification(spec)
result$setExplanation("some explanation about the conformance")
result$setPass(TRUE)
dq$addResult(result)
xml <- dq$encode()
```
<span id="page-128-0"></span>ISOCompletenessOmission

*ISOCompletenessOmission*

#### Description

ISOCompletenessOmission

## Format

[R6Class](#page-0-0) object.

## Value

Object of [R6Class](#page-0-0) for modelling an ISOCompletenessOmission

#### Inherited methods

from [ISODataQualityAbstractElement](#page-148-0)

#### Methods

new(xml) This method is used to instantiate an [ISOCompletenessOmission](#page-128-0)

## Author(s)

Emmanuel Blondel <emmanuel.blondel1@gmail.com>

## References

ISO 19115:2003 - Geographic information – Metadata

## Examples

```
#encoding
dq <- ISOCompletenessOmission$new()
dq$addNameOfMeasure("measure")
metaId <- ISOMetaIdentifier$new(code = "measure-id")
dq$setMeasureIdentification(metaId)
dq$setMeasureDescription("description")
dq$setEvaluationMethodDescription("method description")
dq$setEvaluationMethodType("indirect")
dq$setDateTime(ISOdate(2015,1,1,12,10,49))
spec <- ISOCitation$new()
spec$setTitle("specification title")
spec$addAlternateTitle("specification alternate title")
d <- ISODate$new()
d$setDate(ISOdate(2015, 1, 1, 1))
d$setDateType("publication")
spec$addDate(d)
dq$setEvaluationProcedure(spec)
result <- ISOConformanceResult$new()
result$setSpecification(spec)
result$setExplanation("some explanation about the conformance")
result$setPass(TRUE)
dq$addResult(result)
xml <- dq$encode()
```
<span id="page-129-0"></span>ISOConceptualConsistency

*ISOConceptualConsistency*

#### Description

ISOConceptualConsistency

## Format

[R6Class](#page-0-0) object.

#### Value

Object of [R6Class](#page-0-0) for modelling an ISOConceptualConsistency

## Inherited methods

from [ISODataQualityAbstractElement](#page-148-0)

## Methods

new(xml) This method is used to instantiate an [ISOConceptualConsistency](#page-129-0)

#### Author(s)

Emmanuel Blondel <emmanuel.blondel1@gmail.com>

## References

ISO 19115:2003 - Geographic information – Metadata

```
#encoding
dq <- ISOConceptualConsistency$new()
dq$addNameOfMeasure("measure")
metaId <- ISOMetaIdentifier$new(code = "measure-id")
dq$setMeasureIdentification(metaId)
dq$setMeasureDescription("description")
dq$setEvaluationMethodDescription("method description")
dq$setEvaluationMethodType("indirect")
dq$setDateTime(ISOdate(2015,1,1,12,10,49))
spec <- ISOCitation$new()
spec$setTitle("specification title")
spec$addAlternateTitle("specification alternate title")
d <- ISODate$new()
d$setDate(ISOdate(2015, 1, 1, 1))
d$setDateType("publication")
spec$addDate(d)
dq$setEvaluationProcedure(spec)
result <- ISOConformanceResult$new()
result$setSpecification(spec)
result$setExplanation("some explanation about the conformance")
result$setPass(TRUE)
dq$addResult(result)
xml <- dq$encode()
```
<span id="page-131-0"></span>ISOConformanceResult *ISOConformanceResult*

#### Description

ISOConformanceResult

## Format

[R6Class](#page-0-0) object.

## Value

Object of [R6Class](#page-0-0) for modelling an ISO ConformanceResult

#### Fields

specification [[ISOCitation](#page-121-1)] specification citation explanation [[character](#page-0-0)] explanation about conformance pass [[logical](#page-0-0)] if the conformance is passing or not

## Methods

new(xml,value) This method is used to instantiate an [ISOConformanceResult](#page-131-0)

- setSpecification(specification) Sets the specification (an [ISOCitation](#page-121-1) object)
- setExplanation(explanation, locales) Sets the explanation. Locale names can be specified as list with the locales argument.

setPass(pass) Sets if passing the conformance or not (logical value)

#### Author(s)

Emmanuel Blondel <emmanuel.blondel1@gmail.com>

# References

ISO 19115:2003 - Geographic information – Metadata

```
md <- ISOConformanceResult$new()
spec <- ISOCitation$new()
spec$setTitle("specification title")
spec$addAlternateTitle("specification alternate title")
d <- ISODate$new()
d$setDate(ISOdate(2015, 1, 1, 1))
d$setDateType("publication")
spec$addDate(d)
```
#### ISOConstraint 133

```
md$setSpecification(spec)
md$setExplanation("some explanation about the conformance")
md$setPass(TRUE)
xml <- md$encode()
```
<span id="page-132-0"></span>ISOConstraint *ISOConstraint*

# Description

**ISOConstraint** 

#### Format

[R6Class](#page-0-0) object.

## Value

Object of [R6Class](#page-0-0) for modelling an ISOConstraint

#### Fields

```
description [character]
```
#### Methods

new(xml, description) This method is used to instantiate an [ISOConstraint](#page-132-0)

setDescription(description, locales) Sets the description. Locale names can be specified as list with the locales argument.

## Author(s)

Emmanuel Blondel <emmanuel.blondel1@gmail.com>

## References

ISO 19110:2005 Methodology for Feature cataloguing

```
md <- ISOConstraint$new(description = "description")
xml <- md$encode()
```
ISOConstraints *ISOConstraints*

#### Description

**ISOConstraints** 

#### Format

[R6Class](#page-0-0) object.

#### Value

Object of [R6Class](#page-0-0) for modelling an ISO abstract Constraints

## Fields

useLimitation [[character](#page-0-0)] use limitation

#### Methods

new(xml) This method is used to instantiate an [ISOLegalConstraints](#page-261-0)

- addUseLimitation(useLimitation, locales) Adds a use limitation. Locale names can be specified as list with the locales argument.
- setUseLimitation(useLimitation, locales) Sets a use limitation. Locale names can be specified as list with the locales argument.
- delUseLimitation(useLimitation, locales) Deletes a use limitation. Locale names can be specified as list with the locales argument.

#### Note

Abstract ISO class

#### Author(s)

Emmanuel Blondel <emmanuel.blondel1@gmail.com>

#### References

ISO 19115:2003 - Geographic information – Metadata

ISOContact *ISOContact*

# Description

**ISOContact** 

# Format

[R6Class](#page-0-0) object.

# Value

Object of [R6Class](#page-0-0) for modelling an ISO Contact

## Fields

phone [[ISOTelephone](#page-338-0)] phone address [[ISOAddress](#page-99-0)] address onlineResource [[ISOOnlineResource](#page-292-0)] online resource

## Methods

new(xml) This method is used to instantiate an ISOContact setPhone(phone) Sets the phone contact setAddress(address) Sets the address contact setOnlineResource(onlineResource) Sets the online resource

#### Author(s)

Emmanuel Blondel <emmanuel.blondel1@gmail.com>

#### References

ISO 19115:2003 - Geographic information – Metadata

```
md <- ISOContact$new()
phone <- ISOTelephone$new()
phone$setVoice("myphonenumber")
phone$setFacsimile("myfacsimile")
md$setPhone(phone)
address <- ISOAddress$new()
address$setDeliveryPoint("theaddress")
address$setCity("thecity")
address$setPostalCode("111")
```
#### 136 ISOContentInformation

```
address$setCountry("France")
address$setEmail("someone@theorg.org")
md$setAddress(address)
res <- ISOOnlineResource$new()
res$setLinkage("http://www.somewhereovertheweb.org")
res$setName("somename")
md$setOnlineResource(res)
xml <- md$encode()
```
<span id="page-135-0"></span>ISOContentInformation *ISOContentInformation*

# Description

ISOContentInformation

#### Format

[R6Class](#page-0-0) object.

## Value

Object of [R6Class](#page-0-0) for modelling an ISOContentInformation

## Abstract Methods

new(xml) This method is used to instantiate an [ISOContentInformation](#page-135-0)

#### Note

Abstract class. Used internally by geometa

## Author(s)

Emmanuel Blondel <emmanuel.blondel1@gmail.com>

## References

ISO 19115:2003 - Geographic information – Metadata

<span id="page-136-0"></span>ISOCountry *ISOCountry*

# Description

ISOCountry

## Format

[R6Class](#page-0-0) object.

## Value

Object of [R6Class](#page-0-0) for modelling an ISO Country

## Methods

new(xml,value) This method is used to instantiate an [ISOCountry](#page-136-0)

## Author(s)

Emmanuel Blondel <emmanuel.blondel1@gmail.com>

# References

ISO 19115:2003 - Geographic information – Metadata

## Examples

```
#possible values
values <- ISOCountry$values(labels = TRUE)
#some charset
```
charset <- ISOCountry\$new(value = "utf8")

<span id="page-136-1"></span>ISOCoupledResource *ISOCoupledResource*

## Description

ISOCoupledResource

## Format

[R6Class](#page-0-0) object.

Object of [R6Class](#page-0-0) for modelling an ISOCoupledResource

## Fields

operationName [[character](#page-0-0)] operation name identifier [[character](#page-0-0)] identifier

#### **Methods**

new(xml) This method is used to instantiate an [ISOCoupledResource](#page-136-1)

- setOperationName(operationName, locales) Set the operation name. Locale names can be specified as list with the locales argument.
- setIdentifier(identifier, locales) Set the identifier. Locale names can be specified as list with the locales argument.

#### Author(s)

Emmanuel Blondel <emmanuel.blondel1@gmail.com>

#### References

ISO 19119:2005 - Geographic information – Services

# Examples

```
md <- ISOCoupledResource$new()
md$setOperationName("name")
md$setIdentifier("identifier")
xml <- md$encode()
```
<span id="page-137-0"></span>ISOCouplingType *ISOCouplingType*

#### Description

ISOCouplingType

## Format

[R6Class](#page-0-0) object.

#### Value

Object of [R6Class](#page-0-0) for modelling an ISOCouplingType

## Methods

new(xml,value, description) This method is used to instantiate an [ISOCouplingType](#page-137-0)

#### Author(s)

Emmanuel Blondel <emmanuel.blondel1@gmail.com>

# References

ISO 19119:2005 - Geographic information – Services

#### Examples

```
#possible values
values <- ISOCouplingType$values(labels = TRUE)
```

```
#couplingType
couplingType <- ISOCouplingType$new(value = "loose")
```
<span id="page-138-0"></span>ISOCoverageContentType

*ISOCoverageContentType*

## Description

ISOCoverageContentType

# Format

[R6Class](#page-0-0) object.

#### Value

Object of [R6Class](#page-0-0) for modelling an ISO CoverageContentType

#### Methods

new(xml,value, description) This method is used to instantiate an [ISOCoverageContentType](#page-138-0)

## Author(s)

Emmanuel Blondel <emmanuel.blondel1@gmail.com>

# References

ISO 19115:2003 - Geographic information – Metadata

#### Examples

```
#possible values
values <- ISOCoverageContentType$values(labels = TRUE)
```

```
#example of CoverageContentType
modelResultType <- ISOCoverageContentType$new(value = "modelResult")
```
ISOCoverageDescription

*ISOCoverageDescription*

#### Description

ISOCoverageDescription

#### Format

[R6Class](#page-0-0) object.

## Value

Object of [R6Class](#page-0-0) for modelling an ISOCoverageDescription

## Fields

attributeDescription [[ISORecordType](#page-308-0)] attribute description contentType [[character](#page-0-0)] content type dimension [[ISORangeDimension](#page-306-0)] range dimension(s)

## Methods

new(xml) This method is used to instantiate an ISOCoverageDescription

- setAttributeDescription Sets the attribute description, as object of class ISORecordType or character
- setContentType(contentType) Sets the content Type, as object of class ISOCoverageContentType or any character value listed in ISOCoverageContentType\$values()
- addDimension(dimension) Adds a dimension, object of class (or subclass of) ISORangeDimension

delDimension(dimension) Deletes a dimension, object of class (or subclass of) ISORangeDimension

#### Author(s)

Emmanuel Blondel <emmanuel.blondel1@gmail.com>

# References

ISO 19115:2003 - Geographic information – Metadata

#### ISODataFile 141

# Examples

```
#create coverage description
md <- ISOCoverageDescription$new()
md$setAttributeDescription("test")
md$setContentType("modelResult")
#adding 3 arbitrary dimensions
for(i in 1:3){
   band <- ISOBand$new()
 mn <- ISOMemberName$new(aName = sprintf("name %s",i), attributeType = sprintf("type %s",i))
   band$setSequenceIdentifier(mn)
   band$setDescriptor("descriptor")
   band$setMaxValue(10)
   band$setMinValue(1)
   gml <- GMLBaseUnit$new(id = sprintf("ID%s",i))
   gml$setDescriptionReference("someref")
   gml$setIdentifier("identifier", "codespace")
   gml$addName("name1", "codespace")
   gml$addName("name2", "codespace")
   gml$setQuantityTypeReference("someref")
   gml$setCatalogSymbol("symbol")
   gml$setUnitsSystem("somelink")
   band$setUnits(gml)
   band$setPeakResponse(9)
   band$setBitsPerValue(5)
   band$setToneGradation(100)
   band$setScaleFactor(1)
   band$setOffset(4)
   md$addDimension(band)
}
xml <- md$encode()
```
<span id="page-140-0"></span>ISODataFile *ISODataFile*

#### Description

ISODataFile

#### Format

[R6Class](#page-0-0) object.

#### Value

Object of [R6Class](#page-0-0) for modelling an ISO DataFile

#### Methods

- new(xml) This method is used to instantiate an [ISODataFile](#page-140-0)
- setFileName(fileName) Set the file name, object of class [ISOFileName](#page-178-0)
- setFileDescription(fileDescription, locales) Set the file description, object of class 'character'. Locale names can be specified as list with the locales argument.
- setFileType(type) Set the file type, object of class [ISOMimeFileType](#page-286-1).
- addFeatureType(featureType) Add a feature type, object of class [ISOLocalName](#page-269-0) or link{ISOScopedName}, or eventually a 'character' in which case the featureType will be coerced to a local name.
- delFeatureType(featureType) Deletes a feature type, object of class [ISOLocalName](#page-269-0) or link{ISOScopedName}, or eventually a 'character' in which case the featureType will be coerced to a local name.
- setFileFormat(fileFormat) Set the file format, object of class [ISOFormat](#page-179-0)

#### Author(s)

Emmanuel Blondel <emmanuel.blondel1@gmail.com>

#### References

ISO/TS 19139:2007 Geographic information – XML

#### Examples

```
md <- ISODataFile$new()
md$setFileName(ISOFileName$new(file = "someuri", name = "filename"))
md$setFileDescription("description")
md$setFileType(ISOMimeFileType$new(type = "somemimetype", name = "Mime type name"))
md$addFeatureType("feature_type")
f <- ISOFormat$new()
f$setName("name")
f$setVersion("1.0")
f$setAmendmentNumber("2")
f$setSpecification("specification")
md$setFileFormat(f)
xml <- md$encode()
```
<span id="page-141-0"></span>ISODataIdentification *ISODataIdentification*

#### **Description**

ISODataIdentification

#### Format

[R6Class](#page-0-0) object.

## Value

Object of [R6Class](#page-0-0) for modelling an ISO DataIdentification

#### Fields

spatialRepresentationType [[ISOSpatialRepresentationType](#page-328-0)] spatial representation type spatialResolution [[ISOResolution](#page-312-0)] spatial resolution(s) language [[ISOLanguage](#page-260-0)] locale language(s) characterSet [[ISOCharacterSet](#page-121-0)] character set topicCategory [[ISOTopicCategory](#page-344-0)] topic categorie(s) environmentDescription [[character](#page-0-0)] environment description extent [[ISOExtent](#page-167-0)] extent(s) supplementalInformation [[character](#page-0-0)] supplemental information

## Inherited methods

setCitation(citation) Sets an object of class [ISOCitation](#page-121-1)

- setAbstract(abstract, locales) Sets an abstract (object of class "character"). Locale names can be specified as list with the locales argument.
- setPurpose(purpose, locales) Sets a purpose (object of class "character"). Locale names can be specified as list with the locales argument.
- addCredit(credit, locales) Adds a credit (object of class "character"). Locale names can be specified as list with the locales argument.
- delCredit(credit, locales) Deletes a credit (object of class "character"). Locale names can be specified as list with the locales argument.
- addStatus(status) Adds a status, as object of class "character" or class [ISOStatus](#page-337-0). If an object of class "character" is specified, it must match the accepted progress status values ISOStatus\$values().
- delStatus(status) Deletes a status, as object of class "character" or class [ISOStatus](#page-337-0). If an object of class "character" is specified, it must match the accepted progress status values ISOStatus\$values().
- addPointOfContact(pointOfContact) Adds an object of class [ISOResponsibleParty](#page-313-0)
- delPointOfContact(pointOfContact) Deletes an object of class [ISOResponsibleParty](#page-313-0)
- addResourceMaintenance(resourceMaintenance) Adds a resource maintenance information as object of class [ISOMaintenanceInformation](#page-270-0).
- setResourceMaintenance(resourceMaintenance) Sets a resource maintenance information as object of class [ISOMaintenanceInformation](#page-270-0).
- delResourceMaintenance(resourceMaintenance) Deletes a resource maintenance information as object of class [ISOMaintenanceInformation](#page-270-0).
- addGraphicOverview(graphicOverview) Adds an object of class [ISOBrowseGraphic](#page-118-0)
- setGraphicOverview(graphicOverview) Sets an object of class [ISOBrowseGraphic](#page-118-0)
- delGraphicOverview(graphicOverview) Deletes an object of class [ISOBrowseGraphic](#page-118-0)
- addKeywords(keywords) Adds a set of keywords as object of class [ISOKeywords](#page-258-0)

setKeywords(keywords) Sets a set of keywords as object of class [ISOKeywords](#page-258-0) delKeywords(keywords) Deletes a set of keywords as object of class [ISOKeywords](#page-258-0) addResourceConstraints(resourceConstraints) Adds an object of class [ISOLegalConstraints](#page-261-0) setResourceConstraints(resourceConstraints) Sets an object of class [ISOLegalConstraints](#page-261-0) addResourceConstraints(resourceConstraints) Deletes an object of class [ISOLegalConstraints](#page-261-0)

#### Methods

new(xml,value) This method is used to instantiate an [ISODataIdentification](#page-141-0)

- addSpatialRepresentationType(spatialRepresentationType) Adds a spatial representation type, as object of class "character" or class [ISOSpatialRepresentationType](#page-328-0). If an object of class "character" is specified, it must match the accepted values listed by ISOSpatialRepresentationType\$values().
- setSpatialRepresentationType(spatialRepresentationType) Sets a spatial representation type, as object of class "character" or class [ISOSpatialRepresentationType](#page-328-0). If an object of class "character" is specified, it must match the accepted values listed by ISOSpatialRepresentationType\$values().
- delSpatialRepresentationType(spatialRepresentationType) Deletes a spatial representation type, as object of class "character" or class [ISOSpatialRepresentationType](#page-328-0). If an object of class "character" is specified, it must match the accepted values listed by ISOSpatialRepresentationType\$val

addSpatialResolution(resolution) Adds a spatial resolution, object of class [ISOResolution](#page-312-0)

- delSpatialResolution(resolution) Deletes a spatial resolution, object of class[ISOResolution](#page-312-0)
- addLanguage(locale) Adds a language, as object of class "character" or class [ISOLanguage](#page-260-0). If an object of class "character" is specified, it must match the accepted language values ISOLanguage\$values().
- setLanguage(locale) Sets a language, as object of class "character" or class [ISOLanguage](#page-260-0). If an object of class "character" is specified, it must match the accepted language values ISOLanguage\$values().
- delLanguage(locale) Deletes a language, as object of class "character" or class ISOLanguage. If an object of class "character" is specified, it must match the accepted language values ISOLanguage\$values().
- addCharacterSet(charset) Adds a character set, as object of class "character" or class [ISOCharacterSet](#page-121-0). If an object of class "character" is specified, it must match the accepted charset values ISOCharacterSet\$values().
- setCharacterSet(charset) Sets a character set, as object of class "character" or class [ISOCharacterSet](#page-121-0). If an object of class "character" is specified, it must match the accepted charset values ISOCharacterSet\$values().
- delCharacterSet(charset) Deletes a character set, as object of class "character" or class [ISOCharacterSet](#page-121-0). If an object of class "character" is specified, it must match the accepted charset values ISOCharacterSet\$values().
- addTopicCategory(topicCategory) Adds a character set, as object of class "character" or class [ISOTopicCategory](#page-344-0). If an object of class "character" is specified, it must match the accepted topic category values ISOTopicCategory\$values().
- setTopicCategory(topicCategory) Sets a character set, as object of class "character" or class [ISOTopicCategory](#page-344-0). If an object of class "character" is specified, it must match the accepted topic category values ISOTopicCategory\$values().
- delTopicCategory(topicCategory) Deletes a character set, as object of class "character" or class [ISOTopicCategory](#page-344-0). If an object of class "character" is specified, it must match the accepted topic category values ISOTopicCategory\$values().
setEnvironmentDescription(environmentDescription) Sets the environment description

addExtent(extent) Adds an object of class [ISOExtent](#page-167-0).

setExtent(extent) Sets an object of class [ISOExtent](#page-167-0).

delExtent(extent) Deletes an object of class [ISOExtent](#page-167-0).

setSupplementalInformation(supplementalInformation, locales) Sets supplemental information (object of class "character"). Locale names can be specified as list with the locales argument.

#### Author(s)

Emmanuel Blondel <emmanuel.blondel1@gmail.com>

## References

ISO 19115:2003 - Geographic information – Metadata

```
#create dataIdentification
md <- ISODataIdentification$new()
md$setAbstract("abstract")
md$setPurpose("purpose")
md$setLanguage("eng")
md$setCharacterSet("utf8")
md$addTopicCategory("biota")
md$addTopicCategory("oceans")
```

```
#adding a point of contact
rp <- ISOResponsibleParty$new()
rp$setIndividualName("someone")
rp$setOrganisationName("somewhere")
rp$setPositionName("someposition")
rp$setRole("pointOfContact")
contact <- ISOContact$new()
phone <- ISOTelephone$new()
phone$setVoice("myphonenumber")
phone$setFacsimile("myfacsimile")
contact$setPhone(phone)
address <- ISOAddress$new()
address$setDeliveryPoint("theaddress")
address$setCity("thecity")
address$setPostalCode("111")
address$setCountry("France")
address$setEmail("someone@theorg.org")
contact$setAddress(address)
res <- ISOOnlineResource$new()
res$setLinkage("http://www.somewhereovertheweb.org")
res$setName("somename")
contact$setOnlineResource(res)
rp$setContactInfo(contact)
md$addPointOfContact(rp)
```

```
#citation
ct <- ISOCitation$new()
ct$setTitle("sometitle")
d <- ISODate$new()
d$setDate(ISOdate(2015, 1, 1, 1))
d$setDateType("publication")
ct$addDate(d)
ct$setEdition("1.0")
ct$setEditionDate(ISOdate(2015, 1, 1, 1))
ct$addIdentifier(ISOMetaIdentifier$new(code = "identifier"))
ct$addPresentationForm("mapDigital")
ct$addCitedResponsibleParty(rp)
md$setCitation(ct)
#graphic overview
go <- ISOBrowseGraphic$new(
  fileName = "http://wwww.somefile.org/png",
  fileDescription = "Map Overview",
  fileType = "image/png"
)
md$setGraphicOverview(go)
#maintenance information
mi <- ISOMaintenanceInformation$new()
mi$setMaintenanceFrequency("daily")
md$setResourceMaintenance(mi)
#adding legal constraints
lc <- ISOLegalConstraints$new()
lc$addUseLimitation("limitation1")
lc$addUseLimitation("limitation2")
lc$addUseLimitation("limitation3")
lc$addAccessConstraint("copyright")
lc$addAccessConstraint("license")
lc$addUseConstraint("copyright")
lc$addUseConstraint("license")
md$setResourceConstraints(lc)
#adding extent
extent <- ISOExtent$new()
bbox <- ISOGeographicBoundingBox$new(minx = -180, miny = -90, maxx = 180, maxy = 90)
extent$setGeographicElement(bbox)
md$setExtent(extent)
#add keywords
kwds <- ISOKeywords$new()
kwds$addKeyword("keyword1")
kwds$addKeyword("keyword2")
kwds$setKeywordType("theme")
th <- ISOCitation$new()
th$setTitle("General")
th$addDate(d)
```
## ISODataQuality 147

```
kwds$setThesaurusName(th)
md$addKeywords(kwds)
#supplementalInformation
md$setSupplementalInformation("some additional information")
```
xml <- md\$encode()

<span id="page-146-0"></span>ISODataQuality *ISODataQuality*

## Description

ISODataQuality

## Format

[R6Class](#page-0-0) object.

## Value

Object of [R6Class](#page-0-0) for modelling an ISO DataQuality

## Fields

scope [[ISOScope](#page-317-0)] scope report [[ISODomainConsistency](#page-162-0)] report lineage [[ISOLineage](#page-263-0)] lineage information

#### Methods

new(xml) This method is used to instantiate an [ISODataQuality](#page-146-0) setScope(scope) Sets the scope addReport(report) Adds a report setLineage(lineage) Sets the lineage

#### Author(s)

Emmanuel Blondel <emmanuel.blondel1@gmail.com>

## References

ISO 19115:2003 - Geographic information – Metadata

## Examples

)

```
#create dataQuality object with a 'dataset' scope
dq <- ISODataQuality$new()
scope <- ISOScope$new()
scope$setLevel("dataset")
dq$setScope(scope)
#add data quality reports...
#add a report the data quality
dc <- ISODomainConsistency$new()
result <- ISOConformanceResult$new()
spec <- ISOCitation$new()
spec$setTitle("Data Quality check")
spec$addAlternateTitle("This is is some data quality check report")
d <- ISODate$new()
d$setDate(ISOdate(2015, 1, 1, 1))
d$setDateType("publication")
spec$addDate(d)
result$setSpecification(spec)
result$setExplanation("some explanation about the conformance")
result$setPass(TRUE)
dc$addResult(result)
dq$addReport(dc)
#add INSPIRE reports?
#INSPIRE - interoperability of spatial data sets and services
dc_inspire1 <- ISODomainConsistency$new()
cr_inspire1 <- ISOConformanceResult$new()
cr_inspire_spec1 <- ISOCitation$new()
cr_title <- paste(
 "Commission Regulation (EU) No 1089/2010 of 23 November 2010 implementing Directive 2007/2/EC",
 "of the European Parliament and of the Council as regards interoperability of spatial data",
  "sets and services"
cr_inspire_spec1$setTitle(cr_title)
cr_inspire1$setExplanation("See the referenced specification")
cr_inspire_date1 <- ISODate$new()
cr_inspire_date1$setDate(ISOdate(2010,12,8))
cr_inspire_date1$setDateType("publication")
cr_inspire_spec1$addDate(cr_inspire_date1)
cr_inspire1$setSpecification(cr_inspire_spec1)
cr_inspire1$setPass(TRUE)
dc_inspire1$addResult(cr_inspire1)
dq$addReport(dc_inspire1)
#INSPIRE - metadata
dc_inspire2 <- ISODomainConsistency$new()
cr_inspire2 <- ISOConformanceResult$new()
cr_inspire_spec2 <- ISOCitation$new()
cr_title2 <- paste(
 "COMMISSION REGULATION (EC) No 1205/2008 of 3 December 2008 implementing Directive 2007/2/EC",
  "of the European Parliament and of the Council as regards metadata"
```

```
)
cr_inspire_spec2$setTitle(cr_title2)
cr_inspire2$setExplanation("See the referenced specification")
cr_inspire_date2 <- ISODate$new()
cr_inspire_date2$setDate(ISOdate(2008,12,4))
cr_inspire_date2$setDateType("publication")
cr_inspire_spec2$addDate(cr_inspire_date2)
cr_inspire2$setSpecification(cr_inspire_spec2)
cr_inspire2$setPass(TRUE)
dc_inspire2$addResult(cr_inspire2)
dq$addReport(dc_inspire2)
#add lineage (more example of lineages in ISOLineage documentation)
lineage <- ISOLineage$new()
lineage$setStatement("statement")
dq$setLineage(lineage)
#xml
xml <- dq$encode()
```
<span id="page-148-0"></span>ISODataQualityAbstractElement *ISODataQualityAbstractElement*

### Description

ISODataQualityAbstractElement

## Format

[R6Class](#page-0-0) object.

## Value

Object of [R6Class](#page-0-0) for modelling an ISODataQualityAbstractElement

#### Fields

nameOfMeasure [[character](#page-0-0)] measure name measureIdentification [[ISOMetaIdentifier](#page-286-0)] measure identification measureDescription [[character](#page-0-0)] measure description evaluationMethodType [[ISOEvaluationMethodType](#page-164-0)] measure evaluation method type evaluationMethodDescription [[character](#page-0-0)] measure evaluation method description evaluationProcedure [[character](#page-0-0)] evaluation procedure dateTime [[POSIXt](#page-0-0)] dateTime result [[ISOConformanceResult](#page-131-0)] conformance result(s)

#### Methods

- new(xml) This method is used to instantiate an ISODataQuality
- addNameOfMeasure(name, locales) Add name. Locale names can be specified as list with the locales argument.
- delNameOfMeasure(name, locales) Deletes name. Locale names can be specified as list with the locales argument. Local names should match those of the name to be deleted, otherwise nothing will be deleted.
- setMeasureIdentification(identification) Sets measure identifier, an object of class ISOMetaIdentifier
- setMeasureDescription(description, locales) Sets measure description. Locale names can be specified as list with the locales argument.
- setEvaluationMethodType(type) Sets the type of evaluation method, an object of class ISOEvaluationMethodType or any character value among codeISOEvaluationMethodType\$values()
- setEvaluationMethodDescription(description, loales) Sets the description of evaluation method. Locale names can be specified as list with the locales argument.
- setEvaluationMethodProcedure(procedure) Sets the procedure as an object of class ISOCitation

setDateTime(dateTime) Sets datetime, object class 'POSIXct'/'POSIXt'

addResult(result) Sets conformance result, object of class ISOConformanceResult

delResult(result) Deletes conformance result, object of class ISOConformanceResult

## Author(s)

Emmanuel Blondel <emmanuel.blondel1@gmail.com>

#### References

ISO 19115:2003 - Geographic information – Metadata

<span id="page-149-0"></span>ISODataSet *ISODataSet*

# Description

ISODataSet

#### Format

[R6Class](#page-0-0) object.

#### Value

Object of [R6Class](#page-0-0) for modelling an ISODataSet

## ISODatatype 151

## Fields

has [[ISOMetadata](#page-275-0)] associated metadata partOf [[ISOAbstractAggregate](#page-86-0)] part of other aggregate(s)

## Methods

new(xml) This method is used to instantiate an [ISODataSet](#page-149-0) addHas(metadata) Adds a metadata, object of class \cod[eISOMetadata](#page-275-0) delHas(metadata) Deletes a metadata, object of class [ISOMetadata](#page-275-0) addPartOf(partOf) Adds a partOf element, object that inherits from [ISOAbstractAggregate](#page-86-0) delPartOf(partOf) Deletes a partOf element, object that inherits from [ISOAbstractAggregate](#page-86-0)

#### Author(s)

Emmanuel Blondel <emmanuel.blondel1@gmail.com>

#### References

ISO 19115:2003 - Geographic information – Metadata

<span id="page-150-0"></span>ISODatatype *ISODatatype*

## Description

ISODatatype

## Format

[R6Class](#page-0-0) object.

## Value

Object of [R6Class](#page-0-0) for modelling an ISO Datatype

## Fields

value

#### Methods

new(xml,value, description) This method is used to instantiate an ISODatatype

#### Author(s)

Emmanuel Blondel <emmanuel.blondel1@gmail.com>

#### 152 ISODate

## References

ISO 19115:2003 - Geographic information – Metadata

#### Examples

```
#possible values
values <- ISODatatype$values(labels = TRUE)
```

```
#string Datatype
stringType <- ISODatatype$new(value = "characterString")
```
<span id="page-151-0"></span>ISODate *ISODate*

## Description

ISODate

## Format

[R6Class](#page-0-0) object.

## Value

Object of [R6Class](#page-0-0) for modelling an ISO Date

## Fields

date [[ISOBaseDate](#page-111-0)] the date dateType [[ISODateType](#page-152-0)] the date type

## Methods

new(xml) This method is used to instantiate an [ISODate](#page-151-0) setDate(date) Sets the date setDateType(dateType) Sets the date type

## Author(s)

Emmanuel Blondel <emmanuel.blondel1@gmail.com>

#### References

ISO 19115:2003 - Geographic information – Metadata

## ISODateType 153

## Examples

```
md <- ISODate$new()
md$setDate(ISOdate(2015, 1, 1, 1))
md$setDateType("publication")
xml <- md$encode()
```
<span id="page-152-0"></span>ISODateType *ISODateType*

## Description

ISODateType

## Format

[R6Class](#page-0-0) object.

#### Value

Object of [R6Class](#page-0-0) for modelling an ISO DateType

## Methods

new(xml,value, description) This method is used to instantiate an [ISODateType](#page-152-0)

## Author(s)

Emmanuel Blondel <emmanuel.blondel1@gmail.com>

## References

ISO 19115:2003 - Geographic information – Metadata

```
#possible values
values <- ISODateType$values(labels = TRUE)
#creation datetype
creation <- ISODateType$new(value = "creation")
```
<span id="page-153-0"></span>ISODCPList *ISODCPList*

## Description

**ISODCPList** 

## Format

[R6Class](#page-0-0) object.

## Value

Object of [R6Class](#page-0-0) for modelling an ISO DCPList

## Methods

new(xml,value, description) This method is used to instantiate an [ISODCPList](#page-153-0)

## Author(s)

Emmanuel Blondel <emmanuel.blondel1@gmail.com>

## References

ISO 19119:2005 - Geographic information – Service

## Examples

```
#possible values
values <- ISODCPList$values(labels = TRUE)
#example
```
javaDCP <- ISODCPList\$new(value = "JAVA")

<span id="page-153-1"></span>ISODefinitionReference

*ISODefinitionReference*

## Description

ISODefinitionReference

#### Format

[R6Class](#page-0-0) object.

## ISODefinitionSource 155

## Value

Object of [R6Class](#page-0-0) for modelling an ISODefinitionReference

## Fields

sourceIdentifier [[character](#page-0-0)] source identifier definitionSource [[ISODefinitionSource](#page-154-0)] definition source

#### Methods

new(xml) This method is used to instantiate an [ISODefinitionReference](#page-153-1)

setSourceIdentifier(identifier) Sets the source identifier as object of class character

setDefinitionSource(source) Sets the definition source as object of class [ISODefinitionSource](#page-154-0) or directly using a [ISOCitation](#page-121-0)

## Author(s)

Emmanuel Blondel <emmanuel.blondel1@gmail.com>

## References

ISO 19110:2005 Methodology for Feature cataloguing

<span id="page-154-0"></span>ISODefinitionSource *ISODefinitionSource*

## Description

ISODefinitionSource

#### Format

[R6Class](#page-0-0) object.

## Value

Object of [R6Class](#page-0-0) for modelling an ISODefinitionSource

## Fields

source [[ISOCitation](#page-121-0)] source citation

#### Methods

new(xml, source) This method is used to instantiate an [ISODefinitionSource](#page-154-0) setSource(source) Sets the source as object of class [ISOCitation](#page-121-0)

#### Author(s)

Emmanuel Blondel <emmanuel.blondel1@gmail.com>

#### References

ISO 19110:2005 Methodology for Feature cataloguing

<span id="page-155-0"></span>ISODigitalTransferOptions

*ISODigitalTransferOptions*

#### **Description**

ISODigitalTransferOptions

#### Format

[R6Class](#page-0-0) object.

## Value

Object of [R6Class](#page-0-0) for modelling an ISO DigitalTransferOptions

## Fields

unitsOfDistribution [[character](#page-0-0)] units of distribution transferSize [[character](#page-0-0)] transfer size onLine [[ISOOnlineResource](#page-292-0)] online resource(s)

#### Methods

new(xml,value) This method is used to instantiate an [ISODigitalTransferOptions](#page-155-0) setUnitsOfDistribution(unit) Sets the units of distribution setTransferSize(transferSize) Sets the transfer Size addOnlineResource(onlineResource) Adds an object of class [ISOOnlineResource](#page-292-0) setOnlineResource(onlineResource) Sets an object of class [ISOOnlineResource](#page-292-0) delOnlineResource(onlineResource) Deletes an object of class [ISOOnlineResource](#page-292-0) addOfflineResource(offlineResource) Adds an object of class [ISOMedium](#page-272-0) setOfflineResource(offlineResource) Sets an object of class [ISOMedium](#page-272-0) delOfflineResource(offlineResource) Deletes an object of class [ISOMedium](#page-272-0)

#### Author(s)

Emmanuel Blondel <emmanuel.blondel1@gmail.com>

## ISODimension 157

## References

ISO 19115:2003 - Geographic information – Metadata

#### Examples

```
md <- ISODigitalTransferOptions$new()
```

```
or <- ISOOnlineResource$new()
or$setLinkage("http://somelink")
or$setName("name")
or$setDescription("description")
or$setProtocol("WWW:LINK-1.0-http--link")
md$addOnlineResource(or)
```
xml <- md\$encode()

<span id="page-156-0"></span>ISODimension *ISODimension*

## Description

ISODimension

#### Format

[R6Class](#page-0-0) object.

## Value

Object of [R6Class](#page-0-0) for modelling an ISO Dimension

## Fields

dimensionName [[ISODimensionNameType](#page-157-0)] dimension name dimensionSize [[integer](#page-0-0)] dimension size resolution [[ISOMeasure](#page-271-0)] resolution

#### Methods

new(xml,value) This method is used to instantiate an [ISODimension](#page-156-0)

- setName(name) Sets the dimension name. Object of class ISODimensionNameType or any value from ISODimensionNameType\$values()
- setSize(size) Sets the dimension size, object of class integer
- setResolution(resolution) Sets the resolution ie. object of class [ISOMeasure](#page-271-0) or any subclass [ISOLength](#page-263-1), [ISODistance](#page-158-0), [ISOAngle](#page-103-0), [ISOScale](#page-317-1)

#### Author(s)

Emmanuel Blondel <emmanuel.blondel1@gmail.com>

## References

ISO 19115:2003 - Geographic information – Metadata

## Examples

```
#create dimension
md <- ISODimension$new()
md$setName("row")
md$setSize(1)
md$setResolution(ISOLength$new(value=1,uom="m"))
xml <- md$encode()
```
<span id="page-157-0"></span>ISODimensionNameType *ISODimensionNameType*

## Description

ISODimensionNameType

## Format

[R6Class](#page-0-0) object.

#### Value

Object of [R6Class](#page-0-0) for modelling an ISO DimensionNameType

## Methods

new(xml,value, description) This method is used to instantiate an [ISODimensionNameType](#page-157-0)

## Author(s)

Emmanuel Blondel <emmanuel.blondel1@gmail.com>

#### References

ISO 19115:2003 - Geographic information – Metadata

## ISODistance 159

## Examples

```
#possible values
values <- ISODimensionNameType$values(labels = TRUE)
#row DimensionNameType
```
rowType <- ISODimensionNameType\$new(value = "row")

<span id="page-158-0"></span>ISODistance *ISODistance*

## Description

ISODistance

## Format

[R6Class](#page-0-0) object.

## Value

Object of [R6Class](#page-0-0) for modelling an ISO Distance measure

#### Methods

new(xml,value, uom, useUomURI) This method is used to instantiate an ISODistance. The uom argument represents the symbol of unit of measure used. The parameter useUomURI can be used to set the uom as URI, its default value is FALSE.

#### Author(s)

Emmanuel Blondel <emmanuel.blondel1@gmail.com>

## References

ISO/TS 19103:2005 Geographic information – Conceptual schema language

<span id="page-159-0"></span>ISODistribution *ISODistribution*

#### Description

ISODistribution

#### Format

[R6Class](#page-0-0) object.

## Value

Object of [R6Class](#page-0-0) for modelling an ISO Distribution

#### Fields

distributionFormat [[ISOFormat](#page-179-0)] distributor [[ISODistributor](#page-161-0)] transferOptions [[ISODigitalTransferOptions](#page-155-0)]

#### Methods

new(xml) This method is used to instantiate an [ISODistribution](#page-159-0) addFormat(format) Adds a distribution format, object of class [ISOFormat](#page-179-0) delFormat(format) Deletes a distribution format, object of class [ISOFormat](#page-179-0) addDistributor(distributor) Adds a distributor, object of class [ISODistributor](#page-161-0) delDistributor(distributor) Deletes a distributor, object of class [ISODistributor](#page-161-0) setDigitalTransferOptions(options) Sets the digital transfer options, object of class [ISODigitalTransferOptions](#page-155-0)

#### Author(s)

Emmanuel Blondel <emmanuel.blondel1@gmail.com>

#### References

ISO 19115:2003 - Geographic information – Metadata

```
md <- ISODistribution$new()
```

```
dto <- ISODigitalTransferOptions$new()
for(i in 1:3){
 or <- ISOOnlineResource$new()
 or$setLinkage(paste0("http://somelink",i))
 or$setName(paste0("name",i))
```
## ISODistributionUnits 161

```
or$setDescription(paste0("description",i))
or$setProtocol("WWW:LINK-1.0-http--link")
dto$addOnlineResource(or)
}
md$setDigitalTransferOptions(dto)
xml <- md$encode()
```
<span id="page-160-0"></span>ISODistributionUnits *ISODistributionUnits*

## Description

ISODistributionUnits

#### Format

[R6Class](#page-0-0) object.

## Value

Object of [R6Class](#page-0-0) for modelling an ISO DistributionUnits

## Methods

new(xml,value, description) This method is used to instantiate an [ISODistributionUnits](#page-160-0)

## Author(s)

Emmanuel Blondel <emmanuel.blondel1@gmail.com>

## References

ISO 19115:2003 - Geographic information – Metadata

## Examples

unit <- ISODistributionUnits\$new(value = "unit")

<span id="page-161-0"></span>ISODistributor *ISODistributor*

## Description

ISODistributor

## Format

[R6Class](#page-0-0) object.

## Value

Object of [R6Class](#page-0-0) for modelling an ISODistributor

#### Fields

distributorContact [[ISOResponsibleParty](#page-313-0)] distributorFormat [[ISOFormat](#page-179-0)]

#### Methods

new(xml) This method is used to instantiate an [ISODistributor](#page-161-0) setContact(contact) Sets the contact [ISOResponsibleParty](#page-313-0) addFormat(format) Adds a distributor format [ISOFormat](#page-179-0) delFormat(format) Deletes a distributor format [ISOFormat](#page-179-0)

#### Author(s)

Emmanuel Blondel <emmanuel.blondel1@gmail.com>

#### References

ISO 19115:2003 - Geographic information – Metadata

```
md <- ISODistributor$new()
rp <- ISOResponsibleParty$new()
rp$setIndividualName("someone")
rp$setOrganisationName("somewhere")
rp$setPositionName("Data manager")
```

```
contact <- ISOContact$new()
phone <- ISOTelephone$new()
phone$setVoice("myphonenumber")
phone$setFacsimile("myfacsimile")
contact$setPhone(phone)
```

```
address <- ISOAddress$new()
address$setDeliveryPoint("theaddress")
address$setCity("thecity")
address$setPostalCode("111")
address$setCountry("France")
address$setEmail("someone@theorg.org")
contact$setAddress(address)
res <- ISOOnlineResource$new()
res$setLinkage("http://www.somewhereovertheweb.org")
res$setName("somename")
contact$setOnlineResource(res)
rp$setContactInfo(contact)
rp$setRole("author")
md$setContact(rp)
format <- ISOFormat$new()
format$setName("name")
```

```
format$setVersion("1.0")
format$setAmendmentNumber("2")
format$setSpecification("specification")
md$addFormat(format)
```
xml <- md\$encode()

<span id="page-162-0"></span>ISODomainConsistency *ISODomainConsistency*

#### Description

ISODomainConsistency

#### Format

[R6Class](#page-0-0) object.

#### Value

Object of [R6Class](#page-0-0) for modelling an ISODomainConsistency

#### Inherited methods

from [ISODataQualityAbstractElement](#page-148-0)

#### Methods

new(xml) This method is used to instantiate an [ISODomainConsistency](#page-162-0)

#### Author(s)

Emmanuel Blondel <emmanuel.blondel1@gmail.com>

#### References

ISO 19115:2003 - Geographic information – Metadata

## Examples

```
#encoding
dq <- ISODomainConsistency$new()
dq$addNameOfMeasure("measure")
metaId <- ISOMetaIdentifier$new(code = "measure-id")
dq$setMeasureIdentification(metaId)
dq$setMeasureDescription("description")
dq$setEvaluationMethodDescription("method description")
dq$setEvaluationMethodType("indirect")
dq$setDateTime(ISOdate(2015,1,1,12,10,49))
spec <- ISOCitation$new()
spec$setTitle("specification title")
spec$addAlternateTitle("specification alternate title")
d <- ISODate$new()
d$setDate(ISOdate(2015, 1, 1, 1))
d$setDateType("publication")
spec$addDate(d)
dq$setEvaluationProcedure(spec)
result <- ISOConformanceResult$new()
result$setSpecification(spec)
result$setExplanation("some explanation about the conformance")
result$setPass(TRUE)
dq$addResult(result)
xml <- dq$encode()
```
ISOElementSequence *ISOElementSequence*

#### Description

ISOElementSequence

### Format

[R6Class](#page-0-0) object.

## Value

Object of [R6Class](#page-0-0) for modelling an ISOElementSequence

## Methods

new(xml, ...) This method is used to instantiate an element sequence

## Note

This class is used internally by geometa to deal with simple type not handled by proper class element. e.g. name property of ISOParameter class from ISO 19119:2005

## Author(s)

Emmanuel Blondel <emmanuel.blondel1@gmail.com>

## References

ISO/TS 19103:2005 Geographic information – Conceptual schema language

<span id="page-164-0"></span>ISOEvaluationMethodType

*ISOEvaluationMethodType*

## Description

ISOEvaluationMethodType

#### Format

[R6Class](#page-0-0) object.

## Value

Object of [R6Class](#page-0-0) for modelling an ISO EvaluationMethodType

#### Methods

new(xml,value, description) This method is used to instantiate an [ISOEvaluationMethodType](#page-164-0)

#### Author(s)

Emmanuel Blondel <emmanuel.blondel1@gmail.com>

#### References

ISO 19115:2003 - Geographic information – Metadata

## Examples

```
#possible values
values <- ISOEvaluationMethodType$values(labels = TRUE)
#example of EvaluationMethodType
indirect <- ISOEvaluationMethodType$new(value = "indirect")
```
<span id="page-165-0"></span>ISOExtendedElementInformation

*ISOExtendedElementInformation*

## Description

ISOExtendedElementInformation

## Format

[R6Class](#page-0-0) object.

#### Value

Object of [R6Class](#page-0-0) for modelling an ISO ExtendedElementInformation

#### Fields

```
name [character]
shortName [character]
domainCode [integer]
definition [character]
obligation [ISOObligation]
condition [character]
dataType [ISODateType]
maximumOccurrence [character]
domainValue [character]
parentEntity [character]
rule [character]
rationale [character]
source [ISOResponsibleParty]
```
#### Methods

- new(xml) This method is used to instantiate an [ISOExtendedElementInformation](#page-165-0)
- setName(name, locales) Sets the element name, object of class Character. Locale names can be specified as list with the locales argument.
- setShortName(shortName, locales) Sets the element shortname, object of class character. Locale names can be specified as list with the locales argument.
- setDomainCode(domainCode) Sets the element domain code, object of class integer
- setDefinition(definition, locales) Sets the element definition, object of class character. Locale names can be specified as list with the locales argument.
- setObligation(obligation) Sets an obligation, as object of class character or class [ISOObligation](#page-290-0). If an object of class "character" is specified, it must match the accepted obligation values ISOObligation\$values().
- setCondition(condition, locales) Sets the element condition, object of class character. Locale names can be specified as list with the locales argument.
- setDatatype(dataType) Sets the element datatype, as object of class character or class [ISODatatype](#page-150-0). If an object of class "character" is specified, it must match the accepted datatype values ISODatatype\$values().
- setMaximumOccurrrence(maximumOccurrence) Sets the element maximum occurrence, object of class character
- setDomainValue(domainValue) Sets the element domain value, object of class character
- addParentyEntity(parentEntity) Adds a parent Entity, object of class character
- delParentEntity(parentEntity) Deletes a parent Entity, object of class character
- setRule(rule, locales) Sets a rule, object of class character. Locale names can be specified as list with the locales argument.
- addRationale(rationale, locales) Adds a rationale, object of class character. Locale names can be specified as list with the locales argument.
- delRationale(rationale, locales) Deletes a rationale, object of class character. Locale names can be specified as list with the locales argument. Local names should match those of the keyword to be deleted, otherwise nothing will be deleted.
- addSource(source) Adds a source, object of class [ISOResponsibleParty](#page-313-0)
- delSource(source) Deletes a source, object of class [ISOResponsibleParty](#page-313-0)

#### Author(s)

Emmanuel Blondel <emmanuel.blondel1@gmail.com>

## References

ISO 19115:2003 - Geographic information – Metadata

168 ISOExtent

## Examples

```
md <- ISOExtendedElementInformation$new()
md$setName("name")
md$setShortName("shortName")
md$setDomainCode(1L)
md$setDefinition("some definition")
md$setObligation("mandatory")
md$setCondition("no condition")
md$setDatatype("characterString")
md$setMaximumOccurrence("string")
md$setDomainValue("value")
md$addParentEntity("none")
md$setRule("rule")
md$addRationale("rationale")
#adding a source
rp <- ISOResponsibleParty$new()
rp$setIndividualName("someone")
rp$setOrganisationName("somewhere")
rp$setPositionName("someposition")
rp$setRole("pointOfContact")
contact <- ISOContact$new()
phone <- ISOTelephone$new()
phone$setVoice("myphonenumber")
phone$setFacsimile("myfacsimile")
contact$setPhone(phone)
address <- ISOAddress$new()
address$setDeliveryPoint("theaddress")
address$setCity("thecity")
address$setPostalCode("111")
address$setCountry("France")
address$setEmail("someone@theorg.org")
contact$setAddress(address)
res <- ISOOnlineResource$new()
res$setLinkage("http://www.somewhereovertheweb.org")
res$setName("somename")
contact$setOnlineResource(res)
rp$setContactInfo(contact)
```

```
md$addSource(rp)
```
xml <- md\$encode()

<span id="page-167-0"></span>ISOExtent *ISOExtent*

#### Description

ISOExtent

#### **ISOExtent** 169

## Format

[R6Class](#page-0-0) object.

## Value

Object of [R6Class](#page-0-0) for modelling an ISO Extent

## Fields

geographicElement [[ISOGeographicExtent](#page-184-0)] geographic extent(s) temporalElement [[ISOTemporalExtent](#page-340-0)] temporal extent(s) verticalElement [[ISOVerticalExtent](#page-351-0)] vertical extent(s)

### Methods

new(xml) This method is used to instantiate an [ISOExtent](#page-167-0) addGeographicElement(extent) Adds an object extending [ISOGeographicExtent](#page-184-0) setGeographicElement(extent) Sets an object extending [ISOGeographicExtent](#page-184-0) delGeographicElement(extent) Deletes an object extending [ISOGeographicExtent](#page-184-0) addTemporalElement(extent) Adds an object extending [ISOTemporalExtent](#page-340-0) setTemporalElement(extent) Sets an object extending [ISOTemporalExtent](#page-340-0) delTemporalElement(extent) Deletes an object extending [ISOTemporalExtent](#page-340-0) addVerticalElement(extent) Adds an object extending [ISOVerticalExtent](#page-351-0) setVerticalElement(extent) Sets an object extending [ISOVerticalExtent](#page-351-0) delVerticalElement(extent) Deletes an object extending ISOVerticalExtent

## Author(s)

Emmanuel Blondel <emmanuel.blondel1@gmail.com>

#### References

ISO 19115:2003 - Geographic information – Metadata

ISOFeatureAssociation *ISOFeatureAssociation*

#### Description

ISOFeatureAssociation

#### Format

[R6Class](#page-0-0) object.

## Value

Object of [R6Class](#page-0-0) for modelling an ISOFeatureAssociation

## Fields

roleName [[ISOAssociationRole](#page-105-0)] association role(s)

## Methods

new(xml) This method is used to instantiate an ISOFeatureAssociation addRoleName(associationRole) Adds an association role, object of class ISOAssociationRole delRoleName(associationRole) Deletes an association role, object of class ISOAssociationRole

## Author(s)

Emmanuel Blondel <emmanuel.blondel1@gmail.com>

## References

ISO 19110:2005 Methodology for Feature cataloguing

<span id="page-169-0"></span>ISOFeatureAttribute *ISOFeatureAttribute*

## Description

ISOFeatureAttribute

## Format

[R6Class](#page-0-0) object.

## Value

Object of [R6Class](#page-0-0) for modelling an ISOFeatureAttribute

## ISOFeatureAttribute 171

## Fields

code [[character](#page-0-0)] valueMeasurementUnit [[GMLUnitDefinition](#page-80-0)] valueType [[character](#page-0-0)] listedValue [[ISOListedValue](#page-265-0)]

## Methods

new(xml) This method is used to instantiate an [ISOFeatureAttribute](#page-169-0)

setCode(code, locales) Sets the code. Locale names can be specified as list with the locales argument.

setValueMeasurementUnit(uom) Sets the value measurement unit, an object of class [GMLUnitDefinition](#page-80-0)

setValueType(typeName, locales) Sets the value type. Locale names can be specified as list with the locales argument.

addListedValue(value) Adds a listed value (object of class [ISOListedValue\)](#page-265-0)

delListedValue(value) Deletes a listed value (object of class [ISOListedValue\)](#page-265-0)

#### Author(s)

Emmanuel Blondel <emmanuel.blondel1@gmail.com>

#### **References**

ISO 19110:2005 Methodology for Feature cataloguing

```
md <- ISOFeatureAttribute$new()
md$setMemberName("name")
md$setDefinition("definition")
md$setCardinality(lower=1,upper=1)
md$setCode("code")
gml <- GMLBaseUnit$new(id = "ID")
gml$setDescriptionReference("someref")
gml$setIdentifier("identifier", "codespace")
gml$addName("name1", "codespace")
gml$addName("name2", "codespace")
gml$setQuantityTypeReference("someref")
gml$setCatalogSymbol("symbol")
gml$setUnitsSystem("somelink")
md$setValueMeasurementUnit(gml)
val1 <- ISOListedValue$new()
val1$setCode("code1")
```

```
val1$setLabel("label1")
val1$setDefinition("definition1")
md$addListedValue(val1)
```

```
val2 <- ISOListedValue$new()
val2$setCode("code2")
val2$setLabel("label2")
val2$setDefinition("definition2")
md$addListedValue(val2)
md$setValueType("typeName")
```
<span id="page-171-0"></span>ISOFeatureCatalogue *ISOFeatureCatalogue*

#### Description

ISOFeatureCatalogue

#### Format

[R6Class](#page-0-0) object.

## Value

Object of [R6Class](#page-0-0) for modelling an ISO FeatureCatalogue

## Fields

producer [[ISOResponsibleParty](#page-313-0)] functionalLanguage [[ISOLanguage](#page-260-0)] featureType [[ISOFeatureType](#page-176-0)] definitionSource [[ISODefinitionSource](#page-154-0)]

#### Methods inherited from [ISOAbstractCatalogue](#page-88-0)

- setName(name, locales) Sets the name. Locale names can be specified as list with the locales argument.
- addScope(scope, locales) Adds scope (object of class character). Locale names can be specified as list with the locales argument.
- delScope(scope, locales) Deletes scope. Locale names can be specified as list with the locales argument. Local names should match those of the scope to be deleted, otherwise nothing will be deleted.
- addFieldOfApplication(fieldOfApplication, locales) Adds a field of application (object of class character). Locale names can be specified as list with the locales argument.
- delFieldOfApplication(fieldOfApplication, locales) Deletes fieldOfApplication. Locale names can be specified as list with the locales argument. Local names should match those of the field of application to be deleted, otherwise nothing will be deleted.

setVersionNumber(versionNumber) Sets version number (object of class character)

setVersionDate(versionDate) Sets version date

## Methods

new(xml, uuid) This method is used to instantiate an ISOFeatureCatalogue

setProducer(producer) Sets an object of class ISOResponsibleParty as producer

setFunctionalLanguage(functionalLanguage) Sets the functional language

addFeatureType(featureType) Adds a feature type, object of class ISOFeatureType

delFeatureType(featureType) Deletes a feature type, object of class ISOFeatureType

addDefinitionSource(source) Adds a definition source, object of class ISODefinitionSource or ISOCitation

delDefinitionSource(source) Deletes a definition source, object of class ISODefinitionSource or ISOCitation

#### Author(s)

Emmanuel Blondel <emmanuel.blondel1@gmail.com>

#### References

ISO 19110:2005 Methodology for Feature cataloguing

```
fc <- ISOFeatureCatalogue$new(uuid = "my-fc-identifier")
fc$setName("name")
fc$addScope("scope1")
fc$addScope("scope2")
fc$addFieldOfApplication("field1")
fc$addFieldOfApplication("field2")
fc$setVersionNumber("1.0")
fc$setVersionDate(ISOdate(2015, 1, 1, 1))
```

```
producer <- ISOResponsibleParty$new()
producer$setIndividualName("someone")
fc$setProducer(producer)
fc$setFunctionalLanguage("eng")
```

```
cit <- ISOCitation$new()
cit$setTitle("some citation title")
fc$addDefinitionSource(cit)
#' #add featureType
ft <- ISOFeatureType$new()
ft$setTypeName("typeName")
ft$setDefinition("definition")
ft$setCode("code")
ft$setIsAbstract(FALSE)
ft$addAlias("alias1")
ft$addAlias("alias2")
```

```
#add feature attributes
for(i in 1:3){
```

```
#create attribute
  fat <- ISOFeatureAttribute$new()
  fat$setMemberName(sprintf("name %s",i))
  fat$setDefinition(sprintf("definition %s",i))
  fat$setCardinality(lower=1,upper=1)
  fat$setCode(sprintf("code %s",i))
  gml <- GMLBaseUnit$new(id = sprintf("ID%s",i))
  gml$setDescriptionReference("someref")
  gml$setIdentifier("identifier", "codespace")
  gml$addName("name1", "codespace")
  gml$addName("name2", "codespace")
  gml$setQuantityTypeReference("someref")
  gml$setCatalogSymbol("symbol")
  gml$setUnitsSystem("somelink")
  fat$setValueMeasurementUnit(gml)
  #add listed values
  val1 <- ISOListedValue$new()
  val1$setCode("code1")
  val1$setLabel("label1")
  val1$setDefinition("definition1")
  fat$addListedValue(val1)
  val2 <- ISOListedValue$new()
  val2$setCode("code2")
  val2$setLabel("label2")
  val2$setDefinition("definition2")
  fat$addListedValue(val2)
  fat$setValueType("typeName")
  #add feature attribute as carrierOfCharacteristic
  ft$addCharacteristic(fat)
}
#add featureType to catalogue
fc$addFeatureType(ft)
xml <- fc$encode()
```
<span id="page-173-0"></span>ISOFeatureCatalogueDescription *ISOFeatureCatalogueDescription*

## Description

ISOFeatureCatalogueDescription

## Format

[R6Class](#page-0-0) object.

## Value

Object of [R6Class](#page-0-0) for modelling an ISOFeatureCatalogue

#### Fields

complianceCode [[logical](#page-0-0)] language [[ISOLanguage](#page-260-0)] includedWithDataset [[logical](#page-0-0)] featureCatalogueCitation [[ISOCitation](#page-121-0)]

#### Methods

new(xml) This method is used to instantiate an [ISOFeatureCatalogueDescription](#page-173-0) setComplianceCode(compliance) Sets the compliance. TRUE if compliant, FALSE otherwise addLanguage(lang) Adds a language delLanguage(lang) Deletes a language setIncludedWithDataset(include) Sets TRUE if included with dataset, FALSE otherwise addFeatureCatalogueCitation(citation, uuid) Adds an object of class [ISOCitation](#page-121-0) referencing the link to Feature Catalogue delFeatureCatalogueCitation(citation, uuid) Deletes an object of class [ISOCitation](#page-121-0) referencing the link to Feature Catalogue

#### Author(s)

Emmanuel Blondel <emmanuel.blondel1@gmail.com>

## References

ISO 19115:2003 - Geographic information – Metadata

```
md <- ISOFeatureCatalogueDescription$new()
md$setComplianceCode(FALSE)
md$addLanguage("eng")
md$setIncludedWithDataset(FALSE)
```

```
cit = ISOCitation$new()
contact = ISOContact$new()
fcLink <- ISOOnlineResource$new()
fcLink$setLinkage("http://somelink/featurecatalogue")
contact$setOnlineResource(fcLink)
rp = ISOResponsibleParty$new()
rp$setContactInfo(contact)
cit$setCitedResponsibleParty(rp)
md$addFeatureCatalogueCitation(cit)
```
ISOFeatureOperation *ISOFeatureOperation*

#### Description

ISOFeatureOperation

## Format

[R6Class](#page-0-0) object.

#### Value

Object of [R6Class](#page-0-0) for modelling an ISOFeatureOperation

## Fields

signature [[character](#page-0-0)]

formalDefinition [[character](#page-0-0)]

## Methods

new(xml) This method is used to instantiate an ISOFeatureOperation

- setSignature(signature, locales) Sets the signature. Locale names can be specified as list with the locales argument.
- setFormalDefinition(formalDefinition, locales) Sets the formal definition. Locale names can be specified as list with the locales argument.

#### Author(s)

Emmanuel Blondel <emmanuel.blondel1@gmail.com>

## References

ISO 19110:2005 Methodology for Feature cataloguing

```
md <- ISOFeatureOperation$new()
md$setMemberName("name")
md$setDefinition("definition")
md$setCardinality(lower=1,upper=1)
md$setSignature("signature")
md$setFormalDefinition("def")
```
<span id="page-176-0"></span>ISOFeatureType *ISOFeatureType*

### Description

ISOFeatureType

#### Format

[R6Class](#page-0-0) object.

#### Value

Object of [R6Class](#page-0-0) for modelling an ISO FeatureType

#### Fields

typeName [[ISOLocalName](#page-269-0)] definition [[character](#page-0-0)] code [[character](#page-0-0)] isAbstract [[logical](#page-0-0)] aliases [[ISOLocalName](#page-269-0)] inheritsFrom [[ISOInheritanceRelation](#page-255-0)] inheritsTo [[ISOInheritanceRelation](#page-255-0)] featureCatalogue [[ISOFeatureCatalogue](#page-171-0)] constrainedBy [[ISOConstraints](#page-133-0)] definitionReference [[ISODefinitionReference](#page-153-1)] carrierOfCharacteristics [[ISOCarrierOfCharacteristics](#page-119-0)]

#### Methods

new(xml) This method is used to instantiate an ISOFeatureType

setTypeName(typeName) Sets the type name. Object of class ISOLocalName or "character"

- setDefinition(definition, locales) Sets the definition. Locale names can be specified as list with the locales argument.
- setCode(code, locales) Sets the code. Locale names can be specified as list with the locales argument.
- setIsAbstract(isAbstract) Sets TRUE/FALSE if the feature type is abstract or not
- addAlias(alias) Set alias name. Object of class ISOLocalName or "character"

delAlias(alias) Deletes alias name

- addInheritsFrom(rel) Adds a relation (from) as object of class ISOInheritanceRelation
- delInheritsFrom(rel) Deletes a relation (from) as object of class ISOInheritanceRelation

addInheritsTo(rel) Adds a relation (to) as object of class ISOInheritanceRelation delInheritsTo(rel) Deletes a relation (to) as object of class ISOInheritanceRelation setFeatureCatalogue(fc) Sets a feature catalogue, object of class ISOFeatureCatalogue addConstraint(constraint) Adds a constraint, object of class ISOConstraint or character delConstraint(constraint) Deletes a constraint, object of class ISOConstraint or character setDefinitionReference(definitionReference) Sets the definition Reference, object of class ISODefinitionReference

- addCharacteristic(characteristic) Adds a characteristic as object of class ISOPropertyType or subclass
- delCharacteristic(characteristic) Deletes a characteristic as object of class ISOPropertyType or subclass

#### Author(s)

Emmanuel Blondel <emmanuel.blondel1@gmail.com>

#### References

ISO 19110:2005 Methodology for Feature cataloguing

#### Examples

```
#featuretype
md <- ISOFeatureType$new()
md$setTypeName("typeName")
md$setDefinition("definition")
md$setCode("code")
md$setIsAbstract(FALSE)
md$addAlias("alias1")
md$addAlias("alias2")
#add feature attributes
for(i in 1:3){
  #create attribute
  fat <- ISOFeatureAttribute$new()
  fat$setMemberName(sprintf("name %s",i))
  fat$setDefinition(sprintf("definition %s",i))
  fat$setCardinality(lower=1,upper=1)
  fat$setCode(sprintf("code %s",i))
  #add measurement unit
  gml <- GMLBaseUnit$new(id = "ID%")
  gml$setDescriptionReference("someref")
  gml$setIdentifier("identifier", "codespace")
  gml$addName("name1", "codespace")
  gml$addName("name2", "codespace")
  gml$setQuantityTypeReference("someref")
```
gml\$setCatalogSymbol("symbol") gml\$setUnitsSystem("somelink")

```
fat$setValueMeasurementUnit(gml)
```

```
#add listed values
  val1 <- ISOListedValue$new()
  val1$setCode("code1")
 val1$setLabel("label1")
  val1$setDefinition("definition1")
  fat$addListedValue(val1)
  val2 <- ISOListedValue$new()
  val2$setCode("code2")
  val2$setLabel("label2")
  val2$setDefinition("definition2")
  fat$addListedValue(val2)
  fat$setValueType("typeName")
  #add feature attribute as carrierOfCharacteristic
  md$addCharacteristic(fat)
}
```

```
xml <- md$encode()
```
<span id="page-178-0"></span>ISOFileName *ISOFileName*

## Description

ISOFileName

## Format

[R6Class](#page-0-0) object.

## Value

Object of [R6Class](#page-0-0) for modelling an ISO FileName

#### Methods

new(xml, file, name) This method is used to instantiate an [ISOFileName](#page-178-0)

#### Author(s)

Emmanuel Blondel <emmanuel.blondel1@gmail.com>

## References

ISO/TS 19139:2007 Geographic information – XML

#### Examples

```
md <- ISOFileName$new(file = "someuri", name = "filename")
xml <- md$encode()
```
<span id="page-179-0"></span>ISOFormat *ISOFormat*

#### Description

ISOFormat

### Format

[R6Class](#page-0-0) object.

## Value

Object of [R6Class](#page-0-0) for modelling an ISOFormat

#### Fields

name [[character](#page-0-0)] format name

version [[character](#page-0-0)] format version

amendmentNumber [[character](#page-0-0)] format amendment number

specification [[character](#page-0-0)] format specification

fileDecompressionTechnique [[character](#page-0-0)] technique for file decompression

formatDistributor [[ISODistributor](#page-161-0)] format distributor

#### Methods

new(xml) This method is used to instantiate an ISOFormat

setName(name, locales) Sets the format name. Locale names can be specified as list with the locales argument.

setVersion(version) Sets the format version

setAmendmentNumber(amendmentNumber) Sets an admenment number

setSpecification(specification, locales) Sets the format specification. Locale names can be specified as list with the locales argument.

setFileDecompressionTechnique(technique) Sets the file decompression technique

addDistributor(distributor) Adds a distributor, object of class ISODistributor

delDistributor(distributor) Deletes a distributor, object of class ISODistributor

## Author(s)

Emmanuel Blondel <emmanuel.blondel1@gmail.com>
# ISOFormatConsistency 181

## References

ISO 19115:2003 - Geographic information – Metadata

# Examples

```
md <- ISOFormat$new()
md$setName("name")
md$setVersion("1.0")
md$setAmendmentNumber("2")
md$setSpecification("specification")
```
<span id="page-180-0"></span>ISOFormatConsistency *ISOFormatConsistency*

# Description

ISOFormatConsistency

### Format

[R6Class](#page-0-0) object.

# Value

Object of [R6Class](#page-0-0) for modelling an ISOFormatConsistency

# Inherited methods

from [ISODataQualityAbstractElement](#page-148-0)

### Methods

new(xml) This method is used to instantiate an [ISOFormatConsistency](#page-180-0)

## Author(s)

Emmanuel Blondel <emmanuel.blondel1@gmail.com>

### References

ISO 19115:2003 - Geographic information – Metadata

# Examples

```
#encoding
dq <- ISOFormatConsistency$new()
dq$addNameOfMeasure("measure")
metaId <- ISOMetaIdentifier$new(code = "measure-id")
dq$setMeasureIdentification(metaId)
dq$setMeasureDescription("description")
dq$setEvaluationMethodDescription("method description")
dq$setEvaluationMethodType("indirect")
dq$setDateTime(ISOdate(2015,1,1,12,10,49))
spec <- ISOCitation$new()
spec$setTitle("specification title")
spec$addAlternateTitle("specification alternate title")
d <- ISODate$new()
d$setDate(ISOdate(2015, 1, 1, 1))
d$setDateType("publication")
spec$addDate(d)
dq$setEvaluationProcedure(spec)
result <- ISOConformanceResult$new()
result$setSpecification(spec)
result$setExplanation("some explanation about the conformance")
result$setPass(TRUE)
dq$addResult(result)
xml <- dq$encode()
```
ISOFreeText *ISOFreeText*

# Description

ISOFreeText

# Format

[R6Class](#page-0-0) object.

# Value

Object of [R6Class](#page-0-0) for modelling an ISO FreeText

## Fields

textGroup [[ISOLocalisedCharacterString](#page-268-0)] localised string(s)

## Methods

new(xml) This method is used to instantiate an ISOFreeText addTextGroup(textGroup) Add a text group, object of class [ISOLocalisedCharacterString](#page-268-0) delTextGroup(textGroup) Deletes a text group, object of class [ISOLocalisedCharacterString](#page-268-0)

### Author(s)

Emmanuel Blondel <emmanuel.blondel1@gmail.com>

### References

ISO 19115:2003 - Geographic information – Metadata

## Examples

ft <- ISOFreeText\$new()

<span id="page-182-0"></span>ISOGeographicBoundingBox

*ISOGeographicBoundingBox*

# Description

ISOGeographicBoundingBox

### Format

[R6Class](#page-0-0) object.

## Value

Object of [R6Class](#page-0-0) for modelling an ISO GeographicBoundingBox

### Fields

westBoundLongitude [[numeric](#page-0-0)] west longitude eastBoundLongitude [[numeric](#page-0-0)] east longitude southBoundLatitude [[numeric](#page-0-0)] south latitude northBoundLatitude [[numeric](#page-0-0)] north latitude

# Methods

new(xml, minx, miny, maxx, maxy, bbox) This method is used to instantiate an [ISOGeographicBoundingBox](#page-182-0) setWestBoundLongitude(minx) Set the west bound longitude. setEastBoundLongitude(minx) Set the west bound longitude. setSouthBoundLatitude(miny) Set the south bound latitude. setNorthBoundLatitude(maxy) Set the north bound latitude.

### Author(s)

Emmanuel Blondel <emmanuel.blondel1@gmail.com>

## References

ISO 19115:2003 - Geographic information – Metadata

### Examples

```
md <- ISOGeographicBoundingBox$new(minx = -180, miny = -90, maxx = 180, maxy = 90)
xml <- md$encode()
```
ISOGeographicDescription

*ISOGeographicDescription*

### Description

ISOGeographicDescription

# Format

[R6Class](#page-0-0) object.

## Value

Object of [R6Class](#page-0-0) for modelling an ISO GeographicDescription

# Fields

geographicIdentifier

### Methods

new(xml) This method is used to instantiate an ISOGeographicDescription

### Author(s)

Emmanuel Blondel <emmanuel.blondel1@gmail.com>

### References

ISO 19115:2003 - Geographic information – Metadata

```
md <- ISOGeographicDescription$new()
md$setGeographicIdentifier(ISOMetaIdentifier$new(code = "identifier"))
xml <- md$encode()
```
ISOGeographicExtent *ISOGeographicExtent*

# Description

ISOGeographicExtent

# Format

[R6Class](#page-0-0) object.

# Value

Object of [R6Class](#page-0-0) for modelling an ISO abstract geographicExtent

# Fields

extentTypeCode

## Methods

new(xml, defaults) This method is used to instantiate an ISOGeographicExtent

## Note

abstract class

# Author(s)

Emmanuel Blondel <emmanuel.blondel1@gmail.com>

### References

ISO 19115:2003 - Geographic information – Metadata

<span id="page-184-0"></span>ISOGeometricObjects *ISOGeometricObjects*

# Description

ISOGeometricObjects

## Format

[R6Class](#page-0-0) object.

### Value

Object of [R6Class](#page-0-0) for modelling an ISO GeometricObjects

### Fields

geometricObjectType [[ISOGeometricObjectType](#page-185-0)] geometricObjectCount [[integer](#page-0-0)]

### Methods

new(xml) This method is used to instantiate an [ISOGeometricObjects](#page-184-0) setGeometricObjectType(geometricObjectType) Sets the type of geometric object setGeometricObjectCount(geometricObjectCount) Sets the count of geometric objects

## Author(s)

Emmanuel Blondel <emmanuel.blondel1@gmail.com>

## References

ISO 19115:2003 - Geographic information – Metadata

### Examples

```
md <- ISOGeometricObjects$new()
md$setGeometricObjectType("surface")
md$setGeometricObjectCount(5L)
xml <- md$encode()
```
<span id="page-185-0"></span>ISOGeometricObjectType

*ISOGeometricObjectType*

# Description

ISOGeometricObjectType

### Format

[R6Class](#page-0-0) object.

### Value

Object of [R6Class](#page-0-0) for modelling an ISO GeometricObjectType

### ISOGeorectified 187

## Methods

new(xml,value, description) This method is used to instantiate an [ISOGeometricObjectType](#page-185-0)

### Author(s)

Emmanuel Blondel <emmanuel.blondel1@gmail.com>

### References

ISO 19115:2003 - Geographic information – Metadata

## Examples

```
#possible values
values <- ISOGeometricObjectType$values(labels = TRUE)
#point type
```
pt <- ISOGeometricObjectType\$new(value = "point")

<span id="page-186-0"></span>ISOGeorectified *ISOGeorectified*

### Description

ISOGeorectified

### Format

[R6Class](#page-0-0) object.

# Value

Object of [R6Class](#page-0-0) for modelling an ISO Georectified

# Fields

checkPointAvailability [[logical](#page-0-0)] checkPointDescription [[character](#page-0-0)] cornerPoints [[GMLPoint](#page-68-0)] centerPoint [[GMLPoint](#page-68-0)] pointInPixel [[ISOPixelOrientation](#page-297-0)] transformationDimensionDescription [[character](#page-0-0)] transformationDimensionMapping [[character](#page-0-0)]

### Inherited methods from [ISOGridSpatialRepresentation](#page-190-0)

setNumberOfDimensions Sets the number of dimensions (value of class integer)

- addDimension(dimension) Adds a dimension. Object of class [ISODimension](#page-156-0)
- delDimension(dimension) Deletes a dimension;
- setCellGeometry(cellGeometry) Sets the cell geometry. Object of class ISOCellGeometry or any value from ISOCellGeometry\$values()
- setTransformationParameterAvailability(availability) Sets the transformation parameter availability
- setPixelOrientation(pixelOrientation) Sets the point in pixel orientation, object of class 'character' or [ISOPixelOrientation](#page-297-0)

### Methods

new(xml,value) This method is used to instantiate an [ISOGeorectified](#page-186-0)

- setCheckPointAvailability(availability) Set checkpoint availability, object of class 'logical' (TRUE/FALSE)
- setCheckPointDescription(description, locales) Set checkpoint description
- addCornerPoint(sfg,m) Adds a corner point, either an object of class 'sfg' (from sf) or a 'matrix'
- delCornerPoint(sfg,m) Deletes a corner point, either an object of class 'sfg' (from sf) or a 'matrix'
- setCenterPoint(sfg,m) Sets a center point, either an object of class 'sfg' (from sf) or a 'matrix'
- setTransformationDimensionDescription(description, locales) Sets the transformation dimension description.

addTransformationDimensionMapping(mapping) Adds a transformation dimension mapping delTransformationDimensionMapping(mapping) Deletes a transformation dimension mapping

### Author(s)

Emmanuel Blondel <emmanuel.blondel1@gmail.com>

### References

ISO 19115:2003 - Geographic information – Metadata

<span id="page-187-0"></span>ISOGeoreferenceable *ISOGeoreferenceable*

### Description

ISOGeoreferenceable

### Format

[R6Class](#page-0-0) object.

### ISOGeoreferenceable 189

## Value

Object of [R6Class](#page-0-0) for modelling an ISO Georeferenceable

## Fields

controlPointAvailability [[logical](#page-0-0)] orientationParameterAvailability [[logical](#page-0-0)] orientationParameterDescription [[character](#page-0-0)] georeferencedParameters [[ISORecord](#page-307-0)] parameterCitation [[ISOCitation](#page-121-0)]

### Inherited Methods

setNumberOfDimensions Sets the number of dimensions (value of class integer)

addDimension(dimension) Adds a dimension. Object of class [ISODimension](#page-156-0)

delDimension(dimension) Deletes a dimension

- setCellGeometry(cellGeometry) Sets the cell geometry. Object of class [ISOCellGeometry](#page-120-0) or any value from ISOCellGeometry\$values()
- setTransformationParameterAvailability(availability) Sets the transformation parameter availability

### Methods

new(xml) This method is used to instantiate an [ISOGeoreferenceable](#page-187-0)

- setControlPointAvailability(availability) Sets the control point availability. TRUE/FALSE
- setOrientationParameterAvailability(availability) Sets the orientation parameter availability. TRUE/FALSE
- setOrientationParameterDescription(description, locales) Sets the orientation parameter description. Locale names can be specified as list with the locales argument.
- setGeoreferencedParameters(record) Sets the georeferenced parameter (object of class [ISORecord](#page-307-0))
- addParameterCitation(citation) Adds a parameter citation, object of class [ISOCitation](#page-121-0)
- delParameterCitation(citation) Deletes a parameter citation, object of class [ISOCitation](#page-121-0)

### Author(s)

Emmanuel Blondel <emmanuel.blondel1@gmail.com>

### References

ISO 19115:2003 - Geographic information – Metadata

# Examples

```
md <- ISOGeoreferenceable$new()
```

```
#inherited methods from ISOGridSpatialRepresentation
md$setNumberOfDimensions(1)
dim1 <- ISODimension$new()
dim1$setName("row")
dim1$setSize(100)
dim1$setResolution(ISOMeasure$new(value=1,uom="m"))
md$addDimension(dim1)
md$setCellGeometry("area")
```

```
#parameters
md$setControlPointAvailability(TRUE)
md$setOrientationParameterAvailability(TRUE)
md$setOrientationParameterDescription("description")
md$setGeoreferencedParameters("record")
ct <- ISOCitation$new()
ct$setTitle("citation")
md$addParameterCitation(ct)
```

```
xml <- md$encode()
```
<span id="page-189-0"></span>ISOGriddedDataPositionalAccuracy *ISOGriddedDataPositionalAccuracy*

# Description

ISOGriddedDataPositionalAccuracy

# Format

[R6Class](#page-0-0) object.

## Value

Object of [R6Class](#page-0-0) for modelling an ISOGriddedDataPositionalAccuracy

### Inherited methods

from [ISODataQualityAbstractElement](#page-148-0)

### Methods

new(xml) This method is used to instantiate an [ISOGriddedDataPositionalAccuracy](#page-189-0)

### Author(s)

Emmanuel Blondel <emmanuel.blondel1@gmail.com>

### References

ISO 19115:2003 - Geographic information – Metadata

## Examples

```
#encoding
dq <- ISOGriddedDataPositionalAccuracy$new()
dq$addNameOfMeasure("measure")
metaId <- ISOMetaIdentifier$new(code = "measure-id")
dq$setMeasureIdentification(metaId)
dq$setMeasureDescription("description")
dq$setEvaluationMethodDescription("method description")
dq$setEvaluationMethodType("indirect")
dq$setDateTime(ISOdate(2015,1,1,12,10,49))
spec <- ISOCitation$new()
spec$setTitle("specification title")
spec$addAlternateTitle("specification alternate title")
d <- ISODate$new()
d$setDate(ISOdate(2015, 1, 1, 1))
d$setDateType("publication")
spec$addDate(d)
dq$setEvaluationProcedure(spec)
result <- ISOConformanceResult$new()
result$setSpecification(spec)
result$setExplanation("some explanation about the conformance")
result$setPass(TRUE)
dq$addResult(result)
xml <- dq$encode()
```
<span id="page-190-0"></span>ISOGridSpatialRepresentation *ISOGridSpatialRepresentation*

## Description

ISOGridSpatialRepresentation

# Format

[R6Class](#page-0-0) object.

## Value

Object of [R6Class](#page-0-0) for modelling an ISO GridSpatialRepresentation

# Fields

```
numberOfDimensions [integer] number of dimensions
axisDimensionProperties [ISODimension] dimension(s)
cellGeometry [ISOCellGeometry]
transformationParameterAvailability [logical]
```
## Methods

new(xml) This method is used to instantiate an [ISOGridSpatialRepresentation](#page-190-0)

setNumberOfDimensions Sets the number of dimensions (value of class integer)

addDimension(dimension) Adds a dimension. Object of class [ISODimension](#page-156-0)

delDimension(dimension) Deletes a dimension;

- setCellGeometry(cellGeometry) Sets the cell geometry. Object of class [ISOCellGeometry](#page-120-0) or any value from ISOCellGeometry\$values()
- setTransformationParameterAvailability(availability) Sets the transformation parameter availability

# Author(s)

Emmanuel Blondel <emmanuel.blondel1@gmail.com>

# References

ISO 19115:2003 - Geographic information – Metadata

```
md <- ISOGridSpatialRepresentation$new()
md$setNumberOfDimensions(1)
dim1 <- ISODimension$new()
dim1$setName("row")
dim1$setSize(100)
dim1$setResolution(ISOMeasure$new(value=1,uom="m"))
md$addDimension(dim1)
md$setCellGeometry("area")
xml <- md$encode()
```
<span id="page-192-0"></span>ISOHierarchyLevel *ISOHierarchyLevel*

# Description

ISOHierarchyLevel

### Format

[R6Class](#page-0-0) object.

### Value

Object of [R6Class](#page-0-0) for modelling an ISO HierarchyLevel

### Methods

new(xml,value, description) This method is used to instantiate an [ISOHierarchyLevel](#page-192-0)

## Author(s)

Emmanuel Blondel <emmanuel.blondel1@gmail.com>

# References

ISO 19115:2003 - Geographic information – Metadata

## Examples

```
#possible values
values <- ISOHierarchyLevel$values(labels = TRUE)
#dataset scope
```

```
ds <- ISOHierarchyLevel$new(value = "dataset")
```
<span id="page-192-1"></span>ISOIdentification *ISOIdentification*

### Description

ISOIdentification

## Format

[R6Class](#page-0-0) object.

## Value

Object of [R6Class](#page-0-0) for modelling an ISO Identification

### Fields

citation [[ISOCitation](#page-121-0)] citation abstract [[character](#page-0-0)] abstract purpose [[character](#page-0-0)] purpose credit [[character](#page-0-0)] credit status [[ISOStatus](#page-337-0)] status pointOfContact [[ISOResponsibleParty](#page-313-0)] point(s) of contact resourceMaintenance [[ISOMaintenanceInformation](#page-270-0)] maintenance information graphicOverview [[ISOBrowseGraphic](#page-118-0)] graphic overview(s) resourceFormat [[ISOFormat](#page-179-0)] format(s) descriptiveKeywords [[ISOKeywords](#page-258-0)] keyword(s) resourceConstraints [[ISOConstraints](#page-133-0)] constraint(s) resourceSpecificUsage [[ISOUsage](#page-349-0)] usage(s) aggregationInfo [[ISOAggregateInformation](#page-100-0)] aggregate information

# Methods

new(xml, element, namespace, defaults) This method is used to instantiate an [ISOIdentification](#page-192-1) setCitation(citation) Sets an object of class [ISOCitation](#page-121-0)

- setAbstract(abstract, locales) Sets an abstract (object of class "character"). Locale names can be specified as list with the locales argument.
- setPurpose(purpose, locales) Sets a purpose (object of class "character"). Locale names can be specified as list with the locales argument.
- addCredit(credit, locales) Adds a credit (object of class "character"). Locale names can be specified as list with the locales argument.
- delCredit(credit, locales) Deletes a credit (object of class "character"). Locale names can be specified as list with the locales argument.
- addStatus(status) Adds a status, as object of class "character" or class [ISOStatus](#page-337-0). If an object of class "character" is specified, it must match the accepted progress status values ISOStatus\$values().
- delStatus(status) Deletes a status, as object of class "character" or class [ISOStatus](#page-337-0). If an object of class "character" is specified, it must match the accepted progress status values ISOStatus\$values().
- addPointOfContact(pointOfContact) Adds an object of class [ISOResponsibleParty](#page-313-0)
- delPointOfContact(pointOfContact) Deletes an object of class [ISOResponsibleParty](#page-313-0)
- addResourceMaintenance(resourceMaintenance) Adds a resource maintenance information as object of class [ISOMaintenanceInformation](#page-270-0).

setResourceMaintenance(resourceMaintenance) Sets a resource maintenance information as object of class [ISOMaintenanceInformation](#page-270-0).

delResourceMaintenance(resourceMaintenance) Deletes a resource maintenance information as object of class [ISOMaintenanceInformation](#page-270-0).

addGraphicOverview(graphicOverview) Adds an object of class [ISOBrowseGraphic](#page-118-0)

setGraphicOverview(graphicOverview) Sets an object of class [ISOBrowseGraphic](#page-118-0)

delGraphicOverview(graphicOverview) Deletes an object of class [ISOBrowseGraphic](#page-118-0)

- addFormat(format) Adds a resource format, object of class [ISOFormat](#page-179-0)
- delFormat(format) Deletes a resource format, object of class [ISOFormat](#page-179-0)

addKeywords(keywords) Adds a set of keywords as object of class [ISOKeywords](#page-258-0)

- setKeywords(keywords) Sets a set of keywords as object of class [ISOKeywords](#page-258-0)
- delKeywords(keywords) Deletes a set of keywords as object of class [ISOKeywords](#page-258-0)
- addResourceConstraints(resourceConstraints) Adds an object extending [ISOConstraints](#page-133-0), either an object of class [ISOLegalConstraints](#page-261-0) or [ISOSecurityConstraints](#page-320-0)
- setResourceConstraints(resourceConstraints) Sets an object extending [ISOConstraints](#page-133-0), either an object of class [ISOLegalConstraints](#page-261-0) or [ISOSecurityConstraints](#page-320-0)
- delResourceConstraints(resourceConstraints) Deletes an object extending [ISOConstraints](#page-133-0), either an object of class [ISOLegalConstraints](#page-261-0) or [ISOSecurityConstraints](#page-320-0)

addAggregateInformation(aggregateInfo) Adds an object of class [ISOAggregateInformation](#page-100-0)

delAggregateInformation(aggregateInfo) Deletes an object of class [ISOAggregateInformation](#page-100-0)

### Author(s)

Emmanuel Blondel <emmanuel.blondel1@gmail.com>

## References

ISO 19115:2003 - Geographic information – Metadata

<span id="page-194-0"></span>ISOIdentifier *ISOIdentifier*

### **Description**

ISOIdentifier

### Format

[R6Class](#page-0-0) object.

### Value

Object of [R6Class](#page-0-0) for modelling an ISO Identifier

## Fields

authority [[ISOCitation](#page-121-0)] authority code [[character](#page-0-0)] code

# Methods

new(xml, code, codeSpace) This method is used to instantiate an [ISOIdentifier](#page-194-0) setAuthority(authority) Sets an authority object of class [ISOCitation](#page-121-0)

# Note

Abstract ISO class

### Author(s)

Emmanuel Blondel <emmanuel.blondel1@gmail.com>

# References

ISO 19115:2003 - Geographic information – Metadata

<span id="page-195-0"></span>ISOImageDescription *ISOImageDescription*

### Description

ISOImageDescription

## Format

[R6Class](#page-0-0) object.

# Value

Object of [R6Class](#page-0-0) for modelling an ISOImageDescription

### Fields

illuminationElevationAngle [[numeric](#page-0-0)] illuminationAzimuthAngle [[numeric](#page-0-0)] imagingCondition [[ISOImagingCondition](#page-254-0)] imageQualityCode [[ISOMetaIdentifier](#page-286-0)] cloudCoverPercentage [[numeric](#page-0-0)] processingLevelCode [[ISOMetaIdentifier](#page-286-0)] compressionGenerationQuantity [[integer](#page-0-0)]

## ISOImageDescription 197

triangulationIndicator [[logical](#page-0-0)] radiometricCalibrationDataAvailability [[logical](#page-0-0)] cameraCalibrationInformationAvailability [[logical](#page-0-0)] filmDistortionInformationAvailability [[logical](#page-0-0)] lensDistortionInformationAvailability [[logical](#page-0-0)]

### Inherited methods from [ISOCoverageDescription](#page-139-0)

- setAttributeDescription Sets the attribute description, as object of class [ISORecordType](#page-308-0) or character
- setContentType(contentType) Sets the content Type, as object of class [ISOCoverageContentType](#page-138-0) or any character value listed in ISOCoverageContentType\$values()
- addDimension(dimension) Adds a dimension, object of class (or subclass of) [ISORangeDimension](#page-306-0)
- delDimension(dimension) Deletes a dimension, object of class (or subclass of) [ISORangeDimension](#page-306-0)

### Methods

- new(xml) This method is used to instantiate an [ISOImageDescription](#page-195-0)
- setIlluminationElevationAngle(illuminationElevationAngle) Sets the illumination elevation angle
- setIlluminationAzimuthAngle(illuminationAzimuthAngle) Sets the illumination azimuth angle
- setImagingCondition(imagingCondition) Sets the imaging condition, object of class 'character' or [ISOImagingCondition](#page-254-0)
- setImageQualityCode(code) Sets an image quality code
- setCloudCoverPercentage(cloudCoverPercentage) Sets the cloud cover percentage
- setProcessingLevelCode(code) Sets the processing level code
- setCompressionGenerationQuantity(quantity) Sets compression generation quantity
- setTriangulationIndicator(triangulationIndicator) Sets the triangulation indicator
- setRadiometricCalibrationDataAvailability(radiometricCalibrationDataAvailability) Sets TRUE if radiometric calibration data is available, FALSE otherwise
- setCameraCalibrationInformationAvailability(cameraCalibrationInformationAvailability) Sets TRUE if camera calibration information is available, FALSE otherwise
- setFilmDistortionInformationAvailability(filmDistortionInformationAvailability) Sets TRUE if film distortion information is available, FALSE otherwise
- setLensDistortionInformationAvailability(lensDistortionInformationAvailability) Sets TRUE if lens distortion information is available, FALSE otherwise

### Author(s)

Emmanuel Blondel <emmanuel.blondel1@gmail.com>

# References

ISO 19115:2003 - Geographic information – Metadata

```
#create image description
md <- ISOImageDescription$new()
md$setAttributeDescription("test")
md$setContentType("modelResult")
#adding 3 arbitrary dimensions
for(i in 1:3){
   band <- ISOBand$new()
 mn <- ISOMemberName$new(aName = sprintf("name %s",i), attributeType = sprintf("type %s",i))
   band$setSequenceIdentifier(mn)
   band$setDescriptor("descriptor")
   band$setMaxValue(10)
   band$setMinValue(1)
   gml <- GMLBaseUnit$new(id = sprintf("ID%s",i))
   gml$setDescriptionReference("someref")
   gml$setIdentifier("identifier", "codespace")
   gml$addName("name1", "codespace")
   gml$addName("name2", "codespace")
   gml$setQuantityTypeReference("someref")
   gml$setCatalogSymbol("symbol")
   gml$setUnitsSystem("somelink")
   band$setUnits(gml)
   band$setPeakResponse(9)
   band$setBitsPerValue(5)
   band$setToneGradation(100)
   band$setScaleFactor(1)
   band$setOffset(4)
   md$addDimension(band)
}
md$setIlluminationElevationAngle(15)
md$setIlluminationAzimuthAngle(10)
md$setImagingCondition("rain")
md$setImageQualityCode("bad")
md$setCloudCoverPercentage(90)
md$setProcessingLevelCode("high")
md$setCompressionGenerationQuantity(1L)
md$setTriangulationIndicator(FALSE)
md$setRadiometricCalibrationDataAvailability(FALSE)
md$setCameraCalibrationInformationAvailability(FALSE)
md$setFilmDistortionInformationAvailability(FALSE)
md$setLensDistortionInformationAvailability(FALSE)
xml <- md$encode()
```
<span id="page-198-0"></span>ISOImageryAbstractGeolocationInformation *ISOImageryAbstractGeolocationInformation*

# Description

ISOImageryAbstractGeolocationInformation

## Format

[R6Class](#page-0-0) object.

## Value

Object of [R6Class](#page-0-0) for modelling an ISOimagery geolocation information

## Methods

new(xml) This method is used to instantiate an [ISOImageryAbstractGeolocationInformation](#page-198-0)

### Note

abstract class

# Author(s)

Emmanuel Blondel <emmanuel.blondel1@gmail.com>

## References

ISO 19115-2:2009 - Geographic information – Metadata Part 2: Extensions for imagery and gridded data

<span id="page-198-1"></span>ISOImageryAcquisitionInformation *ISOImageryAcquisitionInformation*

# Description

ISOImageryAcquisitionInformation

# Format

[R6Class](#page-0-0) object.

### Value

Object of [R6Class](#page-0-0) for modelling an ISO Imagery AcquisitionInformation

### Fields

```
instrument [list of ISOImageryInstrument]
operation [list of ISOImageryOperation]
platform [list of ISOImageryPlatform]
acquisitionPlan [list of ISOImageryPlan]
objective [list of ISOImageryObjective]
acquisitionRequirement [list of ISOImageryRequirement]
environmentConditions [ISOImageryEnvironmentalRecord]
```
### Methods

new(xml) This method is used to instantiate an [ISOImageryAcquisitionInformation](#page-198-1) addInstrument(instrument) Adds instrument, object of class [ISOImageryInstrument](#page-216-0) delInstrument(instrument) Deletes instrument, object of class [ISOImageryInstrument](#page-216-0) addOperation(operation) Adds instrument, object of class [ISOImageryOperation](#page-230-0) delOperation(operation) Deletes operation, object of class [ISOImageryOperation](#page-230-0) addPlatform(platform) Adds platform, object of class [ISOImageryPlatform](#page-234-0) delPlatform(platform) Deletes platform, object of class [ISOImageryPlatform](#page-234-0) addPlan(plan) Adds plan, object of class [ISOImageryPlan](#page-232-0) delPlan(plan) Deletes plan, object of class [ISOImageryPlan](#page-232-0) addObjective(objective) Adds objective, object of class [ISOImageryObjective](#page-227-0) delObjective(objective) Deletes objective, object of class [ISOImageryObjective](#page-227-0) addRequirement(requirement) Adds requirement, object of class [ISOImageryRequirement](#page-246-0) delRequirement(requirement) Deletes requirement, object of class [ISOImageryRequirement](#page-246-0) setEnvironmentConditions(conditions) Set environment conditions, object of class ISOImageryEnvironmentalRecor

### Author(s)

Emmanuel Blondel <emmanuel.blondel1@gmail.com>

### References

ISO 19115-2:2009 - Geographic information – AcquisitionInformation – Part 2: Extensions for imagery and gridded data

### Examples

md = ISOImageryAcquisitionInformation\$new()

xml <- md\$encode()

<span id="page-200-0"></span>ISOImageryAlgorithm *ISOImageryAlgorithm*

### Description

ISOImageryAlgorithm

# Format

[R6Class](#page-0-0) object.

# Value

Object of [R6Class](#page-0-0) for modelling an ISO imagery algorithm

## Fields

citation [[ISOCitation](#page-121-0)] description [[character](#page-0-0)|[ISOLocalisedCharacterString](#page-268-0)]

### Methods

new(xml) This method is used to instantiate an [ISOImageryAlgorithm](#page-200-0)

setCitation(citation) Set citation, object of class [ISOCitation](#page-121-0)

setDescription(description, locales) Sets a description (object of class "character"). Locale names can be specified as list with the locales argument.

## Author(s)

Emmanuel Blondel <emmanuel.blondel1@gmail.com>

### References

ISO 19115-2:2009 - Geographic information – Metadata Part 2: Extensions for imagery and gridded data

## Examples

md <- ISOImageryAlgorithm\$new()

```
#add citation
rp1 <- ISOResponsibleParty$new()
rp1$setIndividualName("someone1")
rp1$setOrganisationName("somewhere1")
rp1$setPositionName("someposition1")
rp1$setRole("pointOfContact")
contact1 <- ISOContact$new()
phone1 <- ISOTelephone$new()
```

```
phone1$setVoice("myphonenumber1")
phone1$setFacsimile("myfacsimile1")
contact1$setPhone(phone1)
address1 <- ISOAddress$new()
address1$setDeliveryPoint("theaddress1")
address1$setCity("thecity1")
address1$setPostalCode("111")
address1$setCountry("France")
address1$setEmail("someone1@theorg.org")
contact1$setAddress(address1)
res <- ISOOnlineResource$new()
res$setLinkage("http://www.somewhereovertheweb.org")
res$setName("somename")
contact1$setOnlineResource(res)
rp1$setContactInfo(contact1)
#citation
ct <- ISOCitation$new()
ct$setTitle("sometitle")
d <- ISODate$new()
d$setDate(ISOdate(2015, 1, 1, 1))
d$setDateType("publication")
ct$addDate(d)
ct$setEdition("1.0")
ct$setEditionDate(ISOdate(2015,1,1))
ct$addIdentifier(ISOMetaIdentifier$new(code = "identifier"))
```
ct\$addPresentationForm("mapDigital") ct\$addCitedResponsibleParty(rp1)

```
md$setDescription("some description")
```

```
xml <- md$encode()
```
md\$setCitation(ct)

<span id="page-201-0"></span>ISOImageryBand *ISOImageryBand*

### Description

ISOImageryBand

### Format

[R6Class](#page-0-0) object.

### Value

Object of [R6Class](#page-0-0) for modelling an ISO imagery band

### Fields

bandBoundaryDefinition [[ISOImageryBandDefinition](#page-203-0)] nominalSpatialResolution [[numeric](#page-0-0)] transferFunctionType [[ISOImageryTransferFunctionType](#page-252-0)] transmittedPolarisation [[ISOImageryPolarisationOrientation](#page-237-0)] detectedPolarisation [[ISOImageryPolarisationOrientation](#page-237-0)]

### Methods

new(xml) This method is used to instantiate an [ISOImageryBand](#page-201-0)

- setBandBoundaryDefinition(definition) Set the band boundary definition, object of class [ISOImageryBandDefinition](#page-203-0) or character among values available by ISOImageryBandDefinition\$values()
- setNominalSpatialResolution(resolution) Set the nominal spatial reosolution, object of class numeric
- setTransmittedPolarisation(polarisation) Set the transmitted polarisation, object of class [ISOImageryPolarisationOrientation](#page-237-0) or character among values returned by ISOImageryPolarisationOrienta
- setDetectedPolarisation(polarisation) Set the detected polarisation, object of class ISOImageryPolarisationOrie or character among values returned by ISOImageryPolarisationOrientation\$values()

### Methods inherited from [ISOBand](#page-107-0)

setMaxValue(maxValue) Sets the maximum value setMinValue(minValue) Sets the minimum value setUnits(units) Sets the unit, object of class [GMLUnitDefinition](#page-80-0) setPeakResponse(peakResponse) Sets the peak response setBitsPerValue(bitsPerValue) Sets the bits per value setToneGradation Sets the tone gradation setScaleFactor(scaleFactor) Sets the scale factor setOffset(offset) Sets the offset

### Author(s)

Emmanuel Blondel <emmanuel.blondel1@gmail.com>

```
#create band range dimension
md <- ISOImageryBand$new()
md$setSequenceIdentifier(ISOMemberName$new(aName = "name", attributeType = "type"))
md$setDescriptor("descriptor")
md$setMaxValue(10)
md$setMinValue(1)
gml <- GMLBaseUnit$new(id = "ID")
gml$setDescriptionReference("someref")
gml$setIdentifier("identifier", "codespace")
```

```
gml$addName("name1", "codespace")
gml$addName("name2", "codespace")
gml$setQuantityTypeReference("someref")
gml$setCatalogSymbol("symbol")
gml$setUnitsSystem("somelink")
md$setUnits(gml)
md$setPeakResponse(9)
md$setBitsPerValue(5)
md$setToneGradation(100)
md$setScaleFactor(1)
md$setOffset(4)
md$setBandBoundaryDefinition("fiftyPercent")
md$setNominalSpatialResolution(14.5)
md$setTransferFunctionType("linear")
md$setTransmittedPolarisation("horizontal")
md$setDetectedPolarisation("horizontal")
```
xml <- md\$encode()

<span id="page-203-0"></span>ISOImageryBandDefinition

*ISOImageryBandDefinition*

# Description

ISOImageryBandDefinition

### Format

[R6Class](#page-0-0) object.

### Value

Object of [R6Class](#page-0-0) for modelling an ISO Imagery Band definition

## Methods

new(xml,value) This method is used to instantiate an [ISOImageryBandDefinition](#page-203-0)

# Author(s)

Emmanuel Blondel <emmanuel.blondel1@gmail.com>

### References

# ISOImageryContext 205

# Examples

```
#possible values
values <- ISOImageryBandDefinition$values(labels = TRUE)
#some def
```

```
fiftyp <- ISOImageryBandDefinition$new(value = "fiftyPercent")
```
<span id="page-204-0"></span>ISOImageryContext *ISOImageryContext*

# Description

ISOImageryContext

# Format

[R6Class](#page-0-0) object.

# Value

Object of [R6Class](#page-0-0) for modelling an ISO Imagery Context

### Methods

new(xml,value) This method is used to instantiate an [ISOImageryContext](#page-204-0)

# Author(s)

Emmanuel Blondel <emmanuel.blondel1@gmail.com>

## References

ISO 19115-2:2009 - Geographic information – Metadata Part 2: Extensions for imagery and gridded data

```
#possible values
values <- ISOImageryContext$values(labels = TRUE)
#some def
acquisition <- ISOImageryContext$new(value = "acquisition")
```
<span id="page-205-0"></span>ISOImageryCoverageDescription

*ISOImageryCoverageDescription*

### Description

ISOImageryCoverageDescription

## Format

[R6Class](#page-0-0) object.

### Value

Object of [R6Class](#page-0-0) for modelling an ISO imagery image description

### Fields

rangeElementdescription [[ISOImageryRangeElementDescription](#page-244-0)]

## Methods

new(xml) This method is used to instantiate an [ISOImageryCoverageDescription](#page-205-0)

addRangeElement(description) Add range element description, object of class [ISOImageryRangeElementDescription](#page-244-0)

delRangeElementDescription(description) Deletes range element description, object of class [ISOImageryRangeElementDescription](#page-244-0)

## Author(s)

Emmanuel Blondel <emmanuel.blondel1@gmail.com>

### References

ISO 19115-2:2009 - Geographic information – Metadata Part 2: Extensions for imagery and gridded data

```
#create coverage description
md <- ISOImageryCoverageDescription$new()
md$setAttributeDescription("test")
md$setContentType("modelResult")
#adding 3 arbitrary dimensions
for(i in 1:3){
   band <- ISOBand$new()
mn <- ISOMemberName$new(aName = sprintf("name %s",i), attributeType = sprintf("type %s",i))
  band$setSequenceIdentifier(mn)
```

```
band$setDescriptor("descriptor")
   band$setMaxValue(10)
   band$setMinValue(1)
   gml <- GMLBaseUnit$new(id = sprintf("ID%s",i))
   gml$setDescriptionReference("someref")
   gml$setIdentifier("identifier", "codespace")
   gml$addName("name1", "codespace")
   gml$addName("name2", "codespace")
   gml$setQuantityTypeReference("someref")
   gml$setCatalogSymbol("symbol")
   gml$setUnitsSystem("somelink")
   band$setUnits(gml)
   band$setPeakResponse(9)
   band$setBitsPerValue(5)
   band$setToneGradation(100)
   band$setScaleFactor(1)
   band$setOffset(4)
   md$addDimension(band)
des <- ISOImageryRangeElementDescription$new()
des$setName("name")
des$setDefinition("description")
des$addRangeElement("record1")
des$addRangeElement("record2")
md$addRangeElementDescription(des)
```
<span id="page-206-0"></span>ISOImageryCoverageResult *ISOImageryCoverageResult*

### Description

}

ISOImageryCoverageResult

xml <- md\$encode()

### Format

[R6Class](#page-0-0) object.

# Value

Object of [R6Class](#page-0-0) for modelling an ISO imagery coverage result

# Fields

spatialRepresentationType [[ISOSpatialRepresentationType](#page-328-0)] resultFile [[ISODataFile](#page-140-0)]

resultSpatialRepresentation [[ISOSpatialRepresentation](#page-327-0)] resultContentDescription [[ISOCoverageDescription](#page-139-0)] resultFormat [[ISOFormat](#page-179-0)]

# Methods

new(xml) This method is used to instantiate an [ISOImageryCoverageResult](#page-206-0)

- setSpatialRepresentationType(spatialRepresentationType) Set the spatial representation type, object of class [ISOSpatialRepresentationType](#page-328-0), or 'character' among values given by ISOSpatialRepresentationType\$values() or any free text.
- setResultFile(resultFile) Set the result data file, object of class [ISODataFile](#page-140-0).
- setResultSpatialRepresentation(spatialRepresentation) Set the spatial representation, object of class [ISOSpatialRepresentation](#page-327-0).
- setResultCoverageDescription(coverageDescription) Set the coverage description, object of class [ISOCoverageDescription](#page-139-0)
- setResultFormat(format) Set the result format, object of class [ISOFormat](#page-179-0)

### Methods inherited from [ISOAbstractResult](#page-96-0)

See methods description at [ISOAbstractResult](#page-96-0)

### Author(s)

Emmanuel Blondel <emmanuel.blondel1@gmail.com>

## References

ISO 19115-2:2009 - Geographic information – Metadata Part 2: Extensions for imagery and gridded data

<span id="page-207-0"></span>ISOImageryEnvironmentalRecord

*ISOImageryEnvironmentalRecord*

# Description

ISOImageryEnvironmentalRecord

### Format

[R6Class](#page-0-0) object.

### Value

Object of [R6Class](#page-0-0) for modelling an ISO imagery environmental record

# ISOImageryEvent 209

### Fields

```
averageAirTemperature [numeric]
maxRelativeHumidity [numeric]
maxAltitude [numeric]
meterologicalConditions [ISOBaseCharacterString|ISOLocalisedCharacterString]
```
# Methods

new(xml) This method is used to instantiate an [ISOImageryEnvironmentalRecord](#page-207-0)

setAverageAirTemperature(temperature) Set the average air temperature

setMaxRelativeHumidity(humidity) Set the max relative humidity

setMaxAltitude(altitude) Set the max altitude

setMeterologicalConditions(conditions) Set the meterological conditions. Locale names can be specified as list with the locales argument.

# Author(s)

Emmanuel Blondel <emmanuel.blondel1@gmail.com>

### References

ISO 19115-2:2009 - Geographic information – Metadata Part 2: Extensions for imagery and gridded data

### Examples

```
md <- ISOImageryEnvironmentalRecord$new()
md$setAverageAirTemperature(3)
md$setMaxRelativeHumidity(67)
md$setMaxAltitude(400)
md$setMeterologicalConditions("some conditions")
xml <- md$encode()
```
<span id="page-208-0"></span>ISOImageryEvent *ISOImageryEvent*

# Description

ISOImageryEvent

# Format

[R6Class](#page-0-0) object.

## Value

Object of [R6Class](#page-0-0) for modelling an ISO imagery event

## Fields

```
identifier [ISOMetaIdentifier]
trigger [ISOImageryTrigger]
context [ISOImageryContext]
sequence [ISOImagerySequence]
time [POSIXt]
relatedPass [ISOImageryPlatformPass]
relatedSensor [list of ISOImageryInstrument]
expectedObjective [list of ISOImageryObjective]
```
## Methods

new(xml) This method is used to instantiate an [ISOImageryEvent](#page-208-0)

- setIdentifier(identifier) Sets an identifier, object of class character or [ISOMetaIdentifier](#page-286-0)
- setTrigger(trigger) Set the trigger, object of class [ISOImageryTrigger](#page-253-0), or 'character' among values given by ISOImageryTrigger\$values(), or free text.
- setContext(context) Set the context, object of class [ISOImageryContext](#page-204-0), or 'character' among values given by ISOImageryContext\$values(), or free text.
- setSequence(sequence) Set the sequence, object of class [ISOImagerySequence](#page-250-0), or 'character' among values given by ISOImagerySequence\$values(), or free text.
- setTime(time) Set the time, object of class [POSIXt](#page-0-0).
- setPlatformPass(platformPass) Set the platform pass, object of class [ISOImageryPlatformPass](#page-236-0)
- addSensor(sensor) Adds a sensor, object of class [ISOImageryInstrument](#page-216-0).
- delSensor(sensor) Deletes a sensor, object of class [ISOImageryInstrument](#page-216-0)
- addObjective(objective) Adds an objective, object of class [ISOImageryObjective](#page-227-0)
- delObjective(objective) Deletes an objective, object of class [ISOImageryObjective](#page-227-0)

### Author(s)

Emmanuel Blondel <emmanuel.blondel1@gmail.com>

## References

# ISOImageryGCP 211

# Examples

```
md <- ISOImageryEvent$new()
md$setIdentifier("event_1")
md$setTrigger("manual")
md$setContext("pass")
md$setSequence("instantaneous")
md$setTime(Sys.time())
```
xml <- md\$encode()

<span id="page-210-0"></span>ISOImageryGCP *ISOImageryGCPCollection*

# Description

ISOImageryGCPCollection

# Format

[R6Class](#page-0-0) object.

## Value

Object of [R6Class](#page-0-0) for modelling an ISO imagery gcp collection

### Methods

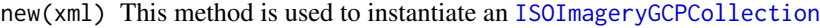

setCollectionIdentification(id) Set the identifier, object of class integer

- setCollectionName(name, locales) Sets a name (object of class "character"). Locale names can be specified as list with the locales argument.
- setCoordinateReferenceSystem(crs) Sets the crs, object of class [ISOReferenceSystem](#page-310-0)
- addGCP(gcp) Adds a GCP, object of class [ISOImageryGCP](#page-210-0)
- delGCP(gcp) Deletes a GCP, object of class [ISOImageryGCP](#page-210-0)

# Author(s)

Emmanuel Blondel <emmanuel.blondel1@gmail.com>

## References

### Examples

```
md <- ISOImageryGCP$new()
require(sf)
pt \leq sf::st_point(c(1,1))
md$setGeographicCoordinates(sfg = pt)
xml <- md$encode()
```
<span id="page-211-0"></span>ISOImageryGCPCollection

*ISOImageryGCPCollection*

# Description

ISOImageryGCPCollection

# Format

[R6Class](#page-0-0) object.

### Value

Object of [R6Class](#page-0-0) for modelling an ISO imagery gcp collection

## **Methods**

new(xml) This method is used to instantiate an [ISOImageryGCPCollection](#page-211-0)

setCollectionIdentification(id) Set the identifier, object of class integer

setCollectionName(name, locales) Sets a name (object of class "character"). Locale names can be specified as list with the locales argument.

setCoordinateReferenceSystem(crs) Sets the crs, object of class [ISOReferenceSystem](#page-310-0)

addGCP(gcp) Adds a GCP, object of class [ISOImageryGCP](#page-210-0)

delGCP(gcp) Deletes a GCP, object of class [ISOImageryGCP](#page-210-0)

# Author(s)

Emmanuel Blondel <emmanuel.blondel1@gmail.com>

## References

# ISOImageryGeometryType 213

# Examples

```
md <- ISOImageryGCPCollection$new()
md$setCollectionIdentification(1L)
md$setCollectionName("name")
rs <- ISOReferenceSystem$new()
rsId <- ISOReferenceIdentifier$new(code = "4326", codeSpace = "EPSG")
rs$setReferenceSystemIdentifier(rsId)
md$setCoordinateReferenceSystem(rs)
xml <- md$encode()
```
<span id="page-212-0"></span>ISOImageryGeometryType

*ISOImageryGeometryType*

# Description

ISOImageryGeometryType

# Format

[R6Class](#page-0-0) object.

# Value

Object of [R6Class](#page-0-0) for modelling an ISO Imagery geometry type

## Methods

new(xml,value) This method is used to instantiate an [ISOImageryGeometryType](#page-212-0)

# Author(s)

Emmanuel Blondel <emmanuel.blondel1@gmail.com>

# References

ISO 19115-2:2009 - Geographic information – Metadata Part 2: Extensions for imagery and gridded data

```
#possible values
values <- ISOImageryGeometryType$values(labels = TRUE)
#some def
```

```
point <- ISOImageryGeometryType$new(value = "point")
```
<span id="page-213-0"></span>ISOImageryGeorectified

*ISOImageryGeorectified*

# Description

ISOImageryGeorectified

# Format

[R6Class](#page-0-0) object.

# Value

Object of [R6Class](#page-0-0) for modelling an ISO image Georectified

# Fields

checkPoint [list of [ISOImageryGCP](#page-210-0)]

# Methods

new(xml,value) This method is used to instantiate an [ISOImageryGeorectified](#page-213-0) addCheckPoint(sfg,m) Adds a check point, either an object of class 'sfg' (from sf) or a 'matrix' delCheckPoint(sfg,m) Deletes a check point, either an object of class 'sfg' (from sf) or a 'matrix'

# Methods inherited from [ISOGridSpatialRepresentation](#page-190-0)

See [ISOGridSpatialRepresentation](#page-190-0)

### Methods inherited from [ISOGeorectified](#page-186-0)

See [ISOGeorectified](#page-186-0)

## Author(s)

Emmanuel Blondel <emmanuel.blondel1@gmail.com>

# References

<span id="page-214-0"></span>ISOImageryGeoreferenceable

*ISOImageryGeoreferenceable*

# Description

ISOImageryGeoreferenceable

# Format

[R6Class](#page-0-0) object.

# Value

Object of [R6Class](#page-0-0) for modelling an ISO imagery Georeferenceable

# Fields

geolocationInformation [list of [ISOImageryAbstractGeolocationInformation](#page-198-0)]

## Methods

new(xml,value) This method is used to instantiate an [ISOImageryGeoreferenceable](#page-214-0)

- addGeolocationInformation(geolocationInformation) Adds a geolocation information, an object of class [ISOImageryAbstractGeolocationInformation](#page-198-0)
- delGeolocationInformation(geolocationInformation) Deletes geolocation information, an object of class [ISOImageryAbstractGeolocationInformation](#page-198-0)

### Methods inherited from [ISOGridSpatialRepresentation](#page-190-0)

See [ISOGridSpatialRepresentation](#page-190-0)

## Methods inherited from [ISOGeoreferenceable](#page-187-0)

See [ISOGeoreferenceable](#page-187-0)

### Author(s)

Emmanuel Blondel <emmanuel.blondel1@gmail.com>

### References

<span id="page-215-0"></span>ISOImageryImageDescription

*ISOImageryImageDescription*

### Description

ISOImageryImageDescription

## Format

[R6Class](#page-0-0) object.

### Value

Object of [R6Class](#page-0-0) for modelling an ISO imagery image description

### Fields

rangeElementdescription [[ISOImageryRangeElementDescription](#page-244-0)]

# Methods

new(xml) This method is used to instantiate an [ISOImageryImageDescription](#page-215-0)

addRangeElement(description) Add range element description, object of class [ISOImageryRangeElementDescription](#page-244-0)

delRangeElementDescription(description) Deletes range element description, object of class [ISOImageryRangeElementDescription](#page-244-0)

## Author(s)

Emmanuel Blondel <emmanuel.blondel1@gmail.com>

### References

ISO 19115-2:2009 - Geographic information – Metadata Part 2: Extensions for imagery and gridded data

```
#create image description
md <- ISOImageryImageDescription$new()
md$setAttributeDescription("test")
md$setContentType("modelResult")
#adding 3 arbitrary dimensions
for(i in 1:3){
   band <- ISOBand$new()
mn <- ISOMemberName$new(aName = sprintf("name %s",i), attributeType = sprintf("type %s",i))
  band$setSequenceIdentifier(mn)
```
```
band$setDescriptor("descriptor")
   band$setMaxValue(10)
   band$setMinValue(1)
   gml <- GMLBaseUnit$new(id = sprintf("ID%s",i))
   gml$setDescriptionReference("someref")
   gml$setIdentifier("identifier", "codespace")
   gml$addName("name1", "codespace")
   gml$addName("name2", "codespace")
   gml$setQuantityTypeReference("someref")
   gml$setCatalogSymbol("symbol")
   gml$setUnitsSystem("somelink")
   band$setUnits(gml)
   band$setPeakResponse(9)
   band$setBitsPerValue(5)
   band$setToneGradation(100)
   band$setScaleFactor(1)
   band$setOffset(4)
   md$addDimension(band)
}
md$setIlluminationElevationAngle(15)
md$setIlluminationAzimuthAngle(10)
md$setImagingCondition("rain")
md$setImageQualityCode("bad")
md$setCloudCoverPercentage(90)
md$setProcessingLevelCode("high")
md$setCompressionGenerationQuantity(1L)
md$setTriangulationIndicator(FALSE)
md$setRadiometricCalibrationDataAvailability(FALSE)
md$setCameraCalibrationInformationAvailability(FALSE)
md$setFilmDistortionInformationAvailability(FALSE)
md$setLensDistortionInformationAvailability(FALSE)
des <- ISOImageryRangeElementDescription$new()
des$setName("name")
des$setDefinition("description")
des$addRangeElement("record1")
des$addRangeElement("record2")
```
<span id="page-216-0"></span>ISOImageryInstrument *ISOImageryPlatform*

md\$addRangeElementDescription(des)

xml <- md\$encode()

#### **Description**

ISOImageryPlatform

## Format

[R6Class](#page-0-0) object.

## Value

Object of [R6Class](#page-0-0) for modelling an ISO imagery platform

# Fields

citation [list of [ISOCitation](#page-121-0)] identifier [[ISOMetaIdentifier](#page-286-0)] type [[character](#page-0-0)|[ISOLocalisedCharacterString](#page-268-0)] description [[character](#page-0-0)|[ISOLocalisedCharacterString](#page-268-0)] mountedOn [list of [ISOImageryPlatform](#page-234-0)]

#### Methods

new(xml) This method is used to instantiate an [ISOImageryPlatform](#page-234-0)

addCitation(citation) Adds citation, object of class [ISOCitation](#page-121-0)

delCitation(citation) Deletes a citation, object of class [ISOCitation](#page-121-0)

setIdentifier(identifier) Sets an identifier, object of class character or [ISOMetaIdentifier](#page-286-0)

- setType(type, locales) Sets a type (object of class "character"). Locale names can be specified as list with the locales argument.
- setDescription(description, locales) Sets a description (object of class "character"). Locale names can be specified as list with the locales argument.

addPlatform(platform) Add a platform, object of class [ISOImageryPlatform](#page-234-0)

delPlatform(platform) Deletes a platform, object of class [ISOImageryPlatform](#page-234-0)

### Author(s)

Emmanuel Blondel <emmanuel.blondel1@gmail.com>

#### References

ISO 19115-2:2009 - Geographic information – Metadata Part 2: Extensions for imagery and gridded data

```
md <- ISOImageryInstrument$new()
md$setIdentifier("identifier")
md$setType("type")
md$setDescription("description")
xml <- md$encode()
```
<span id="page-218-0"></span>ISOImageryMetadata *ISOImageryMetadata*

#### Description

ISOImageryMetadata

#### Format

[R6Class](#page-0-0) object.

## Value

Object of [R6Class](#page-0-0) for modelling an ISO Imagery Metadata

#### Fields

acquisitionInformation [list of [ISOImageryAcquisitionInformation](#page-198-0)]

#### Methods

new(xml) This method is used to instantiate an [ISOImageryMetadata](#page-218-0) addAcquisitionInfo(acquisitionInfo) Add acquisition information, object of class ISOImageryAcquisitionInforma delAcquisitionInfo(acquisitionInfo) Deletes acquisition information, object of class ISOImageryAcquisitionInfor

# Methods inherited from of ISOMetadata)

setFileIdentifier(fileIdentifier) Sets the file identifier setLanguage{locale} Sets the locale setCharacterSet(charset) Sets the character set setParentIdentifier(parentIdentifier) Sets the parentIdentifier addHierarchyLevel(level) Adds the hierarchy level setHierarchyLevel(level) Sets the hierarchy level delHierarchyLevel(level) Deletes the hierarchy level addHierarchyLevelName(levelName) Adds the hierarchy level name delHierarchyLevelName(levelName) Deletes the hierarchy level name addContact(contact) Adds a contact as object of class ISOResponsibleParty delContact(contact) Deletes a contact as object of class ISOResponsibleParty setDateStamp(date) Sets the date stamp setMetadataStandardName(name) Sets the metadata standard name setMetadataStandardVersion(version) Sets the metadata standard version setDataSetURI(dataSetURI) Sets the metadata dataSet URI

```
addLocale(locale) Adds a locale, object of class ISOLocale
delLocale(locale) Deletes a locale, object of class ISOLocale
addSpatialRepresentationInfo(spatialRepresentationInfo) Adds a spatial representation
setSpatialRepresentationInfo(spatialRepresentationInfo) Sets a spatial representation
delSpatialRepresentationInfo(spatialRepresentationInfo) Deletes a spatial representa-
    tion
addReferenceSystemInfo(referenceSystemInfo) Adds a reference system
setReferenceSystemInfo(referenceSystemInfo) Sets the reference system
delReferenceSystemInfo(referenceSystemInfo) Deletes a reference system
addMetadataExtensionInfo(extensionInfo) Adds extension info, object of class ISOMetadataExtensionInformation
delMetadataExtensionInfo(extensionInfo) Deletes extension info, object of class ISOMetadataExtensionInformati
addIdentificationInfo(identificationInfo) Adds a data identification
setIdentificationInfo(identificationInfo) Sets the data identification
delIdentificationInfo(identificationInfo) Deletes a data identification
addContentInfo(contentInfo) Adds a content info, either an object of class ISOCoverageDescription
    for coverage data, or ISOFeatureCatalogueDescription for vector data.
delContentInfo(contentInfo) Deletes a content info, either an object of class ISOCoverageDescription
    for coverage data, or ISOFeatureCatalogueDescription for vector data.
setDistributionInfo(distributionInfo) Sets the distribution
addDataQualityInfo(dataQualityInfo) Adds a data quality
setDataQualityInfo(dataQualityInfo) Sets the data quality
delDataQualityInfo(dataQualityInfo) Deletes a data quality
```

```
setMetadataMaintenance(metadataMaintenance) Sets a metadata maintenance as object of class
    ISOMaintenanceInformation
```
## Author(s)

Emmanuel Blondel <emmanuel.blondel1@gmail.com>

#### References

ISO 19115-2:2009 - Geographic information – Metadata – Part 2: Extensions for imagery and gridded data

```
#example 1 - WRITE: Create an ISO metadata and encode it as XML
#######################################################
md = ISOImageryMetadata$new()
md$setFileIdentifier("my-metadata-identifier")
md$setParentIdentifier("my-parent-metadata-identifier")
md$setCharacterSet("utf8")
md$setLanguage("eng")
md$setDateStamp(ISOdate(2015, 1, 1, 1))
```

```
md$setMetadataStandardName("ISO 19115:2003/19139")
 md$setMetadataStandardVersion("1.0")
 md$setDataSetURI("my-dataset-identifier")
 #add 3 contacts
 for(i in 1:3){
   rp <- ISOResponsibleParty$new()
   rp$setIndividualName(paste0("someone",i))
   rp$setOrganisationName("somewhere")
   rp$setPositionName(paste0("someposition",i))
   rp$setRole("pointOfContact")
   contact <- ISOContact$new()
   phone <- ISOTelephone$new()
   phone$setVoice(paste0("myphonenumber",i))
   phone$setFacsimile(paste0("myfacsimile",i))
   contact$setPhone(phone)
   address <- ISOAddress$new()
   address$setDeliveryPoint("theaddress")
   address$setCity("thecity")
   address$setPostalCode("111")
   address$setCountry("France")
   address$setEmail("someone@theorg.org")
   contact$setAddress(address)
   res <- ISOOnlineResource$new()
   res$setLinkage("http://somelink")
   res$setName("someresourcename")
   contact$setOnlineResource(res)
   rp$setContactInfo(contact)
   md$addContact(rp)
}
#VectorSpatialRepresentation
vsr <- ISOVectorSpatialRepresentation$new()
vsr$setTopologyLevel("geometryOnly")
geomObject <- ISOGeometricObjects$new()
geomObject$setGeometricObjectType("surface")
geomObject$setGeometricObjectCount(5L)
vsr$setGeometricObjects(geomObject)
md$addSpatialRepresentationInfo(vsr)
#ReferenceSystem
rs <- ISOReferenceSystem$new()
rsId <- ISOReferenceIdentifier$new(code = "4326", codeSpace = "EPSG")
rs$setReferenceSystemIdentifier(rsId)
md$setReferenceSystemInfo(rs)
#data identification
ident <- ISODataIdentification$new()
```
ident\$setAbstract("abstract") ident\$setPurpose("purpose") ident\$addCredit("credit1") ident\$addCredit("credit2") ident\$addCredit("credit3")

```
ident$addStatus("completed")
ident$setLanguage("eng")
ident$setCharacterSet("utf8")
ident$addTopicCategory("biota")
ident$addTopicCategory("oceans")
#adding a point of contact
rp <- ISOResponsibleParty$new()
rp$setIndividualName("someone")
rp$setOrganisationName("somewhere")
rp$setPositionName("someposition")
rp$setRole("pointOfContact")
contact <- ISOContact$new()
phone <- ISOTelephone$new()
phone$setVoice("myphonenumber")
phone$setFacsimile("myfacsimile")
contact$setPhone(phone)
address <- ISOAddress$new()
address$setDeliveryPoint("theaddress")
address$setCity("thecity")
address$setPostalCode("111")
address$setCountry("France")
address$setEmail("someone@theorg.org")
contact$setAddress(address)
res <- ISOOnlineResource$new()
res$setLinkage("http://somelink")
res$setName("somename")
contact$setOnlineResource(res)
rp$setContactInfo(contact)
ident$addPointOfContact(rp)
#citation
ct <- ISOCitation$new()
ct$setTitle("sometitle")
d <- ISODate$new()
d$setDate(ISOdate(2015, 1, 1, 1))
d$setDateType("publication")
ct$addDate(d)
ct$setEdition("1.0")
ct$setEditionDate(as.Date(ISOdate(2015, 1, 1, 1)))
ct$addIdentifier(ISOMetaIdentifier$new(code = "identifier"))
ct$addPresentationForm("mapDigital")
ct$addCitedResponsibleParty(rp)
ident$setCitation(ct)
#graphic overview
go1 <- ISOBrowseGraphic$new(
  fileName = "http://wwww.somefile.org/png1",
  fileDescription = "Map Overview 1",
  fileType = "image/png"
\lambdago2 <- ISOBrowseGraphic$new(
  fileName = "http://www.somefile.org/png2",
```
## ISOImageryMetadata 223

```
fileDescription = "Map Overview 2",
  fileType = "image/png"
)
ident$addGraphicOverview(go1)
ident$addGraphicOverview(go2)
#maintenance information
mi <- ISOMaintenanceInformation$new()
mi$setMaintenanceFrequency("daily")
ident$setResourceMaintenance(mi)
#adding legal constraints
lc <- ISOLegalConstraints$new()
lc$addUseLimitation("limitation1")
lc$addUseLimitation("limitation2")
lc$addUseLimitation("limitation3")
lc$addAccessConstraint("copyright")
lc$addAccessConstraint("license")
lc$addUseConstraint("copyright")
lc$addUseConstraint("license")
ident$addResourceConstraints(lc)
#adding security constraints
sc <- ISOSecurityConstraints$new()
sc$setClassification("secret")
sc$setUserNote("ultra secret")
sc$setClassificationSystem("no classification in particular")
sc$setHandlingDescription("description")
ident$addResourceConstraints(sc)
#adding extent
extent <- ISOExtent$new()
bbox <- ISOGeographicBoundingBox$new(minx = -180, miny = -90, maxx = 180, maxy = 90)
extent$setGeographicElement(bbox)
ident$setExtent(extent)
#add keywords
kwds <- ISOKeywords$new()
kwds$addKeyword("keyword1")
kwds$addKeyword("keyword2")
kwds$setKeywordType("theme")
th <- ISOCitation$new()
th$setTitle("General")
th$addDate(d)
kwds$setThesaurusName(th)
ident$addKeywords(kwds)
#add an INSPIRE spatial data theme?
inspire_kwd <- ISOKeywords$new()
anc1 <- ISOAnchor$new(
 name = "Environmental monitoring facilities",
 href = "http://inspire.ec.europa.eu/theme/ef"
)
```

```
inspire_kwd$addKeyword(anc1)
inspire_kwd$setKeywordType("theme")
th <- ISOCitation$new()
th$setTitle(
 ISOAnchor$new(
    name = "GEMET - INSPIRE themes, version 1.0",
    href="http://www.eionet.europa.eu/gemet/inspire_themes"
 )
\lambdainspire_date <- ISODate$new()
inspire_date$setDate(as.Date("2008-06-01"))
inspire_date$setDateType("publication")
th$addDate(inspire_date)
inspire_kwd$setThesaurusName(th)
ident$addKeywords(inspire_kwd)
#supplementalInformation
ident$setSupplementalInformation("some additional information")
#spatial representation type
ident$addSpatialRepresentationType("vector")
md$setIdentificationInfo(ident)
#Distribution
distrib <- ISODistribution$new()
dto <- ISODigitalTransferOptions$new()
for(i in 1:3){
  or <- ISOOnlineResource$new()
  or$setLinkage(paste0("http://somelink",i))
  or$setName(paste0("name",i))
  or$setDescription(paste0("description",i))
  or$setProtocol("WWW:LINK-1.0-http--link")
 dto$addOnlineResource(or)
}
distrib$setDigitalTransferOptions(dto)
md$setDistributionInfo(distrib)
#create dataQuality object with a 'dataset' scope
dq <- ISODataQuality$new()
scope <- ISOScope$new()
scope$setLevel("dataset")
dq$setScope(scope)
#add data quality reports...
#add a report the data quality
dc <- ISODomainConsistency$new()
result <- ISOConformanceResult$new()
spec <- ISOCitation$new()
spec$setTitle("Data Quality check")
spec$addAlternateTitle("This is is some data quality check report")
d <- ISODate$new()
```

```
d$setDate(ISOdate(2015, 1, 1, 1))
d$setDateType("publication")
spec$addDate(d)
result$setSpecification(spec)
result$setExplanation("some explanation about the conformance")
result$setPass(TRUE)
dc$addResult(result)
dq$addReport(dc)
#add INSPIRE reports?
#INSPIRE - interoperability of spatial data sets and services
dc_inspire1 <- ISODomainConsistency$new()
cr_inspire1 <- ISOConformanceResult$new()
cr_inspire_spec1 <- ISOCitation$new()
cr_title1 <- paste(
"Commission Regulation (EU) No 1089/2010 of 23 November 2010 implementing Directive 2007/2/EC",
"of the European Parliament and of the Council as regards interoperability of spatial data",
  "sets and services"
)
cr_inspire_spec1$setTitle(cr_title1)
cr_inspire1$setExplanation("See the referenced specification")
cr_inspire_date1 <- ISODate$new()
cr_inspire_date1$setDate(ISOdate(2010,12,8))
cr_inspire_date1$setDateType("publication")
cr_inspire_spec1$addDate(cr_inspire_date1)
cr_inspire1$setSpecification(cr_inspire_spec1)
cr_inspire1$setPass(TRUE)
dc_inspire1$addResult(cr_inspire1)
dq$addReport(dc_inspire1)
#INSPIRE - metadata
dc_inspire2 <- ISODomainConsistency$new()
cr_inspire2 <- ISOConformanceResult$new()
cr_inspire_spec2 <- ISOCitation$new()
cr_title2 <- paste(
"COMMISSION REGULATION (EC) No 1205/2008 of 3 December 2008 implementing Directive 2007/2/EC",
  "of the European Parliament and of the Council as regards metadata"
\lambdacr_inspire_spec2$setTitle(cr_title2)
cr_inspire2$setExplanation("See the referenced specification")
cr_inspire_date2 <- ISODate$new()
cr_inspire_date2$setDate(ISOdate(2008,12,4))
cr_inspire_date2$setDateType("publication")
cr_inspire_spec2$addDate(cr_inspire_date2)
cr_inspire2$setSpecification(cr_inspire_spec2)
cr_inspire2$setPass(TRUE)
dc_inspire2$addResult(cr_inspire2)
dq$addReport(dc_inspire2)
#add lineage
lineage <- ISOLineage$new()
lineage$setStatement("statement")
dq$setLineage(lineage)
```

```
md$setDataQualityInfo(dq)
```

```
#Content Information
#-------------------------
#add a feature catalogue description
fcd <- ISOFeatureCatalogueDescription$new()
fcd$setComplianceCode(FALSE)
fcd$addLanguage("eng")
fcd$setIncludedWithDataset(FALSE)
cit = ISOCitation$new()
cit$setTitle("sometitle")
d <- ISODate$new()
d$setDate(ISOdate(2015, 1, 1, 1))
d$setDateType("publication")
cit$addDate(d)
cit$setEdition("1.0")
cit$setEditionDate(as.Date(ISOdate(2015, 1, 1, 1)))
contact = ISOContact$new()
fcLink <- ISOOnlineResource$new()
fcLink$setLinkage("http://somelink/featurecatalogue")
contact$setOnlineResource(fcLink)
rp = ISOResponsibleParty$new()
rp$setRole("publisher")
rp$setContactInfo(contact)
cit$addCitedResponsibleParty(rp)
fcd$addFeatureCatalogueCitation(cit)
md$addContentInfo(fcd)
#XML representation of the ISOImageryMetadata
xml <- md$encode()
#example 2 - READ: Create an ISO imagery metadata reading from XML
######################################################
require(XML)
xmlfile <- system.file("extdata/examples", "metadata.xml", package = "geometa")
xml <- xmlParse(xmlfile)
md <- ISOImageryMetadata$new(xml = xml)
```
<span id="page-225-0"></span>ISOImageryNominalResolution *ISOImageryNominalResolution*

#### Description

ISOImageryNominalResolution

# Format

[R6Class](#page-0-0) object.

## Value

Object of [R6Class](#page-0-0) for modelling an ISO imagery nominal resolution

#### Fields

scanningResolution [[ISODistance](#page-158-0)] groundResolution [[ISODistance](#page-158-0)]

#### Methods

new(xml) This method is used to instantiate an [ISOImageryNominalResolution](#page-225-0) setScanningResolution(resolution) Set the scanning resolution, object of class [ISODistance](#page-158-0) setGroundResolution(resolution) Set the ground resolution, object of class [ISODistance](#page-158-0)

# Author(s)

Emmanuel Blondel <emmanuel.blondel1@gmail.com>

#### References

ISO 19115-2:2009 - Geographic information – Metadata Part 2: Extensions for imagery and gridded data

```
#encoding
dq <- ISOImageryNominalResolution$new()
d \leq ISODistance$new(value = 1, uom = "m", useUomURI = TRUE)
dq$setScanningResolution(d)
dq$setGroundResolution(d)
#xml
xml <- dq$encode()
```
<span id="page-227-0"></span>ISOImageryObjective *ISOImageryObjective*

#### Description

ISOImageryObjective

#### Format

[R6Class](#page-0-0) object.

### Value

Object of [R6Class](#page-0-0) for modelling an ISO imagery objective

#### Fields

identifier [[ISOMetaIdentifier](#page-286-0)] priority [[character](#page-0-0)|[ISOLocalisedCharacterString](#page-268-0)] type [list of [ISOImageryObjectiveType](#page-229-0)] function [list of [character](#page-0-0)|[ISOLocalisedCharacterString](#page-268-0)] extent [list of [ISOExtent](#page-167-0)] sensingInstrument [list of [ISOImageryInstrument](#page-216-0)] pass [list of [ISOImageryPlatformPass](#page-236-0)] objectiveOccurance [list of [ISOImageryEvent](#page-208-0)]

#### Methods

new(xml) This method is used to instantiate an [ISOImageryObjective](#page-227-0)

- setIdentifier(identifier) Sets an identifier, object of class character or [ISOMetaIdentifier](#page-286-0)
- setPriority(priority, locales) Sets a priority (object of class "character"). Locale names can be specified as list with the locales argument.
- addType(type) Add type, object of class [ISOImageryObjectiveType](#page-229-0) or 'character' among values given by ISOImageryObjectiveType\$values() or any free text.
- delType(type) Deletes type, object of class [ISOImageryObjectiveType](#page-229-0) or 'character' among values given by ISOImageryObjectiveType\$values() or any free text.
- addFunction(fun, locales) Adds a function (object of class "character"). Locale names can be specified as list with the locales argument.
- delFunction(fun, locales) Deletes a function (object of class "character"). Locale names can be specified as list with the locales argument.

addExtent(extent) Adds an extent, object of class [ISOExtent](#page-167-0)

delExtent(extent) Deletes an extent, object of class [ISOExtent](#page-167-0)

addSensingInstrument(instrument) Adds an instrument, object of class [ISOImageryInstrument](#page-216-0) delSensingInstrument(instrument) Deletes an instrument, object of class [ISOImageryInstrument](#page-216-0) addPlatformPass(pass) Adds an platform pass, object of class [ISOImageryPlatformPass](#page-236-0) delPlatformPass(pass) Deletes an platform pass, object of class [ISOImageryPlatformPass](#page-236-0) addObjectiveOccurance(event) Adds an objective occurance, object of class [ISOImageryEvent](#page-208-0) delObjectiveOccurance(event) Deletes an objective occurance, object of class [ISOImageryEvent](#page-208-0)

#### Author(s)

Emmanuel Blondel <emmanuel.blondel1@gmail.com>

#### References

ISO 19115-2:2009 - Geographic information – Metadata Part 2: Extensions for imagery and gridded data

```
#encoding
md <- ISOImageryObjective$new()
md$setIdentifier("identifier")
md$setPriority("urgent")
md$addType("survey")
md$addFunction("my_function")
evt <- ISOImageryEvent$new()
evt$setIdentifier("event_1")
evt$setTrigger("manual")
evt$setContext("pass")
evt$setSequence("instantaneous")
evt$setTime(Sys.time())
md$addObjectiveOccurance(evt)
extent <- ISOExtent$new()
bbox <- ISOGeographicBoundingBox$new(minx = -180, miny = -90, maxx = 180, maxy = 90)
extent$setGeographicElement(bbox)
time <- ISOTemporalExtent$new()
start <- ISOdate(2000, 1, 12, 12, 59, 45)
end <- ISOdate(2010, 8, 22, 13, 12, 43)
tp <- GMLTimePeriod$new(beginPosition = start, endPosition = end)
time$setTimePeriod(tp)
extent$setTemporalElement(time)
vert <- ISOVerticalExtent$new()
vert$setMinimumValue(0)
vert$setMaximumValue(19)
extent$setVerticalElement(vert)
md$addExtent(extent)
md$sensingInstrument = NA
md$pass = NA
xml <- md$encode()
```
<span id="page-229-0"></span>ISOImageryObjectiveType

*ISOImageryObjectiveType*

# Description

ISOImageryObjectiveType

## Format

[R6Class](#page-0-0) object.

# Value

Object of [R6Class](#page-0-0) for modelling an ISO imagery ObjectiveType

## Methods

new(xml,value) This method is used to instantiate an [ISOImageryObjectiveType](#page-229-0)

## Author(s)

Emmanuel Blondel <emmanuel.blondel1@gmail.com>

# References

ISO 19115-2:2009 - Geographic information – Metadata Part 2: Extensions for imagery and gridded data

```
#possible values
values <- ISOImageryObjectiveType$values(labels = TRUE)
```

```
#some def
survey <- ISOImageryObjectiveType$new(value = "survey")
```
<span id="page-230-0"></span>ISOImageryOperation *ISOImageryOperation*

### **Description**

ISOImageryOperation

## Format

[R6Class](#page-0-0) object.

# Value

Object of [R6Class](#page-0-0) for modelling an ISO imagery Operation

## Fields

description [[character](#page-0-0)|[ISOLocalisedCharacterString](#page-268-0)] citation [[ISOCitation](#page-121-0)] identifier [[ISOMetaIdentifier](#page-286-0)] status [[ISOStatus](#page-337-0)] type [[ISOImageryOperationType](#page-231-0)] parentOperation [[ISOImageryOperation](#page-230-0)] childOperation [list of [ISOImageryOperation](#page-230-0)] platform [list of [ISOImageryPlatform](#page-234-0)] objective [list of [ISOImageryObjective](#page-227-0)] plan [list of [ISOImageryPlan](#page-232-0)] significantEvent [list of [ISOImageryEvent](#page-208-0)]

### Methods

new(xml) This method is used to instantiate an [ISOImageryOperation](#page-230-0)

setDescription(description, locales) Sets a description (object of class "character"). Locale names can be specified as list with the locales argument.

setCitation(citation) Sets a citation, object of class [ISOCitation](#page-121-0)

setIdentifier(identifier) Sets an identifier, object of class character or [ISOMetaIdentifier](#page-286-0)

- setStatus(status) Sets status, object of class [ISOStatus](#page-337-0) or 'character', among values given by ISOStatus\$values() or any free text code
- setType(type) Sets the operation type, object of class [ISOImageryOperationType](#page-231-0), or 'character' amont values given by ISOImageryOperationType\$values(), or any free text code.

setParentOperation(operation) Sets the parent operation, object of class [ISOImageryOperation](#page-230-0). addChildOperation(operation) Adds a child operation, object of class [ISOImageryOperation](#page-230-0)

delChildOperation(operation) Deletes a child operation, object of class [ISOImageryOperation](#page-230-0) addPlatform(platform) Adds a platform, object of class [ISOImageryPlatform](#page-234-0) delPlatform(platform) Deletes a platform, object of class [ISOImageryPlatform](#page-234-0) addObjective(objective) Adds an objective object of class [ISOImageryObjective](#page-227-0) delObjective(objective) Deletes an objective, object of class [ISOImageryObjective](#page-227-0) setPlan(plan) Sets a plan, object of class [ISOImageryPlan](#page-232-0) addSignificantEvent(event) Adds a significant event, object of class [ISOImageryEvent](#page-208-0) delSignificantEvent(event) Deletes a significant event, object of class [ISOImageryEvent](#page-208-0)

#### Author(s)

Emmanuel Blondel <emmanuel.blondel1@gmail.com>

# References

ISO 19115-2:2009 - Geographic information – Metadata Part 2: Extensions for imagery and gridded data

<span id="page-231-0"></span>ISOImageryOperationType

*ISOImageryOperationType*

#### Description

ISOImageryOperationType

#### Format

[R6Class](#page-0-0) object.

## Value

Object of [R6Class](#page-0-0) for modelling an ISO Imagery Operation type

# Methods

new(xml,value) This method is used to instantiate an [ISOImageryOperationType](#page-231-0)

#### Author(s)

Emmanuel Blondel <emmanuel.blondel1@gmail.com>

#### References

ISO 19115-2:2009 - Geographic information – Metadata Part 2: Extensions for imagery and gridded data

## ISOImageryPlan 233

## Examples

```
#possible values
values <- ISOImageryOperationType$values(labels = TRUE)
#some def
```

```
real <- ISOImageryOperationType$new(value = "real")
```
<span id="page-232-0"></span>ISOImageryPlan *ISOImageryPlan*

# Description

ISOImageryPlan

## Format

[R6Class](#page-0-0) object.

#### Value

Object of [R6Class](#page-0-0) for modelling an ISO imagery Plan

#### Fields

type [[ISOImageryGeometryType](#page-212-0)] citation [[ISOCitation](#page-121-0)] operation [list of [ISOImageryOperation](#page-230-0)] satisfiedPlan [list of [ISOImageryPlan](#page-232-0)]

## Methods

new(xml) This method is used to instantiate an [ISOImageryPlan](#page-232-0)

- setType(type) Set the imagery geometry type, object of class [ISOImageryGeometryType](#page-212-0) or 'character' among values given by ISOImageryGeometryType\$values().
- setStatus(status) Set the imagery plan status, object of class [ISOStatus](#page-337-0) or 'character' among values given by ISOStatus\$values().

setCitation(citation) Sets the citation, object of class [ISOCitation](#page-121-0)

addOperation(operation) Adds a operation, object of class [ISOImageryOperation](#page-230-0)

delOperation(operation) Deletes a operation, object of class [ISOImageryOperation](#page-230-0)

addSatisfiedRequirement(plan) Add a satisfied plan, object of class [ISOImageryPlan](#page-232-0)

delSatisfiedRequirement(plan) Deletes a satisfied plan, object of class [ISOImageryPlan](#page-232-0)

#### Author(s)

Emmanuel Blondel <emmanuel.blondel1@gmail.com>

#### References

ISO 19115-2:2009 - Geographic information – Metadata Part 2: Extensions for imagery and gridded data

```
md <- ISOImageryPlan$new()
md$setType("point")
md$setStatus("completed")
#add citation
rp1 <- ISOResponsibleParty$new()
rp1$setIndividualName("someone1")
rp1$setOrganisationName("somewhere1")
rp1$setPositionName("someposition1")
rp1$setRole("pointOfContact")
contact1 <- ISOContact$new()
phone1 <- ISOTelephone$new()
phone1$setVoice("myphonenumber1")
phone1$setFacsimile("myfacsimile1")
contact1$setPhone(phone1)
address1 <- ISOAddress$new()
address1$setDeliveryPoint("theaddress1")
address1$setCity("thecity1")
address1$setPostalCode("111")
address1$setCountry("France")
address1$setEmail("someone1@theorg.org")
contact1$setAddress(address1)
res <- ISOOnlineResource$new()
res$setLinkage("http://www.somewhereovertheweb.org")
res$setName("somename")
contact1$setOnlineResource(res)
rp1$setContactInfo(contact1)
#citation
ct <- ISOCitation$new()
ct$setTitle("sometitle")
d <- ISODate$new()
d$setDate(ISOdate(2015, 1, 1, 1))
d$setDateType("publication")
ct$addDate(d)
ct$setEdition("1.0")
ct$setEditionDate(ISOdate(2015,1,1))
ct$addIdentifier(ISOMetaIdentifier$new(code = "identifier"))
ct$addPresentationForm("mapDigital")
ct$addCitedResponsibleParty(rp1)
md$setCitation(ct)
xml <- md$encode()
```
<span id="page-234-0"></span>ISOImageryPlatform *ISOImageryPlatform*

## Description

ISOImageryPlatform

#### Format

[R6Class](#page-0-0) object.

## Value

Object of [R6Class](#page-0-0) for modelling an ISO imagery platform

#### Fields

citation [list of [ISOCitation](#page-121-0)] identifier [[ISOMetaIdentifier](#page-286-0)] description [[character](#page-0-0)|[ISOLocalisedCharacterString](#page-268-0)] sponsor [list of [ISOResponsibleParty](#page-313-0)] instrument [list of [ISOImageryInstrument](#page-216-0)]

#### Methods

new(xml) This method is used to instantiate an [ISOImageryPlatform](#page-234-0) addCitation(citation) Adds citation, object of class [ISOCitation](#page-121-0) delCitation(citation) Deletes a citation, object of class [ISOCitation](#page-121-0) setIdentifier(identifier) Sets an identifier, object of class character or [ISOMetaIdentifier](#page-286-0) setDescription(description, locales) Sets a description (object of class "character"). Locale names can be specified as list with the locales argument. addSponsor(sponsor) Adds a sponsor, object of class [ISOResponsibleParty](#page-313-0) delSponsor(sponsor) Deletes a sponsor, object of class [ISOResponsibleParty](#page-313-0) addInstrument(instrument) Add a instrument, object of class [ISOImageryInstrument](#page-216-0) delInstrument(instrument) Deletes a instrument, object of class [ISOImageryInstrument](#page-216-0)

# Author(s)

Emmanuel Blondel <emmanuel.blondel1@gmail.com>

#### References

ISO 19115-2:2009 - Geographic information – Metadata Part 2: Extensions for imagery and gridded data

#### Examples

md <- ISOImageryPlatform\$new()

```
#add citation
rp1 <- ISOResponsibleParty$new()
rp1$setIndividualName("someone1")
rp1$setOrganisationName("somewhere1")
rp1$setPositionName("someposition1")
rp1$setRole("pointOfContact")
contact1 <- ISOContact$new()
phone1 <- ISOTelephone$new()
phone1$setVoice("myphonenumber1")
phone1$setFacsimile("myfacsimile1")
contact1$setPhone(phone1)
address1 <- ISOAddress$new()
address1$setDeliveryPoint("theaddress1")
address1$setCity("thecity1")
address1$setPostalCode("111")
address1$setCountry("France")
address1$setEmail("someone1@theorg.org")
contact1$setAddress(address1)
res <- ISOOnlineResource$new()
res$setLinkage("http://www.somewhereovertheweb.org")
res$setName("somename")
contact1$setOnlineResource(res)
rp1$setContactInfo(contact1)
#citation
```

```
ct <- ISOCitation$new()
ct$setTitle("sometitle")
d <- ISODate$new()
d$setDate(ISOdate(2015, 1, 1, 1))
d$setDateType("publication")
ct$addDate(d)
ct$setEdition("1.0")
ct$setEditionDate(ISOdate(2015,1,1))
ct$addIdentifier(ISOMetaIdentifier$new(code = "identifier"))
ct$addPresentationForm("mapDigital")
ct$addCitedResponsibleParty(rp1)
md$addCitation(ct)
```

```
md$setIdentifier("identifier")
md$setDescription("some description")
```
xml <- md\$encode()

<span id="page-236-0"></span>ISOImageryPlatformPass

*ISOImageryPlatformPass*

## Description

ISOImageryPlatformPass

#### Format

[R6Class](#page-0-0) object.

#### Value

Object of [R6Class](#page-0-0) for modelling an ISO imagery PlatformPass

## Fields

identifier [[ISOMetaIdentifier](#page-286-0)] extent [?] relatedEvent [list of [ISOImageryEvent](#page-208-0)]

#### Methods

new(xml) This method is used to instantiate an [ISOImageryPlatformPass](#page-236-0) setIdentifier(identifier) Sets an identifier, object of class character or [ISOMetaIdentifier](#page-286-0) setExtent(extent) Set the extent addEvent(event) Add a event, object of class [ISOImageryEvent](#page-208-0) delEvent(event) Deletes a event, object of class [ISOImageryEvent](#page-208-0)

# Author(s)

Emmanuel Blondel <emmanuel.blondel1@gmail.com>

## References

ISO 19115-2:2009 - Geographic information – Metadata Part 2: Extensions for imagery and gridded data

## Examples

```
md <- ISOImageryPlatformPass$new()
md$setIdentifier("identifier")
require(sf)
outer = matrix(c(0,0,10,0,10,10,0,10,0,0),ncol=2, byrow=TRUE)
hole1 = matrix(c(1,1,1,2,2,2,2,1,1,1),ncol=2, byrow=TRUE)
hole2 = matrix(c(5,5,5,6,6,6,6,5,5,5),ncol=2, byrow=TRUE)
pts = list(outer, hole1, hole2)
pl = st_polygon(pts)
md$setExtent(pl)
xml <- md$encode()
```
<span id="page-237-0"></span>ISOImageryPolarisationOrientation *ISOImageryPolarisationOrientation*

#### Description

ISOImageryPolarisationOrientation

#### Format

[R6Class](#page-0-0) object.

## Value

Object of [R6Class](#page-0-0) for modelling an ISO Imagery Polarisation orientation

# Methods

new(xml,value) This method is used to instantiate an [ISOImageryPolarisationOrientation](#page-237-0)

# Author(s)

Emmanuel Blondel <emmanuel.blondel1@gmail.com>

## References

ISO 19115-2:2009 - Geographic information – Metadata Part 2: Extensions for imagery and gridded data

## ISOImageryPriority 239

# Examples

```
#possible values
values <- ISOImageryPolarisationOrientation$values(labels = TRUE)
#some def
```

```
h <- ISOImageryPolarisationOrientation$new(value = "horizontal")
```
<span id="page-238-0"></span>ISOImageryPriority *ISOImageryPriority*

# Description

ISOImageryPriority

## Format

[R6Class](#page-0-0) object.

## Value

Object of [R6Class](#page-0-0) for modelling an ISO imagery priority

### Methods

new(xml,value) This method is used to instantiate an [ISOImageryPriority](#page-238-0)

# Author(s)

Emmanuel Blondel <emmanuel.blondel1@gmail.com>

## References

ISO 19115-2:2009 - Geographic information – Metadata Part 2: Extensions for imagery and gridded data

```
#possible values
values <- ISOImageryPriority$values(labels = TRUE)
#some def
highImp <- ISOImageryPriority$new(value = "highImportance")
```
<span id="page-239-0"></span>ISOImageryProcessing *ISOImageryProcessing*

#### Description

ISOImageryProcessing

#### Format

[R6Class](#page-0-0) object.

# Value

Object of [R6Class](#page-0-0) for modelling an ISO imagery processing

#### Fields

identifier [[ISOMetaIdentifier](#page-286-0)] softwareReference [list of [ISOCitation](#page-121-0)] procedureDescription [[character](#page-0-0)|[ISOLocalisedCharacterString](#page-268-0)] documentation [list of [ISOCitation](#page-121-0)] rumTimeParameters [character] algorithm [list of [ISOImageryAlgorithm](#page-200-0)]

#### Methods

new(xml) This method is used to instantiate an ISOI mageryProcessing setIdentifier(identifier) Sets an identifier, object of class character or [ISOMetaIdentifier](#page-286-0) addSoftwareReference(softwareReference) Adds software reference, object of class [ISOCitation](#page-121-0) delSoftwareReference(softwareReference) Deletes a software reference, object of class [ISOCitation](#page-121-0) setProcedureDescription(description, locales) Sets a description (object of class "character"). Locale names can be specified as list with the locales argument. addDocumentation(documentation) Adds documentation, object of class [ISOCitation](#page-121-0) delDocumentation(documentation) Deletes documentation, object of class [ISOCitation](#page-121-0) setRunTimeParameters(params) Set the runtime parameters, object of class character addAlgorithm(algorithm) Add a algorithm, object of class [ISOImageryAlgorithm](#page-200-0) delAlgorithm(algorithm) Deletes a algorithm, object of class [ISOImageryAlgorithm](#page-200-0)

#### Author(s)

Emmanuel Blondel <emmanuel.blondel1@gmail.com>

#### References

ISO 19115-2:2009 - Geographic information – Metadata Part 2: Extensions for imagery and gridded data

#### Examples

md <- ISOImageryProcessing\$new()

```
#add citation
rp1 <- ISOResponsibleParty$new()
rp1$setIndividualName("someone1")
rp1$setOrganisationName("somewhere1")
rp1$setPositionName("someposition1")
rp1$setRole("pointOfContact")
contact1 <- ISOContact$new()
phone1 <- ISOTelephone$new()
phone1$setVoice("myphonenumber1")
phone1$setFacsimile("myfacsimile1")
contact1$setPhone(phone1)
address1 <- ISOAddress$new()
address1$setDeliveryPoint("theaddress1")
address1$setCity("thecity1")
address1$setPostalCode("111")
address1$setCountry("France")
address1$setEmail("someone1@theorg.org")
contact1$setAddress(address1)
res <- ISOOnlineResource$new()
res$setLinkage("http://www.somewhereovertheweb.org")
res$setName("somename")
contact1$setOnlineResource(res)
rp1$setContactInfo(contact1)
#citation
ct <- ISOCitation$new()
ct$setTitle("sometitle")
d <- ISODate$new()
d$setDate(ISOdate(2015, 1, 1, 1))
d$setDateType("publication")
ct$addDate(d)
ct$setEdition("1.0")
ct$setEditionDate(ISOdate(2015,1,1))
ct$addIdentifier(ISOMetaIdentifier$new(code = "identifier"))
ct$addPresentationForm("mapDigital")
ct$addCitedResponsibleParty(rp1)
```

```
md$setIdentifier("identifier")
md$setProcedureDescription("some description")
md$addSoftwareReference(ct)
md$addDocumentation(ct)
md$setRunTimeParameters("params")
```
xml <- md\$encode()

<span id="page-241-0"></span>ISOImageryProcessStep *ISOImageryProcessStep*

## Description

ISOImageryProcessStep

## Format

[R6Class](#page-0-0) object.

## Value

Object of [R6Class](#page-0-0) for modelling an ISO imagery process step

# Fields

processingInformation [[ISOImageryProcessing](#page-239-0)] output [list of [ISOImagerySource](#page-251-0)] report [list of [ISOImageryProcessStepReport](#page-243-0)]

#### Methods

new(xml) This method is used to instantiate an [ISOImageryProcessStep](#page-241-0)

setProcessingInformation(processingInfo) Set the processing information, object of class [ISOImageryProcessing](#page-239-0)

addOutput(output) Add output, object of class [ISOSource](#page-325-0)

delOutput(output) Deletes output, object of class [ISOSource](#page-325-0)

addReport(report) Add report, object of class [ISOImageryProcessStepReport](#page-243-0)

delReport(report) Deletes report, object of class [ISOImageryProcessStepReport](#page-243-0)

#### Methods inherited from [ISOProcessStep](#page-301-0)

See methods description at [ISOProcessStep](#page-301-0)

## Author(s)

Emmanuel Blondel <emmanuel.blondel1@gmail.com>

#### References

ISO 19115-2:2009 - Geographic information – Metadata Part 2: Extensions for imagery and gridded data

```
ps <- ISOImageryProcessStep$new()
ps$setDescription("description")
ps$setRationale("rationale")
ps$setDateTime( ISOdate(2015, 1, 1, 23, 59, 59))
rp <- ISOResponsibleParty$new()
rp$setIndividualName("someone") #and more responsible party properties..
ps$addProcessor(rp)
#specific methods to ISO 19115-2
process <- ISOImageryProcessing$new()
#add citation
rp1 <- ISOResponsibleParty$new()
rp1$setIndividualName("someone1")
rp1$setOrganisationName("somewhere1")
rp1$setPositionName("someposition1")
rp1$setRole("pointOfContact")
contact1 <- ISOContact$new()
phone1 <- ISOTelephone$new()
phone1$setVoice("myphonenumber1")
phone1$setFacsimile("myfacsimile1")
contact1$setPhone(phone1)
address1 <- ISOAddress$new()
address1$setDeliveryPoint("theaddress1")
address1$setCity("thecity1")
address1$setPostalCode("111")
address1$setCountry("France")
address1$setEmail("someone1@theorg.org")
contact1$setAddress(address1)
res <- ISOOnlineResource$new()
res$setLinkage("http://www.somewhereovertheweb.org")
res$setName("somename")
contact1$setOnlineResource(res)
rp1$setContactInfo(contact1)
#citation
ct <- ISOCitation$new()
ct$setTitle("sometitle")
d <- ISODate$new()
d$setDate(ISOdate(2015, 1, 1, 1))
d$setDateType("publication")
ct$addDate(d)
ct$setEdition("1.0")
ct$setEditionDate(ISOdate(2015,1,1))
ct$addIdentifier(ISOMetaIdentifier$new(code = "identifier"))
ct$addPresentationForm("mapDigital")
ct$addCitedResponsibleParty(rp1)
```

```
process$setIdentifier("identifier")
process$setProcedureDescription("some description")
process$addSoftwareReference(ct)
```

```
process$addDocumentation(ct)
process$setRunTimeParameters("params")
ps$setProcessingInformation(process)
#output
trg <- ISOImagerySource$new()
trg$setProcessedLevel("level")
res <- ISOImageryNominalResolution$new()
d \leq ISODistance$new(value = 1, uom = "m", useUomURI = TRUE)
res$setScanningResolution(d)
trg$setResolution(res)
ps$addOutput(trg)
#report
rep <- ISOImageryProcessStepReport$new()
rep$setName("report")
rep$setDescription("description")
rep$setFileType("filetype")
ps$addReport(rep)
xml <- ps$encode()
```
<span id="page-243-0"></span>ISOImageryProcessStepReport *ISOImageryProcessStepReport*

# Description

ISOImageryProcessStepReport

#### Format

[R6Class](#page-0-0) object.

# Value

Object of [R6Class](#page-0-0) for modelling an ISO imagery ProcessStepReport

# Fields

name [[character](#page-0-0)|[ISOLocalisedCharacterString](#page-268-0)] description [[character](#page-0-0)|[ISOLocalisedCharacterString](#page-268-0)] fileType [[character](#page-0-0)|[ISOLocalisedCharacterString](#page-268-0)]

## Methods

new(xml) This method is used to instantiate an [ISOImageryProcessStepReport](#page-243-0)

- setName(name, locales) Sets a name (object of class "character"). Locale names can be specified as list with the locales argument.
- setDescription(description, locales) Sets a description (object of class "character"). Locale names can be specified as list with the locales argument.
- setFileType(fileType, locales) Sets a fileType (object of class "character"). Locale names can be specified as list with the locales argument.

## Author(s)

Emmanuel Blondel <emmanuel.blondel1@gmail.com>

## References

ISO 19115-2:2009 - Geographic information – Metadata Part 2: Extensions for imagery and gridded data

## Examples

```
md <- ISOImageryProcessStepReport$new()
md$setName("my_report")
md$setDescription("description")
md$setFileType("md")
xml <- md$encode()
```
<span id="page-244-0"></span>ISOImageryRangeElementDescription *ISOImageryRangeElementDescription*

## Description

ISOImageryRangeElementDescription

## Format

[R6Class](#page-0-0) object.

## Value

Object of [R6Class](#page-0-0) for modelling an ISOImageryRangeElementDescription

# Fields

```
name [character]
description [character]
rangeElement [ISORecord]
```
## Methods

- new(xml) This method is used to instantiate an [ISOImageryRangeElementDescription](#page-244-0)
- setName(name, locales) Sets the name. Locale names can be specified as list with the locales argument.
- setDefinition(description, locales) Sets the description. Locale names can be specified as list with the locales argument.

addRangeElement(record) Add range element, object of class [ISORecord](#page-307-0)

delRangeElement(record) Deletes range element, object of class [ISORecord](#page-307-0)

## Author(s)

Emmanuel Blondel <emmanuel.blondel1@gmail.com>

#### References

ISO 19115-2:2009 - Geographic information – Metadata Part 2: Extensions for imagery and gridded data

#### Examples

```
#create object
md <- ISOImageryRangeElementDescription$new()
md$setName("name")
md$setDefinition("description")
md$addRangeElement("record1")
md$addRangeElement("record2")
xml <- md$encode()
```
<span id="page-245-0"></span>ISOImageryRequestedDate

*ISOImageryRequestedDate*

## Description

ISOImageryRequestedDate

#### Format

[R6Class](#page-0-0) object.

#### Value

Object of [R6Class](#page-0-0) for modelling an ISO imagery requested date

# Fields

requestedDateOfCollection [[POSIXt](#page-0-0)] latestAcceptableDate [[POSIXt](#page-0-0)]

#### Methods

new(xml) This method is used to instantiate an [ISOImageryRequestedDate](#page-245-0) setRequestedDateOfCollection(date) Set the requested date of collection, object of class [POSIXt](#page-0-0) setLatestAcceptableDate(date) Set the latest acceptable date, object of class [POSIXt](#page-0-0)

# Author(s)

Emmanuel Blondel <emmanuel.blondel1@gmail.com>

## References

ISO 19115-2:2009 - Geographic information – Metadata Part 2: Extensions for imagery and gridded data

## Examples

```
#create band range dimension
md <- ISOImageryRequestedDate$new()
md$setRequestedDateOfCollection(Sys.time())
md$setLatestAcceptableDate(Sys.time())
xml <- md$encode()
```
<span id="page-246-0"></span>ISOImageryRequirement *ISOImageryRequirement*

# Description

ISOImageryRequirement

## Format

[R6Class](#page-0-0) object.

## Value

Object of [R6Class](#page-0-0) for modelling an ISO imagery requirement

## Fields

```
citation [ISOCitation]
identifier [ISOMetaIdentifier]
requestor [list of ISOResponsibleParty]
recipient [list of ISOResponsibleParty]
priority [ISOImageryPriority]
requestedDate [ISOImageryRequestedDate]
expiryDate [POSIXt]
satisfiedPlan [list of ISOImageryPlan]
```
#### Methods

new(xml) This method is used to instantiate an [ISOImageryRequirement](#page-246-0) setCitation(citation) Sets the citation, object of class [ISOCitation](#page-121-0) setIdentifier(identifier) Sets an identifier, object of class character or [ISOMetaIdentifier](#page-286-0) addRequestor(requestor) Adds a requestor, object of class [ISOResponsibleParty](#page-313-0) delRequestor(requestor) Deletes a requestor, object of class [ISOResponsibleParty](#page-313-0) addRecipient(recipient) Adds a recipient, object of class [ISOResponsibleParty](#page-313-0) delRecipient(recipient) Deletes a recipient, object of class [ISOResponsibleParty](#page-313-0) setPriority(priority) Set the priority, object of class [ISOImageryPriority](#page-238-0), or an object of class 'character' among values given by ISOImageryPriority\$values(). setRequestedDate(date) Set requested date, object of class [ISOImageryRequestedDate](#page-245-0) setExpiryDate(date) Set expiry date, object of class [POSIXt](#page-0-0) addSatisfiedPlan(plan) Add a satisfied plan, object of class [ISOImageryPlan](#page-232-0) delSatisfiedPlan(plan) Deletes a satisfied plan, object of class [ISOImageryPlan](#page-232-0)

## Author(s)

Emmanuel Blondel <emmanuel.blondel1@gmail.com>

## References

ISO 19115-2:2009 - Geographic information – Metadata Part 2: Extensions for imagery and gridded data

```
md <- ISOImageryRequirement$new()
md$setIdentifier("identifier")
#add citation
rp1 <- ISOResponsibleParty$new()
rp1$setIndividualName("someone1")
rp1$setOrganisationName("somewhere1")
rp1$setPositionName("someposition1")
```

```
rp1$setRole("pointOfContact")
contact1 <- ISOContact$new()
phone1 <- ISOTelephone$new()
phone1$setVoice("myphonenumber1")
phone1$setFacsimile("myfacsimile1")
contact1$setPhone(phone1)
address1 <- ISOAddress$new()
address1$setDeliveryPoint("theaddress1")
address1$setCity("thecity1")
address1$setPostalCode("111")
address1$setCountry("France")
address1$setEmail("someone1@theorg.org")
contact1$setAddress(address1)
res <- ISOOnlineResource$new()
res$setLinkage("http://www.somewhereovertheweb.org")
res$setName("somename")
contact1$setOnlineResource(res)
rp2 <- ISOResponsibleParty$new()
rp2$setIndividualName("someone2")
rp2$setOrganisationName("somewhere2")
rp2$setPositionName("someposition2")
rp2$setRole("pointOfContact")
contact2 <- ISOContact$new()
phone2 <- ISOTelephone$new()
phone2$setVoice("myphonenumber2")
phone2$setFacsimile("myfacsimile2")
contact1$setPhone(phone2)
address2 <- ISOAddress$new()
address2$setDeliveryPoint("theaddress2")
address2$setCity("thecity2")
address2$setPostalCode("111")
address2$setCountry("France")
address2$setEmail("someone2@theorg.org")
contact2$setAddress(address2)
contact2$setOnlineResource(res)
rp2$setContactInfo(contact2)
#citation
ct <- ISOCitation$new()
ct$setTitle("sometitle")
d <- ISODate$new()
d$setDate(ISOdate(2015, 1, 1, 1))
d$setDateType("publication")
ct$addDate(d)
ct$setEdition("1.0")
ct$setEditionDate(ISOdate(2015,1,1))
ct$addIdentifier(ISOMetaIdentifier$new(code = "identifier"))
ct$addPresentationForm("mapDigital")
ct$addCitedResponsibleParty(rp1)
md$setCitation(ct)
md$addRequestor(rp1)
md$addRecipient(rp2)
md$setPriority("highImportance")
```

```
rd <- ISOImageryRequestedDate$new()
rd$setRequestedDateOfCollection(Sys.time())
rd$setLatestAcceptableDate(Sys.time())
md$setRequestedDate(rd)
md$setExpiryDate(Sys.time())
xml <- md$encode()
```
<span id="page-249-0"></span>ISOImagerySensorType *ISOImagerySensorType*

## Description

ISOImagerySensorType

# Format

[R6Class](#page-0-0) object.

## Value

Object of [R6Class](#page-0-0) for modelling an ISO imagery sensor type

# Methods

new(xml,value) This method is used to instantiate an [ISOImagerySensorType](#page-249-0)

#### Author(s)

Emmanuel Blondel <emmanuel.blondel1@gmail.com>

# References

ISO 19115-2:2009 - Geographic information – Metadata Part 2: Extensions for imagery and gridded data

#### Examples

md <- ISOImagerySensorType\$new()

# <span id="page-250-0"></span>Description

ISOImagerySequence

## Format

[R6Class](#page-0-0) object.

## Value

Object of [R6Class](#page-0-0) for modelling an ISO imagery sequence

#### Methods

new(xml,value) This method is used to instantiate an [ISOImagerySequence](#page-250-0)

## Author(s)

Emmanuel Blondel <emmanuel.blondel1@gmail.com>

# References

ISO 19115-2:2009 - Geographic information – Metadata Part 2: Extensions for imagery and gridded data

```
#possible values
values <- ISOImagerySequence$values(labels = TRUE)
#some def
```

```
inst <- ISOImagerySequence$new(value = "instantaneous")
```
<span id="page-251-0"></span>ISOImagerySource *ISOImagerySource*

#### Description

ISOImagerySource

## Format

[R6Class](#page-0-0) object.

# Value

Object of [R6Class](#page-0-0) for modelling an ISO imagery source

#### Fields

processedLevel [[ISOMetaIdentifier](#page-286-0)] resolution [[ISOImageryNominalResolution](#page-225-0)]

#### Methods

new(xml) This method is used to instantiate an [ISOImagerySource](#page-251-0)

setProcessedLevel(processedLevel) Sets processed level, object of class character or [ISOMetaIdentifier](#page-286-0) setResolution(resolution) Set the resolution, object of class ISOImageryNominalResolution

## Author(s)

Emmanuel Blondel <emmanuel.blondel1@gmail.com>

#### References

ISO 19115-2:2009 - Geographic information – Metadata Part 2: Extensions for imagery and gridded data

# Examples

```
md <- ISOImagerySource$new()
md$setProcessedLevel("identifier")
res <- ISOImageryNominalResolution$new()
d \leq ISODistance$new(value = 1, uom = "m", useUomURI = TRUE)
res$setScanningResolution(d)
md$setResolution(res)
```
xml <- md\$encode()
<span id="page-252-0"></span>ISOImageryTransferFunctionType *ISOImageryTransferFunctionType*

# Description

ISOImageryTransferFunctionType

## Format

[R6Class](#page-0-0) object.

# Value

Object of [R6Class](#page-0-0) for modelling an ISO imagery transfer function type

## Methods

new(xml,value) This method is used to instantiate an [ISOImageryTransferFunctionType](#page-252-0)

## Author(s)

Emmanuel Blondel <emmanuel.blondel1@gmail.com>

# References

ISO 19115-2:2009 - Geographic information – Metadata Part 2: Extensions for imagery and gridded data

# Examples

#possible values values <- ISOImageryTransferFunctionType\$values(labels = TRUE)

#some def log <- ISOImageryTransferFunctionType\$new(value = "logarithmic") <span id="page-253-0"></span>ISOImageryTrigger *ISOImageryTrigger*

# Description

ISOImageryTrigger

# Format

[R6Class](#page-0-0) object.

## Value

Object of [R6Class](#page-0-0) for modelling an ISO imagery trigger

#### Methods

new(xml,value) This method is used to instantiate an [ISOImageryTrigger](#page-253-0)

## Author(s)

Emmanuel Blondel <emmanuel.blondel1@gmail.com>

# References

ISO 19115-2:2009 - Geographic information – Metadata Part 2: Extensions for imagery and gridded data

# Examples

```
#possible values
values <- ISOImageryTrigger$values(labels = TRUE)
#some def
```

```
auto <- ISOImageryTrigger$new(value = "automatic")
```
<span id="page-254-0"></span>ISOImageryUsability *ISOImageryUsability*

# Description

ISOImageryUsability

## Format

[R6Class](#page-0-0) object.

# Value

Object of [R6Class](#page-0-0) for modelling an ISO imagery usability

## Methods

new(xml) This method is used to instantiate an [ISOImageryUsability](#page-254-0)

## Methods inherited from [ISODataQualityAbstractElement](#page-148-0)

See methods description at [ISODataQualityAbstractElement](#page-148-0)

## Author(s)

Emmanuel Blondel <emmanuel.blondel1@gmail.com>

# References

ISO 19115-2:2009 - Geographic information – Metadata Part 2: Extensions for imagery and gridded data

<span id="page-254-1"></span>ISOImagingCondition *ISOImagingCondition*

# Description

ISOImagingCondition

## Format

[R6Class](#page-0-0) object.

# Value

Object of [R6Class](#page-0-0) for modelling an ISOImagingCondition

## Methods

new(xml,value, description) This method is used to instantiate an [ISOImagingCondition](#page-254-1)

# Author(s)

Emmanuel Blondel <emmanuel.blondel1@gmail.com>

# References

ISO 19115:2003 - Geographic information – Metadata

## Examples

```
#possible values
values <- ISOImagingCondition$values(labels = TRUE)
```
#ImagingCondition ImagingCondition <- ISOImagingCondition\$new(value = "rain")

<span id="page-255-0"></span>ISOInheritanceRelation

*ISOInheritanceRelation*

## Description

ISOInheritanceRelation

# Format

[R6Class](#page-0-0) object.

# Value

Object of [R6Class](#page-0-0) for modelling an ISOInheritanceRelation

# Fields

name [[character](#page-0-0)] name description [[character](#page-0-0)] description uniqueInstance [[logical](#page-0-0)] subtype [[ISOFeatureType](#page-176-0)] subtype supertype [[ISOFeatureType](#page-176-0)] supertype

#### **ISOInitiative** 257

#### **Methods**

- new(xml, defaults) This method is used to instantiate an [ISOInheritanceRelation](#page-255-0)
- setName(name, locales) Set name of inheritance relation. Locale names can be specified as list with the locales argument.
- setDescription(description, locales) Set description of inheritance relation. Locale names can be specified as list with the locales argument.

setUniqueInstance(uniqueInstance) Set TRUE if it's a unique instance, FALSE otherwise

setSubtype(featureType) Set subtype, object of class [ISOFeatureType](#page-176-0)

setSupertype(featureType) Set supertype, object of class [ISOFeatureType](#page-176-0)

## Author(s)

Emmanuel Blondel <emmanuel.blondel1@gmail.com>

## References

ISO 19110:2005 Methodology for Feature cataloguing

<span id="page-256-0"></span>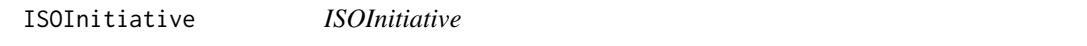

#### Description

ISOInitiative

#### Format

[R6Class](#page-0-0) object.

# Value

Object of [R6Class](#page-0-0) for modelling an ISOInitiative

## Methods

new(xml) This method is used to instantiate an [ISOInitiative](#page-256-0)

## Inherited methods from ISOAbstractAggregate

addComposedOf(composedOf) Adds a dataset, object of class ISODataSet delComposedOf(composedOf) Deletes a dataset, object of class ISODataSet addSeriesMetadata(metadata) Adds a series metadata, object of class ISOMetadata delSeriesMetadata(metadata) Deletes a series metadata, object of class ISOMetadata addSubset(subset) Adds a subset, object that inherits from ISOAbstractAggregate delSubset(subset) Deletes a subset, object that inherits from ISOAbstractAggregate addSuperset(superset) Adds a superset, object that inherits from ISOAbstractAggregate delSuperset(superset) Deletes a superset, object that inherits from ISOAbstractAggregate

## Author(s)

Emmanuel Blondel <emmanuel.blondel1@gmail.com>

## References

ISO 19115:2003 - Geographic information – Metadata

<span id="page-257-0"></span>ISOInitiativeType *ISOInitiativeType*

# Description

ISOInitiativeType

# Format

[R6Class](#page-0-0) object.

## Value

Object of [R6Class](#page-0-0) for modelling an ISO InitiativeType

## Methods

new(xml,value, description) This method is used to instantiate an [ISOInitiativeType](#page-257-0)

#### Author(s)

Emmanuel Blondel <emmanuel.blondel1@gmail.com>

## References

ISO 19115:2003 - Geographic information – Metadata

## Examples

```
#possible values
values <- ISOInitiativeType$values(labels = TRUE)
#geomOnly
geomOnly <- ISOInitiativeType$new(value = "campaign")
```
ISOKeywords *ISOKeywords*

#### Description

ISOKeywords

## Format

[R6Class](#page-0-0) object.

## Value

Object of [R6Class](#page-0-0) for modelling a ISO set of keywords

# Fields

keyword [[character](#page-0-0)] keyword(s)

type [[ISOKeywordType](#page-259-0)] keyword type

thesaurusName [[ISOCitation](#page-121-0)] thesaurus citation

#### Methods

new(xml) This method is used to instantiate an ISOKeywords

- addKeyword(keyword, locales) Adds a keyword. Locale names can be specified as list with the locales argument.
- delKeyword(keyword, locales) Deletes a keyword. Locale names can be specified as list with the locales argument. Local names should match those of the keyword to be deleted, otherwise nothing will be deleted.
- setKeywordType(keywordType) Sets the keyword type
- setThesaurusName(thesaurusName) Sets the thesaurus name

## Author(s)

Emmanuel Blondel <emmanuel.blondel1@gmail.com>

# References

ISO 19115:2003 - Geographic information – Metadata

# Examples

```
#a basic keyword set
md <- ISOKeywords$new()
md$addKeyword("keyword1")
md$addKeyword("keyword2")
md$setKeywordType("theme")
th <- ISOCitation$new()
th$setTitle("General")
md$setThesaurusName(th)
xml <- md$encode()
#a keyword set with anchors
md <- ISOKeywords$new()
kwd1 <- ISOAnchor$new(
 name = "keyword1",
 href = "http://myvocabulary.geometa/keyword1"
\lambdamd$addKeyword(kwd1)
kwd2 <- ISOAnchor$new(
 name = "keyword2",
 href = "http://myvocabulary.geometa/keyword2"
\lambdamd$addKeyword(kwd2)
md$setKeywordType("theme")
xml <- md$encode()
#Example for INSPIRE (GEMET Spatial Data Theme)
inspire_kwd <- ISOKeywords$new()
anc1 <- ISOAnchor$new(
 name = "Environmental monitoring facilities",
 href = "http://inspire.ec.europa.eu/theme/ef"
\lambdainspire_kwd$addKeyword(anc1)
inspire_kwd$setKeywordType("theme")
th <- ISOCitation$new()
th$setTitle(
  ISOAnchor$new(
   name = "GEMET - INSPIRE themes, version 1.0",
  href="http://www.eionet.europa.eu/gemet/inspire_themes"
 )
)
inspire_date <- ISODate$new()
inspire_date$setDate(as.Date("2008-06-01"))
inspire_date$setDateType("publication")
th$addDate(inspire_date)
inspire_kwd$setThesaurusName(th)
```
<span id="page-259-0"></span>ISOKeywordType *ISOKeywordType*

# ISOLanguage 261

# Description

ISOKeywordType

## Format

[R6Class](#page-0-0) object.

# Value

Object of [R6Class](#page-0-0) for modelling an ISO KeywordType

## Methods

new(xml,value, description) This method is used to instantiate an [ISOKeywordType](#page-259-0)

# Author(s)

Emmanuel Blondel <emmanuel.blondel1@gmail.com>

# References

ISO 19115:2003 - Geographic information – Metadata

## Examples

```
#possible values
values <- ISOKeywordType$values(labels = TRUE)
```
#place keywordType place <- ISOKeywordType\$new(value = "place")

<span id="page-260-0"></span>ISOLanguage *ISOLanguage*

## Description

ISOLanguage

## Format

[R6Class](#page-0-0) object.

## Value

Object of [R6Class](#page-0-0) for modelling an ISO Language

## Methods

new(xml,value, description) This method is used to instantiate an [ISOLanguage](#page-260-0)

# Author(s)

Emmanuel Blondel <emmanuel.blondel1@gmail.com>

## References

ISO 19115:2003 - Geographic information – Metadata

## Examples

```
#possible values
values <- ISOLanguage$values(labels = TRUE)
```

```
#english language
eng <- ISOLanguage$new(value = "eng")
```
<span id="page-261-0"></span>ISOLegalConstraints *ISOLegalConstraints*

## Description

ISOLegalConstraints

## Format

[R6Class](#page-0-0) object.

## Value

Object of [R6Class](#page-0-0) for modelling an ISO LegalConstraints

## Fields

accessConstraints [[ISORestriction](#page-314-0)] access constraint(s) useConstraints [[ISORestriction](#page-314-0)] use constraint(s) otherConstraints [[character](#page-0-0)] other constraint(s)

## **Methods**

new(xml) This method is used to instantiate an [ISOLegalConstraints](#page-261-0)

- addAccessConstraint(constraint) Adds an access constraint, as object of class "character" or class [ISORestriction](#page-314-0). If an object of class "character" is specified, it must match the accepted values given by ISORestriction\$values().
- delAccessConstraint(constraint) Deletes an access constraint, as object of class "character" or class [ISORestriction](#page-314-0). If an object of class "character" is specified, it must match the accepted values given by ISORestriction\$values().
- addUseConstraint(constraint) Adds a use constraint, as object of class "character" or class [ISORestriction](#page-314-0). If an object of class "character" is specified, it must match the accepted values given by ISORestriction\$values().
- delUseConstraint(constraint) Deletes a use constraint, as object of class "character" or class [ISORestriction](#page-314-0). If an object of class "character" is specified, it must match the accepted values given by ISORestriction\$values().

addOtherConstraint(constraint) Adds an other constraint as object of class "character

delOtherConstraint(constraint) Deletes an other constraint as object of class "character

## Author(s)

Emmanuel Blondel <emmanuel.blondel1@gmail.com>

## **References**

ISO 19115:2003 - Geographic information – Metadata

### Examples

```
#create object
md <- ISOLegalConstraints$new()
md$addUseLimitation("limitation1")
md$addUseLimitation("limitation2")
md$addUseLimitation("limitation3")
md$addAccessConstraint("copyright")
md$addAccessConstraint("license")
md$addUseConstraint("copyright")
md$addUseConstraint("license")
```
xml <- md\$encode()

ISOLength *ISOLength*

# Description

ISOLength

# Format

[R6Class](#page-0-0) object.

# Value

Object of [R6Class](#page-0-0) for modelling an ISO Length measure

# Fields

value

## Methods

new(xml,value, uom, useUomURI) This method is used to instantiate an ISOLength. The uom argument represents the symbol of unit of measure used. The parameter useUomURI can be used to set the uom as URI, its default value is FALSE.

## Author(s)

Emmanuel Blondel <emmanuel.blondel1@gmail.com>

## References

ISO/TS 19103:2005 Geographic information – Conceptual schema language

<span id="page-263-0"></span>ISOLineage *ISOLineage*

# Description

ISOLineage

# Format

[R6Class](#page-0-0) object.

## Value

Object of [R6Class](#page-0-0) for modelling an ISO Lineage

# ISOLineage 265

## Fields

statement [[character](#page-0-0)] statement processStep [[ISOProcessStep](#page-301-0)] process step(s) source [[ISOSource](#page-325-0)] source(s)

## Methods

new(xml) This method is used to instantiate an [ISOLineage](#page-263-0)

setStatement(statement, locales) Sets the statement. Locale names can be specified as list with the locales argument.

addProcessStep(processStep) Adds a process step (object of class [ISOProcessStep](#page-301-0))

delProcessStep(processStep) Deletes a process step, object of class [ISOProcessStep](#page-301-0)

addSource(source) Adds a source (object of class [ISOSource](#page-325-0))

delSource(source) Deletes a source (object of class [ISOSource](#page-325-0))

## Author(s)

Emmanuel Blondel <emmanuel.blondel1@gmail.com>

# References

ISO 19115:2003 - Geographic information – Metadata

## Examples

lineage <- ISOLineage\$new() lineage\$setStatement("statement")

```
#add a process step
ps <- ISOProcessStep$new()
ps$setDescription("description")
ps$setRationale("rationale")
ps$setDateTime( ISOdate(2015, 1, 1, 23, 59, 59))
rp <- ISOResponsibleParty$new()
rp$setIndividualName("someone") #and more responsible party properties..
ps$addProcessor(rp)
lineage$addProcessStep(ps)
```

```
#add a source
src <- ISOSource$new()
src$setDescription("description")
src$setScaleDenominator(1L)
rs <- ISOReferenceSystem$new()
rsId <- ISOReferenceIdentifier$new(code = "4326", codeSpace = "EPSG")
rs$setReferenceSystemIdentifier(rsId)
src$setReferenceSystem(rs)
cit <- ISOCitation$new()
cit$setTitle("sometitle") #and more citation properties...
src$setCitation(cit)
```

```
extent <- ISOExtent$new()
bbox <- ISOGeographicBoundingBox$new(minx = -180, miny = -90, maxx = 180, maxy = 90)
extent$setGeographicElement(bbox)
src$addExtent(extent)
lineage$addSource(src)
xml <- lineage$encode()
```
<span id="page-265-0"></span>ISOListedValue *ISOListedValue*

## Description

ISOListedValue

## Format

[R6Class](#page-0-0) object.

## Value

Object of [R6Class](#page-0-0) for modelling an ISOListedValue

## Fields

label [[character](#page-0-0)] label code [[character](#page-0-0)] code definition [[character](#page-0-0)] definition definitionReference [[ISODefinitionReference](#page-153-0)] definition reference

## Methods

new(xml) This method is used to instantiate an [ISOListedValue](#page-265-0)

- setLabel(label, locales) Sets the label. Locale names can be specified as list with the locales argument.
- setCode(code, locales) Sets the code. Locale names can be specified as list with the locales argument.
- setDefinition(definition, locales) Sets the definition. Locale names can be specified as list with the locales argument.
- setDefinitionReference(definitionReference) Sets the definition reference, object of class [ISODefinitionReference](#page-153-0)

## Author(s)

Emmanuel Blondel <emmanuel.blondel1@gmail.com>

#### **ISOLocale** 267

## References

ISO 19110:2005 Methodology for Feature cataloguing

#### Examples

```
val <- ISOListedValue$new()
val$setCode("code1")
val$setLabel("label1")
val$setDefinition("definition1")
xml <- val$encode()
```
<span id="page-266-0"></span>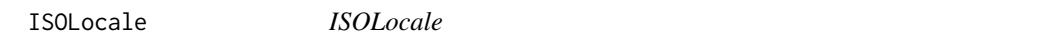

# Description

ISOLocale

## Format

[R6Class](#page-0-0) object.

# Value

Object of [R6Class](#page-0-0) for modelling an ISO Locale

# Fields

languageCode [[ISOLanguage](#page-260-0)|[character](#page-0-0)] language code country [[ISOCountry](#page-136-0)|[character](#page-0-0)] country code characterEncoding [[ISOCharacterSet](#page-121-1)l[character](#page-0-0)] character encoding

# Methods

new(xml, code, country, encoding) This method is used to instantiate an ISOLocale

setId(id) Set the locale Id, to bind to ISOFreeText elements to identify a locale text.

- setLanguage(language) Set the language, object of class "character" (language code), or object of class [ISOLanguage](#page-260-0).
- setCountry(country) Set the country, object of class "character" (country code), or object of class [ISOCountry](#page-136-0).
- setCharacterSet(charset) Set the character encoding, object of class "character" (encoding code), or object of class [ISOCharacterSet](#page-121-1).

## Author(s)

Emmanuel Blondel <emmanuel.blondel1@gmail.com>

## References

ISO 19115:2003 - Geographic information – Metadata

#### Examples

```
loc <- ISOLocale$new()
loc$setId("eng")
loc$setLanguage("eng")
loc$setCountry("UK")
loc$setCharacterSet("utf8")
```
<span id="page-267-0"></span>ISOLocaleContainer *ISOLocaleContainer*

#### Description

ISOLocaleContainer

## Format

[R6Class](#page-0-0) object.

# Value

Object of [R6Class](#page-0-0) for modelling an ISO LocaleContainer

# Fields

```
description [character] description
locale [ISOLocale] locale
date [ISODate] date(s)
responsibleParty [ISOResponsibleParty] responsible party
localisedString [character] localised string(s)
```
#### Methods

```
new(xml) This method is used to instantiate an ISOLocaleContainer
setDescription(description, locales) Sets the process step description. Locale names can
     be specified as list with the locales argument.
setLocale(locale) Sets the locale, object of class ISOLocale
addDate(date) Add a date, object of class ISODate
delDate(date) Deletes a date, object of class ISODate
addResponsibleParty(responsibleParty) Add a responsible party, object of class ISOResponsibleParty
delResponsibleParty(responsibleParty) Deletes a responsible party, object of class ISOResponsibleParty
addLocalisedString(string) Adds a localised string
delLocalisedString(string) Deletes a localised string
```
# Author(s)

Emmanuel Blondel <emmanuel.blondel1@gmail.com>

## References

ISO 19115:2003 - Geographic information – Metadata

<span id="page-268-0"></span>ISOLocalisedCharacterString *ISOLocalisedCharacterString*

# Description

ISOLocalisedCharacterString

# Format

[R6Class](#page-0-0) object.

# Value

Object of [R6Class](#page-0-0) for modelling an ISO LocalisedCharacterString

## Methods

new(xml, locale, value) This method is used to instantiate an [ISOLocalisedCharacterString](#page-268-0)

# Author(s)

Emmanuel Blondel <emmanuel.blondel1@gmail.com>

# References

ISO/TS 19103:2005 Geographic information – Conceptual schema language

# Examples

```
str <- ISOLocalisedCharacterString$new(locale = "FR", value = "ma description")
str$encode()
```
ISOLocalName *ISOLocalName*

# Description

ISOLocalName

## Format

[R6Class](#page-0-0) object.

# Value

Object of [R6Class](#page-0-0) for modelling an ISO LocalName

# Fields

value [[character](#page-0-0)] local name

# Methods

new(xml,value) This method is used to instantiate an ISOLocalName

# Author(s)

Emmanuel Blondel <emmanuel.blondel1@gmail.com>

# References

ISO/TS 19103:2005 Geographic information – Conceptual schema language

<span id="page-269-0"></span>ISOMaintenanceFrequency

*ISOMaintenanceFrequency*

# Description

ISOMaintenanceFrequency

# Format

[R6Class](#page-0-0) object.

## Value

Object of [R6Class](#page-0-0) for modelling an ISO MaintenanceFrequency

## Methods

new(xml,value, description) This method is used to instantiate an [ISOMaintenanceFrequency](#page-269-0)

### Author(s)

Emmanuel Blondel <emmanuel.blondel1@gmail.com>

## References

ISO 19115:2003 - Geographic information – Metadata

## Examples

```
#possible values
values <- ISOMaintenanceFrequency$values(labels = TRUE)
```
#daily frequency daily <- ISOMaintenanceFrequency\$new(value = "daily")

<span id="page-270-0"></span>ISOMaintenanceInformation

*ISOMaintenanceInformation*

#### Description

ISOMaintenanceInformation

## Format

[R6Class](#page-0-0) object.

## Value

Object of [R6Class](#page-0-0) for modelling an ISO MaintenanceInformation

#### Fields

maintenanceAndUpdateFrequency [[ISOMaintenanceFrequency](#page-269-0)|[character](#page-0-0)] frequency

## Methods

new(xml) This method is used to instantiate an [ISOMaintenanceInformation](#page-270-0) setMaintenanceFrequency(frequency) Sets the maintenance and update frequency

## Author(s)

Emmanuel Blondel <emmanuel.blondel1@gmail.com>

#### 272 **ISOMeasure**

## References

ISO 19115:2003 - Geographic information – Metadata

# Examples

```
md <- ISOMaintenanceInformation$new()
md$setMaintenanceFrequency("daily")
xml <- md$encode()
```
<span id="page-271-0"></span>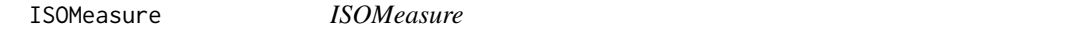

# Description

ISOMeasure

# Format

[R6Class](#page-0-0) object.

## Value

Object of [R6Class](#page-0-0) for modelling an ISO Measure

# Fields

value [[character](#page-0-0)] measure

### Methods

new(xml,value, uom, useUomURI) This method is used to instantiate an [ISOMeasure](#page-271-0). The uom argument represents the symbol of unit of measure used. The parameter useUomURI can be used to set the uom as URI, its default value is FALSE.

## Author(s)

Emmanuel Blondel <emmanuel.blondel1@gmail.com>

## References

ISO/TS 19103:2005 Geographic information – Conceptual schema language

<span id="page-272-0"></span>

ISOMedium *ISOMedium*

## Description

ISOMedium

# Format

[R6Class](#page-0-0) object.

# Value

Object of [R6Class](#page-0-0) for modelling an ISO Citation

## Fields

name [[ISOMediumName](#page-274-0)|[character](#page-0-0)] name density [[numeric](#page-0-0)] density densityUnits [character](#page-0-0) density unit volumes [[integer](#page-0-0)] volumes mediumFormat [[ISOMediumFormat](#page-273-0)|[character](#page-0-0)] format mediumNode [character](#page-0-0) note

# Methods

new(xml) This method is used to instantiate an [ISOMedium](#page-272-0) setName(name) Set the medium name, object of class 'character' or [ISOMediumName](#page-274-0) addDensity(density) Adds a density delDensity(density) Deletes density setDensityUnits(densityUnits) Set density unit setVolumes(volumes) Set volumes addMediumFormat(mediumFormat) Adds a medium format, object of class 'character' or [ISOMediumFormat](#page-273-0) delMediumFormat(mediumFormat) Deletes a medium format, object of class 'character' or [ISOMediumFormat](#page-273-0) setMediumNote(mediumNote, locales) Set a medium note. Locale names can be specified as list with the locales argument.

## Author(s)

Emmanuel Blondel <emmanuel.blondel1@gmail.com>

# References

ISO 19115:2003 - Geographic information – Metadata

# Examples

```
md <- ISOMedium$new()
md$setName("satellite")
md$addDensity(1.0)
md$setDensityUnits("string")
md$setVolumes(1L)
md$addMediumFormat("tar")
md$setMediumNote("some note")
xml <- md$encode()
```
<span id="page-273-0"></span>ISOMediumFormat *ISOMediumFormat*

# Description

ISOMediumFormat

# Format

[R6Class](#page-0-0) object.

## Value

Object of [R6Class](#page-0-0) for modelling an ISOMediumFormat

# Methods

new(xml,value, description) This method is used to instantiate an [ISOMediumFormat](#page-273-0)

# Author(s)

Emmanuel Blondel <emmanuel.blondel1@gmail.com>

# References

ISO 19115:2003 - Geographic information – Metadata

# Examples

```
#possible values
values <- ISOMediumFormat$values(labels = TRUE)
```

```
#MediumFormat
MediumFormat <- ISOMediumFormat$new(value = "tar")
```
<span id="page-274-0"></span>ISOMediumName *ISOMediumName*

# Description

ISOMediumName

## Format

[R6Class](#page-0-0) object.

# Value

Object of [R6Class](#page-0-0) for modelling an ISOMediumName

## Methods

new(xml,value, description) This method is used to instantiate an [ISOMediumName](#page-274-0)

# Author(s)

Emmanuel Blondel <emmanuel.blondel1@gmail.com>

# References

ISO 19115:2003 - Geographic information – Metadata

# Examples

```
#possible values
values <- ISOMediumName$values(labels = TRUE)
```

```
#MediumName
MediumName <- ISOMediumName$new(value = "satellite")
```
<span id="page-274-1"></span>ISOMemberName *ISOMemberName*

# Description

ISOMemberName

## Format

[R6Class](#page-0-0) object.

#### 276 **ISOMetadata**

# Value

Object of [R6Class](#page-0-0) for modelling an ISOMemberName

# Fields

aName [[character](#page-0-0)] member name

attributeType [[ISOTypeName](#page-347-0)|[character](#page-0-0)] attribute type

## Methods

new(xml, aName, attributeType) This method is used to instantiate an [ISOMemberName](#page-274-1)

- setName(aName) Set the aName, object of class character. Locale names can be specified as list with the locales argument.
- setAttributeType(attributeType, locales) Set the attribute type, object of class ISOTypeName or character Locale names can be specified as list with the locales argument.

## Author(s)

Emmanuel Blondel <emmanuel.blondel1@gmail.com>

## References

ISO/TS 19103:2005 Geographic information – Conceptual schema language

<span id="page-275-0"></span>ISOMetadata *ISOMetadata*

## Description

ISOMetadata

# Format

[R6Class](#page-0-0) object.

## Value

Object of [R6Class](#page-0-0) for modelling an ISO Metadata

#### ISOMetadata 277

## Fields

fileIdentifier [[character](#page-0-0)] metadata file identifier language [[ISOLanguage](#page-260-0)|[character](#page-0-0)] metadata language coded characterSet [[ISOCharacterSet](#page-121-1)l[character](#page-0-0)] character set parentIdentifier [[character](#page-0-0)] parent metadata identifier hierarchyLevel [[ISOHierarchyLevel](#page-192-0)|[character](#page-0-0)] hierarchy level hierarchyLevelName [[character](#page-0-0)] hierarchy level name contact [[ISOResponsibleParty](#page-313-0)] contact(s) dateStamp [[Date](#page-0-0)|[POSIXt](#page-0-0)] datestamp metadataStandardName [[character](#page-0-0)] metadata standard name metadataStandardVersion [[character](#page-0-0)] metadata standard version dataSetURI [[character](#page-0-0)] dataset URI spatialRepresentationInfo [[ISOSpatialRepresentation](#page-327-0)] the spatial representation referenceSystemInfo [[ISOReferenceSystem](#page-310-0)] the reference system metadataExtensionInfo [[ISOMetadataExtensionInformation](#page-283-0)] metadata extension identificationInfo [[ISOIdentification](#page-192-1)] identification information contentInfo [[ISOFeatureCatalogueDescription](#page-173-0)|[ISOCoverageDescription](#page-139-0)] content description distributionInfo [[ISODistribution](#page-159-0)] distribution information dataQualityInfo [[ISODataQuality](#page-146-0)] data quality metadataMaintenance [[ISOMaintenanceInformation](#page-270-0)] maintenance info

# Methods

new(xml) This method is used to instantiate an [ISOMetadata](#page-275-0) setFileIdentifier(fileIdentifier) Sets the file identifier setLanguage{locale} Sets the locale setCharacterSet(charset) Sets the character set setParentIdentifier(parentIdentifier) Sets the parentIdentifier addHierarchyLevel(level) Adds the hierarchy level setHierarchyLevel(level) Sets the hierarchy level delHierarchyLevel(level) Deletes the hierarchy level addHierarchyLevelName(levelName) Adds the hierarchy level name delHierarchyLevelName(levelName) Deletes the hierarchy level name addContact(contact) Adds a contact as object of class ISOResponsibleParty delContact(contact) Deletes a contact as object of class ISOResponsibleParty setDateStamp(date) Sets the date stamp setMetadataStandardName(name) Sets the metadata standard name

setMetadataStandardVersion(version) Sets the metadata standard version

```
setDataSetURI(dataSetURI) Sets the metadata dataSet URI
```
addLocale(locale) Adds a locale, object of class ISOLocale

```
delLocale(locale) Deletes a locale, object of class ISOLocale
```
addSpatialRepresentationInfo(spatialRepresentationInfo) Adds a spatial representation

setSpatialRepresentationInfo(spatialRepresentationInfo) Sets a spatial representation

delSpatialRepresentationInfo(spatialRepresentationInfo) Deletes a spatial representation

addReferenceSystemInfo(referenceSystemInfo) Adds a reference system

setReferenceSystemInfo(referenceSystemInfo) Sets the reference system

delReferenceSystemInfo(referenceSystemInfo) Deletes a reference system

addMetadataExtensionInfo(extensionInfo) Adds extension info, object of class ISOMetadataExtensionInformation

delMetadataExtensionInfo(extensionInfo) Deletes extension info, object of class ISOMetadataExtensionInformati

addIdentificationInfo(identificationInfo) Adds a data identification

setIdentificationInfo(identificationInfo) Sets the data identification

delIdentificationInfo(identificationInfo) Deletes a data identification

addContentInfo(contentInfo) Adds a content info, either an object of class [ISOCoverageDescription](#page-139-0) for coverage data, or [ISOFeatureCatalogueDescription](#page-173-0) for vector data.

delContentInfo(contentInfo) Deletes a content info, either an object of class [ISOCoverageDescription](#page-139-0) for coverage data, or [ISOFeatureCatalogueDescription](#page-173-0) for vector data.

setDistributionInfo(distributionInfo) Sets the distribution

addDataQualityInfo(dataQualityInfo) Adds a data quality

setDataQualityInfo(dataQualityInfo) Sets the data quality

delDataQualityInfo(dataQualityInfo) Deletes a data quality

setMetadataMaintenance(metadataMaintenance) Sets a metadata maintenance as object of class ISOMaintenanceInformation

#### Author(s)

Emmanuel Blondel <emmanuel.blondel1@gmail.com>

#### References

ISO 19115:2003 - Geographic information – Metadata

#### Examples

```
#example 1 - WRITE: Create an ISO metadata and encode it as XML
#######################################################
md = ISOMetadata$new()
md$setFileIdentifier("my-metadata-identifier")
md$setParentIdentifier("my-parent-metadata-identifier")
md$setCharacterSet("utf8")
```

```
md$setLanguage("eng")
 md$setDateStamp(ISOdate(2015, 1, 1, 1))
 md$setMetadataStandardName("ISO 19115:2003/19139")
 md$setMetadataStandardVersion("1.0")
 md$setDataSetURI("my-dataset-identifier")
 #add 3 contacts
 for(i in 1:3){
   rp <- ISOResponsibleParty$new()
   rp$setIndividualName(paste0("someone",i))
   rp$setOrganisationName("somewhere")
   rp$setPositionName(paste0("someposition",i))
   rp$setRole("pointOfContact")
   contact <- ISOContact$new()
   phone <- ISOTelephone$new()
   phone$setVoice(paste0("myphonenumber",i))
   phone$setFacsimile(paste0("myfacsimile",i))
   contact$setPhone(phone)
   address <- ISOAddress$new()
   address$setDeliveryPoint("theaddress")
   address$setCity("thecity")
   address$setPostalCode("111")
   address$setCountry("France")
   address$setEmail("someone@theorg.org")
   contact$setAddress(address)
   res <- ISOOnlineResource$new()
   res$setLinkage("http://somelink")
   res$setName("someresourcename")
   contact$setOnlineResource(res)
   rp$setContactInfo(contact)
   md$addContact(rp)
}
#VectorSpatialRepresentation
vsr <- ISOVectorSpatialRepresentation$new()
vsr$setTopologyLevel("geometryOnly")
geomObject <- ISOGeometricObjects$new()
geomObject$setGeometricObjectType("surface")
geomObject$setGeometricObjectCount(5L)
vsr$setGeometricObjects(geomObject)
md$addSpatialRepresentationInfo(vsr)
#ReferenceSystem
rs <- ISOReferenceSystem$new()
rsId <- ISOReferenceIdentifier$new(code = "4326", codeSpace = "EPSG")
rs$setReferenceSystemIdentifier(rsId)
md$setReferenceSystemInfo(rs)
#data identification
ident <- ISODataIdentification$new()
ident$setAbstract("abstract")
ident$setPurpose("purpose")
ident$addCredit("credit1")
```

```
ident$addCredit("credit2")
ident$addCredit("credit3")
ident$addStatus("completed")
ident$setLanguage("eng")
ident$setCharacterSet("utf8")
ident$addTopicCategory("biota")
ident$addTopicCategory("oceans")
#adding a point of contact
rp <- ISOResponsibleParty$new()
rp$setIndividualName("someone")
rp$setOrganisationName("somewhere")
rp$setPositionName("someposition")
rp$setRole("pointOfContact")
contact <- ISOContact$new()
phone <- ISOTelephone$new()
phone$setVoice("myphonenumber")
phone$setFacsimile("myfacsimile")
contact$setPhone(phone)
address <- ISOAddress$new()
address$setDeliveryPoint("theaddress")
address$setCity("thecity")
address$setPostalCode("111")
address$setCountry("France")
address$setEmail("someone@theorg.org")
contact$setAddress(address)
res <- ISOOnlineResource$new()
res$setLinkage("http://somelink")
res$setName("somename")
contact$setOnlineResource(res)
rp$setContactInfo(contact)
ident$addPointOfContact(rp)
#citation
ct <- ISOCitation$new()
ct$setTitle("sometitle")
d <- ISODate$new()
d$setDate(ISOdate(2015, 1, 1, 1))
d$setDateType("publication")
ct$addDate(d)
ct$setEdition("1.0")
ct$setEditionDate(as.Date(ISOdate(2015, 1, 1, 1)))
```

```
ct$addIdentifier(ISOMetaIdentifier$new(code = "identifier"))
ct$addPresentationForm("mapDigital")
ct$addCitedResponsibleParty(rp)
ident$setCitation(ct)
```

```
#graphic overview
go1 <- ISOBrowseGraphic$new(
  fileName = "http://wwww.somefile.org/png1",
  fileDescription = "Map Overview 1",
  fileType = "image/png"
)
```
#### ISOMetadata 281

```
go2 <- ISOBrowseGraphic$new(
  fileName = "http://www.somefile.org/png2",
  fileDescription = "Map Overview 2",
  fileType = "image/png"
)
ident$addGraphicOverview(go1)
ident$addGraphicOverview(go2)
#maintenance information
mi <- ISOMaintenanceInformation$new()
mi$setMaintenanceFrequency("daily")
ident$setResourceMaintenance(mi)
#adding legal constraints
lc <- ISOLegalConstraints$new()
lc$addUseLimitation("limitation1")
lc$addUseLimitation("limitation2")
lc$addUseLimitation("limitation3")
lc$addAccessConstraint("copyright")
lc$addAccessConstraint("license")
lc$addUseConstraint("copyright")
lc$addUseConstraint("license")
ident$addResourceConstraints(lc)
#adding security constraints
sc <- ISOSecurityConstraints$new()
sc$setClassification("secret")
sc$setUserNote("ultra secret")
sc$setClassificationSystem("no classification in particular")
sc$setHandlingDescription("description")
ident$addResourceConstraints(sc)
#adding extent
extent <- ISOExtent$new()
bbox <- ISOGeographicBoundingBox$new(minx = -180, miny = -90, maxx = 180, maxy = 90)
extent$setGeographicElement(bbox)
ident$setExtent(extent)
#add keywords
kwds <- ISOKeywords$new()
kwds$addKeyword("keyword1")
kwds$addKeyword("keyword2")
kwds$setKeywordType("theme")
th <- ISOCitation$new()
th$setTitle("General")
th$addDate(d)
kwds$setThesaurusName(th)
ident$addKeywords(kwds)
#add an INSPIRE spatial data theme?
inspire_kwd <- ISOKeywords$new()
anc1 <- ISOAnchor$new(
  name = "Environmental monitoring facilities",
```

```
href = "http://inspire.ec.europa.eu/theme/ef"
\lambdainspire_kwd$addKeyword(anc1)
inspire_kwd$setKeywordType("theme")
th <- ISOCitation$new()
th$setTitle(
 ISOAnchor$new(
    name = "GEMET - INSPIRE themes, version 1.0",
    href="http://www.eionet.europa.eu/gemet/inspire_themes"
 )
\mathcal{L}inspire_date <- ISODate$new()
inspire_date$setDate(as.Date("2008-06-01"))
inspire_date$setDateType("publication")
th$addDate(inspire_date)
inspire_kwd$setThesaurusName(th)
ident$addKeywords(inspire_kwd)
#supplementalInformation
ident$setSupplementalInformation("some additional information")
#spatial representation type
ident$addSpatialRepresentationType("vector")
md$setIdentificationInfo(ident)
#Distribution
distrib <- ISODistribution$new()
dto <- ISODigitalTransferOptions$new()
for(i in 1:3){
 or <- ISOOnlineResource$new()
  or$setLinkage(paste0("http://somelink",i))
  or$setName(paste0("name",i))
  or$setDescription(paste0("description",i))
  or$setProtocol("WWW:LINK-1.0-http--link")
  dto$addOnlineResource(or)
\lambdadistrib$setDigitalTransferOptions(dto)
md$setDistributionInfo(distrib)
#create dataQuality object with a 'dataset' scope
dq <- ISODataQuality$new()
scope <- ISOScope$new()
scope$setLevel("dataset")
dq$setScope(scope)
#add data quality reports...
#add a report the data quality
dc <- ISODomainConsistency$new()
result <- ISOConformanceResult$new()
spec <- ISOCitation$new()
spec$setTitle("Data Quality check")
```
## ISOMetadata 283

```
spec$addAlternateTitle("This is is some data quality check report")
d <- ISODate$new()
d$setDate(ISOdate(2015, 1, 1, 1))
d$setDateType("publication")
spec$addDate(d)
result$setSpecification(spec)
result$setExplanation("some explanation about the conformance")
result$setPass(TRUE)
dc$addResult(result)
dq$addReport(dc)
#add INSPIRE reports?
#INSPIRE - interoperability of spatial data sets and services
dc_inspire1 <- ISODomainConsistency$new()
cr_inspire1 <- ISOConformanceResult$new()
cr_inspire_spec1 <- ISOCitation$new()
cr_title1 <- paste(
"Commission Regulation (EU) No 1089/2010 of 23 November 2010 implementing Directive 2007/2/EC",
"of the European Parliament and of the Council as regards interoperability of spatial data",
  "sets and services"
\lambdacr_inspire_spec1$setTitle(cr_title1)
cr_inspire1$setExplanation("See the referenced specification")
cr_inspire_date1 <- ISODate$new()
cr_inspire_date1$setDate(ISOdate(2010,12,8))
cr_inspire_date1$setDateType("publication")
cr_inspire_spec1$addDate(cr_inspire_date1)
cr_inspire1$setSpecification(cr_inspire_spec1)
cr_inspire1$setPass(TRUE)
dc_inspire1$addResult(cr_inspire1)
dq$addReport(dc_inspire1)
#INSPIRE - metadata
dc_inspire2 <- ISODomainConsistency$new()
cr_inspire2 <- ISOConformanceResult$new()
cr_inspire_spec2 <- ISOCitation$new()
cr_title2 <- paste(
"COMMISSION REGULATION (EC) No 1205/2008 of 3 December 2008 implementing Directive 2007/2/EC",
  "of the European Parliament and of the Council as regards metadata"
)
cr_inspire_spec2$setTitle(cr_title2)
cr_inspire2$setExplanation("See the referenced specification")
cr_inspire_date2 <- ISODate$new()
cr_inspire_date2$setDate(ISOdate(2008,12,4))
cr_inspire_date2$setDateType("publication")
cr_inspire_spec2$addDate(cr_inspire_date2)
cr_inspire2$setSpecification(cr_inspire_spec2)
cr_inspire2$setPass(TRUE)
dc_inspire2$addResult(cr_inspire2)
dq$addReport(dc_inspire2)
#add lineage
lineage <- ISOLineage$new()
```
lineage\$setStatement("statement")

```
dq$setLineage(lineage)
```
md\$setDataQualityInfo(dq)

#Content Information

```
#-------------------------
#add a feature catalogue description
fcd <- ISOFeatureCatalogueDescription$new()
fcd$setComplianceCode(FALSE)
fcd$addLanguage("eng")
fcd$setIncludedWithDataset(FALSE)
cit = ISOCitation$new()
cit$setTitle("sometitle")
d <- ISODate$new()
d$setDate(ISOdate(2015, 1, 1, 1))
d$setDateType("publication")
cit$addDate(d)
cit$setEdition("1.0")
cit$setEditionDate(as.Date(ISOdate(2015, 1, 1, 1)))
contact = ISOContact$new()
fcLink <- ISOOnlineResource$new()
fcLink$setLinkage("http://somelink/featurecatalogue")
contact$setOnlineResource(fcLink)
rp = ISOResponsibleParty$new()
rp$setRole("publisher")
rp$setContactInfo(contact)
cit$addCitedResponsibleParty(rp)
fcd$addFeatureCatalogueCitation(cit)
md$addContentInfo(fcd)
#XML representation of the ISOMetadata
xml <- md$encode()
```

```
#example 2 - READ: Create an ISO metadata reading from XML
######################################################
```

```
require(XML)
xmlfile <- system.file("extdata/examples", "metadata.xml", package = "geometa")
xml <- xmlParse(xmlfile)
md <- ISOMetadata$new(xml = xml)
```
<span id="page-283-0"></span>ISOMetadataExtensionInformation *ISOMetadataExtensionInformation*

## Description

ISOMetadataExtensionInformation

# Format

[R6Class](#page-0-0) object.

## Value

Object of [R6Class](#page-0-0) for modelling an ISO MetadataExtensionInformation

## Fields

extensionOnLineResource [[ISOOnlineResource](#page-292-0)] online resource extendedElementInformation [[ISOExtendedElementInformation](#page-165-0)] extended element(s)

#### Methods

new(xml) This method is used to instantiate an [ISOMetadataExtensionInformation](#page-283-0) setOnlineResource(onlineResource) Sets an online resource (object of class [ISOOnlineResource](#page-292-0)) addElement(element) Adds an element (object of class [ISOExtendedElementInformation](#page-165-0)) delElement(element) Deletes an element (object of class [ISOExtendedElementInformation](#page-165-0))

## Author(s)

Emmanuel Blondel <emmanuel.blondel1@gmail.com>

# References

ISO 19115:2003 - Geographic information – Metadata

#### Examples

```
#create an extended element information
elem <- ISOExtendedElementInformation$new()
elem$setName("name")
elem$setShortName("shortName")
elem$setDomainCode(1L)
elem$setDefinition("some definition")
elem$setObligation("mandatory")
elem$setCondition("no condition")
elem$setDatatype("characterString")
elem$setMaximumOccurrence("string")
elem$setDomainValue("value")
elem$addParentEntity("none")
elem$setRule("rule")
elem$addRationale("rationale")
rp <- ISOResponsibleParty$new()
rp$setIndividualName("someone")
rp$setOrganisationName("somewhere")
rp$setPositionName("someposition")
rp$setRole("pointOfContact")
contact <- ISOContact$new()
phone <- ISOTelephone$new()
```

```
phone$setVoice("myphonenumber")
phone$setFacsimile("myfacsimile")
contact$setPhone(phone)
address <- ISOAddress$new()
address$setDeliveryPoint("theaddress")
address$setCity("thecity")
address$setPostalCode("111")
address$setCountry("France")
address$setEmail("someone@theorg.org")
contact$setAddress(address)
res <- ISOOnlineResource$new()
res$setLinkage("http://www.somewhereovertheweb.org")
res$setName("somename")
contact$setOnlineResource(res)
rp$setContactInfo(contact)
elem$addSource(rp)
md <- ISOMetadataExtensionInformation$new()
md$addElement(elem)
```

```
xml <- md$encode()
```
ISOMetadataNamespace *ISOMetadataNamespace*

## Description

ISOMetadataNamespace

## Format

[R6Class](#page-0-0) object.

# Value

Object of [R6Class](#page-0-0) for modelling an ISO Metadata Namespace

## Methods

new(id, uri) This method is used to instantiate an ISOMetadata

## Note

ISO class used internally by geometa for specifying XML namespaces

## Author(s)

Emmanuel Blondel <emmanuel.blondel1@gmail.com>

<span id="page-286-0"></span>ISOMetaIdentifier *ISOMetaIdentifier*

# Description

ISOMetaIdentifier

# Format

[R6Class](#page-0-0) object.

# Value

Object of [R6Class](#page-0-0) for modelling an ISO MetaIdentifier

# Methods

new(xml, code) This method is used to instantiate an [ISOMetaIdentifier](#page-286-0)

# Author(s)

Emmanuel Blondel <emmanuel.blondel1@gmail.com>

# References

ISO 19115:2003 - Geographic information – Metadata

# Examples

```
md <- ISOMetaIdentifier$new(code = "identifier")
xml <- md$encode()
```
<span id="page-286-1"></span>ISOMimeFileType *ISOMimeFileType*

# Description

ISOMimeFileType

# Format

[R6Class](#page-0-0) object.

## Value

Object of [R6Class](#page-0-0) for modelling an ISO MimeFileType

## Methods

```
new(xml, type, name) This method is used to instantiate an ISOMimeFileType
setName(name) Set name
setType(type) Set type
```
## Author(s)

Emmanuel Blondel <emmanuel.blondel1@gmail.com>

#### References

ISO/TS 19139:2007 Geographic information – XML

# Examples

```
md <- ISOMimeFileType$new(type = "somemimetype", name = "Mime type name")
xml <- md$encode()
```
<span id="page-287-0"></span>ISOMultiplicity *ISOMultiplicity*

# Description

ISOMultiplicity

## Format

[R6Class](#page-0-0) object.

# Value

Object of [R6Class](#page-0-0) for modelling an ISOMultiplicity

# Fields

range [[ISOMultiplicityRange](#page-288-0)] multiplicity range

# Methods

new(xml, lower, upper) This method is used to instantiate an [ISOMultiplicity](#page-287-0). The range is specified by two arguments lower and upper.

## Author(s)

Emmanuel Blondel <emmanuel.blondel1@gmail.com>
# ISOMultiplicityRange 289

# References

ISO/TS 19103:2005 Geographic information – Conceptual schema language

## Examples

```
md <- ISOMultiplicity$new(lower = 1, upper = Inf)
xml <- md$encode()
```
<span id="page-288-0"></span>ISOMultiplicityRange *ISOMultiplicityRange*

# Description

ISOMultiplicityRange

## Format

[R6Class](#page-0-0) object.

# Value

Object of [R6Class](#page-0-0) for modelling an ISO MultiplicityRange

## Fields

lower [[integer](#page-0-0)] lower value upper [[integer](#page-0-0)] upper value

## Methods

new(xml, lower, upper) This method is used to instantiate an [ISOMultiplicityRange](#page-288-0)

## Author(s)

Emmanuel Blondel <emmanuel.blondel1@gmail.com>

# References

ISO/TS 19103:2005 Geographic information – Conceptual schema language

```
md <- ISOMultiplicityRange$new(lower = 1, upper = Inf)
xml <- md$encode()
```
<span id="page-289-0"></span>ISONonQuantitativeAttributeAccuracy *ISONonQuantitativeAttributeAccuracy*

#### Description

ISONonQuantitativeAttributeAccuracy

#### Format

[R6Class](#page-0-0) object.

#### Value

Object of [R6Class](#page-0-0) for modelling an ISONonQuantitativeAttributeAccuracy

## Inherited methods

from [ISODataQualityAbstractElement](#page-148-0)

## Methods

new(xml) This method is used to instantiate an [ISONonQuantitativeAttributeAccuracy](#page-289-0)

#### Author(s)

Emmanuel Blondel <emmanuel.blondel1@gmail.com>

#### References

ISO 19115:2003 - Geographic information – Metadata

```
#encoding
dq <- ISONonQuantitativeAttributeAccuracy$new()
dq$addNameOfMeasure("measure")
metaId <- ISOMetaIdentifier$new(code = "measure-id")
dq$setMeasureIdentification(metaId)
dq$setMeasureDescription("description")
dq$setEvaluationMethodDescription("method description")
dq$setEvaluationMethodType("indirect")
dq$setDateTime(ISOdate(2015,1,1,12,10,49))
spec <- ISOCitation$new()
spec$setTitle("specification title")
spec$addAlternateTitle("specification alternate title")
d <- ISODate$new()
d$setDate(ISOdate(2015, 1, 1, 1))
d$setDateType("publication")
```
# ISOObligation 291

```
spec$addDate(d)
dq$setEvaluationProcedure(spec)
result <- ISOConformanceResult$new()
result$setSpecification(spec)
result$setExplanation("some explanation about the conformance")
result$setPass(TRUE)
dq$addResult(result)
xml <- dq$encode()
```
<span id="page-290-0"></span>ISOObligation *ISOObligation*

# Description

ISOObligation

# Format

[R6Class](#page-0-0) object.

## Value

Object of [R6Class](#page-0-0) for modelling an ISO Obligation

#### Methods

new(xml,value, description) This method is used to instantiate an [ISOObligation](#page-290-0)

# Author(s)

Emmanuel Blondel <emmanuel.blondel1@gmail.com>

## References

ISO 19115:2003 - Geographic information – Metadata

```
#possible values
values <- ISOObligation$values(labels = TRUE)
#mandatory value
```

```
mandatory <- ISOObligation$new(value = "mandatory")
```
<span id="page-291-0"></span>ISOOnLineFunction *ISOOnLineFunction*

# Description

ISOOnLineFunction

## Format

[R6Class](#page-0-0) object.

#### Value

Object of [R6Class](#page-0-0) for modelling an ISO OnLineFunction

# Fields

value

# Methods

new(xml,value, description) This method is used to instantiate an ISOOnLineFunction

# Author(s)

Emmanuel Blondel <emmanuel.blondel1@gmail.com>

## References

ISO 19115:2003 - Geographic information – Metadata

# Examples

```
#possible values
values <- ISOOnLineFunction$values(labels = TRUE)
```
#example download <- ISOOnLineFunction\$new(value = "download") <span id="page-292-0"></span>ISOOnlineResource *ISOOnlineResource*

#### **Description**

ISOOnlineResource

#### Format

[R6Class](#page-0-0) object.

# Value

Object of [R6Class](#page-0-0) for modelling an ISO Online Resource

#### Fields

linkage [[ISOURL](#page-348-0)] linkage

protocol [[character](#page-0-0)] protocol

name [[character](#page-0-0)] name

description [[character](#page-0-0)] description

function [[ISOOnLineFunction](#page-291-0)] online function

## Methods

new(xml) This method is used to instantiate an [ISOOnlineResource](#page-292-0)

setLinkage(linkage) Sets the linkage (URL), an object of class character or [ISOURL](#page-348-0)

- setProtocol(protocol, locales) Sets the protocol. Locale names can be specified as list with the locales argument.
- setName(name, locales) Sets the name. Locale names can be specified as list with the locales argument.
- setDescription(description, locales) Sets the description. Locale names can be specified as list with the locales argument.
- setOnLineFunction(onLineFunction) Sets the online function, object of class [ISOOnLineFunction](#page-291-0) or character

# Author(s)

Emmanuel Blondel <emmanuel.blondel1@gmail.com>

#### References

## Examples

```
md <- ISOOnlineResource$new()
md$setLinkage("http://somelink")
md$setName("name")
md$setDescription("description")
md$setProtocol("protocol")
md$setOnLineFunction("download")
xml <- md$encode()
```
<span id="page-293-0"></span>ISOOperationMetadata *ISOOperationMetadata*

## Description

ISOOperationMetadata

# Format

[R6Class](#page-0-0) object.

## Value

Object of [R6Class](#page-0-0) for modelling an ISOOperationMetadata

## Fields

operationName [[character](#page-0-0)] operation name DCP [[ISODCPList](#page-153-0)] DCP operationDescription [[character](#page-0-0)] operation description invocationName [[character](#page-0-0)] invocation name parameters [[ISOParameter](#page-295-0)] parameter(s) connectPoint [[ISOOnlineResource](#page-292-0)] online resources dependsOn [[ISOOperationMetadata](#page-293-0)] dependent operation metadata

#### **Methods**

new(xml) This method is used to instantiate an [ISOOperationMetadata](#page-293-0)

setOperationName(operationName, locales) Set the operation name. Locale names can be specified as list with the locales argument.

addDCP(dcp) Add a DCP

delDCP(dcp) Deletes a DCP

setOperationDescription(operationDescription, locales) Set the operation description. Locale names can be specified as list with the locales argument.

setInvocationName(invocationName, locales) Set the invocation name. Locale names can be specified as list with the locales argument.

addParameter(parameter) Add a parameter, object of class [ISOParameter](#page-295-0)

delParameter(parameter) Deletes a parameter, object of class [ISOParameter](#page-295-0)

addConnectPoint(connectPoint) Add a connect point, object of class [ISOOnlineResource](#page-292-0)

delConnectPoint(connectPoint) Deletes a connect point, object of class [ISOOnlineResource](#page-292-0)

- addDependentOperationMetadata(operationMetadata) Add dependent operation metadata, object of class [ISOOperationMetadata](#page-293-0)
- delDependentOperationMetadata(operationMetadata) Deletes dependent operation metadata, object of class [ISOOperationMetadata](#page-293-0)

#### Author(s)

Emmanuel Blondel <emmanuel.blondel1@gmail.com>

# References

ISO 19119:2005 - Geographic information – Services

#### Examples

md <- ISOOperationMetadata\$new() xml <- md\$encode()

<span id="page-294-0"></span>ISOOtherAggregate *ISOOtherAggregate*

#### Description

ISOOtherAggregate

#### Format

[R6Class](#page-0-0) object.

#### Value

Object of [R6Class](#page-0-0) for modelling an ISOOtherAggregate

#### Methods

new(xml) This method is used to instantiate an [ISOOtherAggregate](#page-294-0)

#### Inherited methods from [ISOAbstractAggregate](#page-86-0)

addComposedOf(composedOf) Adds a dataset, object of class [ISODataSet](#page-149-0) delComposedOf(composedOf) Deletes a dataset, object of class [ISODataSet](#page-149-0) addSeriesMetadata(metadata) Adds a series metadata, object of class [ISOMetadata](#page-275-0) delSeriesMetadata(metadata) Deletes a series metadata, object of class [ISOMetadata](#page-275-0) addSubset(subset) Adds a subset, object that inherits from [ISOAbstractAggregate](#page-86-0) delSubset(subset) Deletes a subset, object that inherits from [ISOAbstractAggregate](#page-86-0) addSuperset(superset) Adds a superset, object that inherits from [ISOAbstractAggregate](#page-86-0) delSuperset(superset) Deletes a superset, object that inherits from [ISOAbstractAggregate](#page-86-0)

#### Author(s)

Emmanuel Blondel <emmanuel.blondel1@gmail.com>

#### References

ISO 19115:2003 - Geographic information – Metadata

<span id="page-295-0"></span>ISOParameter *ISOParameter*

#### **Description**

ISOParameter

## Format

[R6Class](#page-0-0) object.

## Value

Object of [R6Class](#page-0-0) for modelling an ISOParameter

#### Fields

name [[character](#page-0-0)] name direction [[ISOParameterDirection](#page-296-0)] direction description [[character](#page-0-0)] description optionality [[logical](#page-0-0)] parameter optionality repeatability [[logical](#page-0-0)] parameter repeatability valueType [[ISOTypeName](#page-347-0)|[character](#page-0-0)] value type

## **Methods**

new(xml) This method is used to instantiate an [ISOParameter](#page-295-0)

- setName(name, attributeType, locales) Sets the parameter name (character) and attribute-Type ([ISOTypeName](#page-347-0) or character). Locale names can be specified as list with the locales argument.
- setDirection(direction) Sets the direction, an object of class [ISOParameterDirection](#page-296-0) or any character value among ISOParameterDirection\$values()
- setDescription(description, locales) Sets the parameter description. Locale names can be specified as list with the locales argument.
- setOptionality(optional) Set whether the parameter is optional (TRUE), FALSE otherwise
- setRepeatability(repeatable) Set whether the parameter is repeatable (TRUE), FALSE otherwise
- setValueType(valueType, locales) Sets the type of parameter value, object of class [ISOTypeName](#page-347-0) or character Locale names can be specified as list with the locales argument.

#### Author(s)

Emmanuel Blondel <emmanuel.blondel1@gmail.com>

## References

ISO 19119:2005 - Geographic information – Services

#### Examples

```
md <- ISOParameter$new()
md$setName("name", "attType")
md$setDirection("in")
md$setDescription("description")
md$setOptionality(FALSE)
md$setRepeatability(FALSE)
md$setValueType("CharacterString")
xml <- md$encode()
```
<span id="page-296-0"></span>ISOParameterDirection *ISOParameterDirection*

## Description

ISOParameterDirection

## Format

[R6Class](#page-0-0) object.

Value

Object of [R6Class](#page-0-0) for modelling an ISOParameterDirection

#### Methods

new(xml,value, description) This method is used to instantiate an [ISOParameterDirection](#page-296-0)

#### Author(s)

Emmanuel Blondel <emmanuel.blondel1@gmail.com>

## References

ISO 19119:2005 - Geographic information – Services

# Examples

```
#possible values
values <- ISOParameterDirection$values(labels = TRUE)
#paramDir
```

```
paramDir <- ISOParameterDirection$new(value = "in")
```
<span id="page-297-0"></span>ISOPixelOrientation *ISOPixelOrientation*

# Description

ISOPixelOrientation

#### Format

[R6Class](#page-0-0) object.

#### Value

Object of [R6Class](#page-0-0) for modelling an ISOPixelOrientation

#### Methods

new(xml,value, description) This method is used to instantiate an [ISOPixelOrientation](#page-297-0)

#### Author(s)

Emmanuel Blondel <emmanuel.blondel1@gmail.com>

#### ISOPlatform 299

#### References

ISO 19115:2003 - Geographic information – Metadata

#### Examples

```
#possible values
values <- ISOPixelOrientation$values(labels = TRUE)
```

```
#PixelOrientation
PixelOrientation <- ISOPixelOrientation$new(value = "center")
```
<span id="page-298-0"></span>ISOPlatform *ISOPlatform*

#### Description

ISOPlatform

#### Format

[R6Class](#page-0-0) object.

## Value

Object of [R6Class](#page-0-0) for modelling an ISOPlatform

#### Methods

new(xml) This method is used to instantiate an [ISOPlatform](#page-298-0)

#### Inherited methods from [ISOAbstractAggregate](#page-86-0)

addComposedOf(composedOf) Adds a dataset, object of class [ISODataSet](#page-149-0) delComposedOf(composedOf) Deletes a dataset, object of class [ISODataSet](#page-149-0) addSeriesMetadata(metadata) Adds a series metadata, object of class [ISOMetadata](#page-275-0) delSeriesMetadata(metadata) Deletes a series metadata, object of class [ISOMetadata](#page-275-0) addSubset(subset) Adds a subset, object that inherits from [ISOAbstractAggregate](#page-86-0) delSubset(subset) Deletes a subset, object that inherits from [ISOAbstractAggregate](#page-86-0) addSuperset(superset) Adds a superset, object that inherits from [ISOAbstractAggregate](#page-86-0) delSuperset(superset) Deletes a superset, object that inherits from [ISOAbstractAggregate](#page-86-0)

## Author(s)

Emmanuel Blondel <emmanuel.blondel1@gmail.com>

#### References

ISO 19115:2003 - Geographic information – Metadata

<span id="page-299-0"></span>ISOPortrayalCatalogueReference *ISOPortrayalCatalogueReference*

#### Description

ISOPortrayalCatalogueReference

## Format

[R6Class](#page-0-0) object.

## Value

Object of [R6Class](#page-0-0) for modelling an ISOPortrayalCatalogueReference

## Fields

portrayalCatalogueCitation [[ISOCitation](#page-121-0)] the catalogue citation

## **Methods**

new(xml) This method is used to instantiate an [ISOPortrayalCatalogueReference](#page-299-0) addCitation(citation) Add citation, object of class ISOCitation delCitation(citation) Deletes citation, object of class ISOCitation

#### Author(s)

Emmanuel Blondel <emmanuel.blondel1@gmail.com>

#### References

ISO 19115:2003 - Geographic information – Metadata

```
md <- ISOPortrayalCatalogueReference$new()
#citation
rp <- ISOResponsibleParty$new()
rp$setIndividualName("someone")
rp$setOrganisationName("somewhere")
rp$setPositionName("someposition")
rp$setRole("pointOfContact")
contact <- ISOContact$new()
phone <- ISOTelephone$new()
```

```
phone$setVoice("myphonenumber")
phone$setFacsimile("myfacsimile")
contact$setPhone(phone)
address <- ISOAddress$new()
address$setDeliveryPoint("theaddress")
address$setCity("thecity")
address$setPostalCode("111")
address$setCountry("France")
address$setEmail("someone@theorg.org")
contact$setAddress(address)
res <- ISOOnlineResource$new()
res$setLinkage("http://somelink")
res$setName("somename")
contact$setOnlineResource(res)
rp$setContactInfo(contact)
ct <- ISOCitation$new()
ct$setTitle("sometitle")
d <- ISODate$new()
d$setDate(ISOdate(2015, 1, 1, 1))
d$setDateType("publication")
ct$addDate(d)
ct$setEdition("1.0")
ct$setEditionDate(as.Date(ISOdate(2015, 1, 1, 1)))
ct$addIdentifier(ISOMetaIdentifier$new(code = "identifier"))
ct$addPresentationForm("mapDigital")
ct$addCitedResponsibleParty(rp)
md$addCitation(ct)
```

```
xml <- md$encode()
```
<span id="page-300-0"></span>ISOPresentationForm *ISOPresentationForm*

## Description

ISOPresentationForm

#### Format

[R6Class](#page-0-0) object.

# Value

Object of [R6Class](#page-0-0) for modelling an ISO PresentationForm

# Methods

new(xml,value, description) This method is used to instantiate an [ISOPresentationForm](#page-300-0)

#### Author(s)

Emmanuel Blondel <emmanuel.blondel1@gmail.com>

#### References

ISO 19115:2003 - Geographic information – Metadata

#### Examples

```
#possible values
values <- ISOPresentationForm$values(labels = TRUE)
#mapDigital type
map <- ISOPresentationForm$new(value = "mapDigital")
```
<span id="page-301-0"></span>ISOProcessStep *ISOProcessStep*

#### Description

ISOProcessStep

#### Format

[R6Class](#page-0-0) object.

#### Value

Object of [R6Class](#page-0-0) for modelling an ISO ProcessStep

#### Fields

description [[character](#page-0-0)] process step description

rationale [[character](#page-0-0)] rationale

dateTime [[POSIXt](#page-0-0)] dateTime of the process ste

processor [[ISOResponsibleParty](#page-313-0)] party responsible of the process step

#### Methods

new(xml) This method is used to instantiate an [ISOProcessStep](#page-301-0)

- setDescription(description, locales) Sets the process step description. Locale names can be specified as list with the locales argument.
- setRationale(rationale, locales) Sets the process step rationale. Locale names can be specified as list with the locales argument.

setDateTime(dateTime) Sets the date time

addProcessor(processor) Adds a processor (object of class [ISOResponsibleParty](#page-313-0)) delProcessor(processor) Deletes a processor addSource(source) Adds a source (object of class [ISOSource](#page-325-0))

delSource(source) Deletes a source

## Author(s)

Emmanuel Blondel <emmanuel.blondel1@gmail.com>

#### References

ISO 19115:2003 - Geographic information – Metadata

#### Examples

```
ps <- ISOProcessStep$new()
ps$setDescription("description")
ps$setRationale("rationale")
ps$setDateTime( ISOdate(2015, 1, 1, 23, 59, 59))
rp <- ISOResponsibleParty$new()
rp$setIndividualName("someone") #and more responsible party properties..
ps$addProcessor(rp)
xml <- ps$encode()
```
<span id="page-302-0"></span>ISOProductionSeries *ISOProductionSeries*

#### Description

ISOProductionSeries

## Format

[R6Class](#page-0-0) object.

# Value

Object of [R6Class](#page-0-0) for modelling an ISOProductionSeries

#### Methods

new(xml) This method is used to instantiate an [ISOProductionSeries](#page-302-0)

#### Inherited methods from [ISOAbstractAggregate](#page-86-0)

addComposedOf(composedOf) Adds a dataset, object of class [ISODataSet](#page-149-0) delComposedOf(composedOf) Deletes a dataset, object of class [ISODataSet](#page-149-0) addSeriesMetadata(metadata) Adds a series metadata, object of class [ISOMetadata](#page-275-0) delSeriesMetadata(metadata) Deletes a series metadata, object of class [ISOMetadata](#page-275-0) addSubset(subset) Adds a subset, object that inherits from [ISOAbstractAggregate](#page-86-0) delSubset(subset) Deletes a subset, object that inherits from [ISOAbstractAggregate](#page-86-0) addSuperset(superset) Adds a superset, object that inherits from [ISOAbstractAggregate](#page-86-0) delSuperset(superset) Deletes a superset, object that inherits from [ISOAbstractAggregate](#page-86-0)

#### Author(s)

Emmanuel Blondel <emmanuel.blondel1@gmail.com>

#### References

ISO 19115:2003 - Geographic information – Metadata

<span id="page-303-0"></span>ISOPropertyType *ISOPropertyType*

# Description

ISOPropertyType

#### Format

[R6Class](#page-0-0) object.

#### Value

Object of [R6Class](#page-0-0) for modelling an ISOPropertyType

## **Methods**

new(xml, defaults) This method is used to instantiate an [ISOPropertyType](#page-303-0)

## Methods Inherited from [ISOAbstractCarrierOfCharacteristics](#page-87-0)

setFeatureType(featureType) Sets a feature type, object of class [ISOFeatureType](#page-176-0) addConstraint(constraint) Adds a constraint, object of class [ISOConstraint](#page-132-0) or character delConstraint(constraint) Deletes a constraint, object of class [ISOConstraint](#page-132-0) or character

#### Methods from [ISOAbstractPropertyType](#page-94-0)

new(xml, defaults) This method is used to instantiate an [ISOPropertyType](#page-303-0)

- setMemberName(memberName) Sets the member name. Object of class [ISOLocalName](#page-269-0) or "character"
- setDefinition(definition, locales) Sets the definition. Locale names can be specified as list with the locales argument.
- setCardinality(lower, upper) Sets the cardinality boundaries lower and upper of class numeric
- setDefinitionReference(definitionReference) Sets the definition Reference, object of class [ISODefinitionReference](#page-153-1)

setFeatureCatalogue(featureCatalogue) Sets a feature catalogue, object of class [ISOFeatureCatalogue](#page-171-0)

#### Author(s)

Emmanuel Blondel <emmanuel.blondel1@gmail.com>

# References

ISO 19110:2005 Methodology for Feature cataloguing

<span id="page-304-0"></span>ISOQuantitativeAttributeAccuracy

*ISOQuantitativeAttributeAccuracy*

#### Description

ISOQuantitativeAttributeAccuracy

# Format

[R6Class](#page-0-0) object.

#### Value

Object of [R6Class](#page-0-0) for modelling an ISOQuantitativeAttributeAccuracy

#### Inherited methods

from [ISODataQualityAbstractElement](#page-148-0)

#### Methods

new(xml) This method is used to instantiate an [ISOQuantitativeAttributeAccuracy](#page-304-0)

#### Author(s)

Emmanuel Blondel <emmanuel.blondel1@gmail.com>

# References

ISO 19115:2003 - Geographic information – Metadata

## Examples

```
#encoding
dq <- ISOQuantitativeAttributeAccuracy$new()
dq$addNameOfMeasure("measure")
metaId <- ISOMetaIdentifier$new(code = "measure-id")
dq$setMeasureIdentification(metaId)
dq$setMeasureDescription("description")
dq$setEvaluationMethodDescription("method description")
dq$setEvaluationMethodType("indirect")
dq$setDateTime(ISOdate(2015,1,1,12,10,49))
spec <- ISOCitation$new()
spec$setTitle("specification title")
spec$addAlternateTitle("specification alternate title")
d <- ISODate$new()
d$setDate(ISOdate(2015, 1, 1, 1))
d$setDateType("publication")
spec$addDate(d)
dq$setEvaluationProcedure(spec)
result <- ISOConformanceResult$new()
result$setSpecification(spec)
result$setExplanation("some explanation about the conformance")
result$setPass(TRUE)
dq$addResult(result)
xml <- dq$encode()
```
<span id="page-305-0"></span>ISOQuantitativeResult *ISOQuantitativeResult*

#### Description

ISOQuantitativeResult

## Format

[R6Class](#page-0-0) object.

## Value

Object of [R6Class](#page-0-0) for modelling an ISO QuantitativeResult

# ISORangeDimension 307

# Fields

valueType [[ISORecordType](#page-308-0)] record type valueUnit [[GMLUnitDefinition](#page-80-0)] unit errorStatistic [[character](#page-0-0)] error statistic value [[ISORecord](#page-307-0)] record(s)

# Methods

new(xml) This method is used to instantiate an [ISOQuantitativeResult](#page-305-0) setValueType(valueType) Sets value type setValueUnit(valueUnit) Sets value unit setErrorStatistic(errorStatistic) Sets error statistic addValue(value) Add value delValue(value) Deletes value

#### Author(s)

Emmanuel Blondel <emmanuel.blondel1@gmail.com>

# References

ISO 19115:2003 - Geographic information – Metadata

# Examples

md <- ISOQuantitativeResult\$new() xml <- md\$encode()

ISORangeDimension *ISORangeDimension*

## Description

ISORangeDimension

# Format

[R6Class](#page-0-0) object.

#### Value

Object of [R6Class](#page-0-0) for modelling an ISORangeDimension

## Fields

sequenceIdentifier [[ISOMemberName](#page-274-0)] sequence identifier descriptor [[character](#page-0-0)] description

#### Methods

new(xml) This method is used to instantiate an ISORangeDimension

setSequenceIdentifier(memberName) Sets the sequence identifier, object of class ISOMemberName

setDescriptor(descriptor ,locales) Sets the descriptor, object of class character. Locale names can be specified as list with the locales argument.

# Author(s)

Emmanuel Blondel <emmanuel.blondel1@gmail.com>

#### References

ISO 19115:2003 - Geographic information – Metadata

#### Examples

```
#create dimension
md <- ISORangeDimension$new()
md$setSequenceIdentifier(ISOMemberName$new(aName = "name", attributeType = "type"))
md$setDescriptor("descriptor")
xml <- md$encode()
```
<span id="page-307-0"></span>ISORecord *ISORecord*

Description

ISORecord

#### Format

[R6Class](#page-0-0) object.

# Value

Object of [R6Class](#page-0-0) for modelling an ISORecord

## Fields

value [[character](#page-0-0)] record

# ISORecordType 309

# Methods

new(xml,value) This method is used to instantiate an ISORecord

# Author(s)

Emmanuel Blondel <emmanuel.blondel1@gmail.com>

## References

ISO/TS 19103:2005 Geographic information – Conceptual schema language

<span id="page-308-0"></span>ISORecordType *ISORecordType*

# Description

ISORecordType

#### Format

[R6Class](#page-0-0) object.

## Value

Object of [R6Class](#page-0-0) for modelling an ISORecordType

# Fields

value [[character](#page-0-0)] record type

## Methods

new(xml,value) This method is used to instantiate an ISORecordType

## Author(s)

Emmanuel Blondel <emmanuel.blondel1@gmail.com>

## References

ISO/TS 19103:2005 Geographic information – Conceptual schema language

<span id="page-309-0"></span>ISOReferenceIdentifier

*ISOReferenceIdentifier*

## Description

ISOReferenceIdentifier

## Format

[R6Class](#page-0-0) object.

## Value

Object of [R6Class](#page-0-0) for modelling an ISO ReferenceIdentifier

# Fields

codeSpace [[character](#page-0-0)] codespace

version [[character](#page-0-0)] version

# Methods

new(xml, code, codeSpace) This method is used to instantiate an [ISOReferenceIdentifier](#page-309-0) setCodeSpace(codeSpace) Sets a codeSpace setVersion(version) Sets a version

# Author(s)

Emmanuel Blondel <emmanuel.blondel1@gmail.com>

# References

ISO 19115:2003 - Geographic information – Metadata

```
md <- ISOReferenceIdentifier$new(code = "4326", codeSpace = "EPSG")
xml <- md$encode()
```
# <span id="page-310-0"></span>Description

ISOReferenceSystem

## Format

[R6Class](#page-0-0) object.

## Value

Object of [R6Class](#page-0-0) for modelling an ISO ReferenceSystem

## Fields

referenceSystemIdentifier [[ISOReferenceIdentifier](#page-309-0)] the reference system identifier

# Methods

new(xml, value) This method is used to instantiate an [ISOReferenceSystem](#page-310-0)

setReferenceSystemIdentifier(code, codeSpace) Sets the reference system identifier

# Author(s)

Emmanuel Blondel <emmanuel.blondel1@gmail.com>

# References

ISO 19115:2003 - Geographic information – Metadata

```
md <- ISOReferenceSystem$new()
rsId <- ISOReferenceIdentifier$new(code = "4326", codeSpace = "EPSG")
md$setReferenceSystemIdentifier(rsId)
xml <- md$encode()
```
<span id="page-311-0"></span>ISORepresentativeFraction

*ISORepresentativeFraction*

# Description

ISORepresentativeFraction

## Format

[R6Class](#page-0-0) object.

# Value

Object of [R6Class](#page-0-0) for modelling an ISO RepresentativeFraction

## Fields

denominator [[integer](#page-0-0)] denominator

## Methods

new(xml, denominator) This method is used to instantiate an [ISORepresentativeFraction](#page-311-0) setDenominator(denominator) Sets the denominator, object of class integer

## Author(s)

Emmanuel Blondel <emmanuel.blondel1@gmail.com>

## References

ISO 19115:2003 - Geographic information – Metadata

```
fr <- ISORepresentativeFraction$new(denominator = 1L)
xml1 <- fr$encode()
fr$setDenominator(2L)
xml2 <- fr$encode()
```
<span id="page-312-0"></span>ISOResolution *ISOResolution*

#### Description

ISOResolution

#### Format

[R6Class](#page-0-0) object.

#### Value

Object of [R6Class](#page-0-0) for modelling an ISO Resolution

# Fields

equivalentScale [[ISORepresentativeFraction](#page-311-0)] equivalent scale

distance [[ISODistance](#page-158-0)] distance

## Methods

new(xml, defaults) This method is used to instantiate an [ISOResolution](#page-312-0)

- setEquivalentScale(equivalentScale) Set equivalent scale. By setting an equivalent scale, the value of field 'distance' will be set to NULL.
- setDistance(distance) Set distance. By setting a distance, the value of field 'equivalentScale' will be set to NULL.

#### Author(s)

Emmanuel Blondel <emmanuel.blondel1@gmail.com>

## References

ISO 19115:2003 - Geographic information – Metadata

```
md <- ISOResolution$new()
md$setDistance(ISODistance$new(value = 1, uom = "m", useUomURI = TRUE))
xml <- md$encode()
```
<span id="page-313-0"></span>ISOResponsibleParty *ISOResponsibleParty*

## Description

ISOResponsibleParty

#### Format

[R6Class](#page-0-0) object.

# Value

Object of [R6Class](#page-0-0) for modelling an ISO ResponsibleParty

## Fields

individualName [[character](#page-0-0)] Individual name organisationName [[character](#page-0-0)] Organization name positionName [[character](#page-0-0)] Position name contactInfo [[ISOContact](#page-134-0)] contact information

role [[ISORole](#page-315-0)] role

# Methods

new(xml,value) This method is used to instantiate an ISOResponsibleParty

- setIndividualName(invidualName, locales) Set the individual name. Locale names can be specified as list with the locales argument.
- setOrganisationName(organisationName, locales) Set the organisation name. Locale names can be specified as list with the locales argument.
- setPositionName(positionName, locales) Set the position name. Locale names can be specified as list with the locales argument.
- setContactInfo(contactInfo) Set the contact info, should be an object of class [ISOContact](#page-134-0)
- setRole(role) Set the role, either an object of class "character" (among values available in ISORole\$values()) or an object of class [ISORole](#page-315-0).

# Author(s)

Emmanuel Blondel <emmanuel.blondel1@gmail.com>

## References

# ISORestriction 315

# Examples

```
#create a responsible party element
md <- ISOResponsibleParty$new()
md$setIndividualName("someone")
md$setOrganisationName("somewhere")
md$setPositionName("someposition")
md$setRole("pointOfContact")
```

```
#add contact
contact <- ISOContact$new()
phone <- ISOTelephone$new()
phone$setVoice("myphonenumber")
phone$setFacsimile("myfacsimile")
contact$setPhone(phone)
address <- ISOAddress$new()
address$setDeliveryPoint("theaddress")
address$setCity("thecity")
address$setPostalCode("111")
address$setCountry("France")
address$setEmail("someone@theorg.org")
contact$setAddress(address)
res <- ISOOnlineResource$new()
res$setLinkage("http://www.somewhereovertheweb.org")
res$setName("somename")
contact$setOnlineResource(res)
md$setContactInfo(contact)
```
xml <- md\$encode()

<span id="page-314-0"></span>ISORestriction *ISOHierarchyLevel*

#### Description

ISOHierarchyLevel

#### Format

[R6Class](#page-0-0) object.

# Value

Object of [R6Class](#page-0-0) for modelling an ISO Restriction

#### Methods

new(xml,value, description) This method is used to instantiate an [ISORestriction](#page-314-0)

#### 316 **ISORole**

# Author(s)

Emmanuel Blondel <emmanuel.blondel1@gmail.com>

## References

ISO 19115:2003 - Geographic information – Metadata

# Examples

```
#possible values
values <- ISORestriction$values(labels = TRUE)
#copyright restriction
```
cr <- ISORestriction\$new(value = "copyright")

<span id="page-315-0"></span>ISORole *ISORole*

# Description

ISORole

# Format

[R6Class](#page-0-0) object.

# Value

Object of [R6Class](#page-0-0) for modelling an ISO Role

## Methods

new(xml,value) This method is used to instantiate an [ISORole](#page-315-0)

# Author(s)

Emmanuel Blondel <emmanuel.blondel1@gmail.com>

#### References

# ISORoleType 317

# Examples

```
#possible values
values <- ISORole$values(labels = TRUE)
#publisher restriction
role <- ISORole$new(value = "publisher")
```
<span id="page-316-0"></span>ISORoleType *ISORoleType*

# Description

ISORoleType

# Format

[R6Class](#page-0-0) object.

#### Value

Object of [R6Class](#page-0-0) for modelling an ISO RoleType

# Methods

new(xml,value, description) This method is used to instantiate an [ISORoleType](#page-316-0)

# Author(s)

Emmanuel Blondel <emmanuel.blondel1@gmail.com>

## References

ISO 19110:2005 Methodology for Feature cataloguing

```
#possible values
values <- ISORoleType$values(labels = TRUE)
#some charset
ordinaryType <- ISORoleType$new(value = "ordinary")
```
<span id="page-317-0"></span>ISOScale *ISOScale*

# Description

ISOScale

# Format

[R6Class](#page-0-0) object.

# Value

Object of [R6Class](#page-0-0) for modelling an ISOScale measure

#### Fields

value

# Methods

new(xml,value, uom, useUomURI) This method is used to instantiate an [ISOScale](#page-317-0). The uom argument represents the symbol of unit of measure used. The parameter useUomURI can be used to set the uom as URI, its default value is FALSE.

## Author(s)

Emmanuel Blondel <emmanuel.blondel1@gmail.com>

# References

ISO/TS 19103:2005 Geographic information – Conceptual schema language

<span id="page-317-1"></span>ISOScope *ISOScope*

# Description

ISOScope

# Format

[R6Class](#page-0-0) object.

## Value

Object of [R6Class](#page-0-0) for modelling an ISO Scope

# Fields

level [[ISOHierarchyLevel](#page-192-0)] the scope/hierarchy level

#### Methods

new(xml) This method is used to instantiate an [ISOScope](#page-317-1)

setLevel(level) Sets the scope level, object of class 'character' or [ISOHierarchyLevel](#page-192-0)

#### Author(s)

Emmanuel Blondel <emmanuel.blondel1@gmail.com>

#### References

ISO 19115:2003 - Geographic information – Metadata

# Examples

```
md <- ISOScope$new()
md$setLevel("dataset")
xml <- md$encode()
```
<span id="page-318-0"></span>ISOScopeDescription *ISOScopeDescription*

#### Description

ISOScopeDescription

#### Format

[R6Class](#page-0-0) object.

## Value

Object of [R6Class](#page-0-0) for modelling an ISO ScopeDescription

## Methods

new(xml) This method is used to instantiate an [ISOScopeDescription](#page-318-0) addAttribute(attribute) Adds an attribute delAttribute(attribute) Deletes an attribute addAttributeInstance(attributeInstance) Adds an attribute instance delAttributeInstance(attributeInstance) Deletes an attribute instance addFeature(feature) Adds an feature

delFeature(feature) Deletes an feature addFeatureInstance(featureInstance) Adds an feature instance delFeatureInstance(featureInstance) Deletes an feature instance setDataset(dataset) Set the dataset setOther(other) Set other description

# Author(s)

Emmanuel Blondel <emmanuel.blondel1@gmail.com>

## References

ISO 19115:2003 - Geographic information – Metadata

# Examples

md <- ISOScopeDescription\$new() xml <- md\$encode()

<span id="page-319-0"></span>ISOScopedName *ISOScopedName*

## Description

ISOScopedName

## Format

[R6Class](#page-0-0) object.

# Value

Object of [R6Class](#page-0-0) for modelling an ISO ScopedName

# Fields

value [[character](#page-0-0)] scope name

#### Methods

new(xml,value) This method is used to instantiate an [ISOScopedName](#page-319-0)

#### Author(s)

Emmanuel Blondel <emmanuel.blondel1@gmail.com>

#### References

ISO/TS 19103:2005 Geographic information – Conceptual schema language

ISOSecurityConstraints

*ISOSecurityConstraints*

#### **Description**

ISOSecurityConstraints

# Format

[R6Class](#page-0-0) object.

# Value

Object of [R6Class](#page-0-0) for modelling an ISO SecurityConstraints

#### Fields

classification [[ISOClassification](#page-125-0)] security classifciation

userNote [[character](#page-0-0)] user note

classificationSystem [[character](#page-0-0)] classification system

handlingDescription [[character](#page-0-0)] description

## Methods

new(xml) This method is used to instantiate an ISOSecurityConstraints

- setClassification(classification) Adds a classification, as object of class "character" or class [ISOClassification](#page-125-0). If an object of class "character" is specified, it must match the accepted values given by ISOClassification\$values().
- setUserNote(userNote, locales) Sets a user note as object of class "character". Locale names can be specified as list with the locales argument.
- setClassificationSystem(classificationSystem, locales) Sets a classification system as object of class "character". Locale names can be specified as list with the locales argument.
- setHandlingDescription(handlingDescription, locales) Sets a handling description as object of class "character". Locale names can be specified as list with the locales argument.

#### Author(s)

Emmanuel Blondel <emmanuel.blondel1@gmail.com>

## References

## Examples

```
#create object
md <- ISOSecurityConstraints$new()
md$setClassification("secret")
md$setUserNote("ultra secret")
md$setClassificationSystem("no classification in particular")
md$setHandlingDescription("description")
```
xml <- md\$encode()

<span id="page-321-0"></span>ISOSensor *ISOSensor*

#### Description

ISOSensor

## Format

[R6Class](#page-0-0) object.

#### Value

Object of [R6Class](#page-0-0) for modelling an ISOSensor

#### Methods

new(xml) This method is used to instantiate an [ISOSensor](#page-321-0)

## Inherited methods from [ISOAbstractAggregate](#page-86-0)

addComposedOf(composedOf) Adds a dataset, object of class [ISODataSet](#page-149-0) delComposedOf(composedOf) Deletes a dataset, object of class [ISODataSet](#page-149-0) addSeriesMetadata(metadata) Adds a series metadata, object of class [ISOMetadata](#page-275-0) delSeriesMetadata(metadata) Deletes a series metadata, object of class [ISOMetadata](#page-275-0) addSubset(subset) Adds a subset, object that inherits from [ISOAbstractAggregate](#page-86-0) delSubset(subset) Deletes a subset, object that inherits from [ISOAbstractAggregate](#page-86-0) addSuperset(superset) Adds a superset, object that inherits from [ISOAbstractAggregate](#page-86-0) delSuperset(superset) Deletes a superset, object that inherits from [ISOAbstractAggregate](#page-86-0)

#### Author(s)

Emmanuel Blondel <emmanuel.blondel1@gmail.com>

# References

<span id="page-322-0"></span>ISOSeries *ISOSeries*

# Description

ISOSeries

## Format

[R6Class](#page-0-0) object.

#### Value

Object of [R6Class](#page-0-0) for modelling an ISOSeries

# **Methods**

new(xml) This method is used to instantiate an [ISOSeries](#page-322-0)

#### Inherited methods from [ISOAbstractAggregate](#page-86-0)

addComposedOf(composedOf) Adds a dataset, object of class [ISODataSet](#page-149-0) delComposedOf(composedOf) Deletes a dataset, object of class [ISODataSet](#page-149-0) addSeriesMetadata(metadata) Adds a series metadata, object of class [ISOMetadata](#page-275-0) delSeriesMetadata(metadata) Deletes a series metadata, object of class [ISOMetadata](#page-275-0) addSubset(subset) Adds a subset, object that inherits from [ISOAbstractAggregate](#page-86-0) delSubset(subset) Deletes a subset, object that inherits from [ISOAbstractAggregate](#page-86-0) addSuperset(superset) Adds a superset, object that inherits from [ISOAbstractAggregate](#page-86-0) delSuperset(superset) Deletes a superset, object that inherits from [ISOAbstractAggregate](#page-86-0)

# Author(s)

Emmanuel Blondel <emmanuel.blondel1@gmail.com>

## References

ISOServiceIdentification

*ISOServiceIdentification*

#### **Description**

ISOServiceIdentification

#### Format

[R6Class](#page-0-0) object.

#### Value

Object of [R6Class](#page-0-0) for modelling an ISO ServiceIdentification

#### Methods inherited from [ISOIdentification](#page-192-1)

setCitation(citation) Sets an object of class [ISOCitation](#page-121-0)

- setAbstract(abstract, locales) Sets an abstract (object of class "character"). Locale names can be specified as list with the locales argument.
- setPurpose(purpose, locales) Sets a purpose (object of class "character"). Locale names can be specified as list with the locales argument.
- addCredit(credit, locales) Adds a credit (object of class "character"). Locale names can be specified as list with the locales argument.
- delCredit(credit, locales) Deletes a credit (object of class "character"). Locale names can be specified as list with the locales argument.
- addStatus(status) Adds a status, as object of class "character" or class [ISOStatus](#page-337-0). If an object of class "character" is specified, it must match the accepted progress status values ISOStatus\$values().
- delStatus(status) Deletes a status, as object of class "character" or class [ISOStatus](#page-337-0). If an object of class "character" is specified, it must match the accepted progress status values ISOStatus\$values().
- addPointOfContact(pointOfContact) Adds an object of class [ISOResponsibleParty](#page-313-0)
- delPointOfContact(pointOfContact) Deletes an object of class [ISOResponsibleParty](#page-313-0)
- addResourceMaintenance(resourceMaintenance) Adds a resource maintenance information as object of class [ISOMaintenanceInformation](#page-270-0).
- setResourceMaintenance(resourceMaintenance) Sets a resource maintenance information as object of class [ISOMaintenanceInformation](#page-270-0).
- delResourceMaintenance(resourceMaintenance) Deletes a resource maintenance information as object of class [ISOMaintenanceInformation](#page-270-0).
- addGraphicOverview(graphicOverview) Adds an object of class [ISOBrowseGraphic](#page-118-0)
- setGraphicOverview(graphicOverview) Sets an object of class [ISOBrowseGraphic](#page-118-0)
- delGraphicOverview(graphicOverview) Deletes an object of class [ISOBrowseGraphic](#page-118-0)
addKeywords(keywords) Adds a set of keywords as object of class [ISOKeywords](#page-258-0) setKeywords(keywords) Sets a set of keywords as object of class [ISOKeywords](#page-258-0) delKeywords(keywords) Deletes a set of keywords as object of class [ISOKeywords](#page-258-0) addResourceConstraints(resourceConstraints) Adds an object of class [ISOLegalConstraints](#page-261-0) setResourceConstraints(resourceConstraints) Sets an object of class [ISOLegalConstraints](#page-261-0) addResourceConstraints(resourceConstraints) Deletes an object of class ISOLegalConstraints

#### Author(s)

Emmanuel Blondel <emmanuel.blondel1@gmail.com>

# References

ISO 19115:2003 - Geographic information – Metadata

#### Examples

```
#encoding
md <- ISOServiceIdentification$new()
md$setAbstract("abstract")
md$setPurpose("purpose")
#adding a point of contact
rp <- ISOResponsibleParty$new()
rp$setIndividualName("someone")
rp$setOrganisationName("somewhere")
rp$setPositionName("someposition")
rp$setRole("pointOfContact")
contact <- ISOContact$new()
phone <- ISOTelephone$new()
phone$setVoice("myphonenumber")
phone$setFacsimile("myfacsimile")
contact$setPhone(phone)
address <- ISOAddress$new()
address$setDeliveryPoint("theaddress")
address$setCity("thecity")
address$setPostalCode("111")
address$setCountry("France")
address$setEmail("someone@theorg.org")
contact$setAddress(address)
res <- ISOOnlineResource$new()
res$setLinkage("http://www.somewhereovertheweb.org")
res$setName("somename")
contact$setOnlineResource(res)
rp$setContactInfo(contact)
md$addPointOfContact(rp)
```
#citation ct <- ISOCitation\$new() ct\$setTitle("sometitle")

```
d <- ISODate$new()
d$setDate(ISOdate(2015, 1, 1, 1))
d$setDateType("publication")
ct$addDate(d)
ct$setEdition("1.0")
ct$setEditionDate(ISOdate(2015,1,1))
ct$addIdentifier(ISOMetaIdentifier$new(code = "identifier"))
ct$addPresentationForm("mapDigital")
ct$addCitedResponsibleParty(rp)
md$setCitation(ct)
#graphic overview
go <- ISOBrowseGraphic$new(
  fileName = "http://wwww.somefile.org/png",
  fileDescription = "Map Overview",
  fileType = "image/png"
)
md$setGraphicOverview(go)
#maintenance information
mi <- ISOMaintenanceInformation$new()
mi$setMaintenanceFrequency("daily")
md$setResourceMaintenance(mi)
#adding legal constraints
lc <- ISOLegalConstraints$new()
lc$addUseLimitation("limitation1")
lc$addUseLimitation("limitation2")
lc$addUseLimitation("limitation3")
lc$addAccessConstraint("copyright")
lc$addAccessConstraint("license")
lc$addUseConstraint("copyright")
lc$addUseConstraint("license")
md$setResourceConstraints(lc)
```
xml <- md\$encode()

<span id="page-325-0"></span>ISOSource *ISOSource*

#### Description

ISOSource

#### Format

[R6Class](#page-0-0) object.

#### **ISOS**ource 327

# Value

Object of [R6Class](#page-0-0) for modelling an ISO Source

#### Fields

description [[character](#page-0-0)] source description scaleDenominator [[ISORepresentativeFraction](#page-311-0)] sale denominator sourceReferenceSystem [[ISOReferenceSystem](#page-310-0)] source reference system sourceCitation [[ISOCitation](#page-121-0)] the source citation sourceExtent [[ISOExtent](#page-167-0)] the source extent(s) sourceStep [[ISOProcessStep](#page-301-0)] the source process step(s)

#### Methods

new(xml) This method is used to instantiate an [ISOSource](#page-325-0)

- setDescription(description, locales) Sets the source description. Locale names can be specified as list with the locales argument.
- setScaleDenominator(denominator) Sets the scale denominator (object of class [ISORepresentativeFraction](#page-311-0) or an integer value or other value coercable to integer)
- setReferenceSystem(referenceSystem) Sets the source reference system (object of class [ISOReferenceSystem](#page-310-0))

setCitation(citation) Sets the source citation (object of class [ISOCitation](#page-121-0))

addExtent(extent) Adds the source extent (object of class [ISOExtent](#page-167-0))

delExtent(extent) Deletes a source extent (object of class [ISOExtent](#page-167-0))

addProcessStep(processStep) Adds a source process step (object of class [ISOProcessStep](#page-301-0))

delProcessStep(processStep) Deletes a source processStep(object of class [ISOProcessStep](#page-301-0))

#### Author(s)

Emmanuel Blondel <emmanuel.blondel1@gmail.com>

#### References

ISO 19115:2003 - Geographic information – Metadata

```
src <- ISOSource$new()
src$setDescription("description")
src$setScaleDenominator(1L)
rs <- ISOReferenceSystem$new()
rsId <- ISOReferenceIdentifier$new(code = "4326", codeSpace = "EPSG")
rs$setReferenceSystemIdentifier(rsId)
src$setReferenceSystem(rs)
cit <- ISOCitation$new()
```

```
cit$setTitle("sometitle") #and more citation properties...
src$setCitation(cit)
extent <- ISOExtent$new()
bbox <- ISOGeographicBoundingBox$new(minx = -180, miny = -90, maxx = 180, maxy = 90)
extent$setGeographicElement(bbox)
src$addExtent(extent)
xml <- src$encode()
```
<span id="page-327-0"></span>ISOSpatialRepresentation

*ISOSpatialRepresentation*

#### Description

ISOSpatialRepresentation

# Format

[R6Class](#page-0-0) object.

# Value

Object of [R6Class](#page-0-0) for modelling an ISO abstract SpatialRepresentation

# Methods

new(xml) This method is used to instantiate an [ISOSpatialRepresentation](#page-327-0)

# Note

abstract class

# Author(s)

Emmanuel Blondel <emmanuel.blondel1@gmail.com>

# References

ISO 19115:2003 - Geographic information – Metadata

<span id="page-328-0"></span>ISOSpatialRepresentationType *ISOSpatialRepresentationType*

# Description

ISOSpatialRepresentationType

#### Format

[R6Class](#page-0-0) object.

# Value

Object of [R6Class](#page-0-0) for modelling an ISO SpatialRepresentationType

#### Methods

new(xml,value, description) This method is used to instantiate an [ISOSpatialRepresentationType](#page-328-0)

#### Author(s)

Emmanuel Blondel <emmanuel.blondel1@gmail.com>

# References

ISO 19115:2003 - Geographic information – Metadata

```
#possible values
values <- ISOSpatialRepresentationType$values(labels = TRUE)
#vector example
vectorRep <- ISORestriction$new(value = "vector")
```
<span id="page-329-0"></span>ISOSpatialTemporalExtent

*ISOSpatialTemporalExtent*

#### Description

ISOSpatialTemporalExtent

# Format

[R6Class](#page-0-0) object.

# Value

Object of [R6Class](#page-0-0) for modelling an ISO SpatialTemporalExtent

# Fields

spatialExtent [[ISOGeographicExtent](#page-184-0)] the geographic extent(s)

#### Methods inherited from [ISOTemporalExtent](#page-340-0)

setTimeInstant(timeInstant) Sets a time instant, object of class [GMLTimeInstant](#page-79-0) setTimePeriod(timePeriod) Sets a time period, object of class [GMLTimePeriod](#page-79-1)

# Methods

new(xml) This method is used to instantiate an [ISOSpatialTemporalExtent](#page-329-0) addSpatialExtent(spatialExtent) Adds an object of class [ISOGeographicExtent](#page-184-0) delSpatialExtent(spatialExtent) Deletes an object of class [ISOGeographicExtent](#page-184-0)

#### Author(s)

Emmanuel Blondel <emmanuel.blondel1@gmail.com>

#### References

ISO 19115:2003 - Geographic information – Metadata

```
#create object
md <- ISOSpatialTemporalExtent$new()
start <- ISOdate(2000, 1, 12, 12, 59, 45)
end <- ISOdate(2010, 8, 22, 13, 12, 43)
tp <- GMLTimePeriod$new(beginPosition = start, endPosition = end)
md$setTimePeriod(tp)
spatialExtent <- ISOGeographicBoundingBox$new(minx = -180, miny = -90, maxx = 180, maxy = 90)
```

```
md$addSpatialExtent(spatialExtent)
```
xml <- md\$encode()

<span id="page-330-0"></span>ISOSRVServiceIdentification *ISOSRVServiceIdentification*

# **Description**

ISOSRVServiceIdentification

#### Format

[R6Class](#page-0-0) object.

# Value

Object of [R6Class](#page-0-0) for modelling an ISO ServiceIdentification

# Fields

serviceType [[character](#page-0-0)] the service type serviceTypeVersion [[character](#page-0-0)] the service type version(s) accessProperties [[ISOStandardOrderProcess](#page-335-0)] the access properties restrictions [[ISOConstraints](#page-133-0)] restrictions applied to service keywords [[ISOKeywords](#page-258-0)] service keywords extent [[ISOExtent](#page-167-0)] service extent(s) coupledResource [[ISOCoupledResource](#page-136-0)] the coupled resource couplingType [[ISOCouplingType](#page-137-0)] the coupling type containsOperations [[ISOOperationMetadata](#page-293-0)] the operation metadata operatesOn [[ISODataIdentification](#page-141-0)] data identification on which service operates

#### Methods inherited from [ISOServiceIdentification](#page-323-0)

setCitation(citation) Sets an object of class [ISOCitation](#page-121-0)

- setAbstract(abstract, locales) Sets an abstract (object of class "character"). Locale names can be specified as list with the locales argument.
- setPurpose(purpose, locales) Sets a purpose (object of class "character"). Locale names can be specified as list with the locales argument.
- addCredit(credit, locales) Adds a credit (object of class "character"). Locale names can be specified as list with the locales argument.
- delCredit(credit, locales) Deletes a credit (object of class "character"). Locale names can be specified as list with the locales argument.
- addStatus(status) Adds a status, as object of class "character" or class [ISOStatus](#page-337-0). If an object of class "character" is specified, it must match the accepted progress status values ISOStatus\$values().
- delStatus(status) Deletes a status, as object of class "character" or class [ISOStatus](#page-337-0). If an object of class "character" is specified, it must match the accepted progress status values ISOStatus\$values().
- addPointOfContact(pointOfContact) Adds an object of class [ISOResponsibleParty](#page-313-0)
- delPointOfContact(pointOfContact) Deletes an object of class [ISOResponsibleParty](#page-313-0)
- addResourceMaintenance(resourceMaintenance) Adds a resource maintenance information as object of class [ISOMaintenanceInformation](#page-270-0).
- setResourceMaintenance(resourceMaintenance) Sets a resource maintenance information as object of class [ISOMaintenanceInformation](#page-270-0).
- delResourceMaintenance(resourceMaintenance) Deletes a resource maintenance information as object of class [ISOMaintenanceInformation](#page-270-0).
- addGraphicOverview(graphicOverview) Adds an object of class [ISOBrowseGraphic](#page-118-0)
- setGraphicOverview(graphicOverview) Sets an object of class [ISOBrowseGraphic](#page-118-0)
- delGraphicOverview(graphicOverview) Deletes an object of class [ISOBrowseGraphic](#page-118-0)
- addKeywords(keywords) Adds a set of keywords as object of class [ISOKeywords](#page-258-0)
- setKeywords(keywords) Sets a set of keywords as object of class [ISOKeywords](#page-258-0)
- delKeywords(keywords) Deletes a set of keywords as object of class [ISOKeywords](#page-258-0)
- addResourceConstraints(resourceConstraints) Adds an object of class [ISOLegalConstraints](#page-261-0)
- setResourceConstraints(resourceConstraints) Sets an object of class [ISOLegalConstraints](#page-261-0)
- addResourceConstraints(resourceConstraints) Deletes an object of class [ISOLegalConstraints](#page-261-0)

#### **Methods**

new(xml,value) This method is used to instantiate an [ISOSRVServiceIdentification](#page-330-0)

setServiceType(serviceType) Set the type of service

addServiceTypeVersion(version) Adds a service type version

delServiceTypeVersion(version) Deletes a service type version

setAccessProperties(accesProperties) Sets the access properties, as object of class [ISOStandardOrderProcess](#page-335-0)

setRestrictions(restrictions) Sets the restrictions associated to the service, as object of class [ISOConstraints](#page-133-0)

- addKeywords(keywords) Adds a set of keywords as object of class [ISOKeywords](#page-258-0)
- setKeywords(keywords) Sets a set of keywords as object of class [ISOKeywords](#page-258-0)
- delKeywords(keywords) Deletes a set of keywords as object of class [ISOKeywords](#page-258-0)

addExtent(extent) Adds an object of class [ISOExtent](#page-167-0).

setExtent(extent) Sets an object of class [ISOExtent](#page-167-0).

delExtent(extent) Deletes an object of class [ISOExtent](#page-167-0).

addCoupledResource(resource) Adds a coupled resource, object of class [ISOCoupledResource](#page-136-0) delCoupledResource(resource) Deletes a coupled resource, object of class [ISOCoupledResource](#page-136-0) setCouplingType(couplingType) Set the coupling type, object of class character values among following: "loose" "mixed" "tight"

addOperationMetadata(operationMetadata) Adds operation metadata, object of class [ISOOperationMetadata](#page-293-0) delOperationMetadata(operationMetadata) Deletes operation metadata, object of class [ISOOperationMetadata](#page-293-0) addOperatesOn(dataIdentification) Adds an operates on relationship, object of class [ISODataIdentification](#page-141-0) delOperatesOn(dataIdentification) Deletes an operates on relationship, object of class [ISODataIdentification](#page-141-0)

#### Author(s)

Emmanuel Blondel <emmanuel.blondel1@gmail.com>

# References

ISO 19119:2005 - Geographic information – Services

#### Examples

```
#encoding
md <- ISOSRVServiceIdentification$new()
md$setAbstract("abstract")
md$setPurpose("purpose")
```

```
#adding a point of contact
rp <- ISOResponsibleParty$new()
rp$setIndividualName("someone")
rp$setOrganisationName("somewhere")
rp$setPositionName("someposition")
rp$setRole("pointOfContact")
contact <- ISOContact$new()
phone <- ISOTelephone$new()
phone$setVoice("myphonenumber")
phone$setFacsimile("myfacsimile")
contact$setPhone(phone)
address <- ISOAddress$new()
address$setDeliveryPoint("theaddress")
address$setCity("thecity")
address$setPostalCode("111")
address$setCountry("France")
address$setEmail("someone@theorg.org")
contact$setAddress(address)
res <- ISOOnlineResource$new()
res$setLinkage("http://www.somewhereovertheweb.org")
res$setName("somename")
contact$setOnlineResource(res)
rp$setContactInfo(contact)
md$addPointOfContact(rp)
```
#citation

```
ct <- ISOCitation$new()
ct$setTitle("sometitle")
d <- ISODate$new()
d$setDate(ISOdate(2015, 1, 1, 1))
d$setDateType("publication")
ct$addDate(d)
ct$setEdition("1.0")
ct$setEditionDate(ISOdate(2015,1,1))
ct$addIdentifier(ISOMetaIdentifier$new(code = "identifier"))
ct$addPresentationForm("mapDigital")
ct$addCitedResponsibleParty(rp)
md$setCitation(ct)
#graphic overview
go <- ISOBrowseGraphic$new(
  fileName = "http://wwww.somefile.org/png",
  fileDescription = "Map Overview",
  fileType = "image/png"
\lambdamd$setGraphicOverview(go)
#maintenance information
mi <- ISOMaintenanceInformation$new()
mi$setMaintenanceFrequency("daily")
md$setResourceMaintenance(mi)
#adding legal constraints
lc <- ISOLegalConstraints$new()
lc$addUseLimitation("limitation1")
lc$addUseLimitation("limitation2")
lc$addUseLimitation("limitation3")
lc$addAccessConstraint("copyright")
lc$addAccessConstraint("license")
lc$addUseConstraint("copyright")
lc$addUseConstraint("license")
md$setResourceConstraints(lc)
#specific elements to service identification
md$setServiceType("Fishery data harmonization process")
md$addServiceTypeVersion("1.0")
orderProcess <- ISOStandardOrderProcess$new()
orderProcess$setFees("fees")
orderProcess$setPlannedAvailableDateTime(ISOdate(2017,7,5,12,0,0))
orderProcess$setOrderingInstructions("instructions")
orderProcess$setTurnaround("turnaround")
md$setAccessProperties(orderProcess)
md$setRestrictions(lc)
kwds <- ISOKeywords$new()
kwds$addKeyword("keyword1")
kwds$addKeyword("keyword2")
kwds$setKeywordType("theme")
```

```
th <- ISOCitation$new()
```

```
th$setTitle("General")
th$addDate(d)
kwds$setThesaurusName(th)
md$addKeywords(kwds)
#adding extent
extent <- ISOExtent$new()
bbox <- ISOGeographicBoundingBox$new(minx = -180, miny = -90, maxx = 180, maxy = 90)
extent$setGeographicElement(bbox)
md$addExtent(extent)
#coupling type
#(here "tight" associated with a particular dataset "my-dataset-identifier")
#see ISOCouplingType$values(labels = T) for other values
md$setCouplingType("tight")
coupledDataset1 <- ISOCoupledResource$new()
coupledDataset1$setOperationName("Rscript")
coupledDataset1$setIdentifier("my-dataset-identifier")
coupledDataset2 <- ISOCoupledResource$new()
coupledDataset2$setOperationName("WPS:Execute")
coupledDataset2$setIdentifier("my-dataset-identifier")
md$addCoupledResource(coupledDataset1)
md$addCoupledResource(coupledDataset2)
#add operation metadata 1 (Rscript)
scriptOp <- ISOOperationMetadata$new()
scriptOp$setOperationName("Rscript")
scriptOp$addDCP("WebServices")
scriptOp$setOperationDescription("WPS Execute")
scriptOp$setInvocationName("identifier")
for(i in 1:3){
  param <- ISOParameter$new()
  param$setName(sprintf("name%s",i), "xs:string")
  param$setDirection("in")
  param$setDescription(sprintf("description%s",i))
  param$setOptionality(FALSE)
  param$setRepeatability(FALSE)
  param$setValueType("xs:string")
  scriptOp$addParameter(param)
}
outParam <-ISOParameter$new()
outParam$setName("outputname", "xs:string")
outParam$setDirection("out")
outParam$setDescription("outputdescription")
outParam$setOptionality(FALSE)
outParam$setRepeatability(FALSE)
outParam$setValueType("xs:string")
scriptOp$addParameter(outParam)
or <- ISOOnlineResource$new()
or$setLinkage("http://somelink/myrscript.R")
or$setName("R script name")
or$setDescription("R script description")
or$setProtocol("protocol")
```

```
scriptOp$addConnectPoint(or)
md$addOperationMetadata(scriptOp)
#add operation metadata 1 (WPS)
wpsOp <- ISOOperationMetadata$new()
wpsOp$setOperationName("WPS:Execute")
wpsOp$addDCP("WebServices")
wpsOp$setOperationDescription("WPS Execute")
invocationName <- "mywpsidentifier"
wpsOp$setInvocationName(invocationName)
for(i in 1:3){
  param <- ISOParameter$new()
  param$setName(sprintf("name%s",i), "xs:string")
  param$setDirection("in")
  param$setDescription(sprintf("description%s",i))
  param$setOptionality(FALSE)
  param$setRepeatability(FALSE)
  param$setValueType("xs:string")
  wpsOp$addParameter(param)
}
outParam <-ISOParameter$new()
outParam$setName("outputname", "xs:string")
outParam$setDirection("out")
outParam$setDescription("outputdescription")
outParam$setOptionality(FALSE)
outParam$setRepeatability(FALSE)
outParam$setValueType("xs:string")
wpsOp$addParameter(outParam)
or1 <- ISOOnlineResource$new()
or1$setLinkage(
  sprintf("http://somelink/wps?request=Execute&version=1.0.0&Identifier=%s",
  invocationName)
\lambdaor1$setName("WPS process name")
or1$setDescription("WPS process description")
or1$setProtocol("protocol")
wpsOp$addConnectPoint(or1)
or2 <- ISOOnlineResource$new()
or2$setLinkage("http://somelink/myrscript.R")
or2$setName("Source R script name")
or2$setDescription("Source R script description")
or2$setProtocol("protocol")
wpsOp$addConnectPoint(or2)
md$addOperationMetadata(wpsOp)
xml <- md$encode()
```
<span id="page-335-0"></span>ISOStandardOrderProcess

*ISOStandardOrderProcess*

#### Description

ISOStandardOrderProcess

# Format

[R6Class](#page-0-0) object.

# Value

Object of [R6Class](#page-0-0) for modelling an ISO StandardOrderProcess

# Fields

fees [[character](#page-0-0)] plannedAvailableDateTime [[POSIXt](#page-0-0)] the datetime orderingInstructions [[character](#page-0-0)] ordering instructions turnaround [[character](#page-0-0)] turnaround

#### Methods

new(xml) This method is used to instantiate an [ISOStandardOrderProcess](#page-335-0)

- setFees(fees, locales) Sets fees, object of class character. Locale names can be specified as list with the locales argument.
- setPlannedAvailableDateTime(dateTime) Sets planned available datetime, object of class c('POSIXct','POSIXlt')
- setOrderingInstructions(instructions, locales) Sets ordering instructions, object of class character. Locale names can be specified as list with the locales argument.
- setTurnaround(turnaround, locales) Sets turnaround, object of class character. Locale names can be specified as list with the locales argument.

#### Author(s)

Emmanuel Blondel <emmanuel.blondel1@gmail.com>

#### References

ISO 19115:2003 - Geographic information – Metadata

```
md <- ISOStandardOrderProcess$new()
md$setFees("fees")
md$setPlannedAvailableDateTime(ISOdate(2017,7,5,12,0,0))
md$setOrderingInstructions("instructions")
md$setTurnaround("turnaround")
xml <- md$encode()
```
<span id="page-337-0"></span>ISOStatus *ISOStatus*

# Description

ISOStatus

# Format

[R6Class](#page-0-0) object.

# Value

Object of [R6Class](#page-0-0) for modelling an ISO progress status

#### Methods

new(xml,value, description) This method is used to instantiate an [ISOStatus](#page-337-0)

# Author(s)

Emmanuel Blondel <emmanuel.blondel1@gmail.com>

# References

ISO 19115:2003 - Geographic information – Metadata

# Examples

```
#possible values
values <- ISOStatus$values(labels = TRUE)
```

```
#pending status
pending <- ISOStatus$new(value = "pending")
```
ISOStereoMate *ISOStereoMate*

# Description

ISOStereoMate

#### Format

[R6Class](#page-0-0) object.

# ISOTelephone 339

#### Value

Object of [R6Class](#page-0-0) for modelling an ISOStereoMate

#### Methods

new(xml) This method is used to instantiate an ISOStereoMate

#### Methods inherited from [ISOAbstractAggregate](#page-86-0)

addComposedOf(composedOf) Adds a dataset, object of class [ISODataSet](#page-149-0) delComposedOf(composedOf) Deletes a dataset, object of class [ISODataSet](#page-149-0) addSeriesMetadata(metadata) Adds a series metadata, object of class [ISOMetadata](#page-275-0) delSeriesMetadata(metadata) Deletes a series metadata, object of class [ISOMetadata](#page-275-0) addSubset(subset) Adds a subset, object that inherits from [ISOAbstractAggregate](#page-86-0) delSubset(subset) Deletes a subset, object that inherits from [ISOAbstractAggregate](#page-86-0) addSuperset(superset) Adds a superset, object that inherits from [ISOAbstractAggregate](#page-86-0) delSuperset(superset) Deletes a superset, object that inherits from [ISOAbstractAggregate](#page-86-0)

#### Author(s)

Emmanuel Blondel <emmanuel.blondel1@gmail.com>

#### References

ISO 19115:2003 - Geographic information – Metadata

<span id="page-338-0"></span>ISOTelephone *ISOTelephone*

#### Description

ISOTelephone

#### Format

[R6Class](#page-0-0) object.

#### Value

Object of [R6Class](#page-0-0) for modelling an ISO Telephone

# Fields

voice [[character](#page-0-0)] phone number facsimile [[character](#page-0-0)] facsimile number

# Methods

new(xml,value) This method is used to instantiate an [ISOTelephone](#page-338-0)

- setVoice(voice, locales) Set voice phone number. Locale numbers can be specified as list with the locales argument.
- setFacsimile(voice, locales) Set facsimile phone number. Locale numbers can be specified as list with the locales argument.

#### Author(s)

Emmanuel Blondel <emmanuel.blondel1@gmail.com>

#### References

ISO 19115:2003 - Geographic information – Metadata

# Examples

```
md <- ISOTelephone$new()
md$setVoice("myphonenumber")
md$setFacsimile("myfacsimile")
xml <- md$encode()
```
<span id="page-339-0"></span>ISOTemporalConsistency

*ISOTemporalConsistency*

# Description

ISOTemporalConsistency

# Format

[R6Class](#page-0-0) object.

#### Value

Object of [R6Class](#page-0-0) for modelling an ISOTemporalConsistency

#### Inherited methods

from [ISODataQualityAbstractElement](#page-148-0)

#### Methods

new(xml) This method is used to instantiate an [ISOTemporalConsistency](#page-339-0)

#### Author(s)

Emmanuel Blondel <emmanuel.blondel1@gmail.com>

#### References

ISO 19115:2003 - Geographic information – Metadata

# Examples

```
#encoding
dq <- ISOTemporalConsistency$new()
dq$addNameOfMeasure("measure")
metaId <- ISOMetaIdentifier$new(code = "measure-id")
dq$setMeasureIdentification(metaId)
dq$setMeasureDescription("description")
dq$setEvaluationMethodDescription("method description")
dq$setEvaluationMethodType("indirect")
dq$setDateTime(ISOdate(2015,1,1,12,10,49))
spec <- ISOCitation$new()
spec$setTitle("specification title")
spec$addAlternateTitle("specification alternate title")
d <- ISODate$new()
d$setDate(ISOdate(2015, 1, 1, 1))
d$setDateType("publication")
spec$addDate(d)
dq$setEvaluationProcedure(spec)
result <- ISOConformanceResult$new()
result$setSpecification(spec)
result$setExplanation("some explanation about the conformance")
result$setPass(TRUE)
dq$addResult(result)
xml <- dq$encode()
```
<span id="page-340-0"></span>ISOTemporalExtent *ISOTemporalExtent*

#### Description

ISOTemporalExtent

# Format

[R6Class](#page-0-0) object.

# Value

Object of [R6Class](#page-0-0) for modelling an ISO TemporalExtent

#### Fields

extent [[GMLTimeInstant](#page-79-0)|[GMLTimePeriod](#page-79-1)] the temporal extent (instant or period)

#### Methods

new(xml) This method is used to instantiate an [ISOTemporalExtent](#page-340-0) setTimeInstant(timeInstant) Sets a time instant, object of class [GMLTimeInstant](#page-79-0) setTimePeriod(timePeriod) Sets a time period, object of class [GMLTimePeriod](#page-79-1)

#### Author(s)

Emmanuel Blondel <emmanuel.blondel1@gmail.com>

#### References

ISO 19115:2003 - Geographic information – Metadata

#### Examples

```
te <- ISOTemporalExtent$new()
start <- ISOdate(2000, 1, 12, 12, 59, 45)
end <- ISOdate(2010, 8, 22, 13, 12, 43)
tp <- GMLTimePeriod$new(beginPosition = start, endPosition = end)
te$setTimePeriod(tp)
```
<span id="page-341-0"></span>ISOTemporalValidity *ISOTemporalValidity*

# Description

ISOTemporalValidity

# Format

[R6Class](#page-0-0) object.

# Value

Object of [R6Class](#page-0-0) for modelling an ISOTemporalValidity

#### Inherited methods

from [ISODataQualityAbstractElement](#page-148-0)

#### Methods

new(xml) This method is used to instantiate an [ISOTemporalValidity](#page-341-0)

#### Author(s)

Emmanuel Blondel <emmanuel.blondel1@gmail.com>

#### References

ISO 19115:2003 - Geographic information – Metadata

# Examples

```
#encoding
dq <- ISOTemporalValidity$new()
dq$addNameOfMeasure("measure")
metaId <- ISOMetaIdentifier$new(code = "measure-id")
dq$setMeasureIdentification(metaId)
dq$setMeasureDescription("description")
dq$setEvaluationMethodDescription("method description")
dq$setEvaluationMethodType("indirect")
dq$setDateTime(ISOdate(2015,1,1,12,10,49))
spec <- ISOCitation$new()
spec$setTitle("specification title")
spec$addAlternateTitle("specification alternate title")
d <- ISODate$new()
d$setDate(ISOdate(2015, 1, 1, 1))
d$setDateType("publication")
spec$addDate(d)
dq$setEvaluationProcedure(spec)
result <- ISOConformanceResult$new()
result$setSpecification(spec)
result$setExplanation("some explanation about the conformance")
result$setPass(TRUE)
dq$addResult(result)
xml <- dq$encode()
```
<span id="page-342-0"></span>ISOThematicClassificationCorrectness *ISOThematicClassificationCorrectness*

#### Description

ISOThematicClassificationCorrectness

# Format

[R6Class](#page-0-0) object.

# Value

Object of [R6Class](#page-0-0) for modelling an ISOThematicClassificationCorrectness

#### Inherited methods

from [ISODataQualityAbstractElement](#page-148-0)

#### Methods

new(xml) This method is used to instantiate an [ISOThematicClassificationCorrectness](#page-342-0)

# Author(s)

Emmanuel Blondel <emmanuel.blondel1@gmail.com>

# References

ISO 19115:2003 - Geographic information – Metadata

# Examples

```
#encoding
dq <- ISOThematicClassificationCorrectness$new()
dq$addNameOfMeasure("measure")
metaId <- ISOMetaIdentifier$new(code = "measure-id")
dq$setMeasureIdentification(metaId)
dq$setMeasureDescription("description")
dq$setEvaluationMethodDescription("method description")
dq$setEvaluationMethodType("indirect")
dq$setDateTime(ISOdate(2015,1,1,12,10,49))
spec <- ISOCitation$new()
spec$setTitle("specification title")
spec$addAlternateTitle("specification alternate title")
d <- ISODate$new()
d$setDate(ISOdate(2015, 1, 1, 1))
d$setDateType("publication")
spec$addDate(d)
dq$setEvaluationProcedure(spec)
result <- ISOConformanceResult$new()
result$setSpecification(spec)
result$setExplanation("some explanation about the conformance")
result$setPass(TRUE)
dq$addResult(result)
xml <- dq$encode()
```
ISOTimePeriod *ISOTimePeriod*

#### Description

ISOTimePeriod

# ISOTopicCategory 345

# Format

[R6Class](#page-0-0) object.

# Value

Object of [R6Class](#page-0-0) for modelling an GMLTimePeriod

# Warning

Deprecated class, use GMLTimePeriod instead

# Author(s)

Emmanuel Blondel <emmanuel.blondel1@gmail.com>

<span id="page-344-0"></span>ISOTopicCategory *ISOTopicCategory*

# Description

ISOTopicCategory

# Format

[R6Class](#page-0-0) object.

# Value

Object of [R6Class](#page-0-0) for modelling an ISO TopicCategory

#### **Methods**

new(xml,value, description) This method is used to instantiate an [ISOTopicCategory](#page-344-0)

# Author(s)

Emmanuel Blondel <emmanuel.blondel1@gmail.com>

#### References

ISO 19115:2003 - Geographic information – Metadata

```
#possible values
values <- ISOTopicCategory$values(labels = TRUE)
#biota topic
biota <- ISOTopicCategory$new(value = "biota")
```
<span id="page-345-0"></span>ISOTopologicalConsistency

*ISOTopologicalConsistency*

#### Description

ISOTopologicalConsistency

#### Format

[R6Class](#page-0-0) object.

#### Value

Object of [R6Class](#page-0-0) for modelling an ISOTopologicalConsistency

# Inherited methods

from [ISODataQualityAbstractElement](#page-148-0)

# Methods

new(xml) This method is used to instantiate an [ISOTopologicalConsistency](#page-345-0)

#### Author(s)

Emmanuel Blondel <emmanuel.blondel1@gmail.com>

#### References

ISO 19115:2003 - Geographic information – Metadata

```
#encoding
dq <- ISOTopologicalConsistency$new()
dq$addNameOfMeasure("measure")
metaId <- ISOMetaIdentifier$new(code = "measure-id")
dq$setMeasureIdentification(metaId)
dq$setMeasureDescription("description")
dq$setEvaluationMethodDescription("method description")
dq$setEvaluationMethodType("indirect")
dq$setDateTime(ISOdate(2015,1,1,12,10,49))
spec <- ISOCitation$new()
spec$setTitle("specification title")
spec$addAlternateTitle("specification alternate title")
d <- ISODate$new()
d$setDate(ISOdate(2015, 1, 1, 1))
d$setDateType("publication")
```
# ISOTopologyLevel 347

```
spec$addDate(d)
dq$setEvaluationProcedure(spec)
result <- ISOConformanceResult$new()
result$setSpecification(spec)
result$setExplanation("some explanation about the conformance")
result$setPass(TRUE)
dq$addResult(result)
xml <- dq$encode()
```
<span id="page-346-0"></span>ISOTopologyLevel *ISOTopologyLevel*

# Description

ISOTopologyLevel

# Format

[R6Class](#page-0-0) object.

# Value

Object of [R6Class](#page-0-0) for modelling an ISO TopologyLevel

#### Methods

new(xml,value, description) This method is used to instantiate an [ISOTopologyLevel](#page-346-0)

# Author(s)

Emmanuel Blondel <emmanuel.blondel1@gmail.com>

#### References

ISO 19115:2003 - Geographic information – Metadata

# Examples

```
#possible values
values <- ISOTopologyLevel$values(labels = TRUE)
#geomOnly
```
geomOnly <- ISOTopologyLevel\$new(value = "geometryOnly")

<span id="page-347-0"></span>ISOTypeName *ISOTypeName*

# Description

ISOTypeName

# Format

[R6Class](#page-0-0) object.

# Value

Object of [R6Class](#page-0-0) for modelling an ISOTypeName

# Fields

aName [[character](#page-0-0)] the type name

# Methods

new(xml, aName) This method is used to instantiate an [ISOTypeName](#page-347-0)

setName(aName, locales) Sets the aName. Locale names can be specified as list with the locales argument.

#### Author(s)

Emmanuel Blondel <emmanuel.blondel1@gmail.com>

#### References

ISO/TS 19103:2005 Geographic information – Conceptual schema language

```
typeName <- ISOTypeName$new(aName = "name")
xml <- typeName$encode()
```
<span id="page-348-0"></span>ISOUnlimitedInteger *ISOUnlimitedInteger*

# Description

ISOUnlimitedInteger

# Format

[R6Class](#page-0-0) object.

# Value

Object of [R6Class](#page-0-0) for modelling an ISO UnlimitedInteger

# Fields

value [[integer](#page-0-0)|[numeric](#page-0-0)] the integer

# Methods

new(xml,value) This method is used to instantiate an [ISOUnlimitedInteger](#page-348-0)

# Note

Class used by geometa internal XML decoder/encoder

# Author(s)

Emmanuel Blondel <emmanuel.blondel1@gmail.com>

# References

ISO/TS 19103:2005 Geographic information – Conceptual schema language

<span id="page-348-1"></span>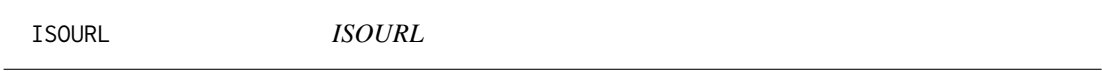

# Description

ISOURL

# Format

[R6Class](#page-0-0) object.

# 350 ISOUsage

# Value

Object of [R6Class](#page-0-0) for modelling an ISOURL

# Fields

value [[character](#page-0-0)] the url

# Methods

new(xml,value) This method is used to instantiate an [ISOURL](#page-348-1) setUrl(url) Set the url

# Note

Class used by geometa internal XML decoder/encoder

# Author(s)

Emmanuel Blondel <emmanuel.blondel1@gmail.com>

#### References

ISO 19115:2003 - Geographic information – Metadata

<span id="page-349-0"></span>ISOUsage *ISOUsage*

# Description

ISOUsage

#### Format

[R6Class](#page-0-0) object.

#### Value

Object of [R6Class](#page-0-0) for modelling an ISO Usage

# Fields

specificUsage [[character](#page-0-0)] a text giving a specific usage usageDateTime [[POSIXt](#page-0-0)] the datetime of the usage userDeterminedLimitations [[character](#page-0-0)] limitations determined by user userContactInfo [[ISOResponsibleParty](#page-313-0)] the user contact

#### **Methods**

new(xml) This method is used to instantiate an [ISOUsage](#page-349-0) setSpecificUsage(specificUsage, locales) Set the specific usage, as [character](#page-0-0) object. setUsageDateTime(usageDateTime) Set the usage date time, object of class [POSIXt](#page-0-0) setUserDeterminedLimitations(userDeterminedLimitations, locales) Set the limitations determined by user addUserContact(contact) Adds user contact, object of class [ISOResponsibleParty](#page-313-0)

delUserContact(contact) Deletes user contact, object of class [ISOResponsibleParty](#page-313-0)

#### Author(s)

Emmanuel Blondel <emmanuel.blondel1@gmail.com>

# References

ISO 19115:2003 - Geographic information – Metadata

<span id="page-350-0"></span>ISOVectorSpatialRepresentation

*ISOVectorSpatialRepresentation*

#### **Description**

ISOVectorSpatialRepresentation

#### Format

[R6Class](#page-0-0) object.

# Value

Object of [R6Class](#page-0-0) for modelling an ISO VectorSpatialRepresentation

# Fields

topologyLevel [[character](#page-0-0)] the topologic level geometricObjects [[ISOGeometricObjects](#page-184-1)] giving type and number of geometries

#### Methods

new(xml) This method is used to instantiate an [ISOVectorSpatialRepresentation](#page-350-0)

setTopologyLevel(topologyLevel) Sets the topology level, object of class [character](#page-0-0) or [ISOTopologyLevel](#page-346-0). Recommended values among those listed by ISOTopologyLevel\$values().

addGeometricObject(geometricObjects) Adds the geometricObjects, object of class [ISOGeometricObjects](#page-184-1) setGeometricObject(geometricObjects) Sets the geometricObjects, object of class [ISOGeometricObjects](#page-184-1) delGeometricObject(geometricObjects) Deletes the geometricObjects, object of class [ISOGeometricObjects](#page-184-1)

#### Author(s)

Emmanuel Blondel <emmanuel.blondel1@gmail.com>

#### References

ISO 19115:2003 - Geographic information – Metadata

# Examples

```
md <- ISOVectorSpatialRepresentation$new()
md$setTopologyLevel("geometryOnly")
geomObject1 <- ISOGeometricObjects$new()
geomObject1$setGeometricObjectType("surface")
geomObject1$setGeometricObjectCount(5L)
md$addGeometricObjects(geomObject1)
xml <- md$encode()
```
<span id="page-351-0"></span>ISOVerticalExtent *ISOVerticalExtent*

# Description

ISOVerticalExtent

#### Format

[R6Class](#page-0-0) object.

# Value

Object of [R6Class](#page-0-0) for modelling an ISO VerticalExtent

#### Fields

minimalValue [[numeric](#page-0-0)] the minimum value for the vertical extent maximalValue [[numeric](#page-0-0)] the maximum value for the vertical extent unitOfMeasure [[character](#page-0-0)] the unit of measure verticalCRS [[GMLVerticalCRS](#page-82-0)] the vertical CRS

#### Methods

new(xml) This method is used to instantiate an [ISOVerticalExtent](#page-351-0) setMinimumValue(minimumValue) Sets the minimum value, object of class [numeric](#page-0-0) setMaximumValue(maximumValue) Sets the maximum value, object of class [numeric](#page-0-0) setUnitOfMeasure(uom) Sets the unit of measure, object of class [character](#page-0-0) setVerticalCRS(verticalCRS) Sets the vertical CRS, object of class [GMLVerticalCRS](#page-82-0)

# pivot\_format 353

#### Author(s)

Emmanuel Blondel <emmanuel.blondel1@gmail.com>

#### References

ISO 19115:2003 - Geographic information – Metadata

# Examples

```
ve <- ISOVerticalExtent$new()
ve$setMinimumValue(0)
ve$setMaximumValue(19)
xml <- ve$encode()
```
pivot\_format *pivot\_format*

#### Description

pivot\_format

#### Format

[R6Class](#page-0-0) object.

# Value

Object of [R6Class](#page-0-0) for modelling a mapping format

#### Fields

id (character) format identifier

pkg (character) package(s) required for the format

reader (function) handler used for reading a property

checker (function) handler used for checking a property value

constructor (function) handler used for object construction

#### Methods

new(id, pkg, reader, checker, constructor) This method is used to instantiate a pivot\_format, given a unique id, the name of package used (for information only). A format is then defined by string expressions (using sprintf formatting) to read metadata properties (reader), one for checking existence of properties (checker), and an expression to create metadata objects (constructor). In case the constructor is NULL, then no conversion to this metadata format will be possible.

# Author(s)

Emmanuel Blondel <emmanuel.blondel1@gmail.com>

#### Examples

```
#example on how geometa format is defined as pivot format
pivot_format$new(
  id = "geometa", pkg = "geometa",
 reader = "%s[[%s]]", checker = "!is.null(%s[[%s]])",
 constructor = "ISOMetadata$new"
\lambda
```
readISO19139 *readISO19139*

# Description

readISO19139 is a function to read a ISO 19139 from a file or url into an object in the geometa model.

#### Usage

readISO19139(file, url, raw)

#### Arguments

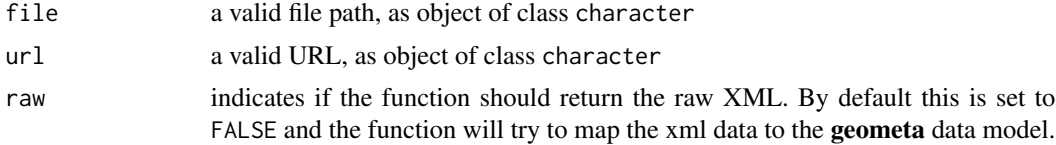

# Value

a geometa object inheriting ISOAbstractObject

# Author(s)

Emmanuel Blondel, <emmanuel.blondel1@gmail.com>

```
mdfile <- system.file("extdata/examples", "metadata.xml", package = "geometa")
md <- readISO19139(mdfile)
```
#### Description

registerISOCodelist allows to register a new codelist registered in geometa

# Usage

```
registerISOCodelist(refFile, id, force)
```
# Arguments

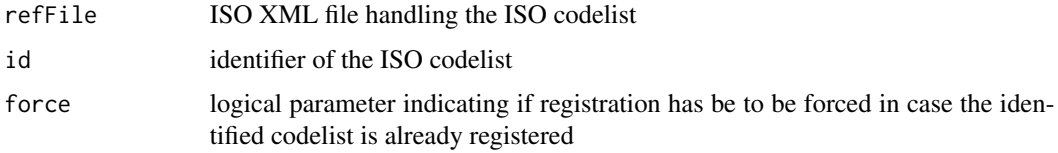

# Author(s)

Emmanuel Blondel, <emmanuel.blondel1@gmail.com>

# Examples

```
registerISOCodelist(
 refFile = "http://www.isotc211.org/2005/resources/Codelist/ML_gmxCodelists.xml",
 id = "LanguageCode",
  force = TRUE)
```
registerISOMetadataNamespace

*registerISOMetadataNamespace*

# Description

registerISOMetadataNamespace allows to register a new namespace in geometa

#### Usage

```
registerISOMetadataNamespace(id, uri, force)
```
# Arguments

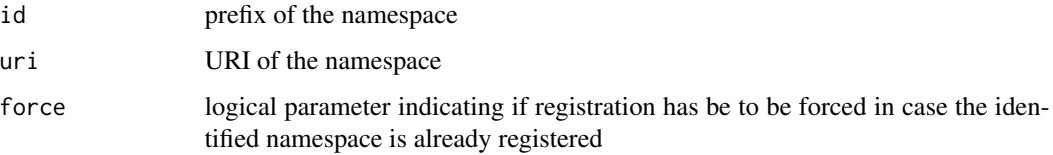

# Author(s)

Emmanuel Blondel, <emmanuel.blondel1@gmail.com>

# Examples

```
registerISOMetadataNamespace(id = "myprefix", uri = "http://someuri")
```
registerISOMetadataSchema

*registerISOMetadataSchema*

# Description

registerISOMetadataSchema allows to register a new schema in geometa

# Usage

registerISOMetadataSchema(xsdFile)

#### Arguments

xsdFile the schema XSD file

#### Author(s)

Emmanuel Blondel, <emmanuel.blondel1@gmail.com>

# Examples

registerISOMetadataSchema(xsdFile = "http://www.isotc211.org/2005/gmd/gmd.xsd")

### Description

registerMappingFormat allows to register a new mapping format in geometa

# Usage

registerMappingFormat(mapping\_format)

#### Arguments

mapping\_format object of class pivot\_format

# Author(s)

Emmanuel Blondel, <emmanuel.blondel1@gmail.com>

registerMappings *registerMappings*

#### Description

MappingFile allows to register in geometa a data.frame containing mappings rules to convert from/to other metadata formats (currently EML/emld objects and NetCDF-CF/ncdf4 objects)

# Usage

registerMappings(x)

# Arguments

x a data.frame containing the metadata mapping rules

setGeometaOption *setGeometaOption*

# Description

setGeometaOption allows to set an option from geometa

# Usage

```
setGeometaOption(option, value)
```
#### Arguments

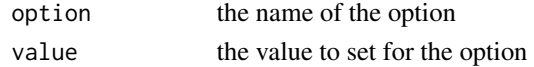

# Author(s)

Emmanuel Blondel, <emmanuel.blondel1@gmail.com>

# Examples

setGeometaOption("schemaBaseUrl", "http://somealternativeurl")

setIANAMimeTypes *setIANAMimeTypes*

# Description

setIANAMimeTypes

# Usage

setIANAMimeTypes()

setISOCodelists *setISOCodelists*

# Description

setISOCodelists

#### Usage

setISOCodelists()

setISOMetadataNamespaces

*setMetadataNamespaces*

# Description

setMetadataNamespaces

# Usage

setISOMetadataNamespaces()

setISOMetadataSchemas *setISOMetadataSchemas*

# Description

setISOMetadataSchemas

# Usage

setISOMetadataSchemas()

setMappingFormats *setMappingFormats*

# Description

setMappingFormats

# Usage

setMappingFormats()

# **Index**

∗ Abstract GMLAbstractGeneralParameterValue, [26](#page-25-0) ∗ AcquisitionInformation ISOImageryAcquisitionInformation, [199](#page-198-0) ∗ Aggregate GMLAbstractGeometricAggregate, [27](#page-26-0) ∗ Binding ISOBinding, [116](#page-115-0) ∗ BoundAssociationRole ISOBoundAssociationRole, [117](#page-116-0) ∗ BoundFeatureAttribute ISOBoundFeatureAttribute, [118](#page-117-0) ∗ CRS GMLAbstractCRS, [21](#page-20-0) GMLCompoundCRS, [39](#page-38-0) ∗ Classification ISOClassification, [126](#page-125-0) ∗ CoupledResource ISOCoupledResource, [137](#page-136-1) ∗ CoverageContentType ISOCoverageContentType, [139](#page-138-0) ∗ Coverage GMLCOVAbstractCoverage, [43](#page-42-0) GMLCOVExtension, [44](#page-43-0) ∗ Curve GMLAbstractCurve, [21](#page-20-0) ∗ DCP ISODCPList, [154](#page-153-0) ∗ Datatype ISODatatype, [151](#page-150-0) ∗ DimensionNameType ISODimensionNameType, [158](#page-157-0) ∗ EnvelopeWithTimePeriod GMLEnvelopeWithTimePeriod, [50](#page-49-0) ∗ Envelope GMLEnvelope, [49](#page-48-0) ∗ EvaluationMethodType

ISOEvaluationMethodType, [165](#page-164-0) ∗ GMLCOV GMLCOVAbstractCoverage, [43](#page-42-0) GMLCOVExtension, [44](#page-43-0) ∗ GML GMLAbstractCoordinateOperation, [18](#page-17-0) GMLAbstractCoordinateSystem, [19](#page-18-0) GMLAbstractCoverage, [20](#page-19-0) GMLAbstractCRS, [21](#page-20-0) GMLAbstractCurve, [21](#page-20-0) GMLAbstractDiscreteCoverage, [22](#page-21-0) GMLAbstractFeature, [23](#page-22-0) GMLAbstractGeneralConversion, [24](#page-23-0) GMLAbstractGeneralDerivedCRS, [24](#page-23-0) GMLAbstractGeneralOperationParameter,  $25$ GMLAbstractGeneralParameterValue, [26](#page-25-0) GMLAbstractGeometricAggregate, [27](#page-26-0) GMLAbstractGeometricPrimitive, [27](#page-26-0) GMLAbstractGeometry, [28](#page-27-0) GMLAbstractGML, [29](#page-28-0) GMLAbstractImplicitGeometry, [30](#page-29-0) GMLAbstractObject, [30](#page-29-0) GMLAbstractReferenceableGrid, [31](#page-30-0) GMLAbstractRing, [32](#page-31-0) GMLAbstractSingleCRS, [33](#page-32-0) GMLAbstractSingleOperation, [33](#page-32-0) GMLAbstractSurface, [34](#page-33-0) GMLAbstractTimeObject, [35](#page-34-0) GMLAbstractTimePrimitive, [36](#page-35-0) GMLAffineCS, [37](#page-36-0) GMLBaseUnit, [38](#page-37-0) GMLCartesianCS, [39](#page-38-0) GMLCompoundCRS, [39](#page-38-0) GMLConventionalUnit, [40](#page-39-0) GMLConversion, [41](#page-40-0) GMLCoordinateSystemAxis, [42](#page-41-0) GMLCOVAbstractCoverage, [43](#page-42-0)
GMLCOVExtension, [44](#page-43-0) GMLCylindricalCS, [44](#page-43-0) GMLDefinition, [45](#page-44-0) GMLDerivedCRS, [46](#page-45-0) GMLDerivedUnit, [47](#page-46-0) GMLElement, [48](#page-47-0) GMLEllipsoidalCS, [48](#page-47-0) GMLEnvelope, [49](#page-48-0) GMLEnvelopeWithTimePeriod, [50](#page-49-0) GMLGeneralGridAxis, [51](#page-50-0) GMLGeodeticCRS, [52](#page-51-0) GMLGrid, [53](#page-52-0) GMLGridCoverage, [54](#page-53-0) GMLGridFunction, [54](#page-53-0) GMLLinearCS, [55](#page-54-0) GMLLinearRing, [56](#page-55-0) GMLLineString, [57](#page-56-0) GMLMultiCurve, [58](#page-57-0) GMLMultiCurveCoverage, [59](#page-58-0) GMLMultiPoint, [59](#page-58-0) GMLMultiPointCoverage, [60](#page-59-0) GMLMultiSolidCoverage, [61](#page-60-0) GMLMultiSurface, [62](#page-61-0) GMLMultiSurfaceCoverage, [63](#page-62-0) GMLObliqueCartesianCS, [64](#page-63-0) GMLOperationMethod, [64](#page-63-0) GMLOperationParameter, [65](#page-64-0) GMLOperationParameterGroup, [66](#page-65-0) GMLParameterValue, [67](#page-66-0) GMLParameterValueGroup, [68](#page-67-0) GMLPoint, [69](#page-68-0) GMLPolarCS, [70](#page-69-0) GMLPolygon, [71](#page-70-0) GMLProjectedCRS, [72](#page-71-0) GMLRectifiedGrid, [73](#page-72-0) GMLRectifiedGridCoverage, [74](#page-73-0) GMLReferenceableGridByArray, [75](#page-74-0) GMLReferenceableGridByTransformation, [75](#page-74-0) GMLReferenceableGridByVectors, [76](#page-75-0) GMLSphericalCS, [77](#page-76-0) GMLTemporalCRS, [78](#page-77-0) GMLTemporalCS, [78](#page-77-0) GMLTimeCS, [79](#page-78-0) GMLUnitDefinition, [81](#page-80-0) GMLUserDefinedCS, [82](#page-81-0) GMLVerticalCRS, [83](#page-82-0) GMLVerticalCS, [84](#page-83-0)

∗ GeneralGridAxis GMLGeneralGridAxis, [51](#page-50-0) ∗ GeneralParameterValue GMLAbstractGeneralParameterValue, [26](#page-25-0) ∗ Geometric GMLAbstractGeometricAggregate, [27](#page-26-0) GMLAbstractGeometricPrimitive, [27](#page-26-0) GMLAbstractRing, [32](#page-31-0) ∗ Geometry GMLAbstractGeometry, [28](#page-27-0) GMLAbstractImplicitGeometry, [30](#page-29-0) ∗ Georeferenceable ISOImageryGeoreferenceable, [215](#page-214-0) ∗ GridFunction GMLGridFunction, [54](#page-53-0) ∗ Grid GMLAbstractReferenceableGrid, [31](#page-30-0) GMLGrid, [53](#page-52-0) GMLRectifiedGrid, [73](#page-72-0) GMLReferenceableGridByArray, [75](#page-74-0) GMLReferenceableGridByTransformation, [75](#page-74-0) GMLReferenceableGridByVectors, [76](#page-75-0) ∗ INSPIRE INSPIREMetadataValidator, [85](#page-84-0) ∗ ISO GMLAbstractCoordinateOperation, [18](#page-17-0) GMLAbstractCoordinateSystem, [19](#page-18-0) GMLAbstractCoverage, [20](#page-19-0) GMLAbstractCRS, [21](#page-20-0) GMLAbstractCurve, [21](#page-20-0) GMLAbstractDiscreteCoverage, [22](#page-21-0) GMLAbstractFeature, [23](#page-22-0) GMLAbstractGeneralConversion, [24](#page-23-0) GMLAbstractGeneralDerivedCRS, [24](#page-23-0) GMLAbstractGeneralOperationParameter, [25](#page-24-0) GMLAbstractGeneralParameterValue, [26](#page-25-0) GMLAbstractGeometricAggregate, [27](#page-26-0) GMLAbstractGeometricPrimitive, [27](#page-26-0) GMLAbstractGeometry, [28](#page-27-0) GMLAbstractGML, [29](#page-28-0) GMLAbstractImplicitGeometry, [30](#page-29-0) GMLAbstractObject, [30](#page-29-0) GMLAbstractReferenceableGrid, [31](#page-30-0) GMLAbstractRing, [32](#page-31-0)

GMLAbstractSingleCRS, [33](#page-32-0) GMLAbstractSingleOperation, [33](#page-32-0) GMLAbstractSurface, [34](#page-33-0) GMLAbstractTimeGeometricPrimitive, [35](#page-34-0) GMLAbstractTimeObject, [35](#page-34-0) GMLAbstractTimePrimitive, [36](#page-35-0) GMLAffineCS, [37](#page-36-0) GMLBaseUnit, [38](#page-37-0) GMLCartesianCS, [39](#page-38-0) GMLCompoundCRS, [39](#page-38-0) GMLConventionalUnit, [40](#page-39-0) GMLConversion, [41](#page-40-0) GMLCoordinateSystemAxis, [42](#page-41-0) GMLCylindricalCS, [44](#page-43-0) GMLDefinition, [45](#page-44-0) GMLDerivedCRS, [46](#page-45-0) GMLDerivedUnit, [47](#page-46-0) GMLElement, [48](#page-47-0) GMLEllipsoidalCS, [48](#page-47-0) GMLEnvelope, [49](#page-48-0) GMLEnvelopeWithTimePeriod, [50](#page-49-0) GMLGeodeticCRS, [52](#page-51-0) GMLGrid, [53](#page-52-0) GMLGridCoverage, [54](#page-53-0) GMLGridFunction, [54](#page-53-0) GMLLinearCS, [55](#page-54-0) GMLLinearRing, [56](#page-55-0) GMLLineString, [57](#page-56-0) GMLMultiCurve, [58](#page-57-0) GMLMultiCurveCoverage, [59](#page-58-0) GMLMultiPoint, [59](#page-58-0) GMLMultiPointCoverage, [60](#page-59-0) GMLMultiSolidCoverage, [61](#page-60-0) GMLMultiSurface, [62](#page-61-0) GMLMultiSurfaceCoverage, [63](#page-62-0) GMLObliqueCartesianCS, [64](#page-63-0) GMLOperationMethod, [64](#page-63-0) GMLOperationParameter, [65](#page-64-0) GMLOperationParameterGroup, [66](#page-65-0) GMLParameterValue, [67](#page-66-0) GMLParameterValueGroup, [68](#page-67-0) GMLPoint, [69](#page-68-0) GMLPolarCS, [70](#page-69-0) GMLPolygon, [71](#page-70-0) GMLProjectedCRS, [72](#page-71-0) GMLRectifiedGrid, [73](#page-72-0) GMLRectifiedGridCoverage, [74](#page-73-0)

GMLReferenceableGridByArray, [75](#page-74-0) GMLReferenceableGridByTransformation, [75](#page-74-0) GMLReferenceableGridByVectors, [76](#page-75-0) GMLSphericalCS, [77](#page-76-0) GMLTemporalCRS, [78](#page-77-0) GMLTemporalCS, [78](#page-77-0) GMLTimeCS, [79](#page-78-0) GMLTimeInstant, [80](#page-79-0) GMLTimePeriod, [80](#page-79-0) GMLUnitDefinition, [81](#page-80-0) GMLUserDefinedCS, [82](#page-81-0) GMLVerticalCRS, [83](#page-82-0) GMLVerticalCS, [84](#page-83-0) ISOAbsoluteExternalPositionalAccuracy, [86](#page-85-0) ISOAbstractAggregate, [87](#page-86-0) ISOAbstractCarrierOfCharacteristics, [88](#page-87-0) ISOAbstractCatalogue, [89](#page-88-0) ISOAbstractCompleteness, [90](#page-89-0) ISOAbstractGenericName, [91](#page-90-0) ISOAbstractLogicalConsistency, [91](#page-90-0) ISOAbstractObject, [92](#page-91-0) ISOAbstractPositionalAccuracy, [94](#page-93-0) ISOAbstractPropertyType, [95](#page-94-0) ISOAbstractReferenceSystem, [96](#page-95-0) ISOAbstractResult, [97](#page-96-0) ISOAbstractTemporalAccuracy, [97](#page-96-0) ISOAbstractThematicAccuracy, [98](#page-97-0) ISOAccuracyOfATimeMeasurement, [99](#page-98-0) ISOAddress, [100](#page-99-0) ISOAggregateInformation, [101](#page-100-0) ISOAnchor, [103](#page-102-0) ISOAngle, [104](#page-103-0) ISOApplicationSchemaInformation, [104](#page-103-0) ISOAssociation, [105](#page-104-0) ISOAssociationRole, [106](#page-105-0) ISOAssociationType, [107](#page-106-0) ISOAttributes, [108](#page-107-0) ISOBand, [108](#page-107-0) ISOBaseBoolean, [110](#page-109-0) ISOBaseCharacterString, [111](#page-110-0) ISOBaseDate, [112](#page-111-0) ISOBaseDateTime, [112](#page-111-0) ISOBaseDecimal, [113](#page-112-0) ISOBaseInteger, [114](#page-113-0)

### $I<sub>N</sub>$  and  $I<sub>363</sub>$  363

ISOBaseReal, [115](#page-114-0) ISOBinary, [115](#page-114-0) ISOBinding, [116](#page-115-0) ISOBoundAssociationRole, [117](#page-116-0) ISOBoundFeatureAttribute, [118](#page-117-0) ISOBoundingPolygon, [118](#page-117-0) ISOBrowseGraphic, [119](#page-118-0) ISOCarrierOfCharacteristics, [120](#page-119-0) ISOCellGeometry, [121](#page-120-0) ISOCharacterSet, [122](#page-121-0) ISOCitation, [122](#page-121-0) ISOCitationSeries, [125](#page-124-0) ISOClassification, [126](#page-125-0) ISOCodelist, [126](#page-125-0) ISOCodeListValue, [127](#page-126-0) ISOCompletenessCommission, [128](#page-127-0) ISOCompletenessOmission, [129](#page-128-0) ISOConceptualConsistency, [130](#page-129-0) ISOConformanceResult, [132](#page-131-0) ISOConstraint, [133](#page-132-0) ISOConstraints, [134](#page-133-0) ISOContact, [135](#page-134-0) ISOContentInformation, [136](#page-135-0) ISOCountry, [137](#page-136-0) ISOCoupledResource, [137](#page-136-0) ISOCouplingType, [138](#page-137-0) ISOCoverageContentType, [139](#page-138-0) ISOCoverageDescription, [140](#page-139-0) ISODataFile, [141](#page-140-0) ISODataIdentification, [142](#page-141-0) ISODataQuality, [147](#page-146-0) ISODataQualityAbstractElement, [149](#page-148-0) ISODataSet, [150](#page-149-0) ISODatatype, [151](#page-150-0) ISODate, [152](#page-151-0) ISODateType, [153](#page-152-0) ISODCPList, [154](#page-153-0) ISODefinitionReference, [154](#page-153-0) ISODefinitionSource, [155](#page-154-0) ISODigitalTransferOptions, [156](#page-155-0) ISODimension, [157](#page-156-0) ISODimensionNameType, [158](#page-157-0) ISODistance, [159](#page-158-0) ISODistribution, [160](#page-159-0) ISODistributionUnits, [161](#page-160-0) ISODistributor, [162](#page-161-0) ISODomainConsistency, [163](#page-162-0) ISOElementSequence, [164](#page-163-0)

ISOEvaluationMethodType, [165](#page-164-0) ISOExtendedElementInformation, [166](#page-165-0) ISOExtent, [168](#page-167-0) ISOFeatureAssociation, [170](#page-169-0) ISOFeatureAttribute, [170](#page-169-0) ISOFeatureCatalogue, [172](#page-171-0) ISOFeatureCatalogueDescription, [174](#page-173-0) ISOFeatureOperation, [176](#page-175-0) ISOFeatureType, [177](#page-176-0) ISOFileName, [179](#page-178-0) ISOFormat, [180](#page-179-0) ISOFormatConsistency, [181](#page-180-0) ISOFreeText, [182](#page-181-0) ISOGeographicBoundingBox, [183](#page-182-0) ISOGeographicDescription, [184](#page-183-0) ISOGeographicExtent, [185](#page-184-0) ISOGeometricObjects, [185](#page-184-0) ISOGeometricObjectType, [186](#page-185-0) ISOGeorectified, [187](#page-186-0) ISOGeoreferenceable, [188](#page-187-0) ISOGriddedDataPositionalAccuracy, [190](#page-189-0) ISOGridSpatialRepresentation, [191](#page-190-0) ISOHierarchyLevel, [193](#page-192-0) ISOIdentification, [193](#page-192-0) ISOIdentifier, [195](#page-194-0) ISOImageDescription, [196](#page-195-0) ISOImageryAbstractGeolocationInformation, [199](#page-198-0) ISOImageryAcquisitionInformation, [199](#page-198-0) ISOImageryAlgorithm, [201](#page-200-0) ISOImageryBand, [202](#page-201-0) ISOImageryBandDefinition, [204](#page-203-0) ISOImageryContext, [205](#page-204-0) ISOImageryCoverageDescription, [206](#page-205-0) ISOImageryCoverageResult, [207](#page-206-0) ISOImageryEnvironmentalRecord, [208](#page-207-0) ISOImageryEvent, [209](#page-208-0) ISOImageryGCP, [211](#page-210-0) ISOImageryGCPCollection, [212](#page-211-0) ISOImageryGeometryType, [213](#page-212-0) ISOImageryGeorectified, [214](#page-213-0) ISOImageryGeoreferenceable, [215](#page-214-0) ISOImageryImageDescription, [216](#page-215-0) ISOImageryInstrument, [217](#page-216-0) ISOImageryMetadata, [219](#page-218-0)

```
ISOImageryNominalResolution, 226
ISOImageryObjective, 228
ISOImageryObjectiveType, 230
ISOImageryOperation, 231
ISOImageryOperationType, 232
ISOImageryPlan, 233
ISOImageryPlatform, 235
ISOImageryPlatformPass, 237
ISOImageryPolarisationOrientation,
    238
ISOImageryPriority, 239
ISOImageryProcessing, 240
ISOImageryProcessStep, 242
ISOImageryProcessStepReport, 244
ISOImageryRangeElementDescription,
    245
ISOImageryRequestedDate, 246
ISOImageryRequirement, 247
ISOImagerySensorType, 250
ISOImagerySequence, 251
ISOImagerySource, 252
ISOImageryTransferFunctionType,
    253
ISOImageryTrigger, 254
ISOImageryUsability, 255
ISOImagingCondition, 255
ISOInheritanceRelation, 256
ISOInitiative, 257
ISOInitiativeType, 258
ISOKeywords, 259
ISOKeywordType, 260
ISOLanguage, 261
ISOLegalConstraints, 262
ISOLength, 264
ISOLineage, 264
ISOListedValue, 266
ISOLocale, 267
ISOLocaleContainer, 268
ISOLocalisedCharacterString, 269
ISOLocalName, 270
ISOMaintenanceFrequency, 270
ISOMaintenanceInformation, 271
ISOMeasure, 272
ISOMedium, 273
ISOMediumFormat, 274
ISOMediumName, 275
ISOMemberName, 275
ISOMetadata, 276
```
ISOMetadataExtensionInformation, [284](#page-283-0) ISOMetadataNamespace, [286](#page-285-0) ISOMetaIdentifier, [287](#page-286-0) ISOMimeFileType, [287](#page-286-0) ISOMultiplicity, [288](#page-287-0) ISOMultiplicityRange, [289](#page-288-0) ISONonQuantitativeAttributeAccuracy, [290](#page-289-0) ISOObligation, [291](#page-290-0) ISOOnLineFunction, [292](#page-291-0) ISOOnlineResource, [293](#page-292-0) ISOOperationMetadata, [294](#page-293-0) ISOOtherAggregate, [295](#page-294-0) ISOParameter, [296](#page-295-0) ISOParameterDirection, [297](#page-296-0) ISOPixelOrientation, [298](#page-297-0) ISOPlatform, [299](#page-298-0) ISOPortrayalCatalogueReference, [300](#page-299-0) ISOPresentationForm, [301](#page-300-0) ISOProcessStep, [302](#page-301-0) ISOProductionSeries, [303](#page-302-0) ISOPropertyType, [304](#page-303-0) ISOQuantitativeAttributeAccuracy, [305](#page-304-0) ISOQuantitativeResult, [306](#page-305-0) ISORangeDimension, [307](#page-306-0) ISORecord, [308](#page-307-0) ISORecordType, [309](#page-308-0) ISOReferenceIdentifier, [310](#page-309-0) ISOReferenceSystem, [311](#page-310-0) ISORepresentativeFraction, [312](#page-311-0) ISOResolution, [313](#page-312-0) ISOResponsibleParty, [314](#page-313-0) ISORestriction, [315](#page-314-0) ISORole, [316](#page-315-0) ISORoleType, [317](#page-316-0) ISOScale, [318](#page-317-0) ISOScope, [318](#page-317-0) ISOScopeDescription, [319](#page-318-0) ISOScopedName, [320](#page-319-0) ISOSecurityConstraints, [321](#page-320-0) ISOSensor, [322](#page-321-0) ISOSeries, [323](#page-322-0) ISOServiceIdentification, [324](#page-323-0) ISOSource, [326](#page-325-0) ISOSpatialRepresentation, [328](#page-327-0)

### $I<sub>N</sub>$  and  $265$

ISOSpatialRepresentationType, [329](#page-328-0) ISOSpatialTemporalExtent, [330](#page-329-0) ISOSRVServiceIdentification, [331](#page-330-0) ISOStandardOrderProcess, [336](#page-335-0) ISOStatus, [338](#page-337-0) ISOStereoMate, [338](#page-337-0) ISOTelephone, [339](#page-338-0) ISOTemporalConsistency, [340](#page-339-0) ISOTemporalExtent, [341](#page-340-0) ISOTemporalValidity, [342](#page-341-0) ISOThematicClassificationCorrectness, [343](#page-342-0) ISOTimePeriod, [344](#page-343-0) ISOTopicCategory, [345](#page-344-0) ISOTopologicalConsistency, [346](#page-345-0) ISOTopologyLevel, [347](#page-346-0) ISOTypeName, [348](#page-347-0) ISOUnlimitedInteger, [349](#page-348-0) ISOURL, [349](#page-348-0) ISOUsage, [350](#page-349-0) ISOVectorSpatialRepresentation, [351](#page-350-0) ISOVerticalExtent, [352](#page-351-0) ∗ Implicit GMLAbstractImplicitGeometry, [30](#page-29-0) ∗ InheritanceRelation ISOInheritanceRelation, [256](#page-255-0) ∗ LineString GMLLineString, [57](#page-56-0) ∗ LinearRing GMLLinearRing, [56](#page-55-0) ∗ MultiCurve GMLMultiCurve, [58](#page-57-0) ∗ MultiPoint GMLMultiPoint, [59](#page-58-0) ∗ MultiSurface GMLMultiSurface, [62](#page-61-0) ∗ OGC GMLGeneralGridAxis, [51](#page-50-0) ∗ ObjectiveType ISOImageryObjectiveType, [230](#page-229-0) ∗ Obligation ISOObligation, [291](#page-290-0) ∗ ObliqueCartesian GMLObliqueCartesianCS, [64](#page-63-0) ∗ OnLineFunction ISOOnLineFunction, [292](#page-291-0)

```
∗ OperationMetadata
```
ISOOperationMetadata, [294](#page-293-0) ∗ Operation GMLAbstractCoordinateOperation, [18](#page-17-0) GMLAbstractSingleOperation, [33](#page-32-0) ISOImageryOperation, [231](#page-230-0) ISOImageryOperationType, [232](#page-231-0) ∗ Plan ISOImageryPlan, [233](#page-232-0) ∗ PlatformPass ISOImageryPlatformPass, [237](#page-236-0) ∗ Point GMLPoint, [69](#page-68-0) GMLPolygon, [71](#page-70-0) ∗ Polarisation ISOImageryPolarisationOrientation, [238](#page-237-0) ∗ Primitive GMLAbstractGeometricPrimitive, [27](#page-26-0) ∗ ProcessStepReport ISOImageryProcessStepReport, [244](#page-243-0) ∗ Quantitative ISOQuantitativeResult, [306](#page-305-0) ∗ Restriction ISORestriction, [315](#page-314-0) ∗ Sensor ISOSensor, [322](#page-321-0) ∗ Series ISOSeries, [323](#page-322-0) ∗ StandardOrderProcess ISOStandardOrderProcess, [336](#page-335-0) ∗ Surface GMLAbstractSurface, [34](#page-33-0) ∗ URL ISOURL, [349](#page-348-0) ∗ UserDefined GMLUserDefinedCS, [82](#page-81-0) ∗ absolute ISOAbsoluteExternalPositionalAccuracy, [86](#page-85-0) ∗ abstract GMLAbstractCoordinateOperation, [18](#page-17-0) GMLAbstractCoordinateSystem, [19](#page-18-0) GMLAbstractCoverage, [20](#page-19-0) GMLAbstractCRS, [21](#page-20-0) GMLAbstractDiscreteCoverage, [22](#page-21-0) GMLAbstractFeature, [23](#page-22-0) GMLAbstractGeneralConversion, [24](#page-23-0) GMLAbstractGeneralDerivedCRS, [24](#page-23-0)

GMLAbstractGeneralOperationParameter, [25](#page-24-0) GMLAbstractSingleCRS, [33](#page-32-0) GMLAbstractSingleOperation, [33](#page-32-0) GMLAbstractTimeObject, [35](#page-34-0) GMLAbstractTimePrimitive, [36](#page-35-0) ISOAbstractAggregate, [87](#page-86-0) ISOAbstractCarrierOfCharacteristics, [88](#page-87-0) ISOAbstractCatalogue, [89](#page-88-0) ISOAbstractCompleteness, [90](#page-89-0) ISOAbstractGenericName, [91](#page-90-0) ISOAbstractLogicalConsistency, [91](#page-90-0) ISOAbstractPositionalAccuracy, [94](#page-93-0) ISOAbstractPropertyType, [95](#page-94-0) ISOAbstractReferenceSystem, [96](#page-95-0) ISOAbstractTemporalAccuracy, [97](#page-96-0) ISOAbstractThematicAccuracy, [98](#page-97-0) ISODataQualityAbstractElement, [149](#page-148-0) ISOImageryAbstractGeolocationInformation, [199](#page-198-0) ∗ accuracy ISOAbsoluteExternalPositionalAccuracy, [86](#page-85-0) ISOAbstractPositionalAccuracy, [94](#page-93-0) ISOAbstractTemporalAccuracy, [97](#page-96-0) ISOAbstractThematicAccuracy, [98](#page-97-0) ISOAccuracyOfATimeMeasurement, [99](#page-98-0) ISOGriddedDataPositionalAccuracy, [190](#page-189-0) ISONonQuantitativeAttributeAccuracy, [290](#page-289-0) ISOQuantitativeAttributeAccuracy, [305](#page-304-0) ISOThematicClassificationCorrectness, [343](#page-342-0) ∗ address ISOAddress, [100](#page-99-0) ISOSpatialRepresentation, [328](#page-327-0) ISOVectorSpatialRepresentation, [351](#page-350-0) ∗ affine GMLAffineCS, [37](#page-36-0) ∗ aggregated ISOAggregateInformation, [101](#page-100-0) ∗ aggregate ISOAbstractAggregate, [87](#page-86-0) ISOOtherAggregate, [295](#page-294-0)

∗ algorithm ISOImageryAlgorithm, [201](#page-200-0) ∗ anchor ISOAnchor, [103](#page-102-0) ∗ angle ISOAngle, [104](#page-103-0) ∗ application ISOApplicationSchemaInformation, [104](#page-103-0) ∗ association ISOAssociation, [105](#page-104-0) ISOAssociationRole, [106](#page-105-0) ISOAssociationType, [107](#page-106-0) ISOFeatureAssociation, [170](#page-169-0) ∗ attributes ISOAttributes, [108](#page-107-0) ∗ attribute ISONonQuantitativeAttributeAccuracy, [290](#page-289-0) ISOQuantitativeAttributeAccuracy, [305](#page-304-0) ∗ axis GMLCoordinateSystemAxis, [42](#page-41-0) ∗ band ISOBand, [108](#page-107-0) ISOImageryBand, [202](#page-201-0) ISOImageryBandDefinition, [204](#page-203-0) ∗ base GMLBaseUnit, [38](#page-37-0) ∗ binary ISOBinary, [115](#page-114-0) ∗ boolean ISOBaseBoolean, [110](#page-109-0) ∗ bounding ISOBoundingPolygon, [118](#page-117-0) ∗ browse ISOBrowseGraphic, [119](#page-118-0) ISOScopeDescription, [319](#page-318-0) ∗ carrierOfCharacteristics ISOAbstractCarrierOfCharacteristics, [88](#page-87-0) ISOCarrierOfCharacteristics, [120](#page-119-0) ∗ cartesian GMLCartesianCS, [39](#page-38-0) ∗ catalogue ISOAbstractCatalogue, [89](#page-88-0) ISOFeatureCatalogue, [172](#page-171-0) ISOFeatureCatalogueDescription,

[174](#page-173-0) ISOPortrayalCatalogueReference, [300](#page-299-0) ∗ category ISOTopicCategory, [345](#page-344-0) ∗ cell ISOCellGeometry, [121](#page-120-0) ∗ characterSet ISOCharacterSet, [122](#page-121-0) ∗ character ISOBaseCharacterString, [111](#page-110-0) ISOLocalisedCharacterString, [269](#page-268-0) ∗ charset ISOCharacterSet, [122](#page-121-0) ISOTopologyLevel, [347](#page-346-0) ∗ citation ISOCitation, [122](#page-121-0) ISOCitationSeries, [125](#page-124-0) ∗ classification ISOThematicClassificationCorrectness, [343](#page-342-0) ∗ codelist ISOCodelist, [126](#page-125-0) ∗ code ISOCodeListValue, [127](#page-126-0) ∗ collection ISOImageryGCP, [211](#page-210-0) ISOImageryGCPCollection, [212](#page-211-0) ∗ commission ISOCompletenessCommission, [128](#page-127-0) ∗ completeness ISOAbstractCompleteness, [90](#page-89-0) ISOCompletenessCommission, [128](#page-127-0) ISOCompletenessOmission, [129](#page-128-0) ∗ compound GMLCompoundCRS, [39](#page-38-0) ∗ conceptual ISOConceptualConsistency, [130](#page-129-0) ∗ condition ISOImagingCondition, [255](#page-254-0) ∗ conformance ISOConformanceResult, [132](#page-131-0) ∗ consistency ISOAbstractLogicalConsistency, [91](#page-90-0) ISOConceptualConsistency, [130](#page-129-0) ISODomainConsistency, [163](#page-162-0) ISOFormatConsistency, [181](#page-180-0) ISOTemporalConsistency, [340](#page-339-0)

ISOTopologicalConsistency, [346](#page-345-0) ∗ constraints ISOConstraints, [134](#page-133-0) ISOLegalConstraints, [262](#page-261-0) ISOSecurityConstraints, [321](#page-320-0) ∗ constraint ISOConstraint, [133](#page-132-0) ∗ contact ISOContact, [135](#page-134-0) ∗ container ISOLocaleContainer, [268](#page-267-0) ∗ content ISOContentInformation, [136](#page-135-0) ∗ context ISOImageryContext, [205](#page-204-0) ∗ conventional GMLConventionalUnit, [40](#page-39-0) ∗ conversion GMLAbstractGeneralConversion, [24](#page-23-0) GMLConversion, [41](#page-40-0) ∗ convert pivot\_format, [353](#page-352-0) ∗ coordinate GMLAbstractCoordinateOperation, [18](#page-17-0) GMLAbstractCoordinateSystem, [19](#page-18-0) GMLAffineCS, [37](#page-36-0) GMLCartesianCS, [39](#page-38-0) GMLCoordinateSystemAxis, [42](#page-41-0) GMLCylindricalCS, [44](#page-43-0) GMLEllipsoidalCS, [48](#page-47-0) GMLLinearCS, [55](#page-54-0) GMLObliqueCartesianCS, [64](#page-63-0) GMLPolarCS, [70](#page-69-0) GMLSphericalCS, [77](#page-76-0) GMLTemporalCS, [78](#page-77-0) GMLTimeCS, [79](#page-78-0) GMLUserDefinedCS, [82](#page-81-0) GMLVerticalCS, [84](#page-83-0) ∗ correctness ISOThematicClassificationCorrectness, [343](#page-342-0) ∗ country ISOCountry, [137](#page-136-0) ∗ coupling ISOCouplingType, [138](#page-137-0) ∗ coverage GMLAbstractCoverage, [20](#page-19-0)

GMLAbstractDiscreteCoverage, [22](#page-21-0)

```
GMLGridCoverage, 54
    GMLMultiCurveCoverage, 59
    GMLMultiPointCoverage, 60
    GMLMultiSolidCoverage, 61
    GMLMultiSurfaceCoverage, 63
    GMLRectifiedGridCoverage, 74
    ISOCoverageDescription, 140
    ISOImageDescription, 196
    ISOImageryCoverageResult, 207
∗ crs
    GMLAbstractGeneralDerivedCRS, 24
    GMLAbstractSingleCRS, 33
    GMLDerivedCRS, 46
    GMLGeodeticCRS, 52
    GMLProjectedCRS, 72
    GMLTemporalCRS, 78
    GMLVerticalCRS, 83
∗ cylindrical
    GMLCylindricalCS, 44
∗ dataset
    ISODataSet, 150
∗ data
    ISOAbsoluteExternalPositionalAccuracy,
        86
    ISOAbstractCompleteness, 90
    ISOAbstractLogicalConsistency, 91
    ISOAbstractPositionalAccuracy, 94
    ISOAbstractResult, 97
    ISOAbstractTemporalAccuracy, 97
    ISOAbstractThematicAccuracy, 98
    ISOAccuracyOfATimeMeasurement, 99
    ISOCompletenessCommission, 128
    ISOCompletenessOmission, 129
    ISOConceptualConsistency, 130
    ISODataFile, 141
    ISODataIdentification, 142
    ISODataQuality, 147
    ISODataQualityAbstractElement, 149
    ISODomainConsistency, 163
    ISOFormatConsistency, 181
    ISOGriddedDataPositionalAccuracy,
        190
    ISONonQuantitativeAttributeAccuracy,
        290
    ISOQuantitativeAttributeAccuracy,
        305
    ISOTemporalConsistency, 340
```

```
ISOTemporalValidity, 342
```
ISOThematicClassificationCorrectness, [343](#page-342-0) ISOTopologicalConsistency, [346](#page-345-0) ∗ datetime ISOBaseDateTime, [112](#page-111-0) ∗ datetype ISODateType, [153](#page-152-0) ∗ date ISOBaseDate, [112](#page-111-0) ISODate, [152](#page-151-0) ISOImageryRequestedDate, [246](#page-245-0) ∗ decimal ISOBaseDecimal, [113](#page-112-0) ∗ definition GMLBaseUnit, [38](#page-37-0) GMLConventionalUnit, [40](#page-39-0) GMLDefinition, [45](#page-44-0) GMLDerivedUnit, [47](#page-46-0) GMLUnitDefinition, [81](#page-80-0) ISODefinitionReference, [154](#page-153-0) ISODefinitionSource, [155](#page-154-0) ISOImageryBandDefinition, [204](#page-203-0) ∗ derived GMLDerivedCRS, [46](#page-45-0) GMLDerivedUnit, [47](#page-46-0) ∗ description ISOCoverageDescription, [140](#page-139-0) ISOFeatureCatalogueDescription, [174](#page-173-0) ISOGeographicDescription, [184](#page-183-0) ISOImageDescription, [196](#page-195-0) ISOImageryCoverageDescription, [206](#page-205-0) ISOImageryImageDescription, [216](#page-215-0) ISOImageryRangeElementDescription, [245](#page-244-0) ∗ dimension ISODimension, [157](#page-156-0) ISORangeDimension, [307](#page-306-0) ∗ direction ISOParameterDirection, [297](#page-296-0) ∗ discrete GMLAbstractDiscreteCoverage, [22](#page-21-0) ∗ distance ISODistance, [159](#page-158-0) ∗ distribution ISODigitalTransferOptions, [156](#page-155-0) ISODistribution, [160](#page-159-0) ISODistributionUnits, [161](#page-160-0)

∗ distributor ISODistributor, [162](#page-161-0) ∗ domain ISODomainConsistency, [163](#page-162-0) ∗ element GMLElement, [48](#page-47-0) ISOAbstractObject, [92](#page-91-0) ISOCodeListValue, [127](#page-126-0) ISODataQualityAbstractElement, [149](#page-148-0) ISOExtendedElementInformation, [166](#page-165-0) ISOImageryAcquisitionInformation, [199](#page-198-0) ISOImageryMetadata, [219](#page-218-0) ISOImageryRangeElementDescription, [245](#page-244-0) ISOMetadata, [276](#page-275-0) ∗ ellipsoidal GMLEllipsoidalCS, [48](#page-47-0) ∗ environmental ISOImageryEnvironmentalRecord, [208](#page-207-0) ∗ event ISOImageryEvent, [209](#page-208-0) ∗ extended ISOExtendedElementInformation, [166](#page-165-0) ∗ extension ISOMetadataExtensionInformation, [284](#page-283-0) ∗ extent ISOExtent, [168](#page-167-0) ISOGeographicBoundingBox, [183](#page-182-0) ISOGeographicExtent, [185](#page-184-0) ISOResolution, [313](#page-312-0) ISOScope, [318](#page-317-0) ISOSpatialTemporalExtent, [330](#page-329-0) ISOTemporalExtent, [341](#page-340-0) ISOVerticalExtent, [352](#page-351-0) ∗ external ISOAbsoluteExternalPositionalAccuracy, [86](#page-85-0) ∗ feature GMLAbstractFeature, [23](#page-22-0) ISOConstraint, [133](#page-132-0) ISOFeatureAssociation, [170](#page-169-0) ISOFeatureAttribute, [170](#page-169-0) ISOFeatureCatalogue, [172](#page-171-0) ISOFeatureCatalogueDescription,

[174](#page-173-0)

ISOFeatureOperation, [176](#page-175-0)

ISOFeatureType, [177](#page-176-0) ∗ file ISODataFile, [141](#page-140-0) ISOFileName, [179](#page-178-0) ISOMimeFileType, [287](#page-286-0) ISOResponsibleParty, [314](#page-313-0) ISOTelephone, [339](#page-338-0) ∗ format ISOFormat, [180](#page-179-0) ISOFormatConsistency, [181](#page-180-0) ISOMediumFormat, [274](#page-273-0) ∗ form ISOPresentationForm, [301](#page-300-0) ∗ fraction ISORepresentativeFraction, [312](#page-311-0) ∗ freeText ISOFreeText, [182](#page-181-0) ∗ function ISOImageryTransferFunctionType, [253](#page-252-0) ∗ gcp ISOImageryGCP, [211](#page-210-0) ISOImageryGCPCollection, [212](#page-211-0) ∗ general GMLAbstractGeneralConversion, [24](#page-23-0) GMLAbstractGeneralOperationParameter, [25](#page-24-0) ∗ generic ISOAbstractGenericName, [91](#page-90-0) ∗ geodetic GMLGeodeticCRS, [52](#page-51-0) ∗ geographic ISOGeographicDescription, [184](#page-183-0) ∗ geolocation ISOImageryAbstractGeolocationInformation, [199](#page-198-0) ∗ geometric ISOGeometricObjectType, [186](#page-185-0) ∗ geometry ISOCellGeometry, [121](#page-120-0) ISOGeometricObjects, [185](#page-184-0) ISOImageryGeometryType, [213](#page-212-0) ∗ georectified ISOGeorectified, [187](#page-186-0) ISOImageryGeorectified, [214](#page-213-0) ∗ georeferenceable ISOGeoreferenceable, [188](#page-187-0)

∗ graphic

ISOBrowseGraphic, [119](#page-118-0) ISOScopeDescription, [319](#page-318-0) ∗ gridded ISOGriddedDataPositionalAccuracy, [190](#page-189-0) ∗ grid GMLGridCoverage, [54](#page-53-0) GMLRectifiedGridCoverage, [74](#page-73-0) ISOGeoreferenceable, [188](#page-187-0) ISOGridSpatialRepresentation, [191](#page-190-0) ∗ group GMLOperationParameterGroup, [66](#page-65-0) GMLParameterValueGroup, [68](#page-67-0) ∗ hierarchyLevel ISOHierarchyLevel, [193](#page-192-0) ISOMaintenanceFrequency, [270](#page-269-0) ∗ identification ISODataIdentification, [142](#page-141-0) ISOIdentification, [193](#page-192-0) ISOServiceIdentification, [324](#page-323-0) ISOSRVServiceIdentification, [331](#page-330-0) ∗ identifier ISOIdentifier, [195](#page-194-0) ISOMetaIdentifier, [287](#page-286-0) ISOReferenceIdentifier, [310](#page-309-0) ISOResponsibleParty, [314](#page-313-0) ISOTelephone, [339](#page-338-0) ∗ imagery ISOImageryAbstractGeolocationInformation, \* imaging [199](#page-198-0) ISOImageryAcquisitionInformation, [199](#page-198-0) ISOImageryAlgorithm, [201](#page-200-0) ISOImageryBand, [202](#page-201-0) ISOImageryBandDefinition, [204](#page-203-0) ISOImageryContext, [205](#page-204-0) ISOImageryCoverageDescription, [206](#page-205-0) ISOImageryCoverageResult, [207](#page-206-0) ISOImageryEnvironmentalRecord, [208](#page-207-0) ISOImageryEvent, [209](#page-208-0) ISOImageryGCP, [211](#page-210-0) ISOImageryGCPCollection, [212](#page-211-0) ISOImageryGeometryType, [213](#page-212-0) ISOImageryGeoreferenceable, [215](#page-214-0) ISOImageryImageDescription, [216](#page-215-0) ISOImageryInstrument, [217](#page-216-0) ISOImageryMetadata, [219](#page-218-0) ISOImageryNominalResolution, [226](#page-225-0)

ISOImageryObjective, [228](#page-227-0) ISOImageryObjectiveType, [230](#page-229-0) ISOImageryOperation, [231](#page-230-0) ISOImageryOperationType, [232](#page-231-0) ISOImageryPlan, [233](#page-232-0) ISOImageryPlatform, [235](#page-234-0) ISOImageryPlatformPass, [237](#page-236-0) ISOImageryPolarisationOrientation, [238](#page-237-0) ISOImageryPriority, [239](#page-238-0) ISOImageryProcessing, [240](#page-239-0) ISOImageryProcessStep, [242](#page-241-0) ISOImageryProcessStepReport, [244](#page-243-0) ISOImageryRangeElementDescription, [245](#page-244-0) ISOImageryRequestedDate, [246](#page-245-0) ISOImageryRequirement, [247](#page-246-0) ISOImagerySensorType, [250](#page-249-0) ISOImagerySequence, [251](#page-250-0) ISOImagerySource, [252](#page-251-0) ISOImageryTransferFunctionType, [253](#page-252-0) ISOImageryTrigger, [254](#page-253-0) ISOImageryUsability, [255](#page-254-0) ∗ image ISOImageryCoverageDescription, [206](#page-205-0) ISOImageryGeorectified, [214](#page-213-0) ISOImageryImageDescription, [216](#page-215-0) ISOImagingCondition, [255](#page-254-0) ∗ information ISOAggregateInformation, [101](#page-100-0) ISOApplicationSchemaInformation, [104](#page-103-0) ISOContentInformation, [136](#page-135-0) ISOExtendedElementInformation, [166](#page-165-0) ISOImageryAbstractGeolocationInformation, [199](#page-198-0) ISOMaintenanceInformation, [271](#page-270-0) ISOMetadataExtensionInformation, [284](#page-283-0) ∗ initative ISOInitiativeType, [258](#page-257-0) ∗ initiative ISOInitiative, [257](#page-256-0) ∗ instant GMLTimeInstant, [80](#page-79-0)

∗ integer

ISOBaseInteger, [114](#page-113-0) ISOUnlimitedInteger, [349](#page-348-0) ∗ keywords ISOKeywords, [259](#page-258-0) ∗ keywordtype ISOKeywordType, [260](#page-259-0) ∗ language ISOLanguage, [261](#page-260-0) ∗ legal ISOLegalConstraints, [262](#page-261-0) ∗ length ISODistance, [159](#page-158-0) ISOLength, [264](#page-263-0) ∗ level ISOTopologyLevel, [347](#page-346-0) ∗ lineage ISOLineage, [264](#page-263-0) ∗ linear GMLLinearCS, [55](#page-54-0) ∗ listed ISOListedValue, [266](#page-265-0) ∗ locale ISOLocale, [267](#page-266-0) ISOLocaleContainer, [268](#page-267-0) ∗ localised ISOLocalisedCharacterString, [269](#page-268-0) ∗ local ISOLocalName, [270](#page-269-0) ∗ logger geometaLogger, [11](#page-10-0) ∗ logical ISOAbstractLogicalConsistency, [91](#page-90-0) ∗ maintenance ISOMaintenanceInformation, [271](#page-270-0) ∗ mapping pivot\_format, [353](#page-352-0) ∗ mate ISOStereoMate, [338](#page-337-0) ∗ measurement ISOAccuracyOfATimeMeasurement, [99](#page-98-0) ∗ measure ISOAngle, [104](#page-103-0) ISODistance, [159](#page-158-0) ISOLength, [264](#page-263-0) ISOMeasure, [272](#page-271-0) ISOScale, [318](#page-317-0) ∗ medium ISOMedium, [273](#page-272-0)

ISOMediumFormat, [274](#page-273-0) ISOMediumName, [275](#page-274-0) ∗ metadata INSPIREMetadataValidator, [85](#page-84-0) ISOAbstractObject, [92](#page-91-0) ISOImageryMetadata, [219](#page-218-0) ISOMetadata, [276](#page-275-0) ISOMetadataExtensionInformation, [284](#page-283-0) ISOMetadataNamespace, [286](#page-285-0) pivot\_format, [353](#page-352-0) ∗ meta ISOMetaIdentifier, [287](#page-286-0) ∗ method GMLOperationMethod, [64](#page-63-0) ∗ mime ISOMimeFileType, [287](#page-286-0) ∗ multicurve GMLMultiCurveCoverage, [59](#page-58-0) ∗ multiplicity ISOMultiplicity, [288](#page-287-0) ISOMultiplicityRange, [289](#page-288-0) ∗ multipoint GMLMultiPointCoverage, [60](#page-59-0) ∗ multisolid GMLMultiSolidCoverage, [61](#page-60-0) ∗ multisurface GMLMultiSurfaceCoverage, [63](#page-62-0) ∗ namespace ISOMetadataNamespace, [286](#page-285-0) ∗ name ISOAbstractGenericName, [91](#page-90-0) ISOFileName, [179](#page-178-0) ISOLocalName, [270](#page-269-0) ISOMediumName, [275](#page-274-0) ISOScopedName, [320](#page-319-0) ∗ nominal ISOImageryNominalResolution, [226](#page-225-0) ∗ nonquantitative ISONonQuantitativeAttributeAccuracy, [290](#page-289-0) ∗ objective ISOImageryObjective, [228](#page-227-0) ∗ objects ISOGeometricObjects, [185](#page-184-0) ∗ object GMLAbstractTimeObject, [35](#page-34-0) ISOGeometricObjectType, [186](#page-185-0)

∗ omission ISOCompletenessOmission, [129](#page-128-0) ∗ online ISOOnlineResource, [293](#page-292-0) ∗ operation GMLAbstractGeneralOperationParameter, [25](#page-24-0) GMLOperationMethod, [64](#page-63-0) GMLOperationParameter, [65](#page-64-0) GMLOperationParameterGroup, [66](#page-65-0) ISOFeatureAttribute, [170](#page-169-0) ISOFeatureOperation, [176](#page-175-0) ∗ orientation ISOImageryPolarisationOrientation, [238](#page-237-0) ISOPixelOrientation, [298](#page-297-0) ∗ other ISOOtherAggregate, [295](#page-294-0) ∗ parameter GMLAbstractGeneralOperationParameter, [25](#page-24-0) GMLOperationParameter, [65](#page-64-0) GMLOperationParameterGroup, [66](#page-65-0) GMLParameterValue, [67](#page-66-0) GMLParameterValueGroup, [68](#page-67-0) ISOParameter, [296](#page-295-0) ISOParameterDirection, [297](#page-296-0) ∗ period GMLTimePeriod, [80](#page-79-0) ISOTimePeriod, [344](#page-343-0) ∗ pixel ISOPixelOrientation, [298](#page-297-0) ∗ platform ISOImageryInstrument, [217](#page-216-0) ISOImageryPlatform, [235](#page-234-0) ISOPlatform, [299](#page-298-0) ∗ polar GMLPolarCS, [70](#page-69-0) ∗ polygon ISOBoundingPolygon, [118](#page-117-0) ∗ portrayal ISOPortrayalCatalogueReference, [300](#page-299-0)

∗ positional ISOAbsoluteExternalPositionalAccuracy, [86](#page-85-0) ISOAbstractPositionalAccuracy, [94](#page-93-0) ISOGriddedDataPositionalAccuracy,

# [190](#page-189-0)

∗ presentation ISOPresentationForm, [301](#page-300-0) ∗ primitive GMLAbstractTimeGeometricPrimitive, [35](#page-34-0) GMLAbstractTimePrimitive, [36](#page-35-0) ∗ priority ISOImageryPriority, [239](#page-238-0) ∗ processing ISOImageryProcessing, [240](#page-239-0) ∗ process ISOImageryProcessStep, [242](#page-241-0) ISOProcessStep, [302](#page-301-0) ∗ production ISOProductionSeries, [303](#page-302-0) ∗ projected GMLProjectedCRS, [72](#page-71-0) ∗ property ISOAbstractPropertyType, [95](#page-94-0) ISOPropertyType, [304](#page-303-0) ∗ quality ISOAbsoluteExternalPositionalAccuracy, [86](#page-85-0) ISOAbstractCompleteness, [90](#page-89-0) ISOAbstractLogicalConsistency, [91](#page-90-0) ISOAbstractPositionalAccuracy, [94](#page-93-0) ISOAbstractResult, [97](#page-96-0) ISOAbstractTemporalAccuracy, [97](#page-96-0) ISOAbstractThematicAccuracy, [98](#page-97-0) ISOAccuracyOfATimeMeasurement, [99](#page-98-0) ISOCompletenessCommission, [128](#page-127-0) ISOCompletenessOmission, [129](#page-128-0) ISOConceptualConsistency, [130](#page-129-0) ISODataQuality, [147](#page-146-0) ISODataQualityAbstractElement, [149](#page-148-0) ISODomainConsistency, [163](#page-162-0) ISOFormatConsistency, [181](#page-180-0) ISOGriddedDataPositionalAccuracy, [190](#page-189-0) ISONonQuantitativeAttributeAccuracy, [290](#page-289-0) ISOQuantitativeAttributeAccuracy, [305](#page-304-0) ISOTemporalConsistency, [340](#page-339-0) ISOTemporalValidity, [342](#page-341-0) ISOThematicClassificationCorrectness, [343](#page-342-0)

ISOTopologicalConsistency, [346](#page-345-0) ∗ quantitative ISOQuantitativeAttributeAccuracy, [305](#page-304-0) ∗ range ISOImageryRangeElementDescription, [245](#page-244-0) ISOMultiplicityRange, [289](#page-288-0) ISORangeDimension, [307](#page-306-0) ∗ real ISOBaseReal, [115](#page-114-0) ∗ record ISOElementSequence, [164](#page-163-0) ISOImageryEnvironmentalRecord, [208](#page-207-0) ISOMemberName, [275](#page-274-0) ISORecord, [308](#page-307-0) ISORecordType, [309](#page-308-0) ∗ rectified GMLRectifiedGridCoverage, [74](#page-73-0) ∗ reference ISOAbstractReferenceSystem, [96](#page-95-0) ISODefinitionReference, [154](#page-153-0) ISOPortrayalCatalogueReference, [300](#page-299-0) ISOReferenceIdentifier, [310](#page-309-0) ISOReferenceSystem, [311](#page-310-0) ∗ representation ISOGeoreferenceable, [188](#page-187-0) ISOGridSpatialRepresentation, [191](#page-190-0) ISOSpatialRepresentationType, [329](#page-328-0) ∗ representative ISORepresentativeFraction, [312](#page-311-0) ∗ requested ISOImageryRequestedDate, [246](#page-245-0) ∗ requirement ISOImageryRequirement, [247](#page-246-0) ∗ resolution ISOImageryNominalResolution, [226](#page-225-0) ∗ resource ISOOnlineResource, [293](#page-292-0) ∗ result ISOAbstractResult, [97](#page-96-0) ISOConformanceResult, [132](#page-131-0) ISOImageryCoverageResult, [207](#page-206-0) ISOQuantitativeResult, [306](#page-305-0) ∗ ring GMLAbstractRing, [32](#page-31-0)

∗ roleType

ISORoleType, [317](#page-316-0) ∗ role ISOAssociationRole, [106](#page-105-0) ISORole, [316](#page-315-0) ∗ scale ISOScale, [318](#page-317-0) ∗ schema ISOApplicationSchemaInformation, [104](#page-103-0) ∗ scoped ISOScopedName, [320](#page-319-0) ∗ security ISOSecurityConstraints, [321](#page-320-0) ∗ sensor ISOImagerySensorType, [250](#page-249-0) ∗ sequence ISOImagerySequence, [251](#page-250-0) ∗ series ISOCitationSeries, [125](#page-124-0) ISOProductionSeries, [303](#page-302-0) ∗ service ISOServiceIdentification, [324](#page-323-0) ISOSRVServiceIdentification, [331](#page-330-0) ∗ single GMLAbstractGeneralDerivedCRS, [24](#page-23-0) GMLAbstractSingleCRS, [33](#page-32-0) GMLAbstractSingleOperation, [33](#page-32-0) ∗ source ISODefinitionSource, [155](#page-154-0) ISOImagerySource, [252](#page-251-0) ISOSource, [326](#page-325-0) ∗ spatialtemporal ISOSpatialTemporalExtent, [330](#page-329-0) ∗ spatial ISOGeoreferenceable, [188](#page-187-0) ISOGridSpatialRepresentation, [191](#page-190-0) ISOSpatialRepresentationType, [329](#page-328-0) ∗ spherical GMLSphericalCS, [77](#page-76-0) ∗ status ISOStatus, [338](#page-337-0) ∗ step ISOImageryProcessStep, [242](#page-241-0) ISOProcessStep, [302](#page-301-0) ∗ stereo ISOStereoMate, [338](#page-337-0) ∗ string ISOBaseCharacterString, [111](#page-110-0)

```
ISOLocalisedCharacterString, 269
∗ system
    GMLAbstractCoordinateSystem, 19
    GMLAffineCS, 37
    GMLCartesianCS, 39
    GMLCoordinateSystemAxis, 42
    GMLCylindricalCS, 44
    GMLEllipsoidalCS, 48
    GMLLinearCS, 55
    GMLObliqueCartesianCS, 64
    GMLPolarCS, 70
    GMLSphericalCS, 77
    GMLTemporalCS, 78
    GMLTimeCS, 79
    GMLUserDefinedCS, 82
    GMLVerticalCS, 84
    ISOAbstractReferenceSystem, 96
    ISOReferenceSystem, 311
∗ temporal
    GMLAbstractTimeGeometricPrimitive,
        35
    GMLTemporalCRS, 78
    GMLTemporalCS, 78
    ISOAbstractTemporalAccuracy, 97
    ISOAccuracyOfATimeMeasurement, 99
    ISOTemporalConsistency, 340
    ISOTemporalExtent, 341
    ISOTemporalValidity, 342
∗ thematic
    ISOAbstractThematicAccuracy, 98
    ISOThematicClassificationCorrectness,
        343
∗ time
    GMLAbstractTimeObject, 35
    GMLAbstractTimePrimitive, 36
    GMLTimeCS, 79
    GMLTimeInstant, 80
    GMLTimePeriod, 80
    ISOAccuracyOfATimeMeasurement, 99
    ISOTimePeriod, 344
∗ topic
    ISOTopicCategory, 345
∗ topological
    ISOTopologicalConsistency, 346
∗ topology
    ISOTopologyLevel, 347
```
# ∗ transfer

ISOImageryTransferFunctionType,

[253](#page-252-0)

```
∗ trigger
    ISOImageryTrigger, 254
∗ typename
    ISOTypeName, 348
∗ type
    ISOAbstractPropertyType, 95
    ISOAssociationType, 107
    ISOCouplingType, 138
    ISOFeatureType, 177
    ISOGeometricObjectType, 186
    ISOImageryGeometryType, 213
    ISOImageryOperationType, 232
    ISOImagerySensorType, 250
    ISOImageryTransferFunctionType,
        253
    ISOInitiativeType, 258
    ISOMimeFileType, 287
    ISOPropertyType, 304
    ISOSpatialRepresentationType, 329
∗ units
    ISODistributionUnits, 161
∗ unit
    GMLBaseUnit, 38
    GMLConventionalUnit, 40
    GMLDerivedUnit, 47
    GMLUnitDefinition, 81
∗ unlimited
    ISOUnlimitedInteger, 349
∗ usability
    ISOImageryUsability, 255
∗ usage
    ISOUsage, 350
∗ validation
    INSPIREMetadataValidator, 85
∗ validator
    INSPIREMetadataValidator, 85
∗ validity
    ISOTemporalValidity, 342
∗ value
    GMLParameterValue, 67
    GMLParameterValueGroup, 68
    ISOListedValue, 266
∗ vertical
    GMLVerticalCRS, 83
    GMLVerticalCS, 84
    ISOVerticalExtent, 352
```
cacheISOClasses, *[9](#page-8-0)*, [9](#page-8-0)

character, *[80](#page-79-0)[–82](#page-81-0)*, *[89](#page-88-0)*, *[95](#page-94-0)*, *[100](#page-99-0)*, *[105](#page-104-0)*, *[116](#page-115-0)*, *[119](#page-118-0)*, *[123](#page-122-0)*, *[125](#page-124-0)*, *[127](#page-126-0)*, *[132–](#page-131-0)[134](#page-133-0)*, *[138](#page-137-0)*, *[140](#page-139-0)*, *[143](#page-142-0)*, *[149](#page-148-0)*, *[155,](#page-154-0) [156](#page-155-0)*, *[166](#page-165-0)*, *[171](#page-170-0)*, *[176,](#page-175-0) [177](#page-176-0)*, *[180](#page-179-0)*, *[187](#page-186-0)*, *[189](#page-188-0)*, *[194](#page-193-0)*, *[196](#page-195-0)*, *[201](#page-200-0)*, *[218](#page-217-0)*, *[228](#page-227-0)*, *[231](#page-230-0)*, *[235](#page-234-0)*, *[240](#page-239-0)*, *[244,](#page-243-0) [245](#page-244-0)*, *[256](#page-255-0)*, *[259](#page-258-0)*, *[262](#page-261-0)*, *[265–](#page-264-0)[268](#page-267-0)*, *[270–](#page-269-0)[273](#page-272-0)*, *[276,](#page-275-0) [277](#page-276-0)*, *[293,](#page-292-0) [294](#page-293-0)*, *[296](#page-295-0)*, *[302](#page-301-0)*, *[307](#page-306-0)[–310](#page-309-0)*, *[314](#page-313-0)*, *[320,](#page-319-0) [321](#page-320-0)*, *[327](#page-326-0)*, *[331](#page-330-0)*, *[337](#page-336-0)*, *[339](#page-338-0)*, *[348](#page-347-0)*, *[350–](#page-349-0)[352](#page-351-0)* convert\_metadata, [9](#page-8-0) data.frame, *[127](#page-126-0)* Date, *[80](#page-79-0)*, *[123](#page-122-0)*, *[277](#page-276-0)* geometa, [10](#page-9-0) geometa-package *(*geometa*)*, [10](#page-9-0) geometa\_coverae *(*geometa\_coverage*)*, [11](#page-10-0) geometa\_coverage, [11](#page-10-0) geometaLogger, [11](#page-10-0) getGeometaOption, [12](#page-11-0) getIANAMimeTypes, [13](#page-12-0) getISOClasses, *[9](#page-8-0)*, [13](#page-12-0) getISOCodelist, [13](#page-12-0) getISOCodelists, [14](#page-13-0) getISOInternalCodelists, [14](#page-13-0) getISOMetadataNamespace, [15](#page-14-0) getISOMetadataNamespaces, [16](#page-15-0) getISOMetadataSchemas, [16](#page-15-0) getMappingFormats, *[10](#page-9-0)*, [17](#page-16-0) getMappings, *[9,](#page-8-0) [10](#page-9-0)*, [17](#page-16-0) GMLAbstractCoordinateOperation, [18](#page-17-0) GMLAbstractCoordinateSystem, [19](#page-18-0) GMLAbstractCoverage, [20](#page-19-0) GMLAbstractCRS, [21](#page-20-0) GMLAbstractCurve, [21](#page-20-0) GMLAbstractDiscreteCoverage, [22](#page-21-0) GMLAbstractFeature, [23](#page-22-0) GMLAbstractGeneralConversion, [24](#page-23-0) GMLAbstractGeneralDerivedCRS, [24](#page-23-0) GMLAbstractGeneralOperationParameter,  $25$ GMLAbstractGeneralParameterValue, [26,](#page-25-0) *[41](#page-40-0)* GMLAbstractGeometricAggregate, [27](#page-26-0) GMLAbstractGeometricPrimitive, [27](#page-26-0) GMLAbstractGeometry, [28,](#page-27-0) *[119](#page-118-0)* GMLAbstractGML, [29](#page-28-0) GMLAbstractImplicitGeometry, [30](#page-29-0) GMLAbstractObject, [30](#page-29-0)

GMLAbstractReferenceableGrid, [31](#page-30-0) GMLAbstractRing, [32](#page-31-0) GMLAbstractSingleCRS, [33](#page-32-0) GMLAbstractSingleOperation, [33](#page-32-0) GMLAbstractSurface, [34](#page-33-0) GMLAbstractTimeGeometricPrimitive, [35](#page-34-0) GMLAbstractTimeObject, [35](#page-34-0) GMLAbstractTimePrimitive, [36](#page-35-0) GMLAffineCS, [37](#page-36-0) GMLBaseUnit, [38](#page-37-0) GMLCartesianCS, [39,](#page-38-0) *[52](#page-51-0)*, *[72](#page-71-0)* GMLCompoundCRS, [39](#page-38-0) GMLConventionalUnit, [40](#page-39-0) GMLConversion, [41](#page-40-0) GMLCoordinateSystemAxis, [42](#page-41-0) GMLCOVAbstractCoverage, [43](#page-42-0) GMLCOVExtension, [44](#page-43-0) GMLCylindricalCS, [44](#page-43-0) GMLDefinition, [45](#page-44-0) GMLDerivedCRS, [46](#page-45-0) GMLDerivedUnit, [47](#page-46-0) GMLElement, *[18](#page-17-0)*, *[29](#page-28-0)*, *[40](#page-39-0)[–42](#page-41-0)*, *[46](#page-45-0)*, [48,](#page-47-0) *[50,](#page-49-0) [51](#page-50-0)*, *[65](#page-64-0)[–67](#page-66-0)* GMLEllipsoidalCS, [48,](#page-47-0) *[52](#page-51-0)* GMLEnvelope, [49](#page-48-0) GMLEnvelopeWithTimePeriod, [50](#page-49-0) GMLGeneralGridAxis, [51](#page-50-0) GMLGeodeticCRS, [52,](#page-51-0) *[72](#page-71-0)* GMLGrid, [53](#page-52-0) GMLGridCoverage, [54](#page-53-0) GMLGridFunction, [54](#page-53-0) GMLLinearCS, [55](#page-54-0) GMLLinearRing, [56](#page-55-0) GMLLineString, [57](#page-56-0) GMLMultiCurve, [58](#page-57-0) GMLMultiCurveCoverage, [59](#page-58-0) GMLMultiPoint, [59](#page-58-0) GMLMultiPointCoverage, [60](#page-59-0) GMLMultiSolidCoverage, [61](#page-60-0) GMLMultiSurface, [62](#page-61-0) GMLMultiSurfaceCoverage, [63](#page-62-0) GMLObliqueCartesianCS, [64](#page-63-0) GMLOperationMethod, [64](#page-63-0) GMLOperationParameter, *[65](#page-64-0)*, [65,](#page-64-0) *[66,](#page-65-0) [67](#page-66-0)* GMLOperationParameterGroup, *[65,](#page-64-0) [66](#page-65-0)*, [66,](#page-65-0) *[68](#page-67-0)* GMLParameterValue, [67,](#page-66-0) *[68](#page-67-0)* GMLParameterValueGroup, [68](#page-67-0)

GMLPoint, [69,](#page-68-0) *[187](#page-186-0)* GMLPolarCS, [70](#page-69-0) GMLPolygon, [71](#page-70-0) GMLProjectedCRS, [72](#page-71-0) GMLRectifiedGrid, [73](#page-72-0) GMLRectifiedGridCoverage, [74](#page-73-0) GMLReferenceableGridByArray, [75](#page-74-0) GMLReferenceableGridByTransformation, [75](#page-74-0) GMLReferenceableGridByVectors, [76](#page-75-0) GMLSphericalCS, *[52](#page-51-0)*, [77](#page-76-0) GMLTemporalCRS, [78](#page-77-0) GMLTemporalCS, [78](#page-77-0) GMLTimeCS, *[78](#page-77-0)*, [79](#page-78-0) GMLTimeInstant, [80,](#page-79-0) *[330](#page-329-0)*, *[342](#page-341-0)* GMLTimePeriod, [80,](#page-79-0) *[330](#page-329-0)*, *[342](#page-341-0)* GMLUnitDefinition, [81,](#page-80-0) *[109](#page-108-0)*, *[171](#page-170-0)*, *[203](#page-202-0)*, *[307](#page-306-0)* GMLUserDefinedCS, [82](#page-81-0) GMLVerticalCRS, [83,](#page-82-0) *[352](#page-351-0)* GMLVerticalCS, *[83](#page-82-0)*, [84](#page-83-0) INSPIREMetadataValidator, [85,](#page-84-0) *[93](#page-92-0)* integer, *[109](#page-108-0)*, *[157](#page-156-0)*, *[166](#page-165-0)*, *[186](#page-185-0)*, *[192](#page-191-0)*, *[196](#page-195-0)*, *[273](#page-272-0)*, *[289](#page-288-0)*, *[312](#page-311-0)*, *[349](#page-348-0)* ISOAbsoluteExternalPositionalAccuracy, *[86](#page-85-0)*, [86](#page-85-0) ISOAbstractAggregate, [87,](#page-86-0) *[151](#page-150-0)*, *[296](#page-295-0)*, *[299](#page-298-0)*, *[304](#page-303-0)*, *[322,](#page-321-0) [323](#page-322-0)*, *[339](#page-338-0)* ISOAbstractCarrierOfCharacteristics, *[88](#page-87-0)*, [88,](#page-87-0) *[95](#page-94-0)*, *[120](#page-119-0)*, *[304](#page-303-0)* ISOAbstractCatalogue, *[89](#page-88-0)*, [89,](#page-88-0) *[172](#page-171-0)* ISOAbstractCompleteness, *[90](#page-89-0)*, [90](#page-89-0) ISOAbstractGenericName, [91](#page-90-0) ISOAbstractLogicalConsistency, [91,](#page-90-0) *[92](#page-91-0)* ISOAbstractObject, [92](#page-91-0) ISOAbstractPositionalAccuracy, *[94](#page-93-0)*, [94](#page-93-0) ISOAbstractPropertyType, *[95](#page-94-0)*, [95,](#page-94-0) *[305](#page-304-0)* ISOAbstractReferenceSystem, [96](#page-95-0) ISOAbstractResult, [97,](#page-96-0) *[208](#page-207-0)* ISOAbstractTemporalAccuracy, [97,](#page-96-0) *[98](#page-97-0)* ISOAbstractThematicAccuracy, *[98](#page-97-0)*, [98](#page-97-0) ISOAccuracyOfATimeMeasurement, *[99](#page-98-0)*, [99](#page-98-0) ISOAddress, *[100](#page-99-0)*, [100,](#page-99-0) *[135](#page-134-0)* ISOAggregateInformation, [101,](#page-100-0) *[102](#page-101-0)*, *[194,](#page-193-0) [195](#page-194-0)* ISOAnchor, *[103](#page-102-0)*, [103](#page-102-0) ISOAngle, [104,](#page-103-0) *[157](#page-156-0)* ISOApplicationSchemaInformation, [104,](#page-103-0) *[105](#page-104-0)*

ISOAssociation, [105,](#page-104-0) *[106](#page-105-0)* ISOAssociationRole, *[106](#page-105-0)*, [106,](#page-105-0) *[170](#page-169-0)* ISOAssociationType, *[101](#page-100-0)*, *[107](#page-106-0)*, [107](#page-106-0) ISOAttributes, [108](#page-107-0) ISOBand, [108,](#page-107-0) *[109](#page-108-0)*, *[203](#page-202-0)* ISOBaseBoolean, [110](#page-109-0) ISOBaseCharacterString, [111,](#page-110-0) *[209](#page-208-0)* ISOBaseDate, [112,](#page-111-0) *[152](#page-151-0)* ISOBaseDateTime, [112](#page-111-0) ISOBaseDecimal, [113](#page-112-0) ISOBaseInteger, [114](#page-113-0) ISOBaseReal, [115](#page-114-0) ISOBinary, *[105](#page-104-0)*, [115,](#page-114-0) *[116](#page-115-0)* ISOBinding, [116,](#page-115-0) *[117](#page-116-0)* ISOBoundAssociationRole, *[117](#page-116-0)*, [117](#page-116-0) ISOBoundFeatureAttribute, *[118](#page-117-0)*, [118](#page-117-0) ISOBoundingPolygon, [118,](#page-117-0) *[119](#page-118-0)* ISOBrowseGraphic, *[119](#page-118-0)*, [119,](#page-118-0) *[143](#page-142-0)*, *[194,](#page-193-0) [195](#page-194-0)*, *[324](#page-323-0)*, *[332](#page-331-0)* ISOCarrierOfCharacteristics, *[120](#page-119-0)*, [120,](#page-119-0) *[177](#page-176-0)* ISOCellGeometry, *[121](#page-120-0)*, [121,](#page-120-0) *[189](#page-188-0)*, *[192](#page-191-0)* ISOCharacterSet, *[122](#page-121-0)*, [122,](#page-121-0) *[143,](#page-142-0) [144](#page-143-0)*, *[267](#page-266-0)*, *[277](#page-276-0)* ISOCitation, *[65](#page-64-0)*, *[101,](#page-100-0) [102](#page-101-0)*, *[105](#page-104-0)*, [122,](#page-121-0) *[123](#page-122-0)*, *[132](#page-131-0)*, *[143](#page-142-0)*, *[155](#page-154-0)*, *[175](#page-174-0)*, *[189](#page-188-0)*, *[194](#page-193-0)*, *[196](#page-195-0)*, *[201](#page-200-0)*, *[218](#page-217-0)*, *[231](#page-230-0)*, *[233](#page-232-0)*, *[235](#page-234-0)*, *[240](#page-239-0)*, *[248](#page-247-0)*, *[259](#page-258-0)*, *[300](#page-299-0)*, *[324](#page-323-0)*, *[327](#page-326-0)*, *[331](#page-330-0)* ISOCitationSeries, *[124](#page-123-0)*, [125](#page-124-0) ISOClassification, *[126](#page-125-0)*, [126,](#page-125-0) *[321](#page-320-0)* ISOCodelist, [126,](#page-125-0) *[127](#page-126-0)* ISOCodeListValue, [127](#page-126-0) ISOCompletenessCommission, *[128](#page-127-0)*, [128](#page-127-0) ISOCompletenessOmission, [129,](#page-128-0) *[130](#page-129-0)* ISOConceptualConsistency, [130,](#page-129-0) *[131](#page-130-0)* ISOConformanceResult, *[132](#page-131-0)*, [132,](#page-131-0) *[149](#page-148-0)* ISOConstraint, *[88](#page-87-0)*, *[95](#page-94-0)*, *[120](#page-119-0)*, *[133](#page-132-0)*, [133,](#page-132-0) *[304](#page-303-0)* ISOConstraints, [134,](#page-133-0) *[177](#page-176-0)*, *[194,](#page-193-0) [195](#page-194-0)*, *[331,](#page-330-0) [332](#page-331-0)* ISOContact, [135,](#page-134-0) *[314](#page-313-0)* ISOContentInformation, *[136](#page-135-0)*, [136](#page-135-0) ISOCountry, *[100](#page-99-0)*, *[137](#page-136-0)*, [137,](#page-136-0) *[267](#page-266-0)* ISOCoupledResource, [137,](#page-136-0) *[138](#page-137-0)*, *[331](#page-330-0)*, *[333](#page-332-0)* ISOCouplingType, [138,](#page-137-0) *[139](#page-138-0)*, *[331](#page-330-0)* ISOCoverageContentType, *[139](#page-138-0)*, [139,](#page-138-0) *[197](#page-196-0)* ISOCoverageDescription, [140,](#page-139-0) *[197](#page-196-0)*, *[208](#page-207-0)*, *[220](#page-219-0)*, *[277,](#page-276-0) [278](#page-277-0)* ISODataFile, [141,](#page-140-0) *[142](#page-141-0)*, *[207,](#page-206-0) [208](#page-207-0)* ISODataIdentification, *[123](#page-122-0)*, [142,](#page-141-0) *[144](#page-143-0)*, *[331](#page-330-0)*,

## *[333](#page-332-0)*

ISODataQuality, *[147](#page-146-0)*, [147,](#page-146-0) *[277](#page-276-0)* ISODataQualityAbstractElement, *[86](#page-85-0)*, *[90](#page-89-0)*, *[92](#page-91-0)*, *[94](#page-93-0)*, *[98,](#page-97-0) [99](#page-98-0)*, *[128](#page-127-0)*, *[130,](#page-129-0) [131](#page-130-0)*, [149,](#page-148-0) *[163](#page-162-0)*, *[181](#page-180-0)*, *[190](#page-189-0)*, *[255](#page-254-0)*, *[290](#page-289-0)*, *[305](#page-304-0)*, *[340](#page-339-0)*, *[342](#page-341-0)*, *[344](#page-343-0)*, *[346](#page-345-0)* ISODataSet, [150,](#page-149-0) *[151](#page-150-0)*, *[296](#page-295-0)*, *[299](#page-298-0)*, *[304](#page-303-0)*, *[322,](#page-321-0) [323](#page-322-0)*, *[339](#page-338-0)* ISODatatype, [151,](#page-150-0) *[167](#page-166-0)* ISODate, *[123](#page-122-0)*, *[152](#page-151-0)*, [152,](#page-151-0) *[268](#page-267-0)* ISODateType, *[152,](#page-151-0) [153](#page-152-0)*, [153,](#page-152-0) *[166](#page-165-0)* ISODCPList, *[154](#page-153-0)*, [154,](#page-153-0) *[294](#page-293-0)* ISODefinitionReference, *[95](#page-94-0)*, [154,](#page-153-0) *[155](#page-154-0)*, *[177](#page-176-0)*, *[266](#page-265-0)*, *[305](#page-304-0)* ISODefinitionSource, *[155](#page-154-0)*, [155,](#page-154-0) *[172](#page-171-0)* ISODigitalTransferOptions, *[156](#page-155-0)*, [156,](#page-155-0) *[160](#page-159-0)* ISODimension, *[157](#page-156-0)*, [157,](#page-156-0) *[188,](#page-187-0) [189](#page-188-0)*, *[192](#page-191-0)* ISODimensionNameType, *[157,](#page-156-0) [158](#page-157-0)*, [158](#page-157-0) ISODistance, *[157](#page-156-0)*, [159,](#page-158-0) *[227](#page-226-0)*, *[313](#page-312-0)* ISODistribution, *[160](#page-159-0)*, [160,](#page-159-0) *[277](#page-276-0)* ISODistributionUnits, *[161](#page-160-0)*, [161](#page-160-0) ISODistributor, *[160](#page-159-0)*, *[162](#page-161-0)*, [162,](#page-161-0) *[180](#page-179-0)* ISODomainConsistency, *[147](#page-146-0)*, *[163](#page-162-0)*, [163](#page-162-0) ISOElementSequence, [164](#page-163-0) ISOEvaluationMethodType, *[149](#page-148-0)*, *[165](#page-164-0)*, [165](#page-164-0) ISOExtendedElementInformation, [166,](#page-165-0) *[167](#page-166-0)*, *[285](#page-284-0)* ISOExtent, *[143](#page-142-0)*, *[145](#page-144-0)*, [168,](#page-167-0) *[169](#page-168-0)*, *[228](#page-227-0)*, *[327](#page-326-0)*, *[331,](#page-330-0) [332](#page-331-0)* ISOFeatureAssociation, *[106](#page-105-0)*, [170](#page-169-0) ISOFeatureAttribute, [170,](#page-169-0) *[171](#page-170-0)* ISOFeatureCatalogue, *[95](#page-94-0)*, [172,](#page-171-0) *[177](#page-176-0)*, *[305](#page-304-0)* ISOFeatureCatalogueDescription, [174,](#page-173-0) *[175](#page-174-0)*, *[220](#page-219-0)*, *[277,](#page-276-0) [278](#page-277-0)* ISOFeatureOperation, [176](#page-175-0) ISOFeatureType, *[88](#page-87-0)*, *[95](#page-94-0)*, *[106](#page-105-0)*, *[117](#page-116-0)*, *[120](#page-119-0)*, *[172](#page-171-0)*, [177,](#page-176-0) *[256,](#page-255-0) [257](#page-256-0)*, *[304](#page-303-0)* ISOFileName, *[142](#page-141-0)*, *[179](#page-178-0)*, [179](#page-178-0) ISOFormat, *[142](#page-141-0)*, *[160](#page-159-0)*, *[162](#page-161-0)*, [180,](#page-179-0) *[194,](#page-193-0) [195](#page-194-0)*, *[208](#page-207-0)* ISOFormatConsistency, *[181](#page-180-0)*, [181](#page-180-0) ISOFreeText, [182](#page-181-0) ISOGeographicBoundingBox, *[183](#page-182-0)*, [183](#page-182-0) ISOGeographicDescription, [184](#page-183-0) ISOGeographicExtent, *[169](#page-168-0)*, [185,](#page-184-0) *[330](#page-329-0)* ISOGeometricObjects, [185,](#page-184-0) *[186](#page-185-0)*, *[351](#page-350-0)* ISOGeometricObjectType, *[186](#page-185-0)*, [186,](#page-185-0) *[187](#page-186-0)* ISOGeorectified, [187,](#page-186-0) *[188](#page-187-0)*, *[214](#page-213-0)* ISOGeoreferenceable, [188,](#page-187-0) *[189](#page-188-0)*, *[215](#page-214-0)*

ISOGriddedDataPositionalAccuracy, *[190](#page-189-0)*, [190](#page-189-0) ISOGridSpatialRepresentation, *[188](#page-187-0)*, [191,](#page-190-0) *[192](#page-191-0)*, *[214,](#page-213-0) [215](#page-214-0)* ISOHierarchyLevel, *[193](#page-192-0)*, [193,](#page-192-0) *[277](#page-276-0)*, *[319](#page-318-0)* ISOIdentification, [193,](#page-192-0) *[194](#page-193-0)*, *[277](#page-276-0)*, *[324](#page-323-0)* ISOIdentifier, [195,](#page-194-0) *[196](#page-195-0)* ISOImageDescription, [196,](#page-195-0) *[197](#page-196-0)* ISOImageryAbstractGeolocationInformation, *[199](#page-198-0)*, [199,](#page-198-0) *[215](#page-214-0)* ISOImageryAcquisitionInformation, [199,](#page-198-0) *[200](#page-199-0)*, *[219](#page-218-0)* ISOImageryAlgorithm, *[201](#page-200-0)*, [201,](#page-200-0) *[240](#page-239-0)* ISOImageryBand, [202,](#page-201-0) *[203](#page-202-0)* ISOImageryBandDefinition, *[203,](#page-202-0) [204](#page-203-0)*, [204](#page-203-0) ISOImageryContext, *[205](#page-204-0)*, [205,](#page-204-0) *[210](#page-209-0)* ISOImageryCoverageDescription, *[206](#page-205-0)*, [206](#page-205-0) ISOImageryCoverageResult, [207,](#page-206-0) *[208](#page-207-0)* ISOImageryEnvironmentalRecord, *[200](#page-199-0)*, [208,](#page-207-0) *[209](#page-208-0)* ISOImageryEvent, [209,](#page-208-0) *[210](#page-209-0)*, *[228,](#page-227-0) [229](#page-228-0)*, *[231,](#page-230-0) [232](#page-231-0)*, *[237](#page-236-0)* ISOImageryGCP, *[211](#page-210-0)*, [211,](#page-210-0) *[212](#page-211-0)*, *[214](#page-213-0)* ISOImageryGCPCollection, *[211,](#page-210-0) [212](#page-211-0)*, [212](#page-211-0) ISOImageryGeometryType, *[213](#page-212-0)*, [213,](#page-212-0) *[233](#page-232-0)* ISOImageryGeorectified, *[214](#page-213-0)*, [214](#page-213-0) ISOImageryGeoreferenceable, *[215](#page-214-0)*, [215](#page-214-0) ISOImageryImageDescription, *[216](#page-215-0)*, [216](#page-215-0) ISOImageryInstrument, *[200](#page-199-0)*, *[210](#page-209-0)*, [217,](#page-216-0) *[228,](#page-227-0) [229](#page-228-0)*, *[235](#page-234-0)* ISOImageryMetadata, *[219](#page-218-0)*, [219](#page-218-0) ISOImageryNominalResolution, [226,](#page-225-0) *[227](#page-226-0)*, *[252](#page-251-0)* ISOImageryObjective, *[200](#page-199-0)*, *[210](#page-209-0)*, *[228](#page-227-0)*, [228,](#page-227-0) *[231,](#page-230-0) [232](#page-231-0)* ISOImageryObjectiveType, *[228](#page-227-0)*, *[230](#page-229-0)*, [230](#page-229-0) ISOImageryOperation, *[200](#page-199-0)*, *[231](#page-230-0)*, [231,](#page-230-0) *[232,](#page-231-0) [233](#page-232-0)* ISOImageryOperationType, *[231,](#page-230-0) [232](#page-231-0)*, [232](#page-231-0) ISOImageryPlan, *[200](#page-199-0)*, *[231](#page-230-0)[–233](#page-232-0)*, [233,](#page-232-0) *[248](#page-247-0)* ISOImageryPlatform, *[200](#page-199-0)*, *[218](#page-217-0)*, *[231,](#page-230-0) [232](#page-231-0)*, *[235](#page-234-0)*, [235](#page-234-0) ISOImageryPlatformPass, *[210](#page-209-0)*, *[228,](#page-227-0) [229](#page-228-0)*, *[237](#page-236-0)*, [237](#page-236-0) ISOImageryPolarisationOrientation, *[203](#page-202-0)*, *[238](#page-237-0)*, [238](#page-237-0) ISOImageryPriority, *[239](#page-238-0)*, [239,](#page-238-0) *[248](#page-247-0)* ISOImageryProcessing, *[240](#page-239-0)*, [240,](#page-239-0) *[242](#page-241-0)*

ISOImageryProcessStep, *[242](#page-241-0)*, [242](#page-241-0) ISOImageryProcessStepReport, *[242](#page-241-0)*, [244,](#page-243-0) *[245](#page-244-0)* ISOImageryRangeElementDescription, *[206](#page-205-0)*, *[216](#page-215-0)*, [245,](#page-244-0) *[246](#page-245-0)* ISOImageryRequestedDate, [246,](#page-245-0) *[247,](#page-246-0) [248](#page-247-0)* ISOImageryRequirement, *[200](#page-199-0)*, [247,](#page-246-0) *[248](#page-247-0)* ISOImagerySensorType, *[250](#page-249-0)*, [250](#page-249-0) ISOImagerySequence, *[210](#page-209-0)*, *[251](#page-250-0)*, [251](#page-250-0) ISOImagerySource, *[242](#page-241-0)*, *[252](#page-251-0)*, [252](#page-251-0) ISOImageryTransferFunctionType, *[203](#page-202-0)*, *[253](#page-252-0)*, [253](#page-252-0) ISOImageryTrigger, *[210](#page-209-0)*, *[254](#page-253-0)*, [254](#page-253-0) ISOImageryUsability, *[255](#page-254-0)*, [255](#page-254-0) ISOImagingCondition, *[196,](#page-195-0) [197](#page-196-0)*, [255,](#page-254-0) *[256](#page-255-0)* ISOInheritanceRelation, *[177](#page-176-0)*, [256,](#page-255-0) *[257](#page-256-0)* ISOInitiative, *[257](#page-256-0)*, [257](#page-256-0) ISOInitiativeType, *[101](#page-100-0)*, *[258](#page-257-0)*, [258](#page-257-0) ISOKeywords, *[143,](#page-142-0) [144](#page-143-0)*, *[194,](#page-193-0) [195](#page-194-0)*, [259,](#page-258-0) *[325](#page-324-0)*, *[331,](#page-330-0) [332](#page-331-0)* ISOKeywordType, *[259](#page-258-0)*, [260,](#page-259-0) *[261](#page-260-0)* ISOLanguage, *[143,](#page-142-0) [144](#page-143-0)*, *[172](#page-171-0)*, *[175](#page-174-0)*, [261,](#page-260-0) *[262](#page-261-0)*, *[267](#page-266-0)*, *[277](#page-276-0)* ISOLegalConstraints, *[134](#page-133-0)*, *[144](#page-143-0)*, *[195](#page-194-0)*, [262,](#page-261-0) *[263](#page-262-0)*, *[325](#page-324-0)*, *[332](#page-331-0)* ISOLength, *[157](#page-156-0)*, [264](#page-263-0) ISOLineage, *[147](#page-146-0)*, [264,](#page-263-0) *[265](#page-264-0)* ISOListedValue, *[171](#page-170-0)*, *[266](#page-265-0)*, [266](#page-265-0) ISOLocale, [267,](#page-266-0) *[268](#page-267-0)* ISOLocaleContainer, *[268](#page-267-0)*, [268](#page-267-0) ISOLocalisedCharacterString, *[182](#page-181-0)*, *[201](#page-200-0)*, *[209](#page-208-0)*, *[218](#page-217-0)*, *[228](#page-227-0)*, *[231](#page-230-0)*, *[235](#page-234-0)*, *[240](#page-239-0)*, *[244](#page-243-0)*, *[269](#page-268-0)*, [269](#page-268-0) ISOLocalName, *[95](#page-94-0)*, *[142](#page-141-0)*, *[177](#page-176-0)*, [270,](#page-269-0) *[305](#page-304-0)* ISOMaintenanceFrequency, [270,](#page-269-0) *[271](#page-270-0)* ISOMaintenanceInformation, *[143](#page-142-0)*, *[194,](#page-193-0) [195](#page-194-0)*, *[271](#page-270-0)*, [271,](#page-270-0) *[277](#page-276-0)*, *[324](#page-323-0)*, *[332](#page-331-0)* ISOMeasure, *[157](#page-156-0)*, *[272](#page-271-0)*, [272](#page-271-0) ISOMedium, *[156](#page-155-0)*, *[273](#page-272-0)*, [273](#page-272-0) ISOMediumFormat, *[273,](#page-272-0) [274](#page-273-0)*, [274](#page-273-0) ISOMediumName, *[273](#page-272-0)*, *[275](#page-274-0)*, [275](#page-274-0) ISOMemberName, [275,](#page-274-0) *[276](#page-275-0)*, *[308](#page-307-0)* ISOMetadata, *[9](#page-8-0)*, *[151](#page-150-0)*, [276,](#page-275-0) *[277](#page-276-0)*, *[296](#page-295-0)*, *[299](#page-298-0)*, *[304](#page-303-0)*, *[322,](#page-321-0) [323](#page-322-0)*, *[339](#page-338-0)* ISOMetadataExtensionInformation, *[277](#page-276-0)*, [284,](#page-283-0) *[285](#page-284-0)* ISOMetadataNamespace, [286](#page-285-0) ISOMetaIdentifier, *[101,](#page-100-0) [102](#page-101-0)*, *[123](#page-122-0)*, *[149](#page-148-0)*, *[196](#page-195-0)*,

*[210](#page-209-0)*, *[218](#page-217-0)*, *[228](#page-227-0)*, *[231](#page-230-0)*, *[235](#page-234-0)*, *[237](#page-236-0)*, *[240](#page-239-0)*, *[248](#page-247-0)*, *[252](#page-251-0)*, *[287](#page-286-0)*, [287](#page-286-0) ISOMimeFileType, *[142](#page-141-0)*, [287,](#page-286-0) *[288](#page-287-0)* ISOMultiplicity, *[95](#page-94-0)*, *[288](#page-287-0)*, [288](#page-287-0) ISOMultiplicityRange, *[288,](#page-287-0) [289](#page-288-0)*, [289](#page-288-0) ISONonQuantitativeAttributeAccuracy, *[290](#page-289-0)*, [290](#page-289-0) ISOObligation, *[166,](#page-165-0) [167](#page-166-0)*, *[291](#page-290-0)*, [291](#page-290-0) ISOOnLineFunction, [292,](#page-291-0) *[293](#page-292-0)* ISOOnlineResource, *[135](#page-134-0)*, *[156](#page-155-0)*, *[285](#page-284-0)*, *[293](#page-292-0)*, [293,](#page-292-0) *[294,](#page-293-0) [295](#page-294-0)* ISOOperationMetadata, *[294](#page-293-0)*, [294,](#page-293-0) *[295](#page-294-0)*, *[331](#page-330-0)*, *[333](#page-332-0)* ISOOtherAggregate, *[295](#page-294-0)*, [295](#page-294-0) ISOParameter, *[294,](#page-293-0) [295](#page-294-0)*, [296,](#page-295-0) *[297](#page-296-0)* ISOParameterDirection, *[296,](#page-295-0) [297](#page-296-0)*, [297,](#page-296-0) *[298](#page-297-0)* ISOPixelOrientation, *[187,](#page-186-0) [188](#page-187-0)*, *[298](#page-297-0)*, [298](#page-297-0) ISOPlatform, *[299](#page-298-0)*, [299](#page-298-0) ISOPortrayalCatalogueReference, *[300](#page-299-0)*, [300](#page-299-0) ISOPresentationForm, *[123,](#page-122-0) [124](#page-123-0)*, *[301](#page-300-0)*, [301](#page-300-0) ISOProcessStep, *[242](#page-241-0)*, *[265](#page-264-0)*, *[302](#page-301-0)*, [302,](#page-301-0) *[327](#page-326-0)* ISOProductionSeries, *[303](#page-302-0)*, [303](#page-302-0) ISOPropertyType, *[116,](#page-115-0) [117](#page-116-0)*, *[304](#page-303-0)*, [304,](#page-303-0) *[305](#page-304-0)* ISOQuantitativeAttributeAccuracy, *[305](#page-304-0)*, [305](#page-304-0) ISOQuantitativeResult, [306,](#page-305-0) *[307](#page-306-0)* ISORangeDimension, *[140](#page-139-0)*, *[197](#page-196-0)*, [307](#page-306-0) ISORecord, *[189](#page-188-0)*, *[245,](#page-244-0) [246](#page-245-0)*, *[307](#page-306-0)*, [308](#page-307-0) ISORecordType, *[140](#page-139-0)*, *[197](#page-196-0)*, *[307](#page-306-0)*, [309](#page-308-0) ISOReferenceIdentifier, *[310](#page-309-0)*, [310,](#page-309-0) *[311](#page-310-0)* ISOReferenceSystem, *[211,](#page-210-0) [212](#page-211-0)*, *[277](#page-276-0)*, *[311](#page-310-0)*, [311,](#page-310-0) *[327](#page-326-0)* ISORepresentativeFraction, *[312](#page-311-0)*, [312,](#page-311-0) *[313](#page-312-0)*, *[327](#page-326-0)* ISOResolution, *[143,](#page-142-0) [144](#page-143-0)*, *[313](#page-312-0)*, [313](#page-312-0) ISOResponsibleParty, *[123](#page-122-0)*, *[143](#page-142-0)*, *[162](#page-161-0)*, *[166,](#page-165-0) [167](#page-166-0)*, *[172](#page-171-0)*, *[194](#page-193-0)*, *[235](#page-234-0)*, *[248](#page-247-0)*, *[268](#page-267-0)*, *[277](#page-276-0)*, *[302,](#page-301-0) [303](#page-302-0)*, [314,](#page-313-0) *[324](#page-323-0)*, *[332](#page-331-0)*, *[350,](#page-349-0) [351](#page-350-0)* ISORestriction, *[262,](#page-261-0) [263](#page-262-0)*, *[315](#page-314-0)*, [315](#page-314-0) ISORole, *[314](#page-313-0)*, *[316](#page-315-0)*, [316](#page-315-0) ISORoleType, *[106](#page-105-0)*, *[317](#page-316-0)*, [317](#page-316-0) ISOScale, *[157](#page-156-0)*, *[318](#page-317-0)*, [318](#page-317-0) ISOScope, *[147](#page-146-0)*, [318,](#page-317-0) *[319](#page-318-0)* ISOScopeDescription, *[319](#page-318-0)*, [319](#page-318-0) ISOScopedName, *[320](#page-319-0)*, [320](#page-319-0) ISOSecurityConstraints, *[195](#page-194-0)*, [321](#page-320-0) ISOSensor, *[322](#page-321-0)*, [322](#page-321-0)

ISOSeries, *[323](#page-322-0)*, [323](#page-322-0) ISOServiceIdentification, [324,](#page-323-0) *[331](#page-330-0)* ISOSource, *[242](#page-241-0)*, *[265](#page-264-0)*, *[303](#page-302-0)*, [326,](#page-325-0) *[327](#page-326-0)* ISOSpatialRepresentation, *[208](#page-207-0)*, *[277](#page-276-0)*, *[328](#page-327-0)*, [328](#page-327-0) ISOSpatialRepresentationType, *[143,](#page-142-0) [144](#page-143-0)*, *[207,](#page-206-0) [208](#page-207-0)*, *[329](#page-328-0)*, [329](#page-328-0) ISOSpatialTemporalExtent, *[330](#page-329-0)*, [330](#page-329-0) ISOSRVServiceIdentification, [331,](#page-330-0) *[332](#page-331-0)* ISOStandardOrderProcess, *[331,](#page-330-0) [332](#page-331-0)*, [336,](#page-335-0) *[337](#page-336-0)* ISOStatus, *[143](#page-142-0)*, *[194](#page-193-0)*, *[231](#page-230-0)*, *[233](#page-232-0)*, *[324](#page-323-0)*, *[332](#page-331-0)*, *[338](#page-337-0)*, [338](#page-337-0) ISOStereoMate, [338](#page-337-0) ISOTelephone, *[135](#page-134-0)*, [339,](#page-338-0) *[340](#page-339-0)* ISOTemporalConsistency, *[340](#page-339-0)*, [340](#page-339-0) ISOTemporalExtent, *[169](#page-168-0)*, *[330](#page-329-0)*, [341,](#page-340-0) *[342](#page-341-0)* ISOTemporalValidity, *[342](#page-341-0)*, [342](#page-341-0) ISOThematicClassificationCorrectness, [343,](#page-342-0) *[344](#page-343-0)* ISOTimePeriod, [344](#page-343-0) ISOTopicCategory, *[143,](#page-142-0) [144](#page-143-0)*, *[345](#page-344-0)*, [345](#page-344-0) ISOTopologicalConsistency, *[346](#page-345-0)*, [346](#page-345-0) ISOTopologyLevel, *[347](#page-346-0)*, [347,](#page-346-0) *[351](#page-350-0)* ISOTypeName, *[118](#page-117-0)*, *[276](#page-275-0)*, *[296,](#page-295-0) [297](#page-296-0)*, *[348](#page-347-0)*, [348](#page-347-0) ISOUnlimitedInteger, *[349](#page-348-0)*, [349](#page-348-0) ISOURL, *[293](#page-292-0)*, [349,](#page-348-0) *[350](#page-349-0)* ISOUsage, *[194](#page-193-0)*, [350,](#page-349-0) *[351](#page-350-0)* ISOVectorSpatialRepresentation, *[351](#page-350-0)*, [351](#page-350-0) ISOVerticalExtent, *[169](#page-168-0)*, *[352](#page-351-0)*, [352](#page-351-0) list, *[127](#page-126-0)* logical, *[106](#page-105-0)*, *[132](#page-131-0)*, *[175](#page-174-0)*, *[177](#page-176-0)*, *[187](#page-186-0)*, *[189](#page-188-0)*, *[192](#page-191-0)*, *[197](#page-196-0)*, *[256](#page-255-0)*, *[296](#page-295-0)* matrix, *[49](#page-48-0)* numeric, *[80](#page-79-0)*, *[109](#page-108-0)*, *[183](#page-182-0)*, *[196](#page-195-0)*, *[203](#page-202-0)*, *[209](#page-208-0)*, *[273](#page-272-0)*, *[349](#page-348-0)*, *[352](#page-351-0)* pivot\_format, [353](#page-352-0) POSIXt, *[80,](#page-79-0) [81](#page-80-0)*, *[123](#page-122-0)*, *[149](#page-148-0)*, *[210](#page-209-0)*, *[247,](#page-246-0) [248](#page-247-0)*, *[277](#page-276-0)*, *[302](#page-301-0)*, *[337](#page-336-0)*, *[350,](#page-349-0) [351](#page-350-0)* R6Class, *[11](#page-10-0)*, *[18](#page-17-0)[–92](#page-91-0)*, *[94–](#page-93-0)[101](#page-100-0)*, *[103–](#page-102-0)[108](#page-107-0)*, *[110](#page-109-0)[–123](#page-122-0)*, *[125–](#page-124-0)[129](#page-128-0)*, *[131–](#page-130-0)[143](#page-142-0)*, *[147](#page-146-0)*,

> *[149](#page-148-0)[–166](#page-165-0)*, *[169,](#page-168-0) [170](#page-169-0)*, *[172](#page-171-0)*, *[174–](#page-173-0)[177](#page-176-0)*, *[179](#page-178-0)[–191](#page-190-0)*, *[193–](#page-192-0)[196](#page-195-0)*, *[199–](#page-198-0)[202](#page-201-0)*,

*[204](#page-203-0)[–216](#page-215-0)*, *[218,](#page-217-0) [219](#page-218-0)*, *[227,](#page-226-0) [228](#page-227-0)*, *[230](#page-229-0)[–233](#page-232-0)*, *[235](#page-234-0)*, *[237](#page-236-0)[–240](#page-239-0)*, *[242](#page-241-0)*, *[244](#page-243-0)[–247](#page-246-0)*, *[250](#page-249-0)[–259](#page-258-0)*, *[261,](#page-260-0) [262](#page-261-0)*, *[264](#page-263-0)*, *[266](#page-265-0)[–276](#page-275-0)*, *[285](#page-284-0)[–324](#page-323-0)*, *[326](#page-325-0)[–331](#page-330-0)*, *[337](#page-336-0)[–343](#page-342-0)*, *[345](#page-344-0)[–353](#page-352-0)* readISO19139, *[9](#page-8-0)*, [354](#page-353-0) registerISOCodelist, [355](#page-354-0) registerISOMetadataNamespace, [355](#page-354-0) registerISOMetadataSchema, [356](#page-355-0) registerMappingFormat, [357](#page-356-0) registerMappings, [357](#page-356-0) setGeometaOption, [358](#page-357-0) setIANAMimeTypes, [358](#page-357-0) setISOCodelists, [358](#page-357-0) setISOMetadataNamespaces, [359](#page-358-0)

setISOMetadataSchemas, [359](#page-358-0) setMappingFormats, [359](#page-358-0)